UNIVERSIDAD DE EL SALVADOR FACULTAD DE INGENIERÍA Y ARQUITECTURA ESCUELA DE INGENIERÍA ELÉCTRICA

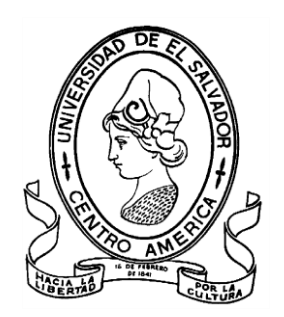

# **DIAGNOSTICO DE MOTORES MEDIANTE EL ANÁLISIS DEL ESPECTRO DE ARMÓNICOS DE CORRIENTE EN LA ENTRADA DEL MOTOR**

PRESENTADO POR:

## **FIDEL ERNESTO CORTEZ TORRES**

## **YONATAN ISAI HERNÁNDEZ HERNÁNDEZ**

## **FRANKLIN DAVID PALACIOS REYES**

PARA OPTAR AL TÍTULO DE: **INGENIERO ELECTRICISTA**

CIUDAD UNIVERSITARIA, AGOSTO DEL 2023

### **UNIVERSIDAD DE EL SALVADOR**

RECTOR INTERINO:

### **MSC. ROGER ARMANDO ARIAS ALVARADO**

SECRETARIO GENERAL:

**ING. FRANCISCO ANTONIO ALARCÓN SANDOVAL**

## **FACULTAD DE INGENIERÍA Y ARQUITECTURA**

DECANO:

## **DOCTOR EDGAR ARMANDO PEÑA FIGUEROA**

SECRETARIO:

## **ING. JULIO ALBERTO PORTILLO**

## **ESCUELA DE INGENIERÍA ELÉCTRICA**

DIRECTOR:

**ING. WERNER DAVID MELENDEZ VALLE**

## UNIVERSIDAD DE EL SALVADOR FACULTAD DE INGENIERÍA Y ARQUITECTURA ESCUELA DE INGENIERÍA ELÉCTRICA

Trabajo de Graduación previo a la opción al Grado de:

### **INGENIERO ELECTRICISTA**

Título:

# **DIAGNOSTICO DE MOTORES MEDIANTE EL ANÁLISIS DEL ESPECTRO DE ARMÓNICOS DE CORRIENTE EN LA ENTRADA DEL MOTOR**

Presentado por:

## **FIDEL ERNESTO CORTEZ TORRES**

## **YONATAN ISAI HERNÁNDEZ HERNÁNDEZ**

## **FRANKLIN DAVID PALACIOS REYES**

Trabajo de Graduación Aprobado por:

Docente Asesor:

## **ING. ANA MARIA FIGUEROA DE MUNGUIA**

SAN SALVADOR, AGOSTO 2023

Trabajo de Graduación Aprobado por:

Docente Asesor:

## **ING. ANA MARIA FIGUEROA DE MUNGUIA**

#### **NOTA Y DEFENSA FINAL**

En esta fecha, lunes 31 de julio de 2023, en la Sala de Lectura de la Escuela de Ingeniería Eléctrica, a las 7:00 a.m. horas, en presencia de las siguientes autoridades de la Escuela de Ingeniería Eléctrica de la Universidad de El Salvador:

- 1. Ing. Werner David Meléndez Valle Director Interino
- Firma
- 2. MSc. José Wilber Calderón Urrutia Secretario

Firma

Y, con el Honorable Jurado de Evaluación integrado por las personas siguientes:

- ING. ANA MARIA FIGUEROA DE MUNGUIA (Docente Asesor)
- ING. GERARDO MARVIN JORGE HERNÁNDEZ (Docente Asesor)
- MSC. LUIS ROBERTO CHEVEZ PAZ

Se efectuó la defensa final reglamentaria del Trabajo de Graduación:

DIAGNÓSTICO DE MOTORES MEDIANTE EL ANÁLISIS DEL ESPECTRO DE ARMÓNICOS DE CORRIENTE EN LA ENTRADA DEL MOTOR

A cargo de los Bachilleres:

- CORTEZ TORRES FIDEL ERNESTO
- HERNÁNDEZ HERNÁNDEZ YONATAN ISAÍ
- PALACIOS REYES FRANKLIN DAVID

Habiendo obtenido en el presente Trabajo una nota promedio de la defensa final: 8.1 (ocho punto uno)

Firma

Firma

## **AGRADECIMIENTOS**

He concluido esta etapa del camino gracias al apoyo de seres humanos increíbles y grandes profesionales, y quiero brindar mi profundo agradecimiento a las principales personas que han transformado mi vida, siempre para bien, aunque el camino aún no termina, pero esta es una buena ocasión para detenerse y ver todo lo que hemos construido juntos.

### **Agradezco a:**

Mis padres Jose Orlando Cortez Ardón, Blanca Herlinda Torres De Cortez, a mi hermano Nelson Augusto Cortez Torres por su amor, apoyo incondicional y por esa enorme paciencia que desde siempre me han tenido, desde el inicio de mi vida, gracias, por tanto, desde el fondo de mi corazón espero estén orgullosos.

Mis compañeros y amigos que en diferentes etapas de mi carrera me apoyaron y cuyos consejos y alientos fueron indispensables para la culminación de este proceso, gracias por tanto Jorge Merino, Marco Diaz, Jose Preza, Rodrigo Rivas, Fátima Barillas, Job Acosta, Amaru Flores, Jesús Diaz, Rafael Perla, Iván Urbina y Rubén Henríquez por su apoyo y amistad durante todos estos años, muchos desafíos los superamos juntos y puedo decirles que es un privilegio contar con la amistad de cada uno de ustedes.

Mi asesora de tesis Ingeniera Ana María Figueroa, gracias por su confianza, por su enorme paciencia y por todo el apoyo que me brindo en este trabajo, si bien fueron muchas complicaciones le estoy agradecido por presionarme y ayudarme a superarlas.

A Reina Vides, por su apoyo, sus consejos y todo el cariño que tanto a mi como a cada estudiante de la EIE le ha brindado, siendo una segunda madre y una gran amiga con la que podemos contar siempre, mi aprecio, cariño y eterna gratitud están con usted.

A Juancito y Posada por su apoyo en los laboratorios de la escuela, sus conocimientos, vivencias y experiencias.

Un especial agradecimiento a nuestro estimado Ingeniero Armando Calderón (Q.E.P.D.), sin duda alguna una de las personas más importantes en mi desarrollo estudiantil y profesional, gracias por haberme adoptado como su instructor y su pupilo, por haber conocido ese gran lado humano que complementaba al gran y respetado profesional que usted era, esta Tesis nació gracias a usted y se concluyó en su honor y en su memoria, espero sea digno a su recuerdo

Todos los docentes de la Escuela de Ingeniería Eléctrica, solo profesionales fuertes pueden formar profesionales fuertes, con admiración y respeto a cada uno, gracias.

#### *Fidel Ernesto Cortez Torres.*

El presente trabajo de investigación se lo dedico primeramente a Dios por concederme salud y la vida para poder llegar hasta este momento, y ser la parte principal de mi vida y principal motor de inspiración dándome la fortalece para poder continuar en este proceso académico y poder cumplir un anhelo que tenía en mi corazón lograr un título académico universitario.

A mi madre Ofrelinda Hernández por su enorme sacrificio y su amor inconmensurable que hicieron posible todo esto durante mi formación académica, a mi prima Ángela Mejía por su esfuerzo, dedicación y su apoyo incondicional en todos los momentos que la necesitaba ,sus palabras de motivación nunca faltaron y fueron de mucha ayuda para mí , a mis primos Juan Hernández, José Mejía y Neftalí Mejía que siempre estuvieron ahí apoyándome en todo momento, y además aunque no esté cerca mío agradezco a mi tía Isabel Torres por siempre estar pendiente en los buenos y malos momentos de mi trayectoria universitaria.

Además agradezco a todos los amigos de la facultad de ingeniería y arquitectura, de la escuela de ingeniería eléctrica no caben las palabas para describir y mencionar en este texto a esas grandes y buenas personas que he llegado a conocer en mi camino de formación académica profesional entre los cuales puedo mencionar: Alfredo Portillo, Javier Alemán , Ricardo Bonilla, David Cárcamo, Carlos Hernández, Moisés Bonilla, Wilbert Renderos, Francisco Martínez, Leonel Hernández, Jaime Guevara entre otros amigos con quienes conté con su apoyo en mi carrera universitaria, a mis compañeros de tesis Franklin Palacios y Fidel Cortez que siempre nos esforzamos para dar lo mejor de si mismo a pesar de las dificultades que se presentó para la realización de este documento y que al día de hoy podemos ver los frutos del esfuerzo ya finalizado.

Agradecido con mis docentes en todos los niveles de la ingeniería que fueron parte fundamental de mi formación académica, ya que sin ellos esto no hubiese sido posible llegar a tener una carrera universitaria, especialmente a los de la escuela de ingeniería eléctrica Ing. Wilber, Zetino, Salvador, Marvin, Ramos, Chevez, Numan , Pocasangre, y finalmente agradecer a un ejemplar persona que a pesar que ya no se encuentra entre nosotros Ing. Armando Calderon (Q.E.P.D),también a nuestra asesora Ing. Ana Figueroa De Munguía por su ayuda y asesoría a lo largo de este proceso de trabajo de graduación, a la Universidad de El Salvador por brindar las herramientas y recursos para que muchas personas puedan culminar sus estudios a nivel universitario, entre ellas puedo decir que se puede seguir adelante con los que nos brindan; también alas personas que nos acompañaron en mi proceso de tesis a niña Reinita Vides por su apoyo incondicional con todos los alumnos, brindándonos siempre de su apoyo en estos procesos administrativos para el proceso de la tesis, ha Don Posada y Juancito que siempre nos brindaban su apoyo en sus conocimientos compartidos en los laboratorios de la EIE durante la carrera y con quienes se mantenía una buena relación y amena las prácticas en los laboratorios.

Yonatan Isai Hernández Hernández.

Quiero agradecer a Dios, por permitir que este momento llegara, desde que inicie mi carrera él siempre me guio por el buen camino; que me diera sabiduría, fuerzas para luchar, y levantarme día con día con ánimo para salir adelante con mis estudios; le pedí por mi familia, mi papá Julio César Palacios Rivas y mi mamá Sofia Del Carmen Reyes de Palacios, que me les colmara de salud, y bendijera siempre en sus humildes trabajos, por haberme dado su apoyo incondicional durante todos estos años, el cumplimiento de este objetivo que significa alegría y orgullo, Agradecer a mis hermanos, César Alexander Palacios Reyes y Karla Lissette Palacios Reyes, que me brindaron el apoyo, y me animaron cuando las cosas no marchaban bien, agradezco toda la fe que toda mi familia tubo en mí, y es a ellos que hoy dedico este logro, que hoy Dios nos permite cosechar los frutos con este momento, nos ha premiado por tal esfuerzo y dedicación, es un logro para mi familia.

Agradecer especialmente al Ing. Armando Martínez Calderón que es paz descanse y que dios en gloria lo tenga, agradezco por el tiempo prestado, la orientación y los buenos consejos que nos brindó muchísimas gracias por todo, y por poner a nuestra disposición sus conocimientos, recomendaciones gracias por mostrarnos el camino para desarrollar el tema de nuestro trabajo de graduación.

También un agradecimiento especial a nuestro asesor Ing. Ana María Figueroa de Mungia , por retomar y dar continuidad y finalización a nuestro trabajo de graduación, gracias por sacar adelante al grupo, por el tiempo prestado, por compartirnos de su experiencia profesional, la orientación y por poner a disposición sus conocimientos y recomendaciones, y un agradecimiento general a todos los maestros de la escuela de ingeniería eléctrica, me siento orgullo de representar a la escuela de eléctrica por medio de este trabajo.

Agradezco a la Sra. Reina Vides quien se tomó ese tiempo para darnos su apoyo y ánimos con nosotros estando al pendiente siempre y asesorándonos en los procesos y tramites académicos y así poder llegar a la etapa de titulación. Otro agradecimiento un grupo de amigos de estudios de la universidad que siempre estuvieron apoyando en todo momento y aun nos seguimos apoyando, Aguirre Andasol, Ariel Rivera, Cristian Rodríguez, Francisco Martínez, José Araujo, Christian Sánchez, Jorge Palacios, Leonardo Romero. Agradezco a mis compañeros y amigos de trabajo de graduación Fidel Ernesto Cortez Torres y Yonatan Isai Hernández Hernández, quienes fueron un gran equipo de trabajo y dedicación que permitió el llegar a los resultados que se esperaban en nuestro proyecto de graduación.

Franklin David Palacios Reyes

# ÍNDICE

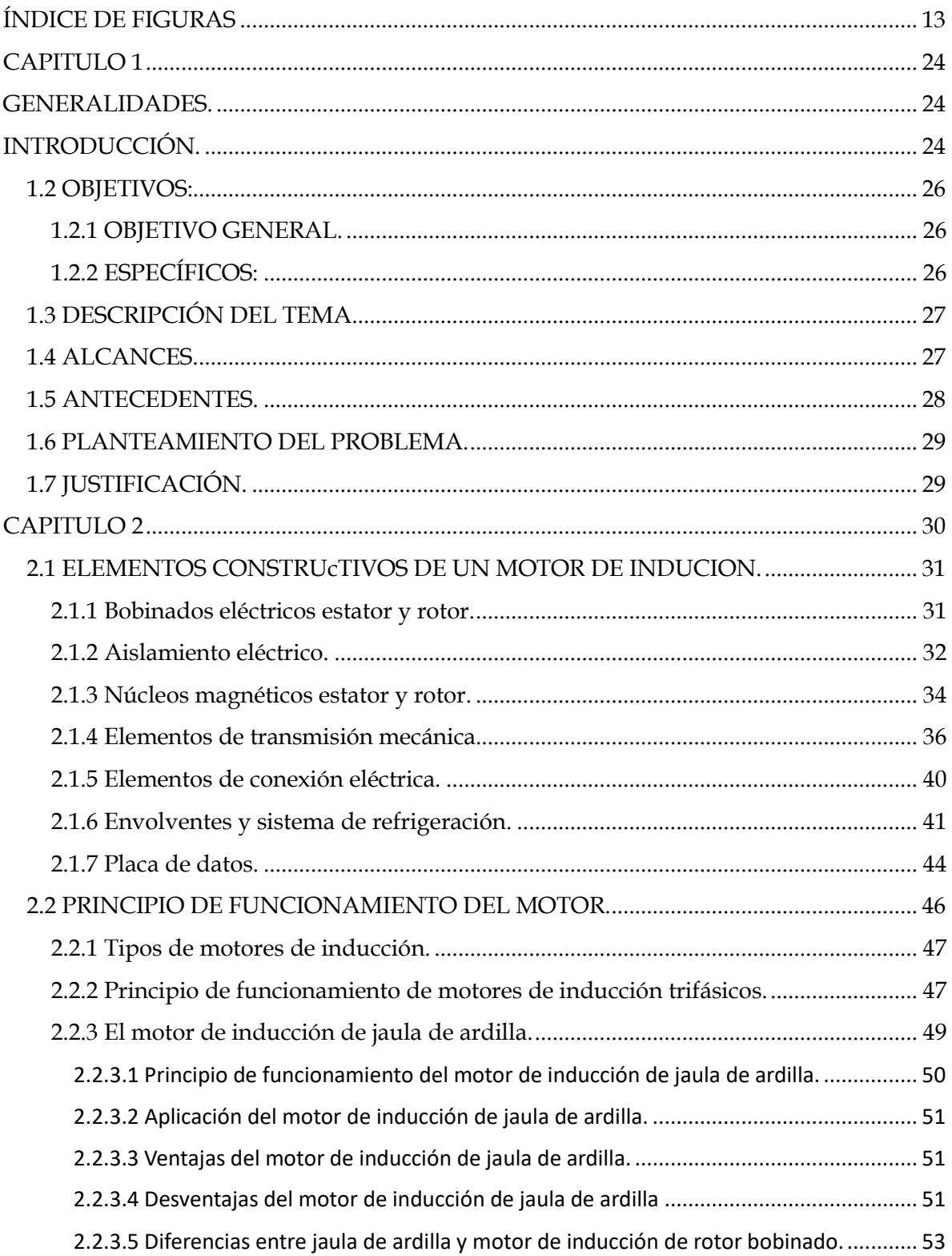

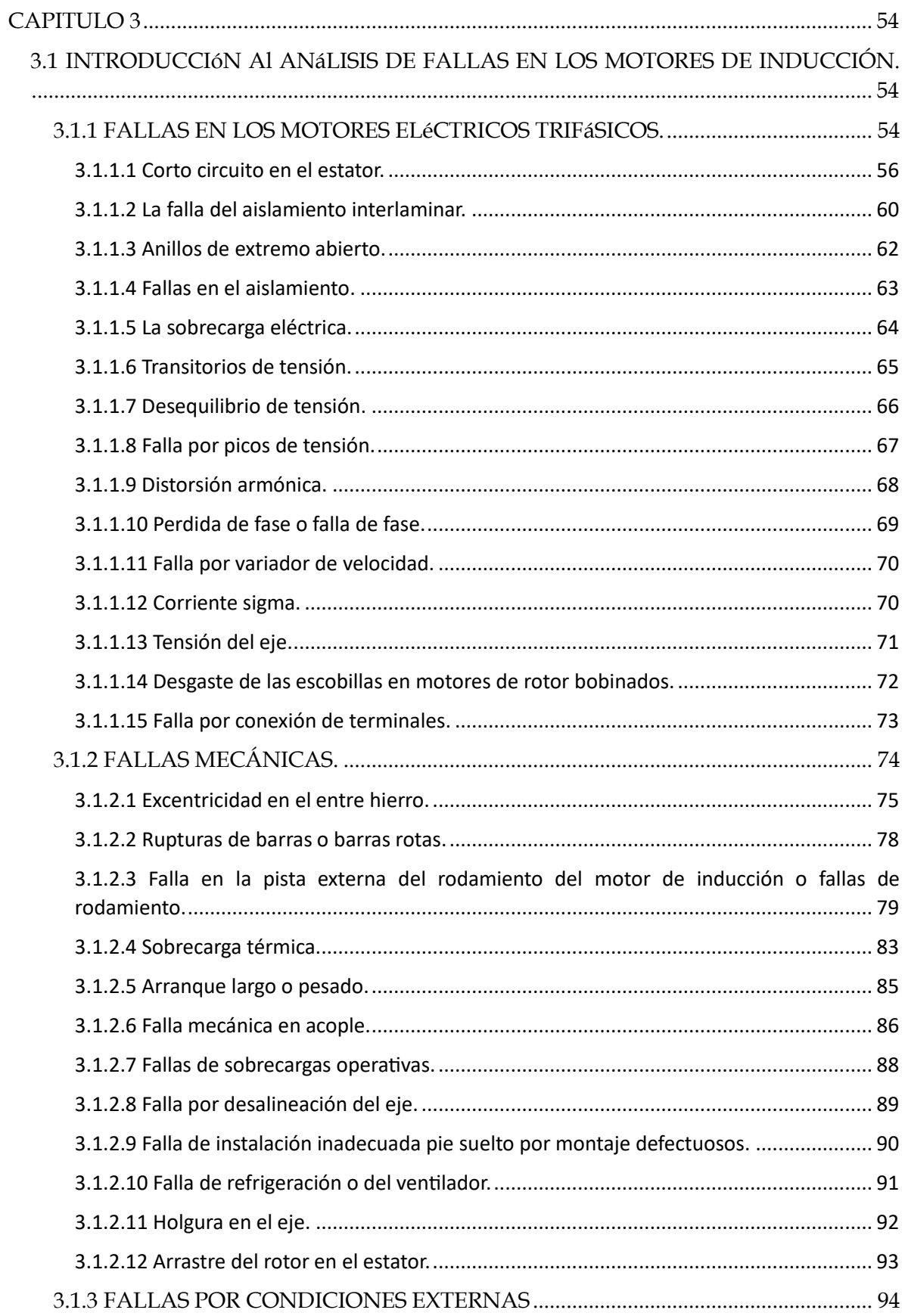

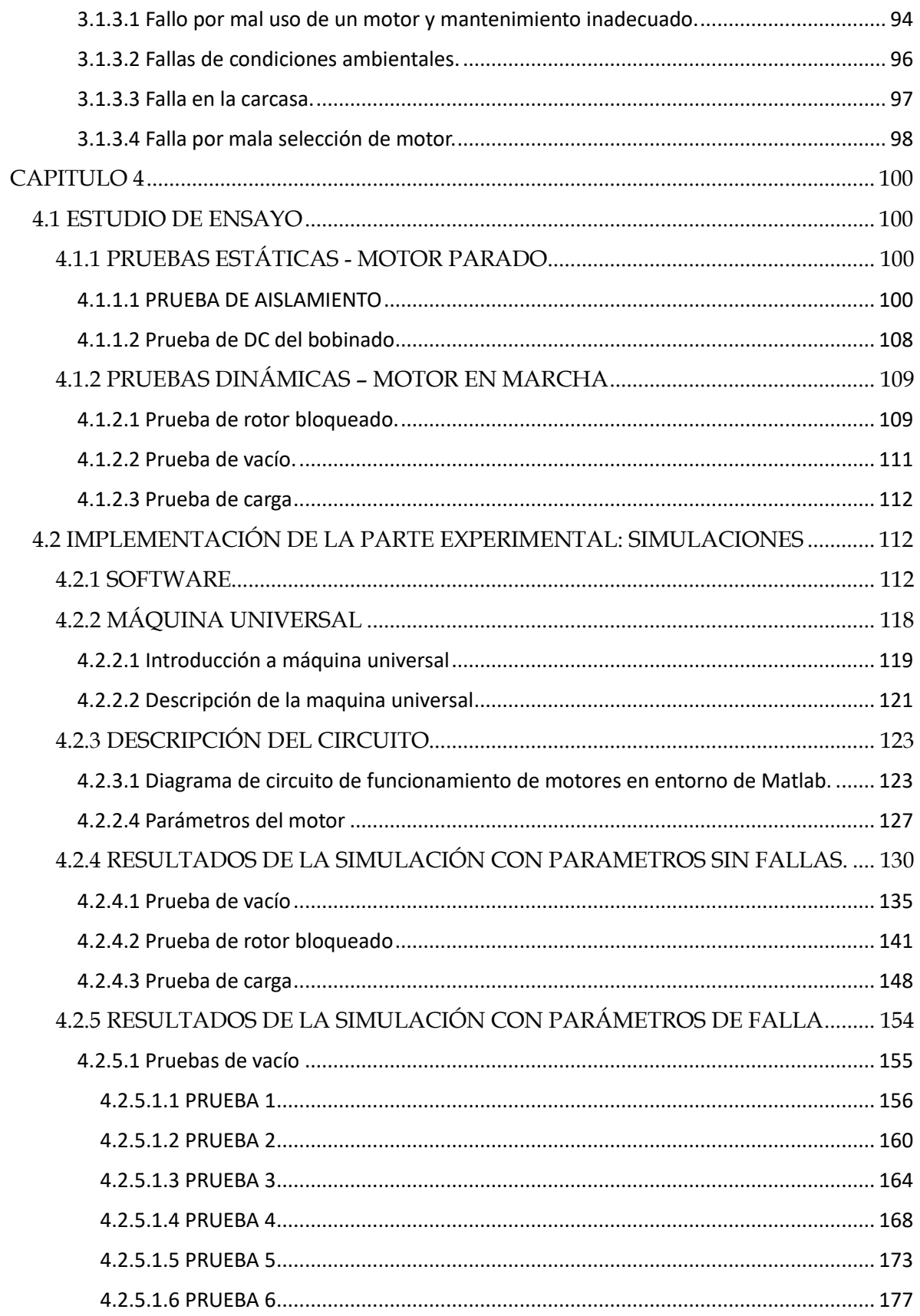

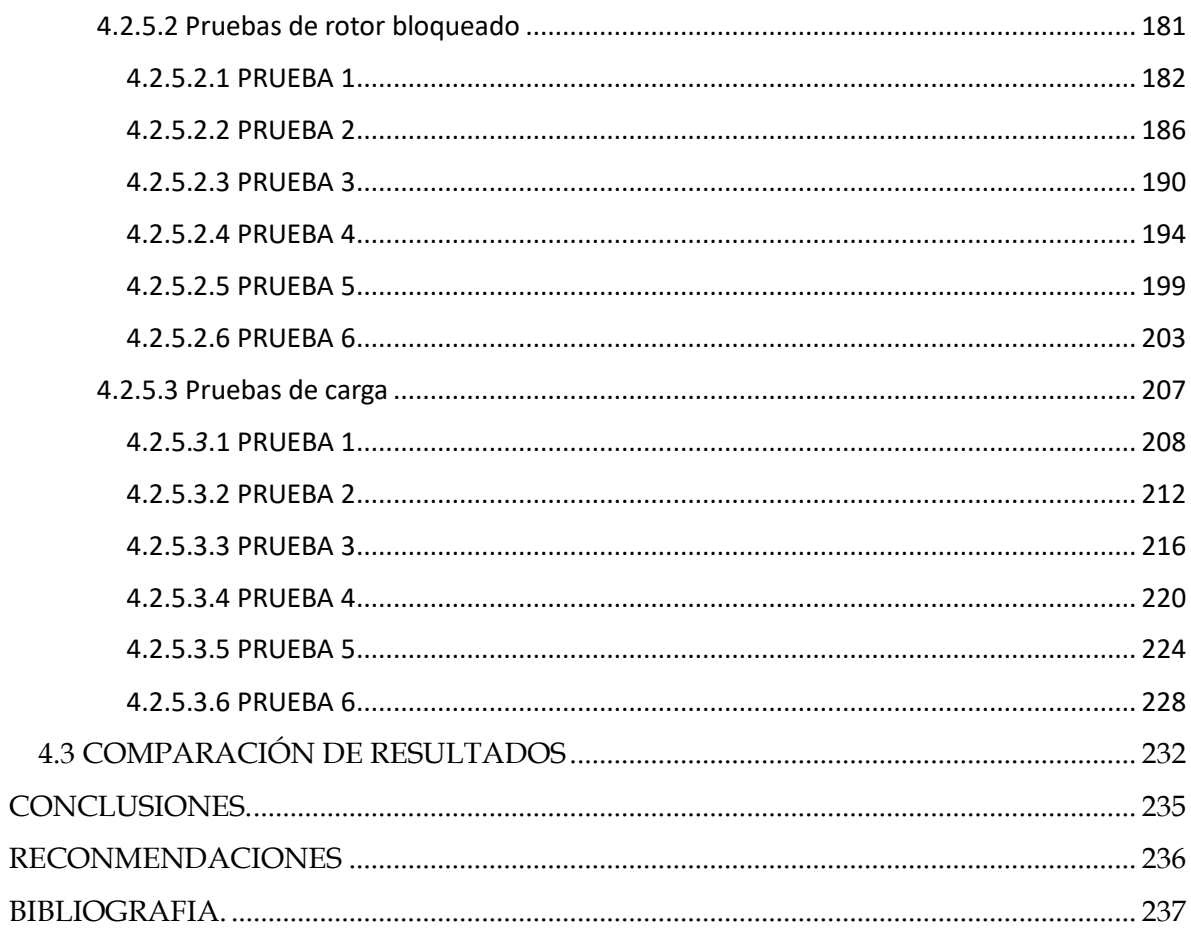

## **ÍNDICE DE FIGURAS**

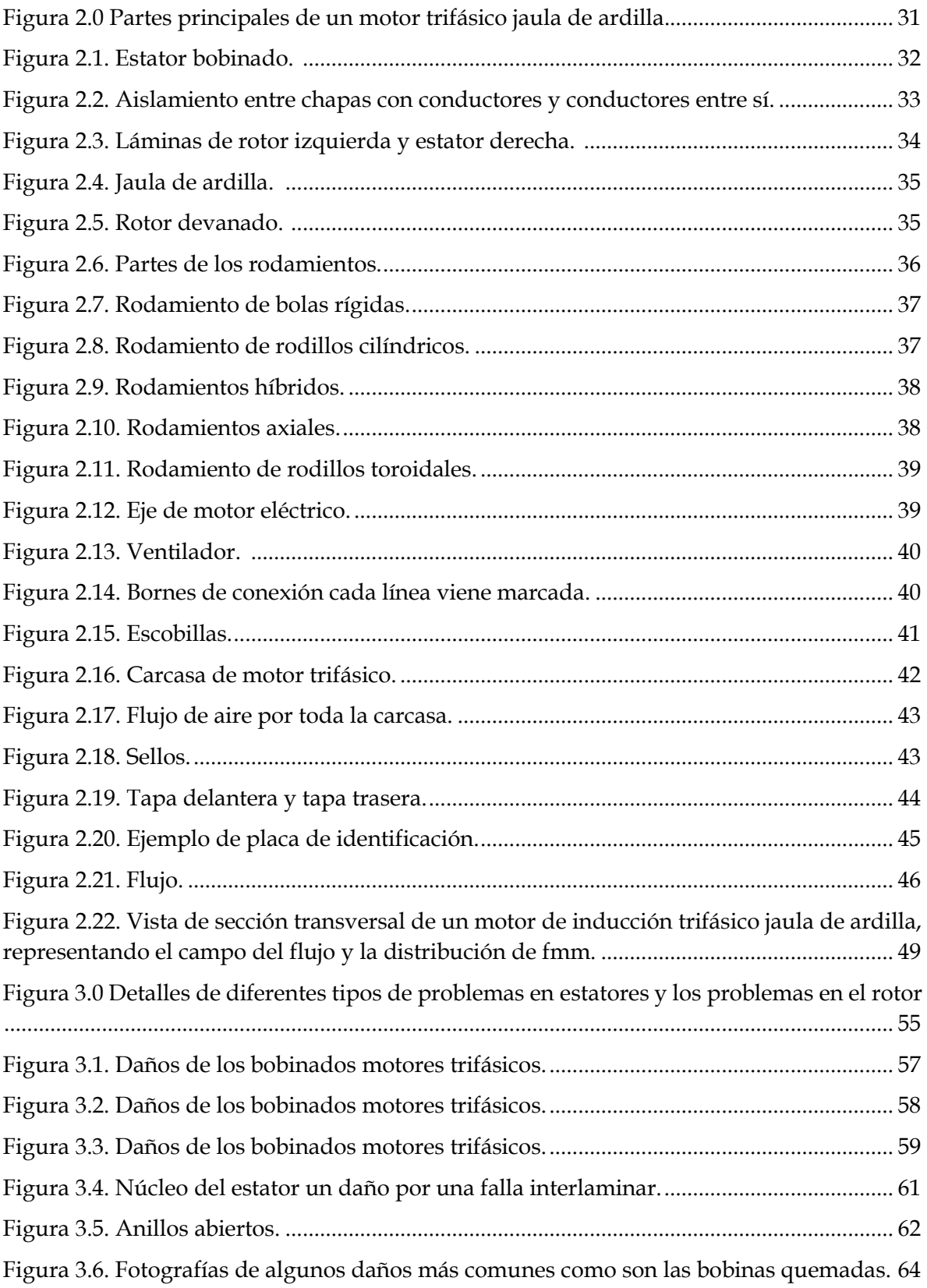

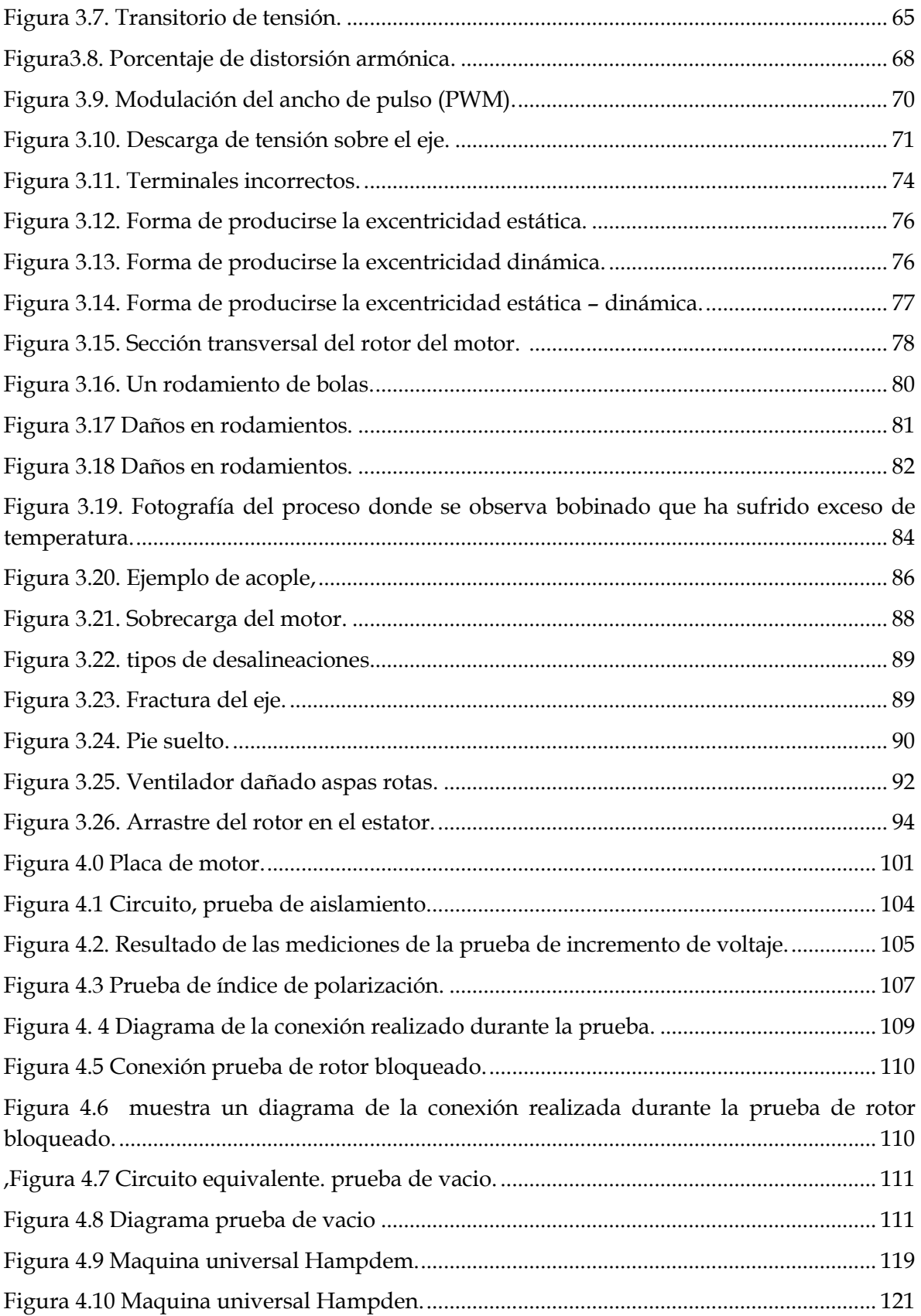

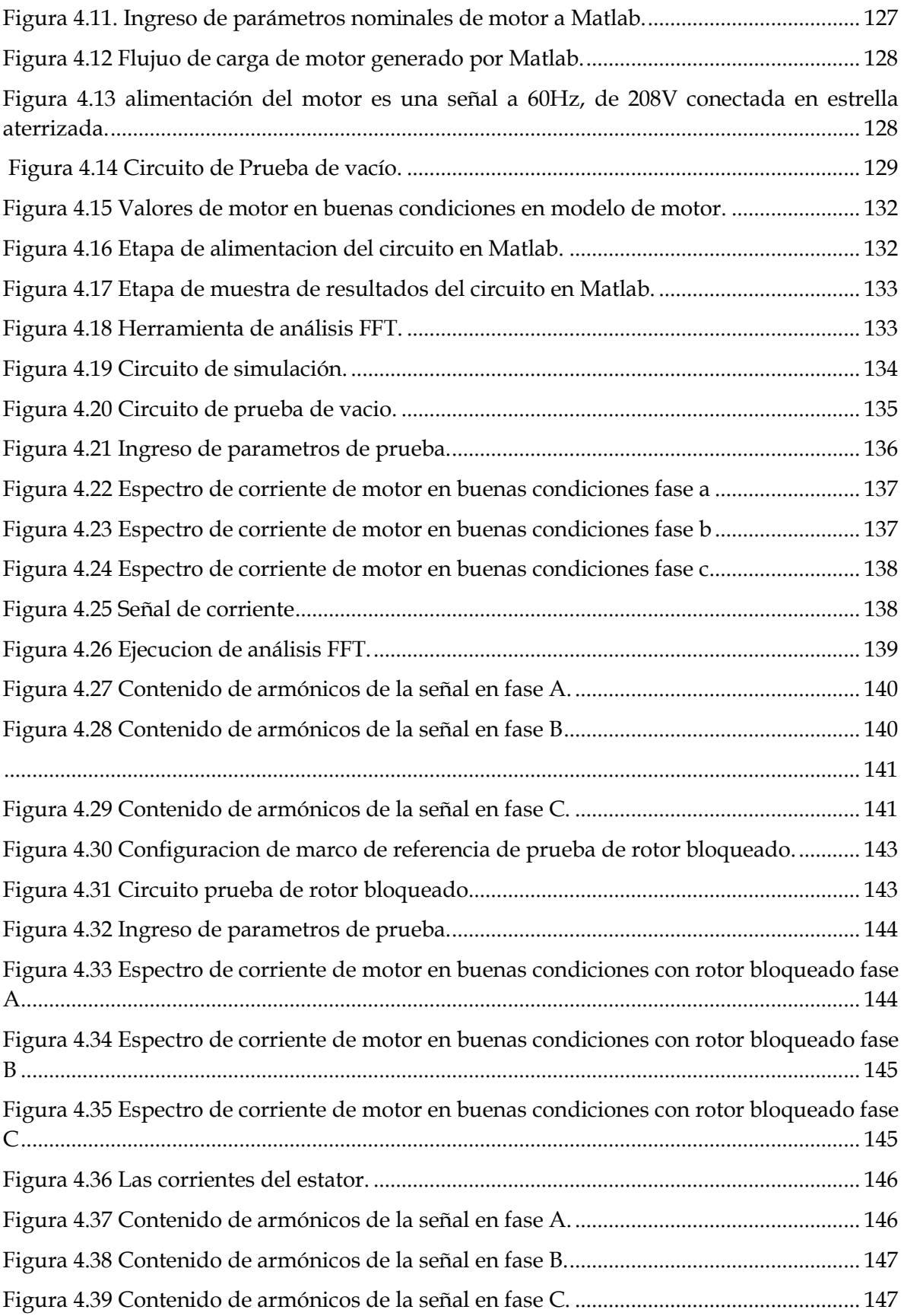

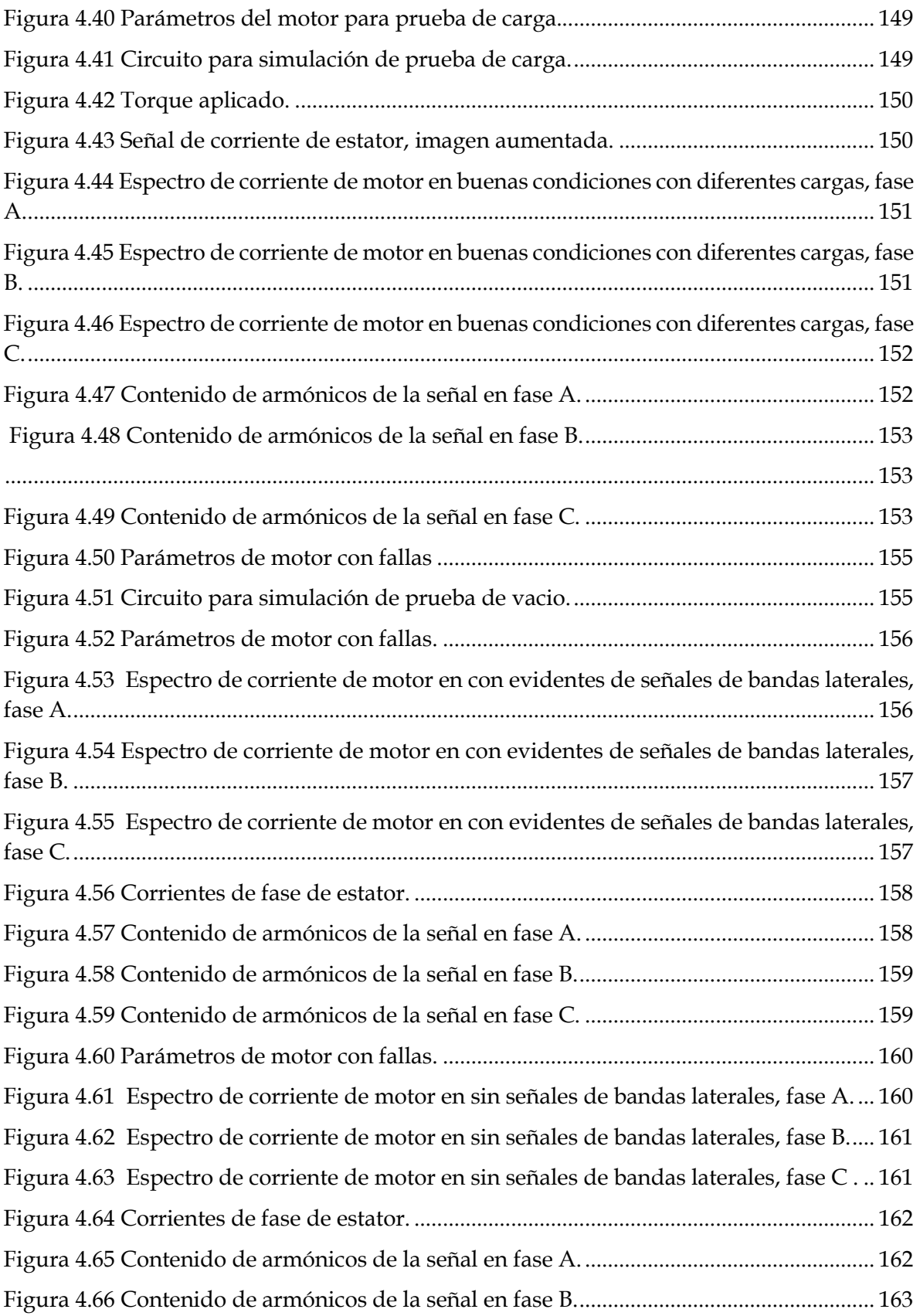

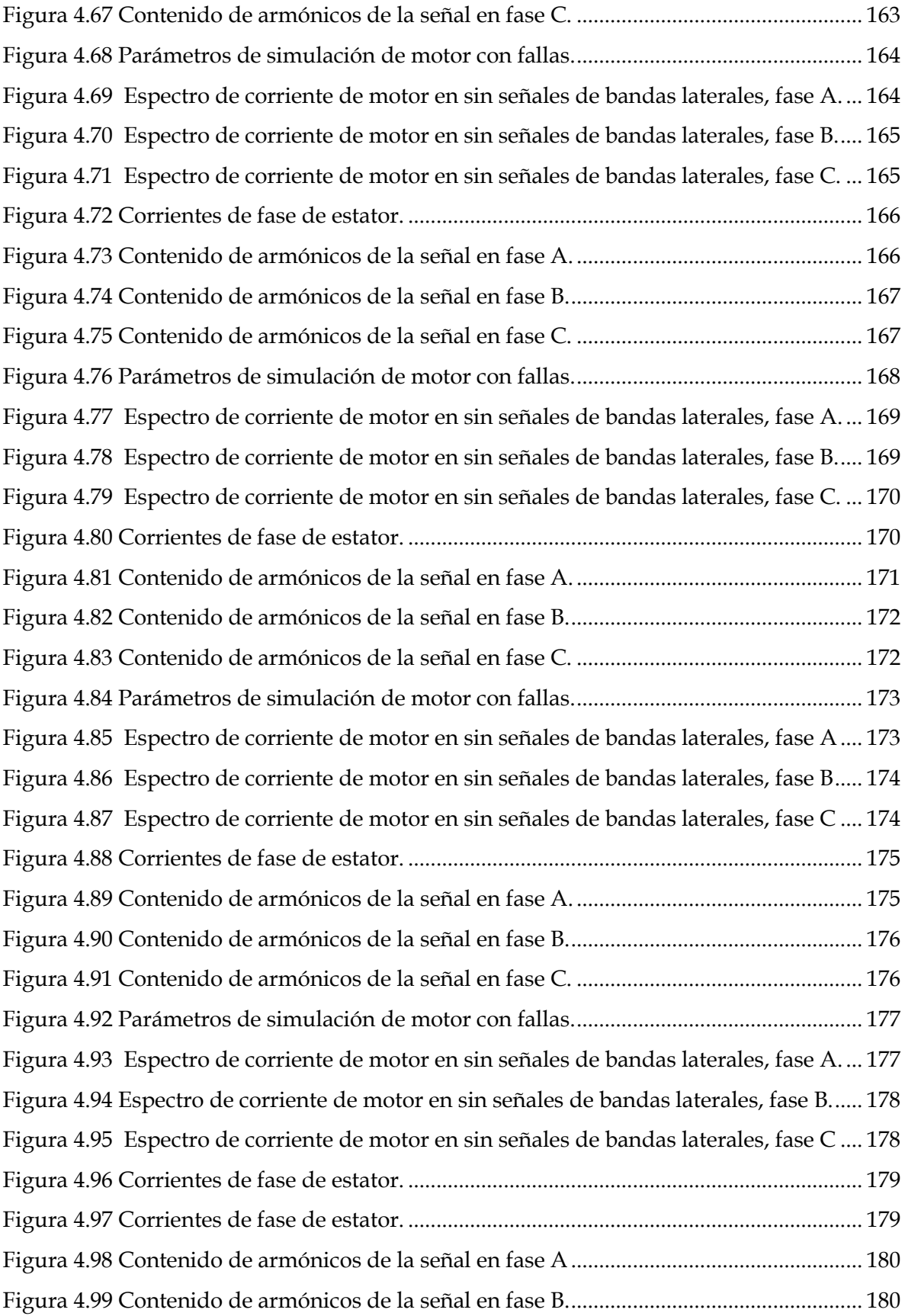

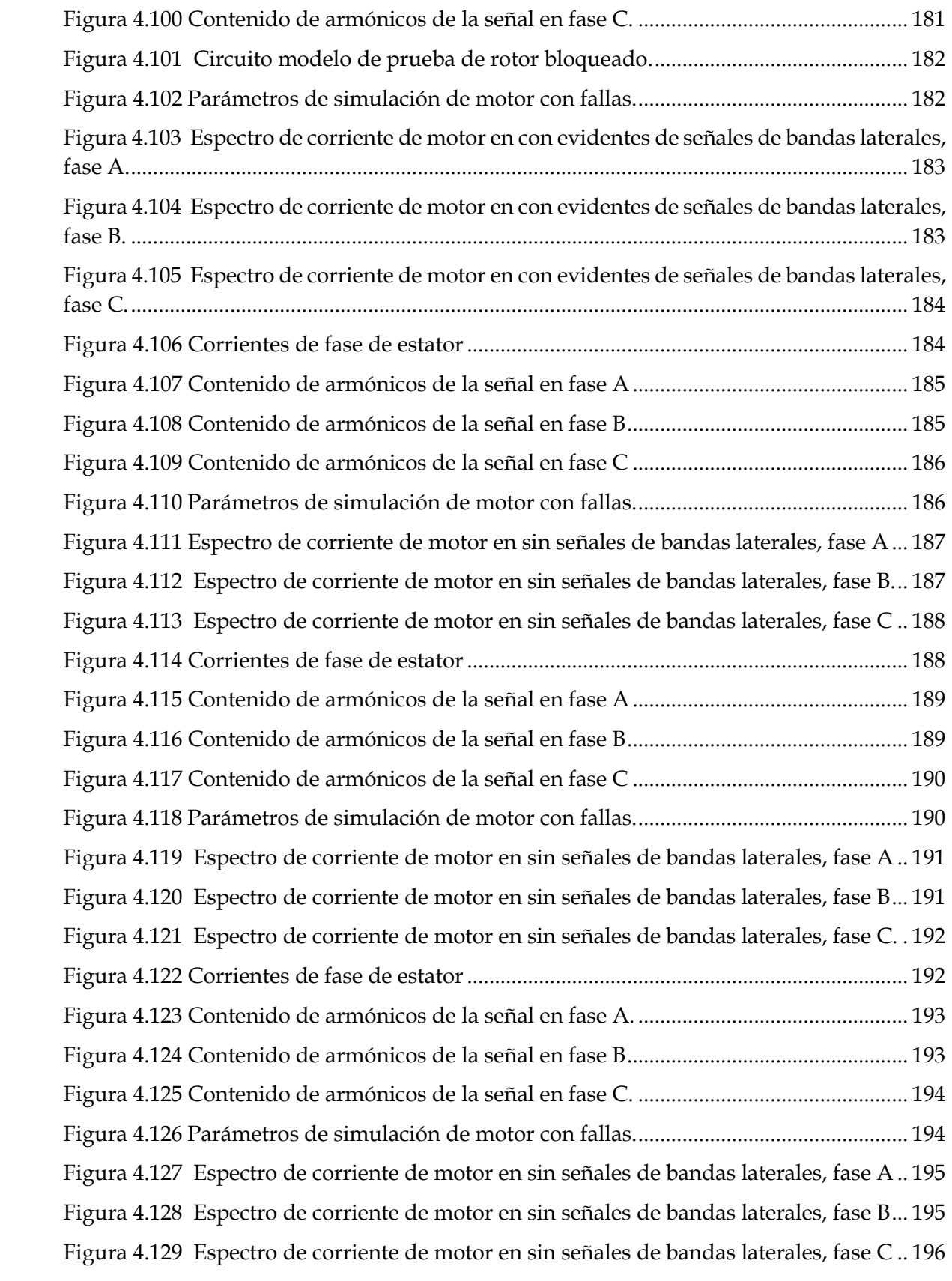

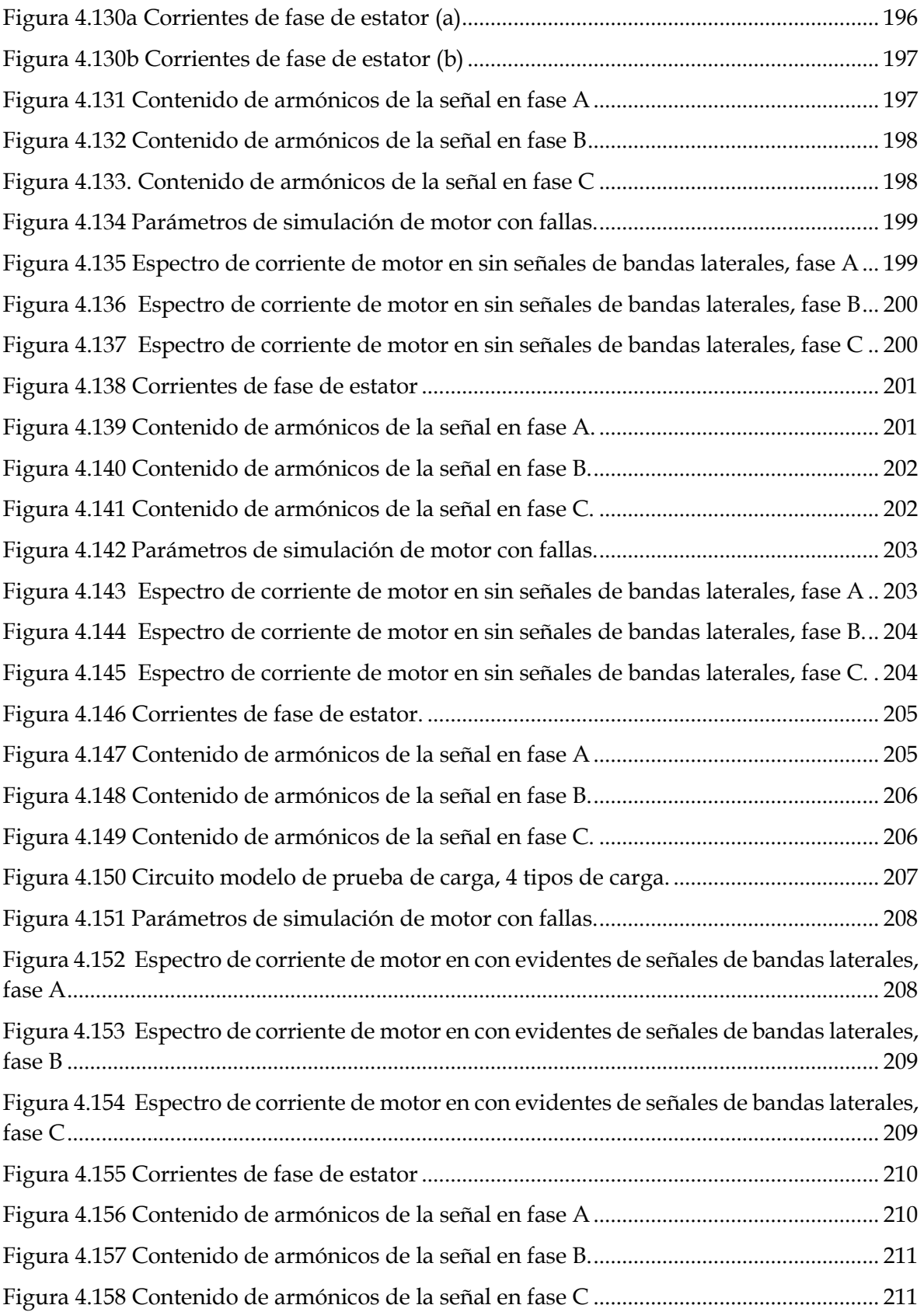

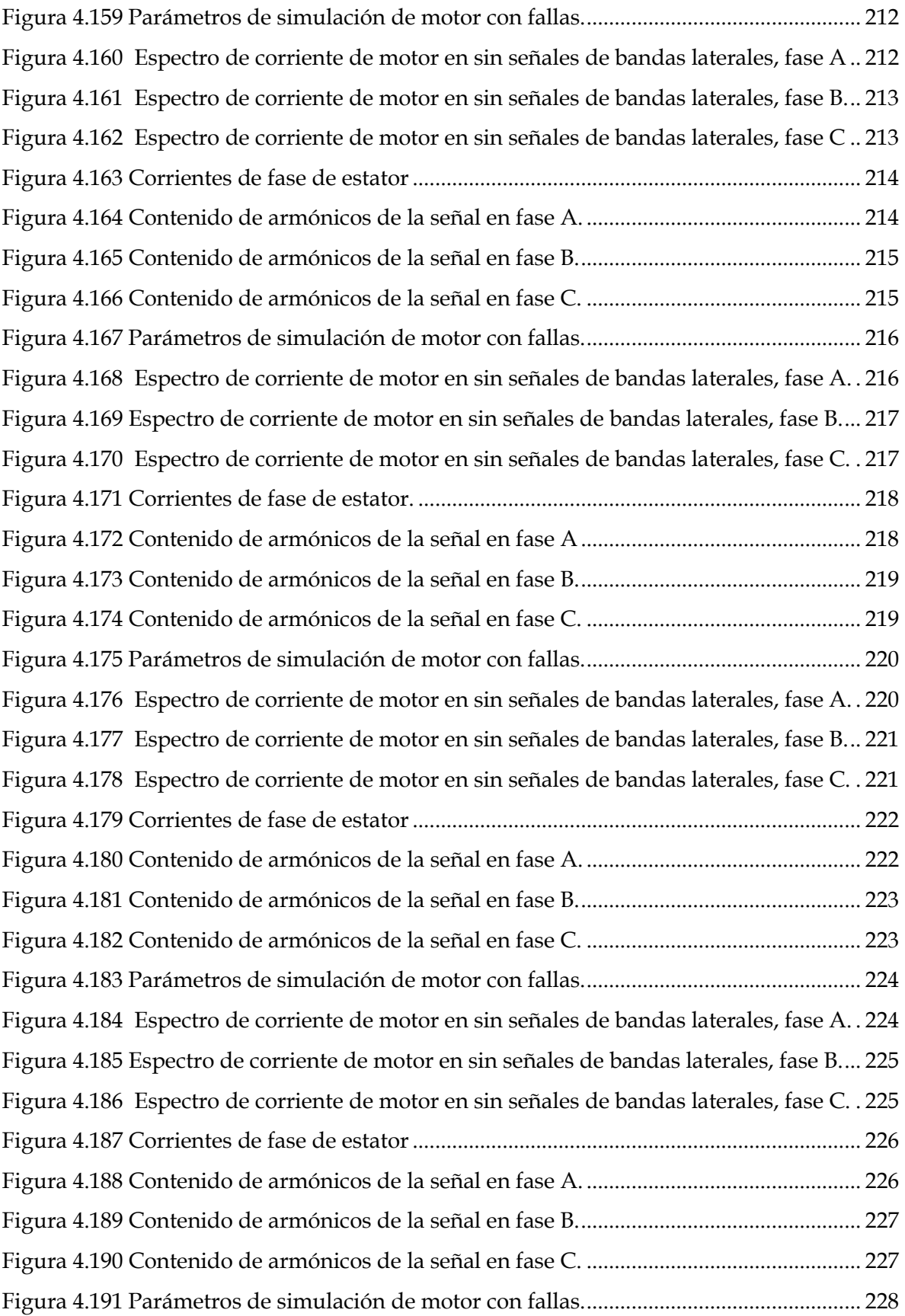

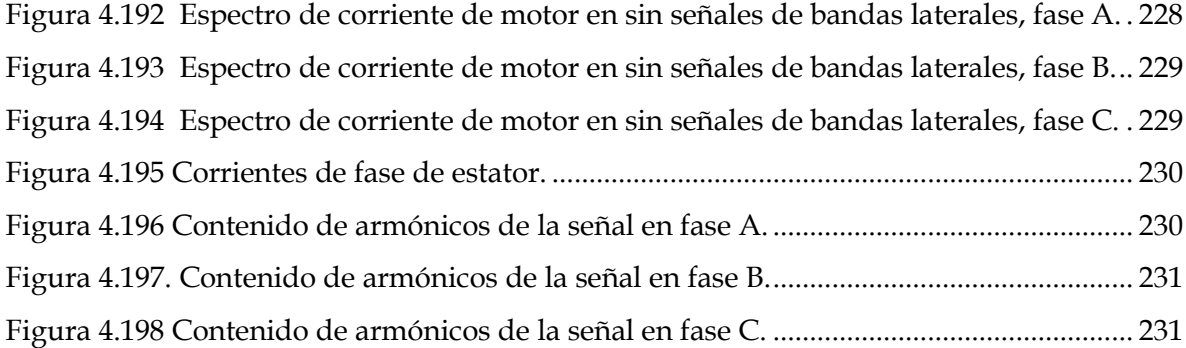

## **ÍNDICE DE TABLAS**

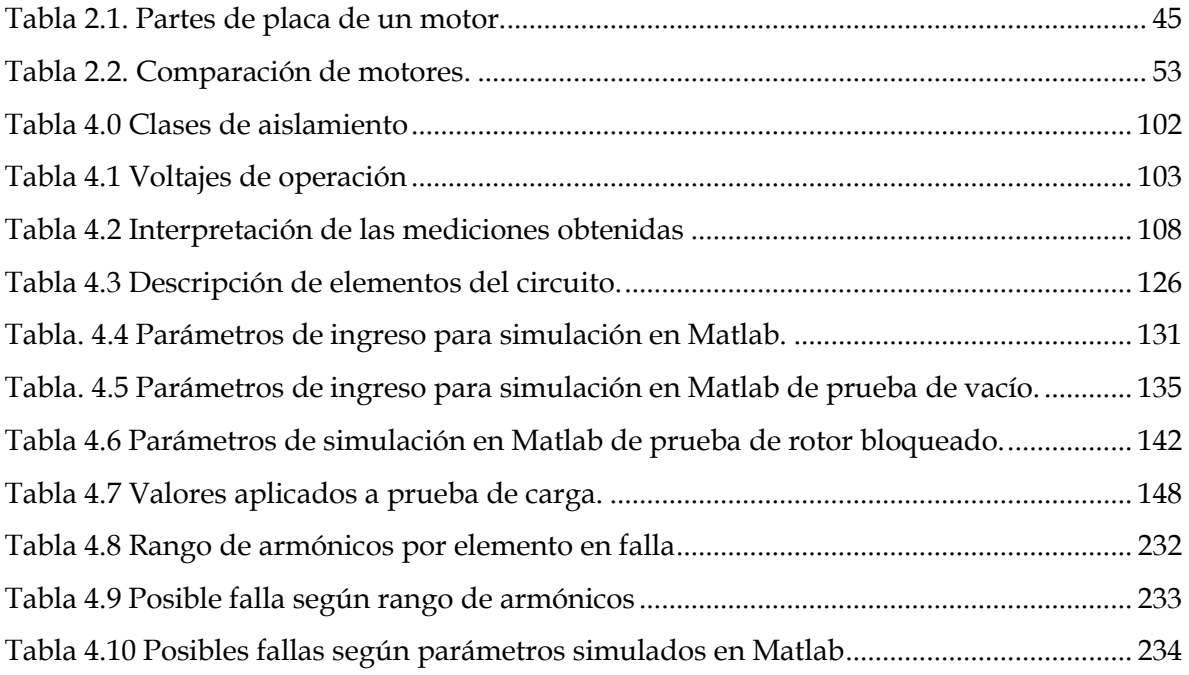

### **Glosario de términos**

**Análisis de corriente**: es el estudio del comportamiento de la corriente en un circuito.

**Análisis de armónicos:** estudia la representación de señales como superposición de ondas.

**Aislamiento eléctrico:** es el que impide el paso de la corriente eléctrica.

**ANSI:** The American National Standars Institute, es una organización encargada de supervisar el desarrollo de las normas de los Estados Unidos.

**Carcasa:** es la envolvente que se encarga de proteger los componentes del motor.

**Deslizamiento:** es la diferencia entre frecuencia de rotación síncrona (velocidad) y de plena carga de motor de inducción.

**EIE:** Escuela de Ingeniería Eléctrica.

**Espectro de corriente:** es el conjunto de los tipos de ondas que se desplazan.

**Espectro de armónicos:** es un espectro que contiene únicamente componentes de frecuencia cuyas frecuencias son múltiplos enteros de la frecuencia fundamental.

**Estator**: es la parte fija de una maquina rotativa.

**Hi-pot:** High potencial (alto potencial) son instrumentos que se utilizan para verificar mediante una prueba el aislamiento.

**IEEE:** Institute Electrical and Electronics Engineers (Instituto de ingenieros electrónicos y Electricistas). Es una asociación mundial de ingenieros dedicada a la normalización y el desarrollo en áreas técnicas.

**IEC:** The International Electrical Commission (La comisión eléctrica internacional) Es la Organización de Normalización Internacional

**Matlab:** Matrix Laboratory, es un lenguaje de programación de alto nivel y un entorno de desarrollo para el cálculo numérico, la visualización de datos y el desarrollo de algoritmo.

**Motor de inducción:** es un motor eléctrico en el cual el estator se conecta a la fuente de energía el rotor funciona por inducción.

**Motor jaula de ardilla:** es un motor eléctrico de inducción cuyo circuito secundario está formado por barras colocadas en ranuras en el núcleo, permanentemente cerradas en cortocircuito, con apariencia de jaula de ardilla.

**Maquina Universal** Hampden**:** es el motor de prueba que se encuentra en el laboratorio de máquinas eléctricas.

**NEC**: National Electrical Code (Código Eléctrico Nacional).

**NEMA:** National Electrical Manufacturers Association (Comisión Nacional de Fabricantes Eléctricos).

**POWERGUI:** permite crear y simular fácilmente sistemas de energía eléctrica mediante una interfaz.

**Parámetros nominales:** es el valor teórico ideal de una máquina.

**Rotor:** parte móvil o giratoria de una maquina eléctrica.

**Rotor bloqueado:** es cuando el eje del rotor se le impide dar su giro se encuentra detenido.

**SIMULINK:** es un entorno de diagramas de bloques orientado al diseño basado en modelos. Permite simular, generar código automáticamente y realizar pruebas.

**SIMSCAPE:** es una herramienta dentro del entorno Simulink que se utiliza para modelar y simular sistemas físicos.

**Transformada de Fourier:** es una transformación matemática empleada para transformar señales entre el dominio del tiempo o de la frecuencia.

## **CAPITULO 1**

### **GENERALIDADES.**

## **INTRODUCCIÓN.**

En el presente documento de Trabajo de Graduación, se abordará un tema que hasta este momento no había sido estudiado dentro de la escuela de ingeniería eléctrica de la Universidad de El Salvador, este representa el resultado de una exhaustiva investigación y su aplicación práctica sobre el análisis de los armónicos de corriente en la entrada de los motores, el cual es una herramienta valiosa para evaluar su desempeño. Para esto se desarrolló mediante el software MATLAB el cual nos brindara las herramientas necesarias para la implementación práctica.

Es importante mencionar que un motor en buen estado garantiza no solo la productividad de los procesos, sino también la optimización de recursos y la prevención de costosos tiempos de inactividad; en este contexto, el trabajo de graduación toma suma relevancia en las diferentes industrias que operan con motores eléctricos.

El proceso que describe este documento es el resultado de una investigación en diversas fuentes, con el fin de comprender cómo ciertos elementos afectan el funcionamiento óptimo de los motores. El enfoque de la investigación se basa en comprender cómo los armónicos de corriente, que son componentes sinusoidales múltiplos de la frecuencia fundamental, pueden proporcionar pistas cruciales sobre el estado interno de un motor, esto siendo realizado a través de una serie de pruebas las cuales realizaremos utilizando el software.

La investigación realizada ha involucrado el análisis de información relacionada con la teoría de armónicos eléctricos, la operación de los motores y las interacciones entre diferentes elementos en el sistema. Además, hemos explorado estudios de casos que demuestran cómo el análisis del espectro de armónicos de corriente puede aplicarse con éxito para diagnosticar problemas en los motores, a lo largo de este trabajo, no solo detallaremos la metodología utilizada para llevar a cabo dicho análisis de armónicos de corriente, sino que también presentaremos los resultados de nuestra aplicación práctica. Estos resultados ilustrarán cómo la detección temprana de armónicos puede ofrecer valiosas advertencias sobre posibles fallas en el motor.

En resumen, este trabajo representa un esfuerzo significativo para explorar y comprender en profundidad el papel del análisis del espectro de armónicos de corriente en el diagnóstico de motores eléctricos. A través de este enfoque, se espera contribuir al conocimiento en el campo de la ingeniería eléctrica y proporcionar una

herramienta adicional para garantizar la eficiencia, la confiabilidad y la longevidad de los motores en diversas aplicaciones industriales.

### **1.2 OBJETIVOS:**

### **1.2.1 OBJETIVO GENERAL.**

• Analizar mediante el desarrollo de mediciones de las corrientes que toma un motor y con el uso de herramientas matemáticas adecuadas, los patrones de armónicos contenidos en las corrientes de entrada al estator del motor trifásico de inducción para diagnosticar las condiciones mecánicas y eléctricas de las componentes principales.

### **1.2.2 ESPECÍFICOS:**

- Investigar sobre la técnica de medición del contenido de componentes armónicos en la corriente de entrada al motor, causas y efectos asociadas con posibles fallas en motores de inducción.
- Investigar acerca de las herramientas matemáticas que se utilizan para la interpretación de las mediciones del contenido de componentes armónicas en la corriente que toma un motor para diagnóstico de posibles fallas en los componentes principales del motor.
- Aplicar la metodología estudiada, al análisis de mediciones de corrientes que serán realizadas en el motor de inducción de la máquina universal existente en el laboratorio de máquinas eléctricas.

### **1.3 DESCRIPCIÓN DEL TEMA.**

La investigación está orientada al diagnóstico de motores trifásicos de inducción del tipo jaula de ardilla y de rotor bobinado que son alimentados con corrientes sinusoidales, mediante el análisis e interpretación del patrón de componentes armónicos de corriente medidos a través del monitoreo de las corrientes de entrada al estator, es posible predecir con esta técnica las condiciones existentes tanto en el sistema magnético del núcleo del motor así como de posibles defectos en el bobinado del estator y las barras del rotor, de igual forma junto con las mediciones se realizará un estudio de las herramientas de análisis matemático que permiten relacionar los resultados de las mediciones con posibles fallas asociadas en las componentes principales que conforman el motor.

### **1.4 ALCANCES.**

- Llevar a cabo una investigación que abarque tanto la teoría fundamental de los armónicos eléctricos como su aplicación específica en la evaluación de motores de inducción. Además de analizar las fuentes de generación de armónicos en los sistemas eléctricos y su influencia en la operación de los motores; asimismo, se profundizará cómo ciertas condiciones de operación o fallas en los componentes pueden manifestarse a través de patrones específicos de armónicos en la corriente de entrada al motor.
- Realizar una revisión de las herramientas y técnicas de análisis de señales que se aplican en la interpretación de los datos de armónicos obtenidos de las mediciones de corriente, esto incluirá conceptos como la transformada de Fourier, la espectroscopía armónica y el análisis espectral, también se explorarán métodos para identificar patrones característicos en los espectros de armónicos que puedan estar relacionados con fallas en los componentes principales del motor, como rodamientos desgastados o desequilibrios en la carga entre otros.
- Recopilar los datos de corriente, tomando como base los parámetros nominales del motor de inducción de la máquina universal existente en el laboratorio de máquinas eléctricas, estas mediciones serán procesadas utilizando las herramientas matemáticas y técnicas de análisis previamente estudiadas, y se interpretarán los resultados de los espectros de armónicos para buscar los patrones anómalos que puedan sugerir posibles fallas en los componentes principales del motor.

### **1.5 ANTECEDENTES.**

El diagnóstico de motores eléctricos mediante el análisis del espectro de armónicos de corriente en la entrada del motor es un área de investigación que ha ido ganando relevancia en los últimos años debido a su potencial para mejorar la eficiencia y la confiabilidad de los sistemas eléctricos y mecánicos en diversas industrias. Aunque aún no es ampliamente explorada, existen algunos antecedentes y trabajos relacionados que sientan las bases para esta técnica innovadora, dichos trabajos nos servirán de apoyo para realizar nuestro propio análisis y posterior implementación practica utilizando los modelos que crearemos en el software MATLAB.

Hasta la fecha, la creciente importancia de los motores eléctricos en una amplia gama de aplicaciones industriales y comerciales, y la necesidad de asegurar su eficiencia y durabilidad, es notable que esta técnica específica aún no haya sido explorada en profundidad en el entorno académico de la Escuela de Ingeniería Eléctrica.

Esto nos presenta una gran oportunidad para iniciar la investigación e implementación y llenar un vacío de conocimiento dentro de la Escuela de Ingeniería Eléctrica al explorar la técnica de análisis del espectro de armónicos de corriente en motores trifásicos de inducción y sentar las bases para la ampliación de este tema cuya creciente importancia va tomando una relevancia aún mayor.

### **1.6 PLANTEAMIENTO DEL PROBLEMA.**

Existen muchos problemas que se pueden presentar durante la operación de los motores de inducción causadas por diversos motivos: calidad de la potencia, fenómenos asociados con sobretensiones, excesos de temperatura, sobrecargas mecánicas, vibraciones, lubricación, etc. y que pueden en su mayoría ser previstas antes de que la falla pueda llevar a un daño parcial o total en el equipo y que podría ameritar una reparación mayor, la técnica predictiva propuesta de medir el contenido armónico en las corriente que toma el motor, permite diagnosticar las condiciones del motor cuando este aún se encuentra en operación sin realizar ninguna intervención mayor en la máquina.

### **1.7 JUSTIFICACIÓN.**

Dentro del proceso de formación de los Ingenieros Electricistas, es de suma importancia mantenerse al día con las últimas técnicas y avances en el análisis y diagnóstico de fallas en sistemas eléctricos y máquinas. La rápida evolución tecnológica y la constante innovación en este campo demandan una actualización constante de competencias y habilidades. En este sentido, la incorporación y estudio de nuevas técnicas, como el análisis del espectro de armónicos de corriente en la entrada de motores, no solo enriquece la base de conocimientos de los estudiantes, sino que también fomenta el desarrollo de habilidades altamente especializadas en el área de análisis y diagnóstico de fallas. Al exponer a los estudiantes a métodos novedosos y avanzados de evaluación, se les prepara para enfrentar desafíos reales en la industria y aportar soluciones creativas y efectivas a problemas complejos.

La justificación de la implementación de esta técnica radica en su relevancia en la industria actual. El método de análisis de armónicos de corriente brinda una nueva perspectiva sobre el estado de salud y rendimiento de los motores eléctricos. La capacidad de identificar patrones anómalos en los armónicos de corriente puede ofrecer indicaciones tempranas sobre problemas y desgastes en los componentes internos de los motores, permitiendo intervenciones de mantenimiento preventivo y la minimización de tiempos de inactividad no planificados.

En resumen, la introducción de la técnica de análisis del espectro de armónicos de corriente en la formación de ingenieros eléctricos contribuye a la mejora de competencias especializadas en el área de análisis y diagnóstico de fallas, esta propuesta no solo puede enriquecer la formación académica, sino que también asegura que los futuros ingenieros estén preparados para enfrentar los retos de la industria de manera efectiva y con conocimientos actualizados.

## **CAPITULO 2**

En este capítulo se presenta un resumen acerca de los diferentes elementos que componen motores eléctricos de inducción trifásicos con una breve explicación de cómo funciona cada parte separada, describiendo los materiales con los cuales es construido de acuerdo a sus características, también después una descripción de su principio de funcionamiento de como transforman la energía eléctrica en energía mecánica mediante los principios electromagnético ya que es una máquina que utilizamos para hacer diferentes procesos.

### **¿Que es un motor?**

Motor eléctrico es cualquiera clase de dispositivos capaz de convierten la energía eléctrica en energía mecánica, generalmente mediante el principio de fenómenos electromagnéticos; la investigación se centrará en el motor de inducción **(conocido también como** motor asíncrono**)** es un motor eléctrico de CA. En un motor de inducción, la corriente eléctrica en el rotor necesaria para producir par, que se obtiene mediante [inducción electromagnética](https://telcomplus.org/faraday-law-of-electromagnetic-induction/) del campo magnético giratorio del devanado del estator. El rotor de un motor de inducción puede ser un rotor de jaula de ardilla o un rotor de tipo bobinado.

Dentro de las características de un motor se encuentran las siguientes partes principales:

- 1. Estator.
- 2. Carcasa.
- 3. Rotor.
- 4. Caja de conexiones.
- 5. Las tapas.
- 6. Cojinetes.

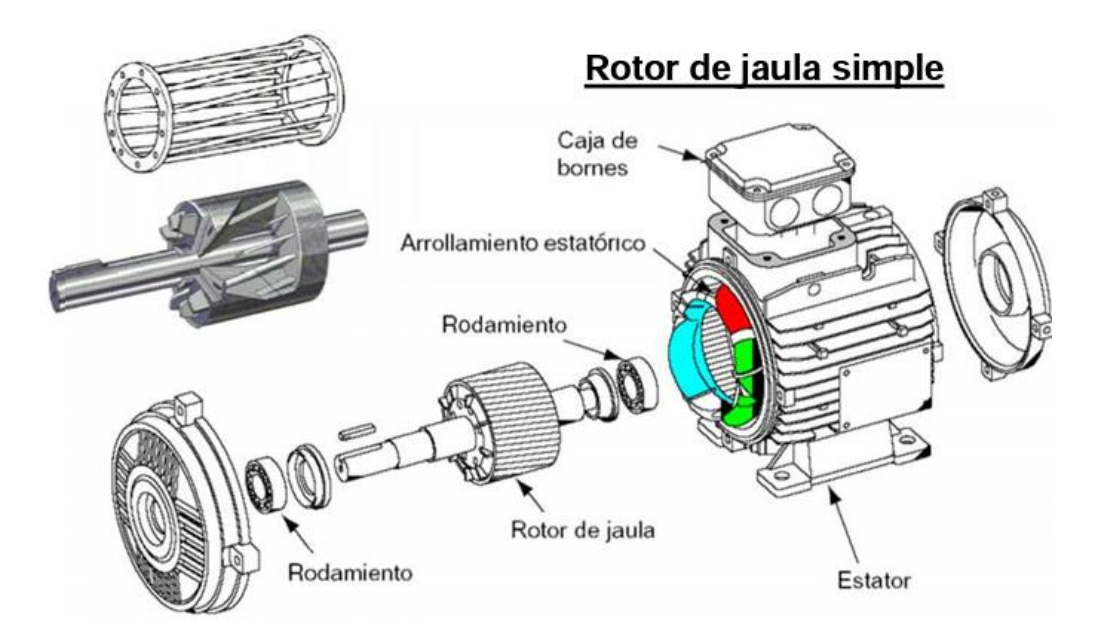

Figura 2.0 Partes principales de un motor trifásico jaula de ardilla.<sup>1</sup>

### **2.1 ELEMENTOS CONSTRUCTIVOS DE UN MOTOR DE INDUCION.**

Los elementos constructivos son cada uno de los componentes que conforman el motor eléctrico trifásico.

### **2.1.1 BOBINADOS ELÉCTRICOS ESTATOR Y ROTOR.**

Los bobinados o devanados constituyen el circuito eléctrico de la máquina, conducen las corrientes eléctricas. El material conductor suele ser cobre, aunque también se emplean aleaciones de cobre, o aluminio en la fabricación de los devanados del rotor tipo jaula de ardilla. En la mayoría de los motores se emplea cobre en el estator y aluminio en el rotor. [1] Los bobinados trifásicos al recibir la corriente genera un campo magnético que a su vez induce una corriente en las barras del rotor.

Bobinado de estator o bobinado de campo.

Es uno de los arrollamientos que va en la parte interior del motor por medio de este se crea campo magnético. Se debe tomar en cuenta los tamaños correctos de cable y después se necesita ingresar las dimensiones y el número de vueltas requeridas. La mayor parte de la resistencia al flujo de corriente en un motor de Corriente Alterna la proporciona la reactancia inductiva. La reactancia inductiva hace que cada vuelta sea muy significativa en la demanda de amperios del motor. Cada vuelta proporciona mucha más reactancia inductiva que resistencia. Los bobinados toman

<sup>1</sup> Mariscal, Ricardo. "Partes Motores Trifásico Jaula de Ardilla". ISSUU.com. 30 de marzo de 2013. https://issuu.com/mariscalchuscano/docs/partes\_motores\_trifasicos\_tipo\_jaula\_de\_ardilla

la corriente eléctrica y generan un campo giratorio a partir de ella que es responsable de la rotación del motor. Se argumenta que la conductividad térmica del aluminio es menor a más alta temperatura el cobre es un mejor conductor eléctrico lo que provoca que el aluminio tenga mayores pérdidas por eso el conductor de aluminio debe tener mayor área transversal.

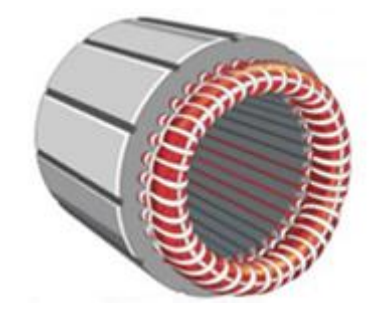

Figura 2.1. Estator bobinado. 2

El alambre de la bobina se clasifica por: diámetro, área milímetro cuadrado, temperatura, aislamientos. Una bobina eléctrica es un alambre en forma de espiral, por lo general, las encontraremos de cobre o aluminio, son esmaltado, aunque podrían ser de cualquier material conductor, siendo la diferencia entre cobre y aluminio como el costo de ambos conductores el aluminio es más maleable porque las soldaduras son más fáciles de hacer, pero sus requieren más trabajo y experiencia por parte del que lo fabrica.

### **2.1.2 AISLAMIENTO ELÉCTRICO.**

La función esencial del aislamiento es separar los circuitos eléctricos de diferente tensión entre sí, y de otros elementos metálicos conectados a tierra.[1] Entonces los aislantes buscan: aislar las bobinas entre sí, entre diferentes fases, las bobinas de la carcasa, las lamina del núcleo magnético. Los aislantes están hechos de Nomex, dacrón, mylar, polidacron, poliééster, fibra de vidrio, fibra de vidrio, melamina, hypalon, epdm, algodón, mica. Según la IEEE establecen un mínimo de 100.000 horas de vida, defina clases de aislantes en A, B y C según los materiales usados en la fabricación. [5]

<sup>2</sup> Ticgalacia. *El Motor de jaula de ardilla. La base de los coches electrónicos.* (Ticgalacia.com. 9 de marzo de 2020). http://www.ticgalicia.com/2016/06/el-motor-de-jaula-de-ardilla-la-base-de.html

Características de los aislantes:

- Rotura dieléctrica. Cualquier material sometido a un campo muy intenso se hace conductor.
- Rigidez dieléctrica. Campo eléctrico máximo que puede soportar. [5]

NEMA clasificó el sistema de aislamiento de las máquinas eléctricas por su habilidad de proveer adecuada resistencia a la temperatura. Por lo general ocupan barniz aislante rojo Barniz dieléctrico Clase F para el aislamiento y protección de los devanados de los motores eléctricos y tarjetas electrónicas. Deja una película dura, brillante y flexible, resistente a ambientes agresivos.

El Aislante se caracteriza por estar aislado, esto es para evitar que los cables que se encuentran muy juntos hagan cortocircuito cuando son energizados y para generar un campo magnético. Son cubiertos con esmalte, el esmalte es la primera capa de material aislante sobre el conductor y posteriormente en él una película fina que cubre toda la bobina con un barniz sobre el alambre ya esmaltado. Son generalmente a base de polyester.

Aislantes separadores entre bobinas y las chapas de las bobinas: son de papel base y el papel intermedio aislante sirve de separadores del devanado del hierro en el núcleo, también este va puesto en las ranuras del hierro, el aislamiento en las conexiones se ocupa para separar cada devanado de la misma fase, de diferentes fases, de fase y tierra, se ocupa diferentes aislantes como: papel, tela, espagueti, cinta, forros, amarras y rollos. Un buen material aislante para bobina debe tener las siguientes características: alto aislante, que no se queme, que no se deforme con el calor, debe ser resistente al ambiente y a los químicos, debe durar mucho tiempo con en buenas condiciones.

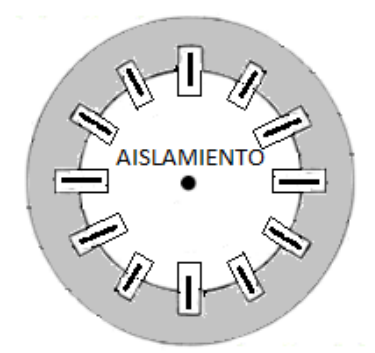

Figura 2.2. Aislamiento entre chapas con conductores y conductores entre sí. 3

<sup>3</sup>Ticgalacia. *El Motor de jaula de ardilla. La base de los coches electrónicos.* (Ticgalacia.com. 9 de marzo de 2020). http://www.ticgalicia.com/2016/06/el-motor-de-jaula-de-ardilla-la-base-de.html

Los Aislantes Interlaminares –"entre chapas"- este tiene la función principal es aislar las chapas entre sí, si aplicamos barniz y papel entre las chapas, el factor de apilamiento será reducido por lo que no es recomendado hacerlo. Existen varios revestimientos, se puede usar vaporización de las superficies de acero en ambos lados. aislamiento de resina sintética, fenol en uno o ambos lados, seguido de un horneado o curado.

Las chapas son aisladas con oxido ya que es buen aislante porque los iones no se mueven libremente y se unen fuertemente para formar cristales, entonces los iones portadores de carga no se mueven en presencia de voltaje. Entre ellos están oxido de aluminio, oxido de magnesio.

## **2.1.3 NÚCLEOS MAGNÉTICOS ESTATOR Y ROTOR.**

Los núcleos ferromagnéticos constituyen el soporte material del circuito magnético del motor. Canalizan el flujo magnético excitado por los circuitos eléctricos. Para limitar las pérdidas magnéticas, los núcleos se forman apilando chapas magnéticas de acero al silicio de delgado espesor y aisladas entre sí. [1]

Núcleo del estator, este núcleo ferromagnético constituye el soporte material del circuito magnético del motor, canaliza el flujo magnético excitado por los circuitos eléctricos, para limitar las pérdidas magnéticas, el núcleo magnético de los motores asíncronos tiene que estar formado de chapas puesto que en él se producen flujos alternos lo que origina la formación de corrientes de Foucault que deben reducirse en lo posible, junto con las perdidas por histéresis, mejorando su eficiencia al reducir el tamaño de las corrientes inducidas y las chapas aisladas entre sí.

Las chapas o laminas magnéticas con dientes son apiladas, se encarga de transmitir el flujo magnético, son de delgado espesor de 0.5 mm o menos, es conveniente tener chapas delgadas y aisladas entre sí; Estas chapas se apilan y una vez reunidas, forman los núcleos d[e transformadores](https://es.wikipedia.org/wiki/Transformador) o d[e estatores](https://es.wikipedia.org/wiki/Estator) [y rotores](https://es.wikipedia.org/wiki/Rotor_(m%C3%A1quina_el%C3%A9ctrica)) d[e motores eléctricos.](https://es.wikipedia.org/wiki/Motores_el%C3%A9ctricos) Las chapas tienen ranuras donde se colocan los bobinados.

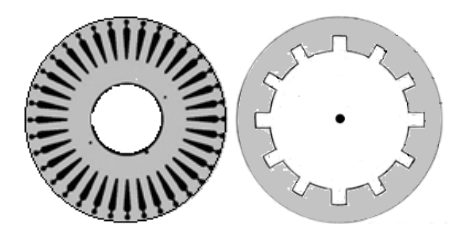

Figura 2.3. Láminas de rotor izquierda y estator derecha. 4

<sup>4</sup> Ibid., p. 12.

El material de esta chapas es acero eléctrico, también llamado acero magnético, acero al silicio, es un [acero](https://es.wikipedia.org/wiki/Acero) especial fabricado para tener determinadas [propiedades](https://es.wikipedia.org/wiki/Magnetismo)  [magnéticas,](https://es.wikipedia.org/wiki/Magnetismo) tales como una zona de [histéresis](https://es.wikipedia.org/wiki/Hist%C3%A9resis) pequeña, que equivale a bajas [pérdidas](https://es.wikipedia.org/wiki/P%C3%A9rdida) en el núcleo y una alta [permeabilidad magnética.](https://es.wikipedia.org/wiki/Permeabilidad_magn%C3%A9tica)

El núcleo del rotor jaula de ardilla, está unido de forma permanente con el eje y está apoyado sobre los rodamientos lo que permite el movimiento de rotación a grandes velocidades. En el caso de las chapas del rotor las ranuras contienen barras, que en cada extremo son unidas por unos anillos, algo que hay que resaltar es que los anillos están girados de modo que una barra unida a un anillo no se encuentra al mismo nivel en el otro anillo, las barras están unidas están en cortocircuito, en la parte superior e inferior, de allí la forma de jaula de ardilla. La jaula también posee láminas de acero para concentrar el campo magnético y mejorando su eficiencia al reducir el tamaño de las corrientes inducidas.

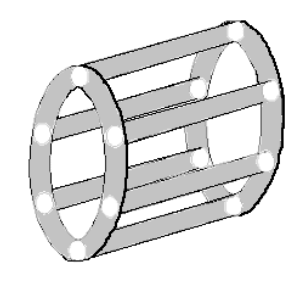

Figura 2.4. Jaula de ardilla. 5

El rotor devanado consiste en chapa apiladas formando un cilindro con sus ranuras para introducir el devanado, se tendrá un arrollamiento trifásico similar al estator en el que las tres fases se conecta por un lado en estrella y por el otro se envían a unos anillos aislados entre sí, gracias a esta cualidad es posible introducir resistencias internas en los anillos que permiten mejor el par de torsión y regular la velocidad de rotación

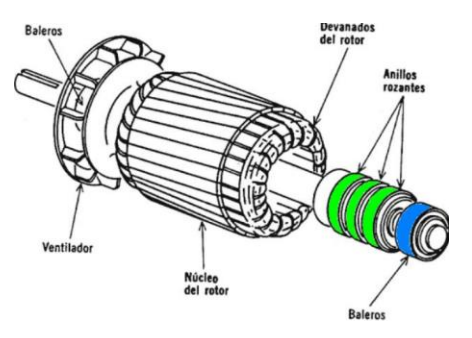

Figura 2.5. Rotor devanado. 6

<sup>5</sup> Autoría Propia.

<sup>6</sup> Ticgalacia. *El Motor de jaula de ardilla. La base de los coches electrónicos.* (Ticgalacia.com. 9 de marzo de 2020. http://www.ticgalicia.com/2016/06/el-motor-de-jaula-de-ardilla-la-base-de.html

Las barras y anillos del núcleo son comúnmente de un acero bajo en carbono alto en silicio, de aluminio o cobre, chapas de acero también pude llevar una serie de conductores que son de cobre o de aluminio.

### **Anillos rozantes rotor devanado.**

Estos anillos, cada uno de ellos se conecta a un extremo de las fases del rotor, que permiten conectar elementos en el exterior de la máquina con las bobinas del rotor, mediante contactos deslizantes que son carbones o escobillas.

### **2.1.4 ELEMENTOS DE TRANSMISIÓN MECÁNICA.**

Los elementos responsables de transmitir la potencia mecánica consisten en: eje de rotación, elementos de rodadura, elementos de enlace con la carga. [1] el objetivo de los rodamientos es fijar y sujetar el rotor.

Los rodamientos es la parte que soporta y que facilita el giro del eje minimizando la fricción, las partes que lo componen son: el sello, los elementos rodantes y una especie de jaula que evita que los elementos rodantes se salgan. Se pueden dañar ya sea por corrosión, lubricación, contaminación, fatiga, ajuste o falta de grasa que hacen rayones en el metal y sobre carga.

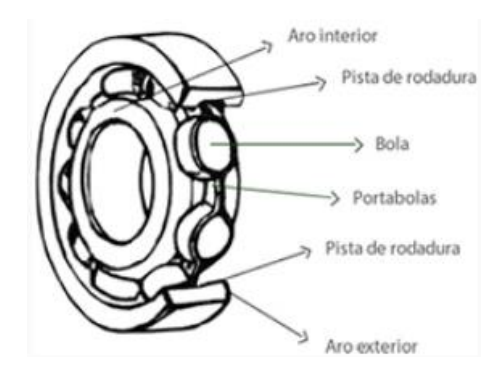

Figura 2.6. Partes de los rodamientos. 7

Existen muchos diferentes tipos de grasa o aceites, hay que escoger el adecuado para reducir reducir la fricción y el desgaste, proteger los cojinetes contra la corrosión, el sello se ocupa para prevenir el ingreso de contaminantes, puesto que la lubricación debe ser hecha con el tipo de grasa compatible y en las cantidades indicadas en la

<sup>7</sup> Piera, Victor. *Rodamiento, Soporte y Accesorios.* (Rodamientos Piera LTDA.com.: Consulta: Enero/2023) https://www.prtp.cl/productos/rodamientos-soportes
placa del motor, pues tanto una lubricación deficiente como una lubricación excesiva traen daños para los rodamientos.

Se presentan algunos tipos de rodamientos:

Rodamiento de bolas rígidas, Rodamiento de rodillos cilíndricos, Rodamientos híbridos, Rodamientos axiales, Rodamientos toroidales. [6]

# **Rodamiento de bolas rígidas.**

Los rodamientos rígidos tienen un funcionamiento muy silencioso, también por funcionar a altas velocidades y su poca fricción por eso son ocupados en motores eléctricos pequeños y medianos. Pueden soportar cargas radiales, axiales o combinadas.

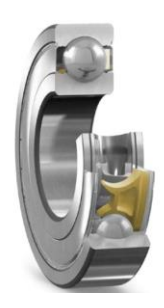

Figura 2.7. Rodamiento de bolas rígidas. 8

### **Rodamiento de rodillos cilíndricos.**

Se usan normalmente y motores medianos y grandes, que poseen transmisión por correa o engranaje, tienen una gran capacidad de carga, tienen un montaje simple y más ajustado al eje, pueden soportar cargas axiales con respecto al eje.

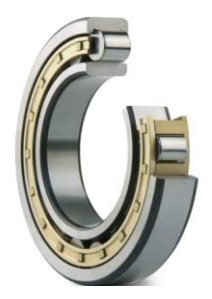

Figura 2.8. Rodamiento de rodillos cilíndricos. 9

<sup>&</sup>lt;sup>8</sup>Grupo SKF." Rodamiento y Sellos en Motores Eléctricos y Generadores". PUB.54/P7 13459 ES. (Feb.2016). <sup>9</sup>lbid., p. 24.

### **Rodamientos híbridos.**

Estos rodamientos tienen propiedades aislantes eléctrico por estar hechos de cerámico de nitrato de silicio, son útiles para aplicaciones con convertidores de alta frecuencia, menor fricción, funciona a velocidades más altas con una vida útil mayor que los demás tipos de rodamientos.

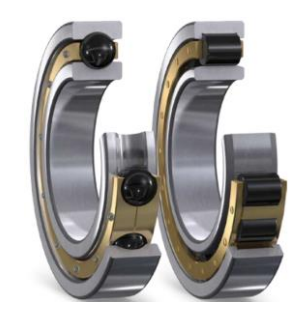

Figura 2.9. Rodamientos híbridos. 10

### **Rodamientos axiales.**

Tienen la mayor capacidad de carga axiales y radiales de los rodamientos, puede auto alinearse, con velocidad relativamente alta, es desmontable lo que simplifica su montaje, maximiza los efectos del aceite se auto lubrica, puede ser sometido a grandes cargas axiales por lo que puede ser usado en turbinas de energías verticales

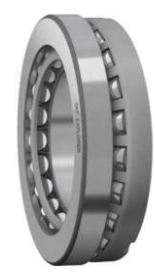

Figura 2.10. Rodamientos axiales. 11

### **Rodamientos toroidales.**

Estos rodamientos pueden soportar cargas muy pesadas ya que esta carga se distribuye en toda la superficie del rodillo, también pueden soportar cargas pesadas, tiene propiedades de auto alineación por eso se prolonga su vida útil con respectó a los que fallan por desalineamiento. Funcionan en motores eléctricos y generadores pequeños medianos y grandes.

 $10$ Ibid., p. 26.

<sup>11</sup> Ibid., p. 32.

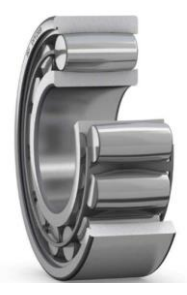

Figura 2.11. Rodamiento de rodillos toroidales. 12

# **Flecha o eje del rotor.**

Este elemento gira en la máquina, se utiliza para transmitir movimiento a otros componentes que se combina con cojinetes. En el eje se coloca el núcleo magnético de acero al silicio, en sus ranuras se colocan unas barras de cobre o aluminio que realizan la función de conductores, que se conoce como jaula de ardilla. Para seleccionar el material del eje hay que tener muy en cuenta, dado que los materiales se dilatan y se contraen cuando están expuestos a cambios de temperatura. El material de construcción común es de acero inoxidable.

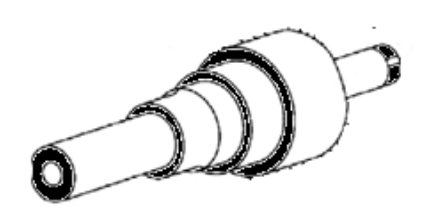

Figura 2.12. Eje de motor eléctrico. 13

# **Ventilador.**

Son de dos tipos esta la autoventilación que se encuentra anclado al mismo eje del motor y el otro es ventilador independiente que tiene su propia alimentación, de este modo asegurar la circulación de aire en las aletas de la carcasa que es el sistema de enfriamiento del motor.

Su materia de construcción dependiendo del uso del motor los ventiladores pueden ser fabricado en aluminio, plástico, hierro gris, bronce, acero inoxidable, Polipropileno Homopolímero.

 $12$ Ibid., p.48

<sup>13</sup> Autoría Propia.

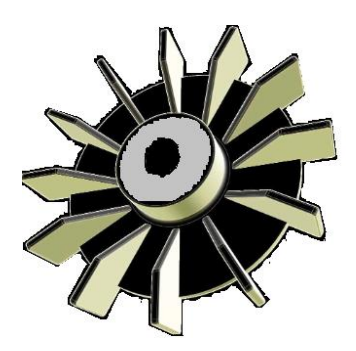

Figura 2.13. Ventilador. 14

### **2.1.5 ELEMENTOS DE CONEXIÓN ELÉCTRICA.**

Los motores eléctricos están provistos de una caja de bornes en la que se encuentran los terminales que permiten enlazar eléctricamente los extremos de los devanados de cada fase con los conductores de la instalación eléctrica exterior. [1]

La caja de los bornes es donde se realizan las conexiones necesarias para el funcionamiento de motor, estas conexiones se realizan con unas placas de conexión puede ser conectado en estrella o delta, tiene su entrada de las líneas de alimentación.

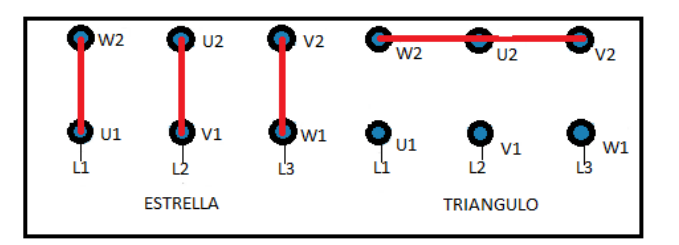

Figura 2.14. Bornes de conexión cada línea viene marcada. 15

Las resistencias del rotor devanado hacen Contacto a través de las escobillas a las bobinas del rotor. Se puede controlar la corriente de arranque del motor, si no posee resistencia su velocidad será máxima porque los bobinados están cortocircuitados y entre más resistencia se agregue a rotor más lento girara.

Las escobillas o carbones, es un elemento que ejerce de conexión eléctrica entre la parte fija y la giratoria dentro de un motor eléctrico. Se trata de elementos cuya finalidad es realizar la presión necesaria sobre los colectores o anillos rotatorios, y que de esta manera se pueda realizar el contacto para el paso de la electricidad.

<sup>14</sup> WEG Equipamientos Eléctricos S.A. "W22 Motor Eléctrico Trifásico". Cod: 50024297. Rev: 06. Fecha de Publicación: 09/2011 https://www.totaline.com.ar/wp-content/uploads/2016/08/28-Cat%C3%A1logo-Motores-Weg.pdf

<sup>15</sup> Autoría Propia.

Las escobillas frotan sobre los anillos y permiten conectar las resistencias externas en serie con el fin de poder limitar la corriente retórica.

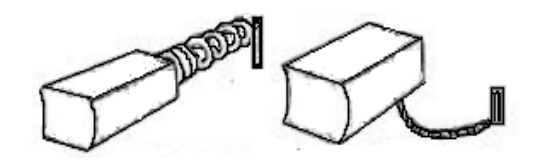

Figura 2.15. Escobillas. 16

Resistencia internas en cada anillo rotor devanado.

La resistencia adicional con la finalidad de incrementar el par eléctrico de la máquina durante el arranque. Cuando la máquina está operando en régimen permanente es posible eliminar o cortocircuitar la resistencia adicional para mejorar el rendimiento.

# **2.1.6 ENVOLVENTES Y SISTEMA DE REFRIGERACIÓN.**

# **Marco o carcasa del estator.**

La envolvente o carcasa, protege los componentes internos del motor de agentes externos o puedan dañar como: penetración de agua, contaminantes, polvo y agentes químicos, además favorece la disipación térmica, y ejerce la función de sustentación y disposición del conjunto; Otra de sus principales funciones es limitar la exposición de las personas frente a riesgos mecánicos y eléctricos de operación del motor, [1] Normalmente están hechas de aluminio o hierro colado y están diseñadas de forma que poseen unas cavidades para tener los componentes esenciales en el interior y posee unas patas sólidas y robustas para empotrar en el lugar de trabajo.

Las carcasas pueden ser: totalmente cerradas, abiertas, aprueba de goteo, sumergibles y aprueba de explosiones. El grado de protección es definido por dos letras (IP) seguido de dos dígitos. El primer dígito indica protección contra la entrada de cuerpos extraños y contacto accidental, mientras el segundo dígito indica la protección contra la entrada de agua.

En la carcasa podemos encontrar la placa de características, las patas que te dice como el motor debe trabar ya sea horizontal o vertical, la entrada de la acometida, las tapas delanteras.

<sup>16</sup>Oficios Técnicos. *Información para el estudiante y el trabajador de oficios técnicos*. [\(www.sapiensman.com/tecnoficio.](http://www.sapiensman.com/tecnoficio) Consulta: Enero/2023)

[http://www.sapiensman.com/tecnoficio/electricidad/motores\\_de\\_corriente\\_continua.php](http://www.sapiensman.com/tecnoficio/electricidad/motores_de_corriente_continua.php)

El buen funcionamiento del motor dependerá de una correcta elección de su potencia y del tipo de carcasa que debe ser apropiado para el ambiente en el que se va a trabajar, esto través de valores estándares establecidos por normativas IEC para los motores eléctricos. El tamaño de la carcasa es definido por la potencia y rotación del motor y se identifica por la letra H, que va desde la base de soporte del motor hasta el centro del eje. La altura H es exactamente igual al modelo de la carcasa del motor, tratándose de motores IEC. Las normas NEMA MG1-1.25 a 1.27 definen más de 20 tipos de cerramientos las categorías de máquinas abiertas, máquinas totalmente cerradas y máquinas con bobinados encapsulados o sellados. [4]

Los motores de hierro fundido destacan por su resistencia, confiabilidad, rendimiento y eficiencia. con un nivel de vibraciones bajo gracias a su nivel de precisión al momento de su construcción, además tienen mayor vida útil, menor nivel de ruido, puede operar en clase térmica B que pude soportar elevados niveles de temperatura en ambiente o sobrecarga de consideración en la red eléctrica. [2]

Los motores de aluminio un metal no ferroso como el acero, el aluminio pude ser de forma pura como en aleaciones, entre sus aleaciones más comunes son: silicio, el magnesio, manganeso y el zinc con diversas cantidades hasta un 5%. Por su baja densidad, como buena relación resistencia peso, ductilidad, capacidad de fundición, resistente a la corrosión, costo razonable. [2]

Los motores de acero inoxidable que generalmente es usado en motores de alta eficiencia. La superficie de estos motores es extremadamente fácil de limpiar y soporta los agentes agresivos y desinfectantes utilizados para la higienización de las plantas por ser carcasa lisa, posee una máxima resistencia a la corrosión, alta resistencia mecánica, reduce la formación de bacterias, resistente a alta y bajas temperaturas. Puede estar: al aire libre, ambientes altamente corrosivos, procesamiento de alimentos. [2]

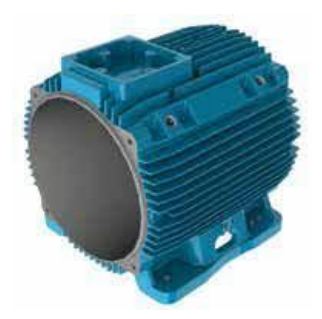

Figura 2.16. Carcasa de motor trifásico. 17

<sup>&</sup>lt;sup>17</sup> WEG Equipamientos Eléctricos S.A. "W22 Motor Eléctrico Trifásico". Cod: 50024297. Rev: 06. Fecha de Publicación: 09/2011 https://www.totaline.com.ar/wp-content/uploads/2016/08/28-Cat%C3%A1logo-Motores-Weg.pdf

Las aletas sirven para dos situaciones; la primera es que son construidas de metal de modo que el calor del interior del motor se transmite hacia el exterior y segundo que el aire que las rodea disipa el calor con la ayuda del ventilador que hace circular el aire sobre el metal.

-

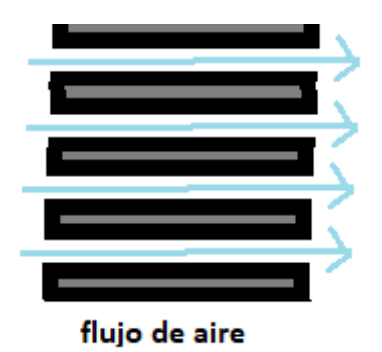

Figura 2.17. Flujo de aire por toda la carcasa. 18

Los sellos en motores operan en diferentes ambientes y carcasas por lo cual es necesario una protección en cada caso estos mantienen fuera los contaminantes. Los sellos tienen dos funciones, uno conservar lubricantes o grasas en el rodamiento, dos evitar la entrada de la suciedad. Con ellos es posible alcanzar velocidades altas minimizar la fricción y bajar el consumo energético.

Entre los diferentes sellos están: sellos de intersticio, sellos laberinticos, sellos de fieltro, sello de anillo, sellos axiales. Están hechos para sellar eje del rotor como el soporte del estator por diferentes materiales como por ejemplo Nitrilos, Poliacrilatos, Silicones, Fluoroelastómeros, PTFE (politetrafluoroetileno) [3]

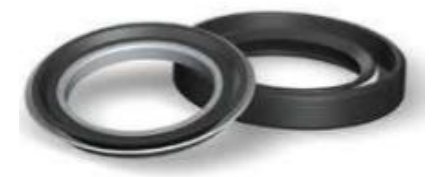

Figura 2.18. Sellos. 19

<sup>18</sup> Autoría Propia.

<sup>&</sup>lt;sup>19</sup> Grupo SKF." Rodamiento y Sellos en Motores Eléctricos y Generadores". PUB.54/P7 13459 ES. (Feb.2016).https://docplayer.es/158743959-Rodamientos-y-sellos-en-motores-electricos-ygeneradores.html

Tapas o paneles se diseñan para mejorar la disipación térmica y permitir temperaturas más bajas de operación en el cojinete, así como prolongar los intervalos de lubricación. Son de metal por donde pasa el eje del motor, en ellas están colocadas lo rodamientos o cojinetes para el movimiento del rotor y así no se raspe el eje. Sus diseños deben ser acorde a las necesidades del motor.

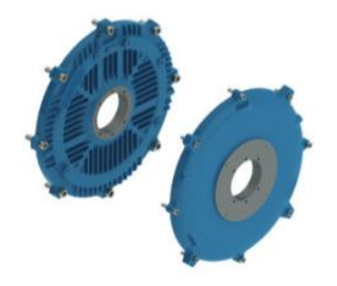

Figura 2.19. Tapa delantera y tapa trasera. 20

# **2.1.7 PLACA DE DATOS.**

Es una placa metálica con sus parámetros gravados para que no se borren con el tiempo. Lo que vamos a encontrar al analizar la placa de datos, lo primero el fabricante con su código, las medidas del motor, potencia en Hp, su voltaje adecuado según la conexión que tenga en sus bornes para que el motor funcione, los para metros de: corriente, su factor de potencia, la eficiencia, estos son determinados por el voltaje. Otros datos son las revoluciones por minuto, su frecuencia de trabajo.

<sup>20</sup>WEB Motores. "W50 Motor Eléctrico Trifásico–Catalogo Técnico-Mercado Latinoamericano". Cod: 50005368. Rev: 06. Fecha de Publicación: 02/2021.

[https://static.weg.net/medias/downloadcenter/h1d/h3d/WEG-w50-motor-electrico-trifasico-](https://static.weg.net/medias/downloadcenter/h1d/h3d/WEG-w50-motor-electrico-trifasico-50005368-brochure-spanish-web.pdf)[50005368-brochure-spanish-web.pdf](https://static.weg.net/medias/downloadcenter/h1d/h3d/WEG-w50-motor-electrico-trifasico-50005368-brochure-spanish-web.pdf)

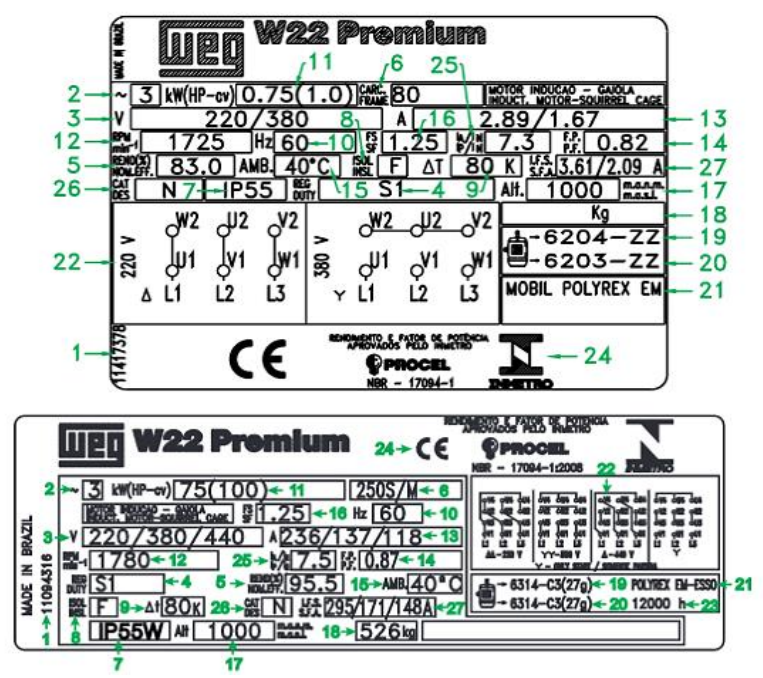

Figura 2.20. Ejemplo de placa de identificación. 21

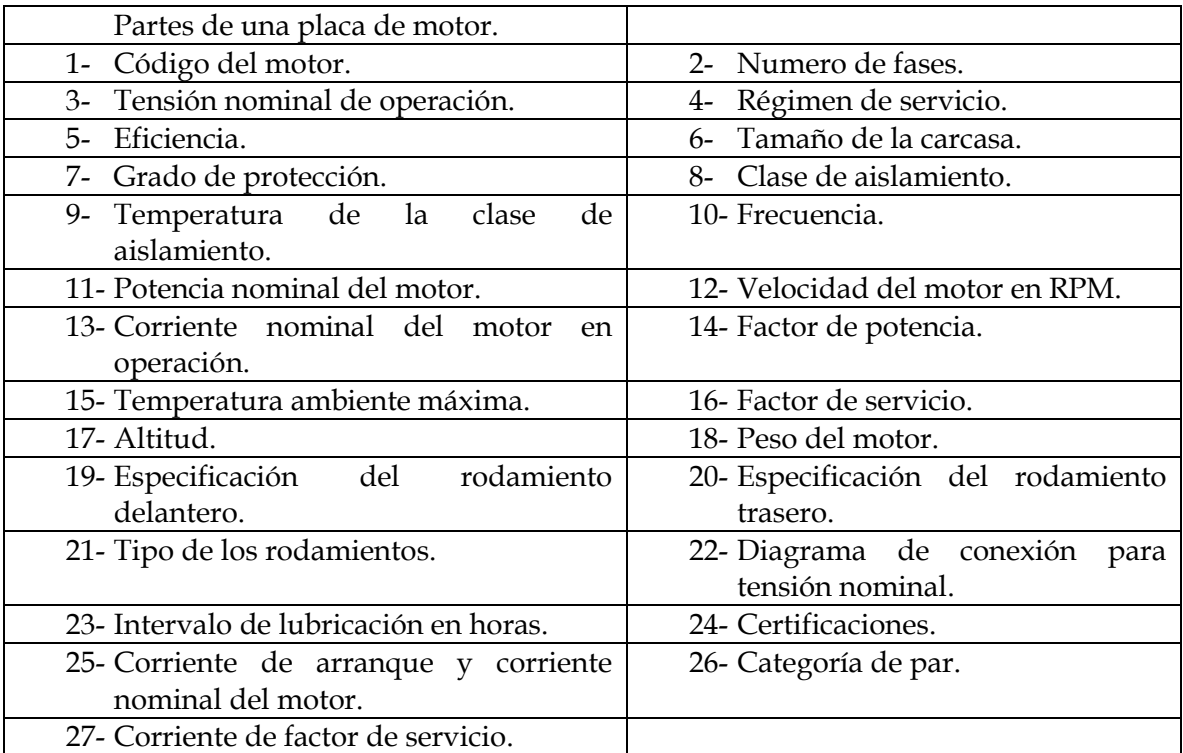

Tabla 2.1. Partes de placa de un motor.

<sup>&</sup>lt;sup>21</sup>WEG Motores. "Guía Práctica de Capacitación Técnico/Comercial-Motor Eléctrico-Modelo I". Cod: 50026117. Rev:10. Fecha de Publicación: 12/2020.

[https://static.weg.net/medias/downloadcenter/hb1/hee/WEG-guia-practica-de-capacitacion](https://static.weg.net/medias/downloadcenter/hb1/hee/WEG-guia-practica-de-capacitacion-tecnico-comercial-50026117-brochure-spanish-web.pdf)[tecnico-comercial-50026117-brochure-spanish-web.pdf](https://static.weg.net/medias/downloadcenter/hb1/hee/WEG-guia-practica-de-capacitacion-tecnico-comercial-50026117-brochure-spanish-web.pdf)

#### **2.2 PRINCIPIO DE FUNCIONAMIENTO DEL MOTOR.**

Los principios básicos de las máquinas de CA son muy simples, las máquinas de CA son motores que convierten energía eléctrica de CA en energía mecánica y generadores que convierten energía mecánica en energía eléctrica de CA. Hay dos clases principales de máquinas de CA: las máquinas síncronas y las máquinas de inducción (también llamadas máquinas asíncronas).

Las máquinas síncronas son motores y generadores cuya corriente de campo magnético la suministra una fuente de potencia ca externa, mientras que las máquinas de inducción son motores y generadores cuya corriente de campo magnético se suministra a sus devanados de campo por medio de inducción electromagnética (acción transformadora), en el motor de inducción solamente damos un suministro de excitación a comparación de las maquinas síncronas y a diferencia de las máquinas de CC a las que necesitamos dar una doble excitación para hacer que gire, y en el cual proporcionamos un suministro al estator y otro al rotor a través de la disposición de las escobillas, de manera que resulta muy interesante saber cómo funciona un motor de inducción. Por tanto, el enfoque de este trabajo se basará en las maquinas asíncronas o motores de inducción, específicamente los motores de inducción trifásicos.

Es simple ya que por el propio nombre podemos entender que hay un proceso de inducción involucrado, cuando damos el suministro al devanado del estator, se produce un [flujo magnético](https://telcom.jaol.net/magnetic-flux/) en el estator debido al flujo de corriente en la bobina. El devanado del rotor está dispuesto de modo que cada bobina se cortocircuite, el flujo del estator corta la bobina en cortocircuito en el rotor. Como las bobinas del rotor están en cortocircuito, de acuerdo con [la ley de inducción electromagnética de](https://telcom.jaol.net/faraday-law-of-electromagnetic-induction/)  [Faraday](https://telcom.jaol.net/faraday-law-of-electromagnetic-induction/) , la corriente comenzará a fluir a través de la bobina del rotor. Cuando fluye la corriente a través de las bobinas del rotor, se genera otro flujo en el rotor. [10]

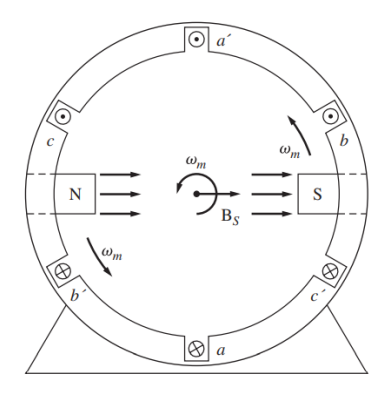

Figura 2.21. Flujo.

Ahora hay dos flujos, uno es el flujo del estator y otro es el flujo del rotor, el flujo del rotor se retrasará con respecto al flujo del estator debido a eso, en el rotor se producirá un par que hará que el rotor gire en la dirección del campo magnético giratorio. Este es el principio de funcionamiento de los motores de inducción monofásicos y trifásicos. [11]

# **2.2.1 TIPOS DE MOTORES DE INDUCCIÓN.**

Los tipos de motores de inducción se pueden clasificar en función de si son motores de inducción monofásicos o trifásicos.

a) Motor de inducción monofásico.

Los tipos de motores de inducción monofásicos incluyen:

- Motor de inducción de fase dividida.
- Motor de inducción de arranque por condensador.
- Motor de inducción de arranque por condensador y funcionamiento por condensador.
- Motor de inducción de polo sombreado.
- b) Motor de inducción trifásico.

Los tipos de motores de inducción trifásicos incluyen:

- [Motor de inducción de jaula de ardilla.](https://telcom.jaol.net/squirrel-cage-induction-motor/)
- Motor de inducción de anillo deslizante.

# **2.2.2 PRINCIPIO DE FUNCIONAMIENTO DE MOTORES DE INDUCCIÓN TRIFÁSICOS.**

La denominación "máquina de inducción", proviene del hecho de que las corrientes que circulan por el rotor aparecen por inducción electromagnética, no existe contacto eléctrico entre ambos órganos y no es necesario un sistema de excitación externo. Del principio de operación de las máquinas de inducción o asíncronas, se obtiene que el funcionamiento de la máquina está gobernado por la diferencia entre la velocidad síncrona o velocidad de giro del campo magnético rotatorio y la velocidad de giro del rotor. Esta velocidad relativa es la velocidad de deslizamiento o deslizamiento, que está normalmente expresada en valor por unidad respecto a la velocidad de sincronismo.

El funcionamiento de un motor de inducción está basado en la aplicación de la Ley de inducción electromagnética de Faraday, al alimentar el devanado del estator, formado por tres fases idénticas desfasadas entre sí 120º con un sistema equilibrado de corrientes perfectamente sinusoidales, se genera una onda de fuerza magnetomotriz (f.m.m.) que produce un campo magnético giratorio con una velocidad de giro conocida como velocidad de sincronismo, impuesta por la frecuencia de la red. Cuando existe movimiento relativo entre el campo giratorio y el rotor, es decir, gira a una velocidad distinta a la del campo magnético del estator, las barras están sometidas a la acción de un flujo magnético variable y se inducen fuerzas electromotrices (f.e.m.) en ellas.

Las barras conductoras se encuentran cortocircuitadas, de tal forma que estás f.e.m.s producen la circulación de corrientes en el rotor que, al interactuar con el campo magnético del estator, originan fuerzas en las barras. La resultante de estas fuerzas produce el par que provoca el giro del rotor. Conforme a la Ley de Lenz, las f.e.m.s inducidas en el rotor son tales que dan lugar a un par que trata de reducir las variaciones de flujo magnético en el devanado del rotor, de manera que el par generado trata de hacer girar al rotor en la misma dirección y a la misma velocidad que el campo magnético rotatorio, sin igualarla nunca, pues no se inducirían corrientes en el sistema de barras del rotor, y en consecuencia no se produciría par en el eje de la máquina, en estas máquinas, la velocidad de giro del rotor es distinta a la velocidad de sincronismo (Velocidad de campo magnético) de ese fenómeno se deriva el nombre de máquinas "asíncronas". [12]

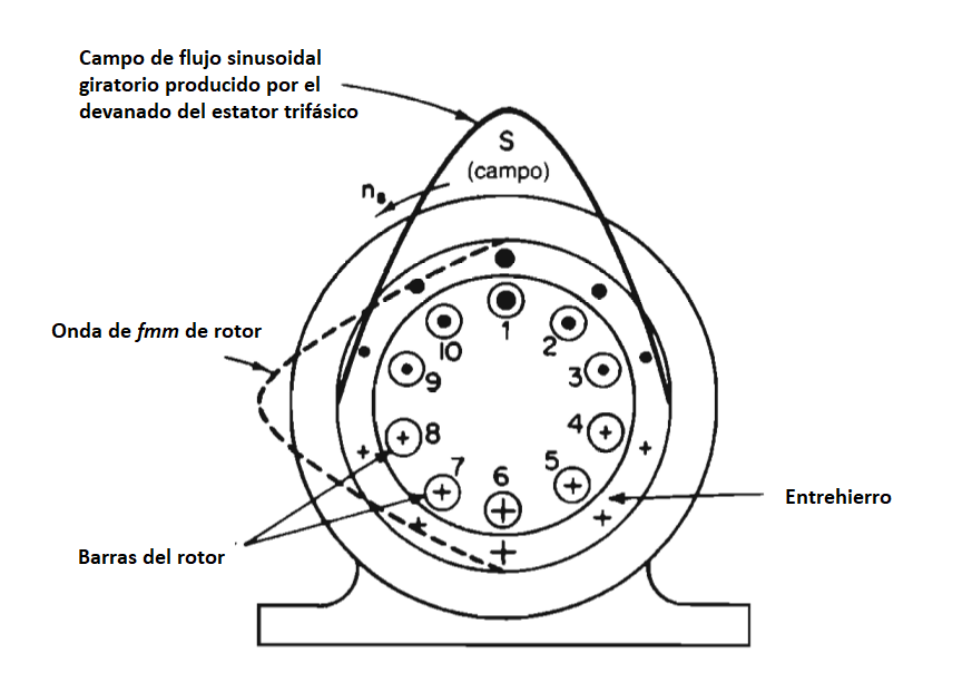

Figura 2.22. Vista de sección transversal de un motor de inducción trifásico jaula de ardilla, representando el campo del flujo y la distribución de fmm.

En un [sistema trifásico](https://telcom.jaol.net/three-phase-circuit-star-and-delta-system/) , hay tres líneas monofásicas con una diferencia de fase de 120 °. Entonces, el [campo magnético giratorio](https://telcom.jaol.net/rotating-magnetic-field/) tiene la misma diferencia de fase que hará que el rotor se mueva.

Si consideramos tres fases A, B y C cuando la fase A se magnetiza, el rotor se moverá hacia la fase A devanado A, en el siguiente momento la fase B se magnetizará y atraerá el rotor, y luego la fase C. Entonces el rotor continuará girando. [10]

### **2.2.3 EL MOTOR DE INDUCCIÓN DE JAULA DE ARDILLA.**

Un motor de inducción trifásico de jaula de ardilla es un tipo de [motor de inducción](https://telcom.jaol.net/working-principle-of-three-phase-induction-motor/)  [trifásico](https://telcom.jaol.net/working-principle-of-three-phase-induction-motor/) que funciona según el principio del [electromagnetismo](https://telcom.jaol.net/electromagnetic-theory/) mencionados anteriormente . Se le llama motor de "jaula de ardilla" porque el rotor dentro de él se asemeja a una "jaula de ardilla."

Este rotor es un cilindro de laminaciones de acero, con metal altamente conductor (típicamente aluminio o cobre) incrustado en su superficie. Cuando una [corriente](https://telcom.jaol.net/alternating-current/)  [alterna](https://telcom.jaol.net/alternating-current/) pasa a través de los devanados del estator, se produce un [campo magnético](https://telcom.jaol.net/rotating-magnetic-field/)  [giratorio](https://telcom.jaol.net/rotating-magnetic-field/) .

Esto induce una corriente en el devanado del rotor, que produce su propio campo magnético. La interacción de los campos magnéticos producidos por el estator y los devanados del rotor produce un par en el rotor de jaula de ardilla.

Una gran ventaja de un motor de jaula de ardilla es la facilidad con la que puede cambiar sus características de velocidad-par. Esto se puede hacer simplemente ajustando la forma de las barras en el rotor. Los motores de inducción de jaula de ardilla se utilizan mucho en la industria, ya que son fiables y fáciles de ajustar. [12]

# **2.2.3.1 Principio de funcionamiento del motor de inducción de jaula de ardilla.**

Cuando se proporciona un suministro trifásico al devanado del estator, se establece un [campo magnético](https://telcom.jaol.net/magnetic-field/) giratorio en el espacio. Este [campo magnético giratorio](https://telcom.jaol.net/rotating-magnetic-field/) tiene una velocidad que se conoce como velocidad síncrona.

Este campo magnético giratorio induce el [voltaje](https://telcom.jaol.net/voltage-or-electric-potential-difference/) en las barras del rotor y, por lo tanto, las [corrientes de](https://telcom.jaol.net/electric-current-and-theory-of-electricity/) cortocircuito comienzan a fluir en las barras del rotor. Estas corrientes de rotor generan su campo magnético que interactuará con el campo del estator. Ahora el campo del rotor intentará oponerse a su causa y, por lo tanto, el rotor comenzará a seguir el [campo magnético](https://telcom.jaol.net/magnetic-field/) giratorio.

En el momento en que el rotor captura el campo magnético giratorio, la corriente del rotor cae a cero ya que no hay más movimiento relativo entre el campo magnético giratorio y el rotor, por lo tanto, en ese momento el rotor experimenta una fuerza tangencial cero, por lo que el rotor desacelera por el momento.

Después de la desaceleración del rotor, el movimiento relativo entre el rotor y el campo magnético giratorio se restablece, por lo que se induce nuevamente la corriente del rotor. Entonces, nuevamente, la fuerza tangencial para la rotación del rotor se restablece y, por lo tanto, nuevamente el rotor comienza a seguir el campo magnético giratorio, y de esta manera, el rotor mantiene una velocidad constante que es apenas menor que la velocidad del campo magnético giratorio o la velocidad síncrona.

El deslizamiento es una medida de la diferencia entre la velocidad del campo magnético giratorio y la velocidad del rotor. La frecuencia de la corriente del rotor = deslizamiento × frecuencia de suministro. [13]

# **2.2.3.2 Aplicación del motor de inducción de jaula de ardilla.**

Los motores de inducción de jaula de ardilla se utilizan comúnmente en muchas aplicaciones industriales. Son especialmente adecuados para aplicaciones en las que el motor debe mantener una velocidad constante, ser de arranque automático o se desea un mantenimiento mínimo. [14]

Estos motores se utilizan comúnmente en:

- Bombas centrífugas.
- Accionamientos industriales (por ejemplo, para hacer funcionar cintas transportadoras).
- Grandes sopladores y ventiladores.
- Herramientas de máquina.
- Tornos y otros equipos de torneado.

### **2.2.3.3 Ventajas del motor de inducción de jaula de ardilla.**

Algunas ventajas de los motores de inducción de jaula de ardilla son:

- Son de bajo costo.
- Requiere menos mantenimiento (ya que no hay anillos colectores ni cepillos).
- Buena regulación de velocidad (son capaces de mantener una velocidad constante).
- Alta eficiencia en la conversión de energía eléctrica en energía mecánica (durante el funcionamiento, no durante el arranque).
- Tenga una mejor regulación del calor (es decir, no se caliente tanto).
- A prueba de explosiones (ya que no hay escobillas que eliminen los riesgos de chispas).

#### **2.2.3.4 Desventajas del motor de inducción de jaula de ardilla**

Aunque los motores de jaula de ardilla son muy populares y tienen muchas ventajas, también tienen algunas desventajas. Algunas desventajas de los motores de inducción de jaula de ardilla son: [13]

• Control de velocidad muy deficiente, aunque son energéticamente eficientes cuando funcionan a lleno corriente de carga, consumen mucha energía en el arranque.

- Son más sensibles a las fluctuaciones en la tensión de alimentación, cuando se reduce la tensión de alimentación, el motor de inducción consume más corriente. Durante las sobretensiones, el aumento de la tensión satura los componentes magnéticos del motor de inducción de jaula de ardilla.
- Tienen una alta corriente de arranque y un par de arranque deficiente.
- La corriente de arranque puede ser de 5 a 9 veces la corriente de carga completa; el par de arranque puede ser de 1,5 a 2 veces el par de carga completa.

# **2.2.3.5 Diferencias entre jaula de ardilla y motor de inducción de rotor bobinado.**

También llamados en algunos casos como anillo deslizante, si bien los motores de inducción de rotor bobinado (también conocidos como motor de anillo deslizante) no son tan populares como los motores de inducción de jaula de ardilla, tienen algunas ventajas. A continuación, se muestra una tabla de comparación de motores tipo jaula de ardilla frente a rotor bobinado: [13]

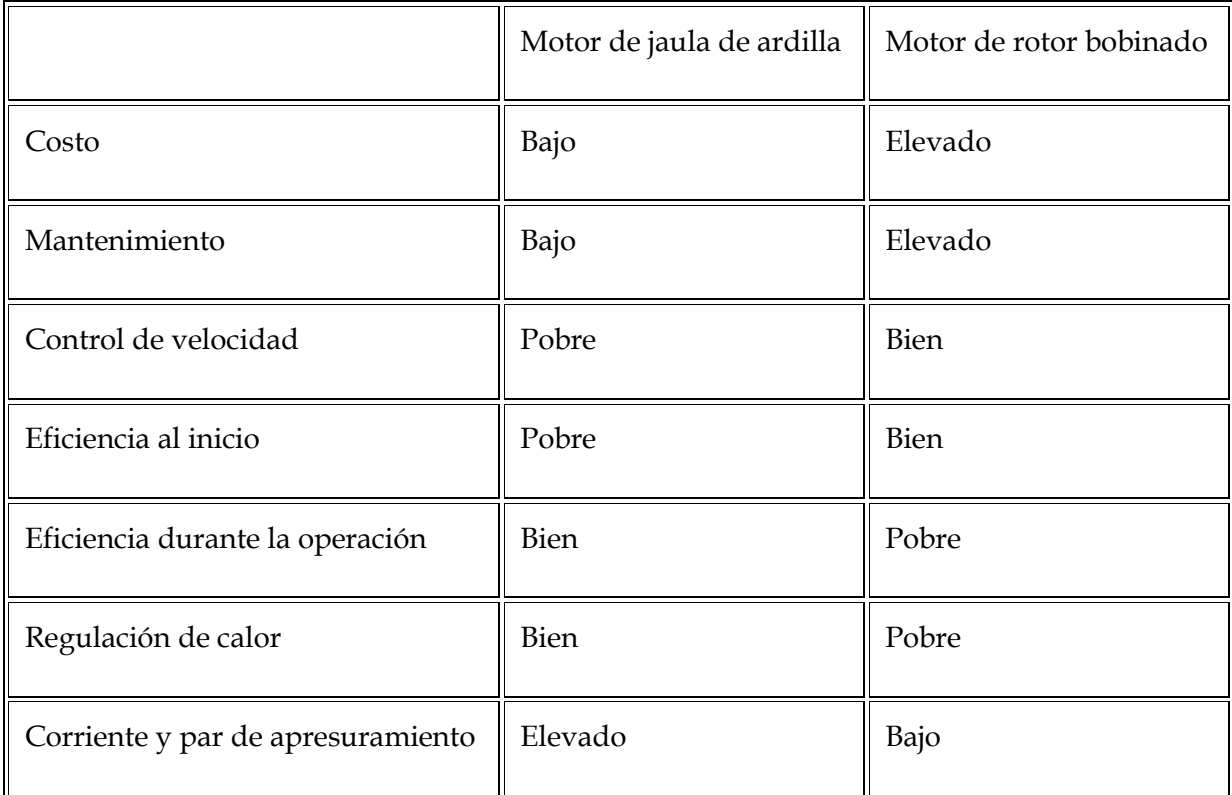

Tabla 2.2. Comparación de motores.

# **CAPITULO 3**

# **3.1 INTRODUCCIÓN AL ANÁLISIS DE FALLAS EN LOS MOTORES DE INDUCCIÓN.**

En este capítulo se analizarán las diferentes fallas que se pueden presentar en los motores de inducción trifásicos. Es importante mencionar que las fallas por medio de diagnósticos no invasivo nos permite tener una visualización de la condición de su estado eléctrico y mecánico del motor sin tener que recurrir a abrir el motor o parar su producción ahorrando dinero, es muy importante tener el conocimiento de la operaciones de mantenimiento de los equipos, su rutina de trabajo para que por medio de un análisis de las diferentes corrientes para poder diagnosticar de forma automática, donde se encuentra la falla y como puede el estator, acoplamiento, carga, barras y determinar si los problemas son externos, a la vez desarrollar una metodología de análisis a la hora que se presente una falla en el motor para así saber las causas que producen los fallos, y poder tomar una buena decisión a la hora de realizar su mantenimiento.

# **3.1.1 FALLAS EN LOS MOTORES ELÉCTRICOS TRIFÁSICOS.**

Todos los motores eléctricos tienen una vida útil predeterminada, que generalmente varía de 30,000 a 40,000 horas. Sin embargo, esto depende del mantenimiento adecuado que se realice, sin el cual es probable que se descompongan mucho más rápido. Comprender los fallos comunes en motores eléctricos y sus causas principales, así como los pasos que se pueden tomar para reducir el riesgo de que ocurran estas fallas, le dará a su motor la mejor oportunidad de lograr la máxima vida útil posible y rendimiento. Se abordarán las principales fallas desde su comienzo que ocurren en motores asíncronos de inducción. [15]

Es necesario saber las principales fallas en motores de inducción trifásico, para tener una mayor eficiencia al momento de interpretar los datos obtenidos y hacer más fácil el mantenimiento preventivo de forma no invasiva, a continuación, se presenta una división de fallas en motores:

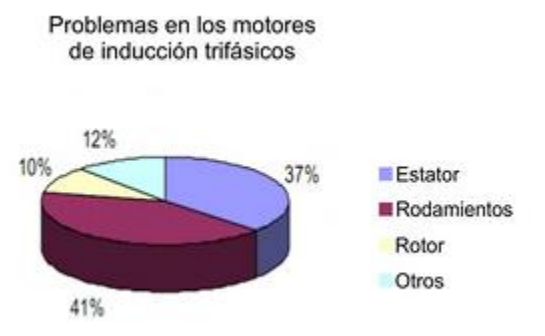

#### Porcentaje de división de los fallos en motores de inducción<sup>22</sup>

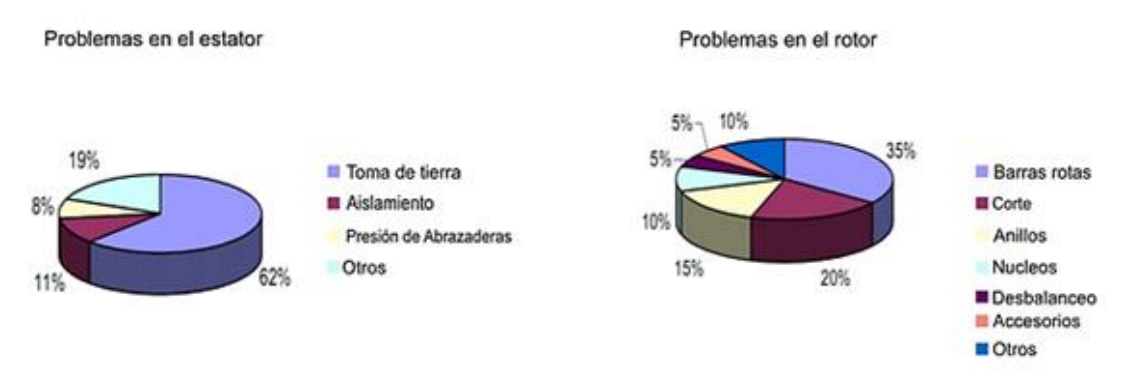

Figura 3.0 Detalles de diferentes tipos de problemas en estatores y los problemas en el rotor<sup>23</sup>

# **FALLAS ELÉCTRICAS.**

Las fallas eléctricas casi siempre son asociadas al deterioro del sistema de aislamiento en los devanados, que resulta de prolongadas sobrecargas, por operar con una sola fase el motor, cuando el material aislante se envejece, alimentación con voltajes desbalanceados; Estos fallos pueden tener de causa conexiones malas, contactos sucios o débiles, mala calibración de los sistemas que protegen el motor, incorrecta operación de los fusibles.

Fallas eléctricas son definidas y analizadas haciendo enfatizadas mencionando sus causas y consecuencias, para su correcta detección.

<sup>22</sup>MCSA's Articule. "Mantenimiento Predictivo – Análisis de Firma de Corriente de Motores Eléctricos". *Curso Ensayo de Aislamiento-CDMX.* (2020). https://motoresygeneradores.com/mantenimiento-predictivoanalisis-de-firma-de-corriente-de-motores-electricos-mcsa/  $23$ Ibid.

### **3.1.1.1 Corto circuito en el estator.**

Una avería común del devanado es un corto y requiere rebobinar o reemplazar el motor. Las vueltas en corto son causadas por alambre de bobina, voltaje con picos altos, alto aumento de temperatura del bobinado, contaminantes conductores, aislamiento envejecido o alambres de bobina sueltos y vibrantes.

Un corto circuito entre espiras se presenta cuando las espiras en las cuales el aislamiento se ha debilitado mucho, por este debilitamiento las corrientes en las fases del motor trifásico presentan un desbalance que en varias ocasiones no se puede detectar por las protecciones térmicas del motor.

Tipos de corto circuitos:

- Entre dos fases.
- Entre una fase y el neutro.
- Entre sus devanados y devanados distintos.
- Espira y el hierro del estator.

Espiras del mismo devanado o de devanados distintos una por lo general ocurre después de un tiempo de estar en funcionamiento el motor.

El cortocircuito más común es entre espiras y cuando se presenta en una de las fases, el campo magnético generado por el estator deja de ser balanceado, lo cual trae como consecuencias el aumento de la vibración de la máquina, y por ende degradación del aislamiento, así como daños en los rodamientos del motor. Este tipo de eventos incrementa la temperatura del motor y el corto circuito se termina expandiendo a más espira y eventualmente termina dañando como mínimo los devanados del estator.

Este tipo de fallas pueden ocurrir repetidamente en un motor y muchas veces no son detectadas por el sistema de protección hasta cuando la falla ha dañado los devanados. [18]

Cuando ocurre un daño en un bobinado de un motor eléctrico, hay que considerar la medida fundamental para identificar la causa o las posibles causas del problema con un análisis del bobinado dañado; Identificando la causa que originó el problema es importante saber cómo poder eliminarlo y así prevenir la repetición o la aparición de problemas nuevos; Para ayudar en el análisis, se presentaran las siguientes imágenes que caracterizan algunos tipos de daños en bobinados.

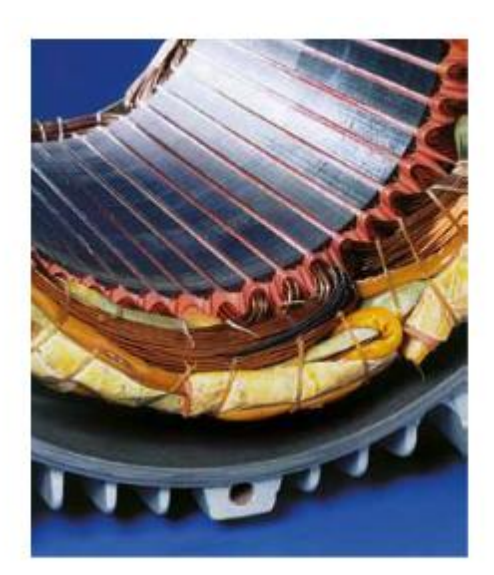

Corto entre espiras.

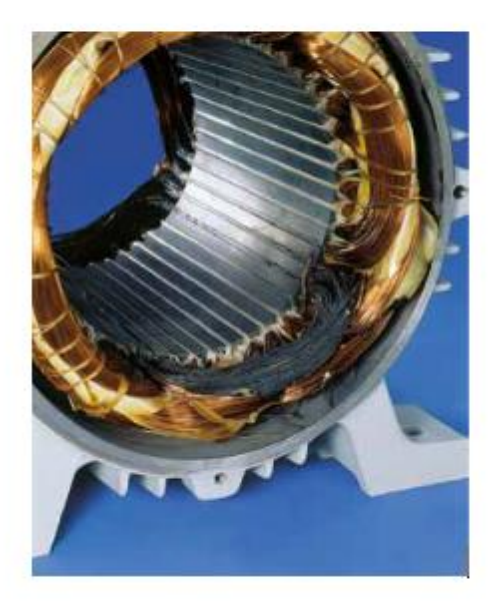

Bobina en corto circuito.

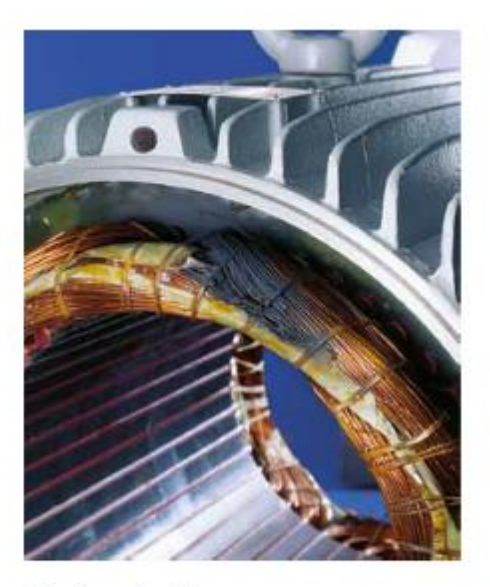

Corto entre fases.

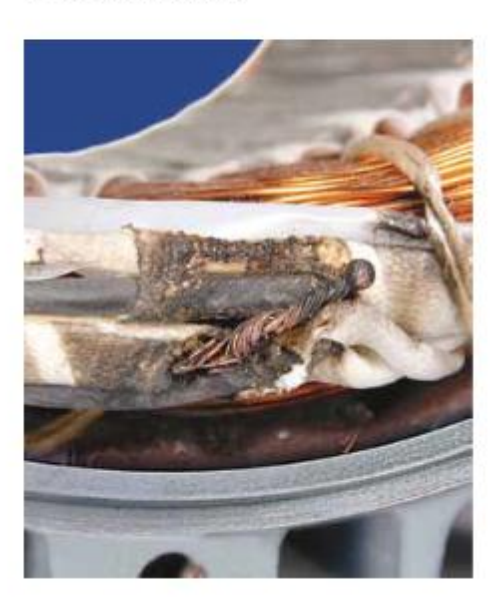

Corto en la conexión.

Figura 3.1. Daños de los bobinados motores trifásicos. 24

<sup>24</sup>WEG Motores Trifásicos. "Daños en los Motores de Bobinas". Cod: 50036032. Rev: 02. Fecha de Publicación: 05/2012.

https://static.weg.net/medias/downloadcenter/h64/h9b/WEG-danos-en-los-bobinados-motores-trifasicos-50036032-brochure-spanish-web.pdf

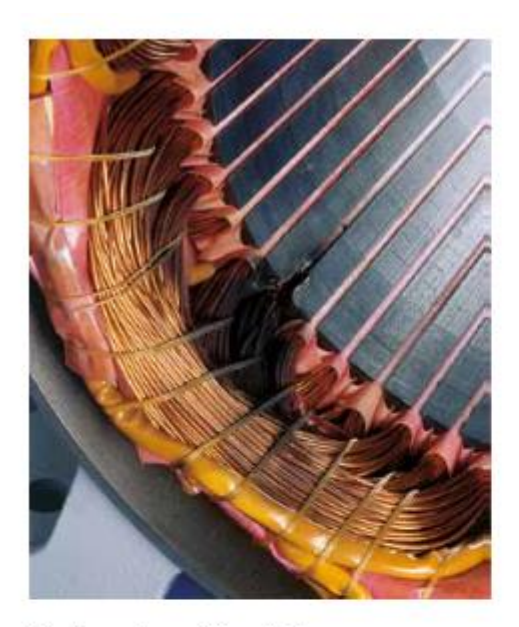

Corto en la salida de la ranura.

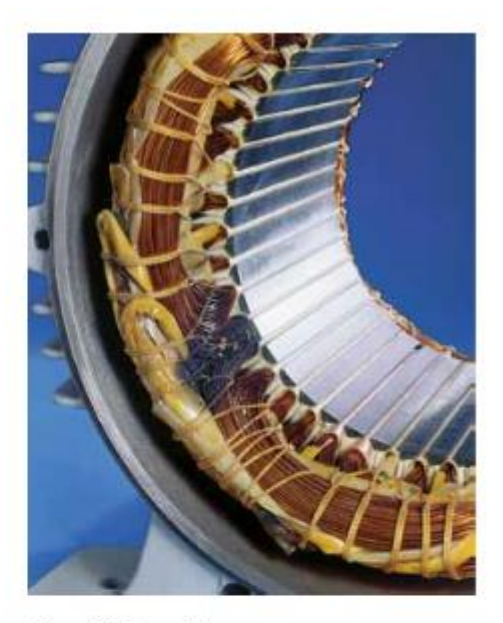

Pico de tensión.

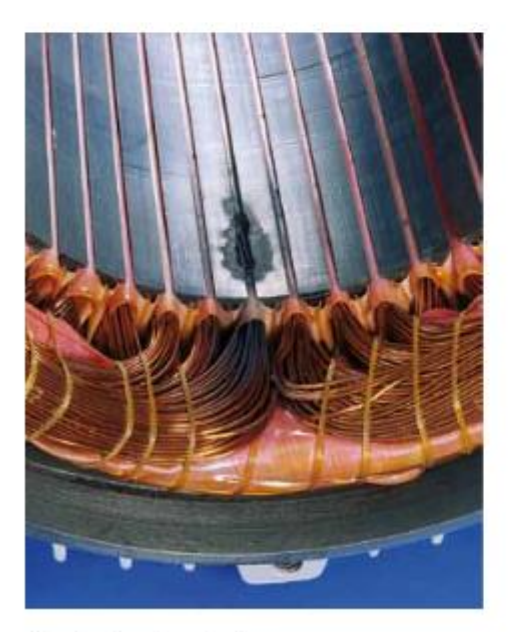

Corto dentro de la ranura.

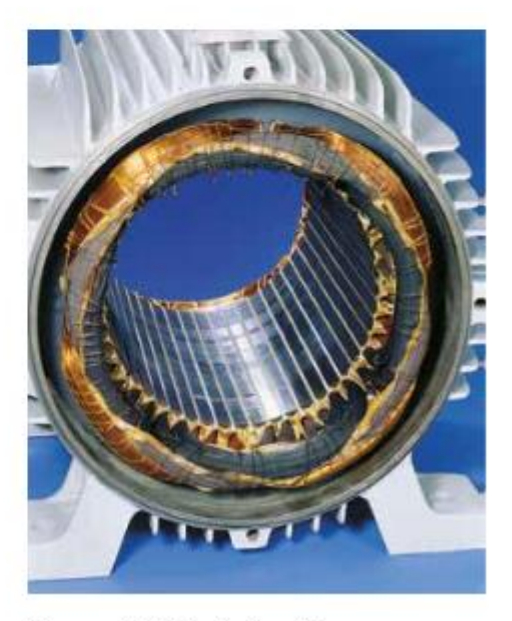

Desequilibrio de tensión.

Figura 3.2. Daños de los bobinados motores trifásicos. 25

<sup>25</sup>WEG Motores Trifásicos. "Daños en los Motores de Bobinas". Cod: 50036032. Rev: 02. Fecha de Publicación: 05/2012.

https://static.weg.net/medias/downloadcenter/h64/h9b/WEG-danos-en-los-bobinados-motores-trifasicos-50036032-brochure-spanish-web.pdf

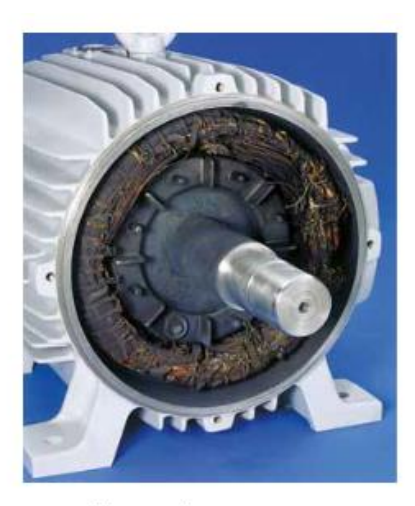

Rotor bloqueado.

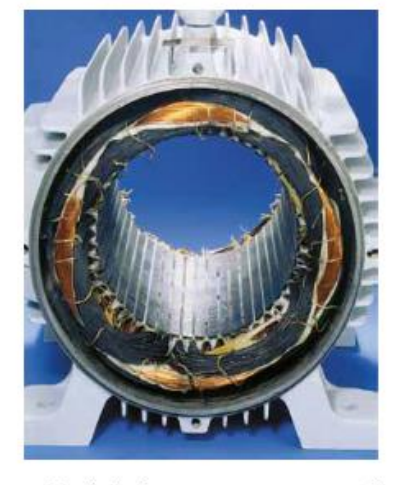

Fallo de la fase en conexión estrella.

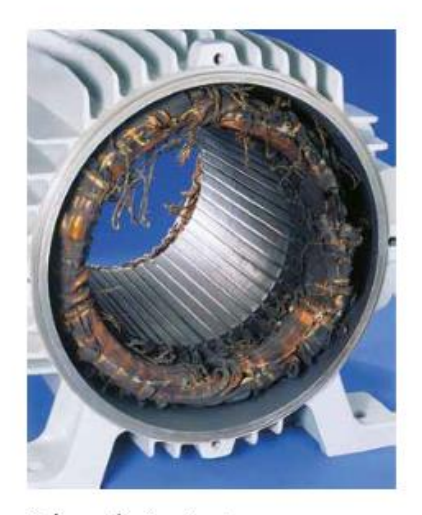

Sobre calentamiento. Fallo de la fase en conexión triangulo. Figura 3.3. Daños de los bobinados motores trifásicos. 26

Bobinados sueltos en el estator.

Esta falla es muy destructiva ya que afecta el aislamiento de los conductores ocasionando cortos circuito en los bobinados, o fallas en el estator, los devanados abiertos también son causados por espiras en cortocircuito, cortocircuitos de fase a fase, cortocircuitos de tierra a marco, conexiones internas defectuosas de bobina a bobina, sobrecargas severas y bobinas dañadas físicamente. [16]

<sup>&</sup>lt;sup>26</sup>WEG Motores Trifásicos. "Daños en los Motores de Bobinas". Cod: 50036032. Rev: 02. Fecha de Publicación: 05/2012.

https://static.weg.net/medias/downloadcenter/h64/h9b/WEG-danos-en-los-bobinados-motores-trifasicos-50036032-brochure-spanish-web.pdf

### **Asimetría tanto en bobinados del estator como en el rotor.**

Esta asimetría se debe principalmente a defectos de fabricación y produce pequeños campos magnéticos que se oponen al campo del estator. [16]

### **Motor mal bobinado.**

Si llega a suceder mientras el motor está funcionando, su potencia de salida se reduce a la mitad aproximadamente. Seguirá operando, pero ya no podrá empezar por sí solo. Como un motor monofásico sin su bobinado de arranque energizado, no tiene un campo magnético giratorio para arrancar.

Su principal causa:

- Alta temperatura del núcleo.
- Humedad en el bobinado.
- Perdida o degradación del material de aislamiento (barniz, esmalte y papel).
- Contaminación interna.
- Desequilibrio de tensión o corriente.
- Mal contacto entre sus conexiones.
- Exceso de carga.
- Perdida de una fase.

#### Principales efectos:

- Alta temperatura.
- Corriente adicional.
- Fuga de corriente.
- Ruido o zumbido (vibración).

Su principal consecuencia:

- Daños de los devanados.
- Destrucción del motor.

### **3.1.1.2 La falla del aislamiento interlaminar.**

La falla del aislamiento interlaminar consiste en una corriente parasita mucho mayor a las normales que se repite provocando la falla, que puede ser tanto en las láminas en corto como en las barras de soporte y los tornillos. Esta corriente de falla que resulta genera un calentamiento en un punto, que logra un corto circuito entre las chapas, para terminar, quemando o al terminar fundiendo las laminaciones, lo cual lleva a un daño muy grave en el aislamiento del estator y puede afectar también los devanados, y finalizando en una falla total que arruine la máquina.

En la siguiente figura podemos observar como una fabricar una falla de cortocircuito en el estator. Esta se puede generar uniendo las ranuras con otra lamina, para que las corrientes parasitas puedan circular por todo el estator, donde se encuentra esta unión se genera un punto caliente.

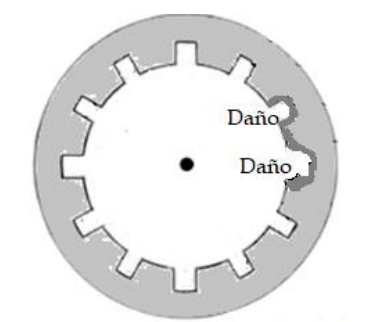

Figura 3.4. Núcleo del estator un daño por una falla interlaminar. 27

Entre las causas que pueden desencadenar un escenario tan desfavorable, se encuentran:

- Arcos eléctricos producto de fallas en los devanados.
- Roces entre el estator y el rotor durante el ensamblaje y/o operación.
- Vibración de devanados flojos, de las laminaciones y/o en ranuras.
- Defectos de fabricación de las láminas (bordes metálicos rugosos.).
- Daños mecánicos en la superficie interna del estator generado durante el ensamblaje, inspección, rebobinado, etc. [22]

Los métodos para la detección de esta falla del núcleo necesitan que la maquina este fuera de servicio y la posterior excitación del núcleo de manera artificial. Este método excita el núcleo a la corriente nominal que calienta el núcleo, luego a hacer un exhaustiva revisión térmico de la cara interna del mismo para detectar los puntos calientes. Existen puntos calientes que puede deberse a la fabricación, diseño y reparación del rotor causando puntos calientes y perdidas. [22]

Su principal causa:

- Falta de aislamiento entre las láminas.
- Desgaste en la laminación o superficie.
- Laminas mal apretadas.
- Arcos eléctricos.
- Defectos de fabrica o diseño.
- Malas conexión de la barra al anillo.

<sup>27</sup>Autoría Propia.

Principal efecto:

- Calentamiento en el punto.
- Aumento de la corriente.
- Vibración y Ruido.
- Perdida de potencia.

Sus principales consecuencias en el motor:

- Quemado o derretimiento de las placas.
- Daño al aislamiento.

# **3.1.1.3 Anillos de extremo abierto.**

Los anillos de extremo abierto ya sea por un corto circuito o por un par de torsión, esta hace que genere un par desigual y con pérdida de potencia. Un anillo que tenga una parte abierta con el tiempo se harán más partes abiertas del anillo. Cuando la parte abierta cruza un punto de 90° entre polos, la corriente se duplicará en el área del anillo entre los dos polos siguientes.

Un vacío en un anillo terminal tiende a producir una vibración eléctrica. Este tipo de vibración no se puede arreglar mediante el equilibrio. Puede ser encontrada quitando la energía y lo que hace que el motor se pare. Las bajas vibraciones eléctricas siempre se detendrán cuando se quite la energía.

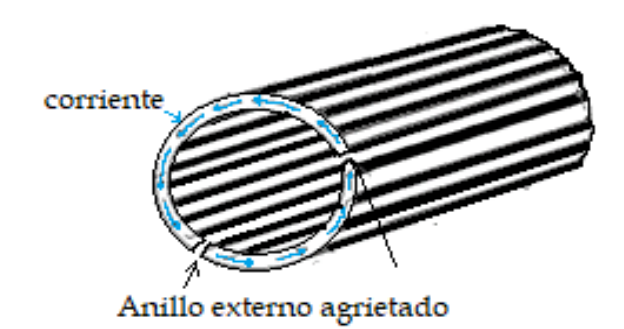

Figura 3.5. Anillos abiertos. 28

<sup>28</sup> MCSA's Articule. "Fallas en el Bobinado de Motor". *Curso Ensayo de Aislamiento-CDMX.* (2020). https://motoresygeneradores.com/problemas-en-el-bobinado-del-motor/

Las principales causas:

- Fundición defectuosa.
- Motor quemado por sobrecarga.
- Motor rediseñado para una mayor velocidad (sin mayor tamaño del anillo terminal).
- Material del anillo perforado para equilibrarlo; estrés por crecimiento térmico.
- Daños mecánicos.

Principales efectos:

- Perdida de potencia.
- Corriente adicional.
- Par desigual.
- Vibración eléctrica.

Su principal consecuencia:

- Mas anillos abiertos.
- Soldadura abierta en la jaula.

#### **3.1.1.4 Fallas en el aislamiento.**

Son originados por el desgaste del aislamiento de los devanados, como resultado de sobrecargas, trabajo del motor con solamente una fase, voltajes de alimentación desbalance de voltajes de alimentación y material aislante que deteriorado. Las malas conexiones causan estos problemas, operar mal los fusibles, mala calibración de los sistemas de protección en la conexión que va al motor.

Se puede considerada esta falla como una de las causas más comunes de un motor eléctrico. La resistencia baja es causada por la degradación del material aislamiento de los devanados como consecuencia del calentamiento excesivo, daños físicos o corrosión, esto tiende a reducir el aislamiento entre los conductores o los devanados del motor, causar las fugas y cortocircuitos en el conductor, que finalmente lleva a la falla del motor. Cuando hay sobrecalentamiento o un aumenta la temperatura de un motor, el aislamiento reduce su vida útil hasta el punto de falla.

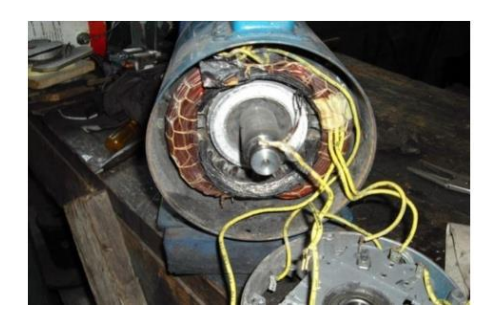

Figura 3.6. Fotografías de algunos daños más comunes como son las bobinas quemadas. 29

Su principal causa:

- Envejecimiento y deterioro del aislamiento.
- Sobrecargas.
- Perdida de fase.

Principal efecto:

- Aumento de temperatura.
- Corriente adicional.
- Corriente de fuga.

Sus principales consecuencias:

- Corto circuito.
- Reducción de vida útil.
- Daño en bobina y núcleo.

#### **3.1.1.5 La sobrecarga eléctrica.**

El flujo de corriente excesivo causa una falla en los motores dentro de los devanados, que al superar la corriente de diseño que puede conducir el motor de modo seguro y eficiente. Un bajo voltaje de suministrado puede causar esto, lo que hace que el motor necesite más corriente adicional para lograr mantener su par. También puede generar conductores en cortocircuito o un suministro de voltaje muy alto.

<sup>&</sup>lt;sup>29</sup> Fotografías tomadas del trabajo de graduación "Quijano Hernández, Manuel de Jesús y Rivas Niño, Nelson Alberto (2009)*.* Evaluación del impacto sobre el parámetro eficiencia eléctrica en motores eléctricos rebobinados de bajo voltaje. Universidad de El Salvador.*"*

Alrededor del 55% de los fallos de aislamiento en los motores eléctricos ocurren debido al sobrecalentamiento el sobrecalentamiento puede ser causado por una mala calidad de energía. [20]

La sobrecarga de corriente es una corriente excesiva en relación con la corriente nominal de trabajo. Puede aparecer en los conductores y en otros elementos de un sistema de distribución. Las sobrecargas son más frecuentes entre un rango de una a seis veces el nivel de corriente nominal.

Su principal causa:

- Flujo de corriente excesivas.
- Exceder la corriente de diseño.

Principal efecto:

- Mayor consumo de corriente.
- Sobrecalentamiento.

Sus principales consecuencias:

- Bobinado quemado.
- Corto circuito.

### **3.1.1.6 Transitorios de tensión.**

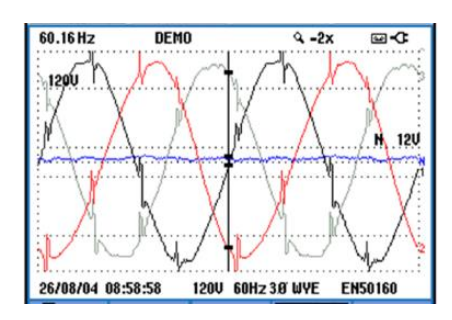

Figura 3.7. Transitorio de tensión. 30

Los transitorios de tensión vienen de varias fuentes en el interior o exterior del lugar de trabajo. El activar o desactivar cargas, los bancos de condensadores de corrección

<sup>30</sup> FLUKE Corporation. "13 causas comunes del fallo del Motor". *Motores, Accionamientos, Bombas, Compresores.* (Fluke.com. 2023). https://www.fluke.com/es-es/informacion/blog/motoresaccionamientos-bombas-compresores/13-causas-comunes-del-fallo-del-motor

de factor de potencia o incluso condiciones meteorológicas lejanas, todo esto puede generar transitorios de tensión que afectan el motor. Estos transitorios pueden llegar en las líneas de distribución varían en la amplitud y frecuencia, pueden deteriorar o debilitar el aislamiento de los bobinados del motor.

Puede resultar difícil encontrar donde se originan estos transitorios, debido a que no se puede saber cuándo estas aparecerán en el cable y a los diferentes síntomas con los que se presenta. Por ejemplo, un transitorio que aparezca en los cables de control no dañará necesariamente el equipo directamente, pero interrumpirá su funcionamiento normal.

Su principal causa:

- Fuentes fuera o dentro de la planta.
- Activar o desactivar cargas.

Principal efecto:

• Rendimiento inadecuado del equipo.

Sus principales con secuencias:

- Ruptura del aislamiento.
- Cortocircuito.

### **3.1.1.7 Desequilibrio de tensión.**

Las tensiones desequilibradas son valores de voltaje de línea a línea desiguales en los circuitos de 3 fases, pueden existir en cualquier parte de un sistema de distribución de energía; Asimismo, pueden causar serios problemas, sobre todo para los motores y otros dispositivos inductivos. Los sistemas de distribución trifásico, siempre están alimentando cargas monofásicas. Un desequilibrio en la impedancia o distribución de la carga puede contribuir a un desequilibrio en las tres fases, provocando un esfuerzo en cada uno de los circuitos de fase en un sistema eléctrico trifásico; La norma básica es que las tres fases de tensión deben tener siempre la misma magnitud. El desequilibrio crea un aumenta las temperaturas de funcionamiento, lo que lleva a una ruptura del aislamiento. La norma IEEE 11591995 define el desbalance en un sistema trifásico.<sup>31</sup>

<sup>31</sup> Armas Teyra, Marcos A. de; Gómez Sarduy, Julio R.; Pérez Tello, Carlos.

<sup>&</sup>quot;análisis de un sistema de potencia desbalanceado mediante herramientas estadísticas.

Variación de la tensión es la desviación de la tensión nominal y NEMA MG1-12.68 permite a más o menos 10% de las variaciones de la tensión nominal, IEC 5%, IEC 60034-26. 32

Su principal causa:

- Deficiencia en la red.
- Problemas de conexión en banco de transformadores.
- Apertura de fase.
- Carga monofásica aguas arriba del motor.

Principal efecto:

- Mayor consumo de corriente.
- El no alcanza su velocidad.
- Mayor temperatura.

Sus principales consecuencias:

- Sobrecalentamiento.
- Corto circuito.
- Ruptura del aislamiento.

# **3.1.1.8 Falla por picos de tensión.**

Es importante notar que una descarga no es necesario que golpee directamente los motores para causar daños y fallas, por ejemplo cuando una descarga atmosférica en las cercanías que golpea una línea de distribución es normal que genere voltajes inducidos extremadamente altos en el cableado hacia el motor y otros equipos, un golpe puede provocar daños permanentemente a un motor al instante, pero la mayoría de las veces no es así, por otro lado si una descarga moderada llega a un motor, esta deja su marca, una trayectoria de carbón en el aislamiento del motor. Entonces cuando más descargas llegan al motor, los picos de voltajes subsecuentes siguen esa misma trayectoria haciendo la marca de carbón más grande.

Vol. 2. ISSN: 1692-7557. (2014). Pág.8.

empleo de coeficientes complejosy modelación por redes neuronalesartificiales". *Red de Revistas Científicas de América Latina, el Caribe, España y Portugal.* Revista Energética 37. ISSN 01209833. (julio/2007). https://www.redalyc.org/pdf/1470/147020195005.pdf

<sup>32</sup>Ing. Enrique Pineda, Ing. Luis Hernández, y MSc. Jorge Rodríguez. "Interfaz para la selección de Motores de Jaula de Ardilla". *Revista Colombiana de Tecnología Avanzada.* 

https://www.unipamplona.edu.co/unipamplona/portalIG/home\_40/recursos/04\_v19\_24/revist a\_24/27072015/12.pdf

Además, esta marca de carbón se vuelve tan grande que un voltaje de operación normal puede seguir reduciendo el aislamiento o llegar al punto en que el voltaje de operación provoque una falla en el motor, dependiendo de la magnitud de la descarga eléctrica, el daño al bobinado eléctrico puede ser o no visible a simple vista.

En el caso de los equipos de bombeo sumergible resulta que están en el camino de estas descargas de voltaje al momento de buscar una tierra, es decir, la carcasa de un motor sumergido en agua subterránea se convierte en un excelente camino para que la sobrecarga se aterrice.

Su principal causa:

- Relámpagos.
- Inducción de voltaje.

Principal efecto:

• Disminución de la eficiencia.

Sus principales consecuencias:

- Destrucción de devanados.
- Degradación del aislante.
- Reduce la vida útil.

### **3.1.1.9 Distorsión armónica.**

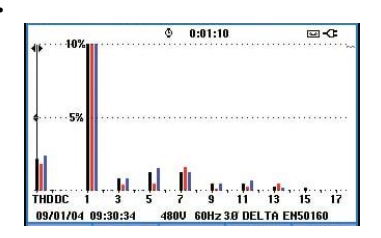

Figura3.8. Porcentaje de distorsión armónica. 33

Los armónicos son cualquier aumento de fuentes parasitas no deseada de tensiones corriente alterna o corrientes que suministran energía a las bobinas del motor, esta energía adicional no se utiliza para hacer girar el rotor del motor, sino que circula en los devanados y por último contribuye a pérdidas de energía, estas pérdidas tienden a disiparse en forma de calor, el cual, con el tiempo se reducen poco a poco la capacidad de aislamiento de los devanados, produce calentamiento debido a perdidas en el hierro y cobre en las frecuencias armónicas, se logra escucha ruido

<sup>33</sup> FLUKE Corporation. "13 causas comunes del fallo del Motor". *Motores, Accionamientos, Bombas, Compresores.* (Fluke.com. 2023). https://www.fluke.com/es-es/informacion/blog/motoresaccionamientos-bombas-compresores/13-causas-comunes-del-fallo-del-motor

por las frecuencias que se introducen y provoca corrientes armónicas en el rotor. Siempre existe un poco de distorsión armónica de la corriente es normal en cualquier parte de un sistema que alimente cargas electrónicas. Los armónicos incrementarán las pérdidas eléctricas y disminuirá la eficiencia.

Su principal causa.

- Contaminación de la red por cargas no lineales.
- Armónicos en el bobinado estator.

Son efectos son:

- Reducción del par.
- Incremento de perdidas.
- Calentamiento por perdidas en el hierro y cobre.
- Ruido.

Sus principales consecuencias:

- Sobrecalentamiento del motor.
- Perdida de aislamiento.
- Reducción de la eficiencia.

# **3.1.1.10 Perdida de fase o falla de fase.**

Sufre una pérdida de capacidad de entrega de potencia, puede ser un caso de un problema externo que se pierde una de las fases y si dos fases permanecen funcionando tienen que haber un incremento de corriente, si esto ocurre en funcionamiento puede quemar los bobinados del estator por que el motor permanece girando con la carga en movimiento entre más tiempo permanece el motor trabajando más calor genera.

Su principal causa:

- Inestabilidad en la tensión de la red.
- Conexión de grandes cargas.
- Error en la conexión externa y de bornes del motor.

Principales efectos:

- Reducción del par disponible.
- Incremento de perdidas.
- El motor no alcanza su velocidad.
- Corriente adicional en las dos fases.
- Excesiva vibración y ruido.

Sus principales consecuencias:

- Sobrecalentamientos.
- El motor no se mueve.
- Daños en el bobinado.

# **3.1.1.11 Falla por variador de velocidad.**

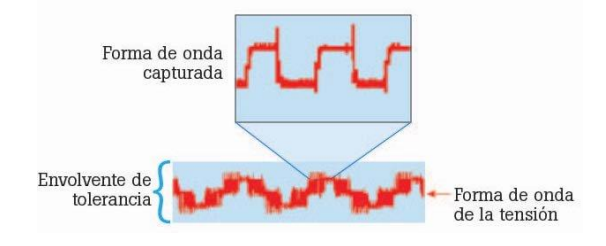

Figura 3.9. Modulación del ancho de pulso (PWM). 34

Los variadores ocupan el PWM con la que controlar la tensión de salida y la frecuencia de alimentación de un motor, los reflejos se originan cuando hay una diferencia en la impedancia entre la fuente y la carga; Las diferencias de impedancias pueden crear en una instalación inadecuada, una mala selección de componentes **o** un largo tiempo de uso genera una degradación del material del equipo. En el circuito del motor, la cima del reflejo puede ser muy alta como el nivel de tensión del bus de CC. Causando una fractura del aislamiento del bobinado que resulta en daños al motor con pérdida de horas de trabajo.

Su principal causa:

- Instalación inadecuada.
- Mala selección de componentes.

Principales efectos:

• Discrepancias de impedancia.

Sus principales consecuencias:

- Daños en los bobinados.
- Fusibles fundidos o disyuntores disparados.

# **3.1.1.12 Corriente sigma.**

Las corrientes sigma es una corriente de fuga o parasitas que circulan por el circuito eléctrico, se crean como resultado de la frecuencia de la señal, el nivel de tensión, la capacitancia y la inductancia de los conductores, y al circular por los sistemas de protección de tierra, las corrientes sigma pueden provocar disparos inoportunos e incluso un exceso de calor en los devanados del motor.

Así mismo, se puede encontrarse en el cableado del motor y es la suma de la corriente de las fases en un momento de tiempo. En una situación perfecta, la suma de las corrientes es igual a cero, la corriente de retorno de la unidad es igual a la corriente de la unidad, las corrientes de sigma son señales asimétricas en los conductores que pueden acoplar capacitivamente corrientes en el conductor de puesta a tierra.

Su principal causa:

- Frecuencias de la señal.
- Nivel de tensión.
- Tamaño y calidad de los conductores.
- Conexiones inadecuadas en el conductor.

Principales efectos:

- Calor en el bobinado.
- Corriente de retorno.

Sus principales consecuencias:

- Desconexión porque la protección se dispara.
- Deterioro del aislamiento.

# **3.1.1.13 Tensión del eje.**

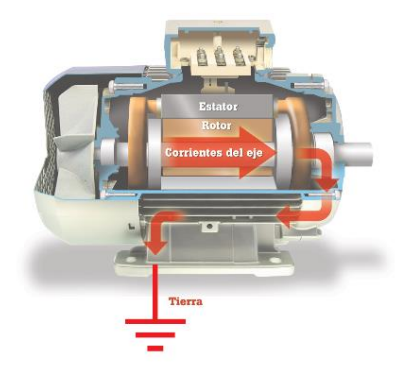

Figura 3.10. Descarga de tensión sobre el eje. 35

Si las tensiones en el eje del motor son superadas en su capacidad de aislamiento de la grasa del rodamiento, en el rodamiento se producirán descargas de corriente, lo que ocasionara picaduras y marcas en los anillos de los rodamientos. Los primeros síntomas de este problema son el ruido y el sobrecalentamiento por eso los rodamientos perderán su forma original, se mezclan con la grasa algunos fragmentos de metal y fricción será mayor en el rodamiento. Esto puede provocar la destrucción de los rodamientos con muy pocos unos meses de operación del motor. Mientras el motor recibe energía y gira las tensiones en el eje estarán presentes. Con una sonda de escobilla de carbono se puede medir la tensión del eje mientras el motor está en funcionamiento.

Su principal causa:

- Descargas a los rodamientos.
- Falta de aislamiento.
- Lubricación incorrecta.

Principal efecto:

- Sobre calentamiento.
- Vibraciones.
- Ruido.

Sus principales consecuencias:

- Destrucción del rodamiento.
- Rodamientos pierden su forma.
- Fracturas.

# **3.1.1.14 [Desgaste de las escobillas en motores de rotor bobinados.](https://www.blogger.com/null)**

Un resorte con baja presión sobre la escobilla hará un mal contacto, que trae como problema un desgaste mayor en las escobillas, los daños a los anillos o corriente que distribuye de manera desigual entre escobillas, se produce un desgaste anormal por una presión mayor en las escobillas y también en el anillo rozante, y un reparto uniforme en la corriente en cada escobilla se da por una presión uniforme, y también las escobillas se desgastan uniformemente.

Con frecuencia, la aparición de chispas inicia en un funcionamiento inadecuado, cuando aparecen las chispas para prevenir es necesario tomar medidas inmediatamente.

Las posibles causas de la aparición de las chispas son:

- Situación de carga inadecuada.
- Escobillas adheridas a su porta escobillas.
- Escobillas demasiado sueltas en su porta escobillas.
- Conexión suelta de un borne de escobilla.
- Contacto imperfecto de las escobillas.
- Presión de las escobillas incorrecta o desigual.
- Deterioro en las superficies de deslizamiento de los anillos deslizantes.
- Desalineación de los acoplamientos de eje.
- Máquina no equilibrada.
- Rodamientos desgastados, con consecuencia de entrehierros desiguales.

El motor de arranque de escobillas, debido a que están en fricción durante todo el tiempo, y al desgastarse puede dar problemas, además que se puede perder potencia a causa de fallos en el contacto entre la escobilla y los anillos colectores**.**

Su principal causa:

- Presión y carga inadecuada.
- Escobilla pegadas o sueltas.
- Mal contacto o desalineación.
- Desgaste de la superficie rozante.

Principal efecto:

- Ruido.
- chispas.
- Perdida de potencia.

Sus principales consecuencias en el motor:

- Desgaste en lo anillo.
- Desgaste no uniforme de escobillas.

## **3.1.1.15 Falla por conexión de terminales.**

Las terminales (lengüetas) de conexión del cable del motor deben ser lo suficientemente gruesas, el área circular deber ser adecuada para el cable conductor del motor, si alguna parte del terminal es demasiado pequeña, esta se transforma en una resistencia en serie con el motor, y la corriente se verá disminuida cuando el motor más lo necesita cuando inicie operación con carga.

La figura 3.11 muestra terminales que no están hechas para motores eléctricos. El terminal (a) es un pedazo de tubo de cobre que se ha aplastado la punta que posee un orificio perforado para el perno con el cual está hecha la conexión. Su férula sostendrá un cable que tiene un área circular para unir el cable con un área de milésimas mayor que la parte atornillada de la orejeta. La parte (b) se observa claramente no es una terminal de servicio de motor.

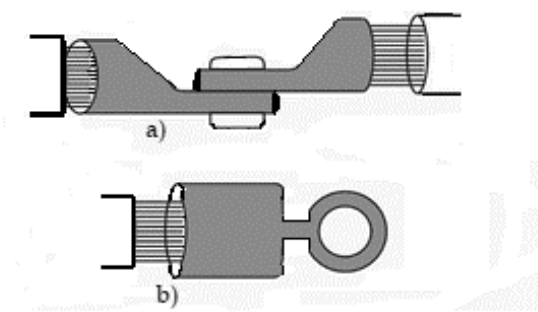

dos terminales que puede causar fallas en el motor

Figura 3.11. Terminales incorrectos. 36

Su principal causa:

• Terminales inadecuadas.

Principales efectos:

- Perdida de corriente.
- Aumento de temperatura en el punto de conexión.

Su principal consecuencia:

- Terminales deteriorados.
- Corte del conductor en el terminal.

## **3.1.2 FALLAS MECÁNICAS.**

Tienen su origen en las vibraciones, mal alimentado del motor y el acople de las cargas, montaje defectuoso en sus bases, incorrecta lubricación de sus cojinetes o ajustes mal hechos en la parte constructiva del motor. Por eso no solo hay que tener en cuenta las condiciones eléctricas, sino que también verificación periódica del estado de parte mecánica del motor.

<sup>&</sup>lt;sup>36</sup> Edvard Csanyi. *Troubleshooting the most typical winding problems of three phase electric motors.* (EEP-Electrical Engineering Portal.com: Dec. 21<sup>st</sup> 2020). https://electrical-engineering-portal.com/troubleshootingwinding-problems-three-phase-electric-motors#contents

Las fallas mecánicas, en su mayoría están asociadas a daños en el rotor o componentes relacionados al mismo. Dentro de las principales fallas mecánicas se pueden destacar las siguientes: daños en rodamientos, quiebre de barras y anillos del rotor, irregularidades en el entrehierro (excentricidades estáticas y dinámicas) y desbalanceo. [17] Fallas mecánicas son definidas y analizadas haciendo enfatizadas mencionando sus causas y consecuencias, para su correcta detección.

## **3.1.2.1 Excentricidad en el entre hierro.**

otra causa común del mal funcionamiento en una máquina de inducción es la excentricidad del entrehierro. Es cuando la línea central del eje no está alineada con la línea central del rotor.

Existen 3 tipos de excentricidad en las máquinas:

- Excentricidad de tipo estática.
- Excentricidad de tipo dinámica.
- Excentricidad combinada estática dinámica. [19]

## **Excentricidad estática.**

La excentricidad estática se presenta cuando el entrehierro presenta un valor mínimo en una posición espacial fija, es decir, durante todo el giro del rotor existe siempre un punto en el que el entrehierro es mínimo y otro en el que es máximo. Este tipo de excentricidad puede estar ocasionado por una forma oval del alojamiento estatórico o por una ubicación incorrecta del rotor dentro del estator de la figura siguiente. [19]

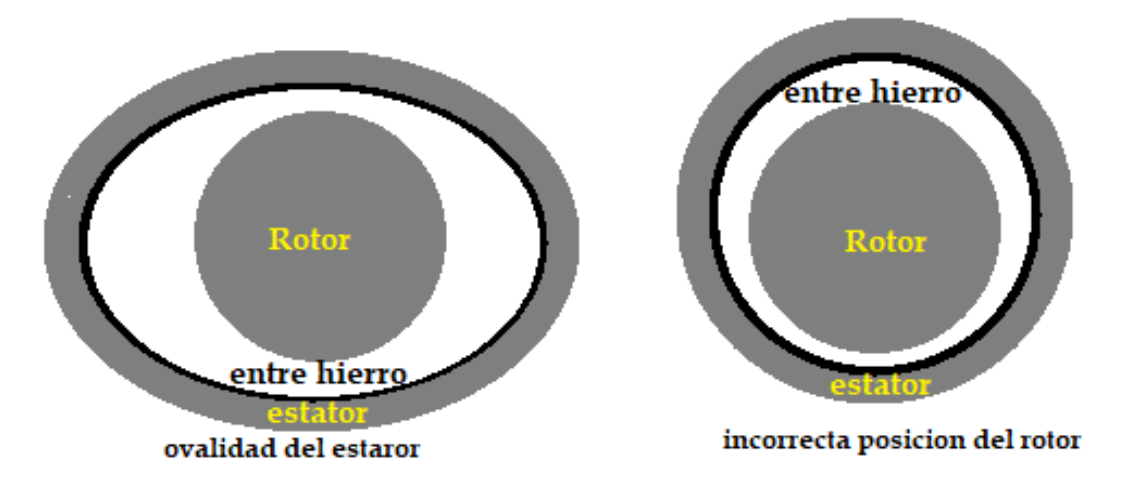

### **Excentricidad dinámica.**

Cuando el entrehierro presenta un valor mínimo que varía en el tiempo y en el espacio (considerando el giro de la máquina) la excentricidad se denomina dinámica. Este tipo de excentricidad puede estar causado por la rotación del eje alrededor de un punto que no es su centro geométrico o por la existencia de un rotor deformado que presente una sección ovalada en la figura. [19]

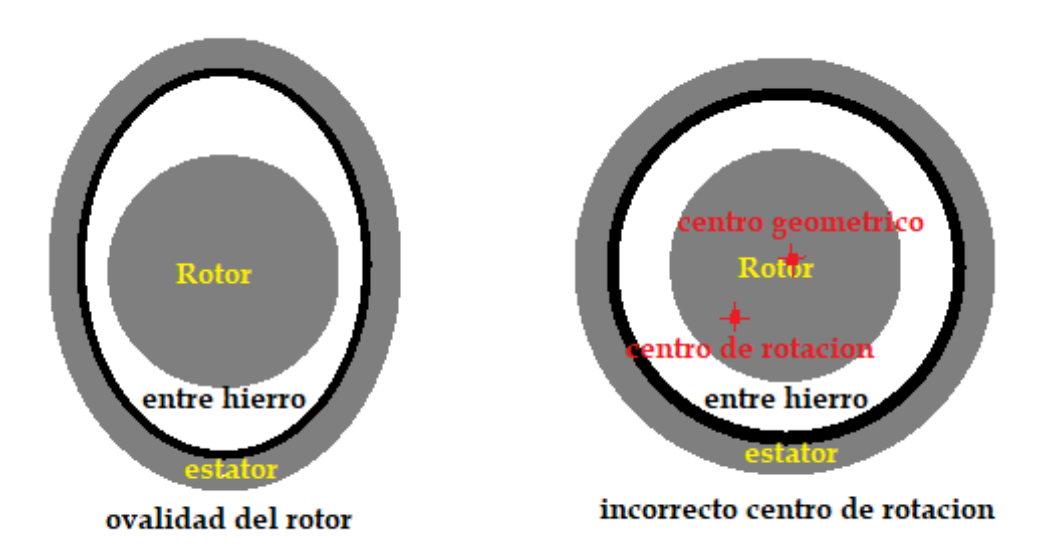

Figura 3.13. Forma de producirse la excentricidad dinámica.<sup>38</sup>

### **Excentricidad combinada estática – dinámica.**

En motor se presentan las dos excentricidades combinadas, fabricar rotores y estatores con una sección perfectamente circulares imposible, como lograr que el eje gire sin tolerancias en torno a su centro geométrico. En la Figura se observa una combinación de excentricidades superponiendo un desplazamiento hacia la derecha – excentricidad estática – con una rotación alrededor de un punto que no es el centro geométrico del rotor – excentricidad dinámica. [19]

<sup>37</sup> Instructor Inspector en CICB Latin America. *Fallas del Motor de Inducción.* (es.slideshare.net: 16/Agost/2013). https://es.slideshare.net/caerno/fallas-del-motor-de-induccin <sup>38</sup> Ibid.

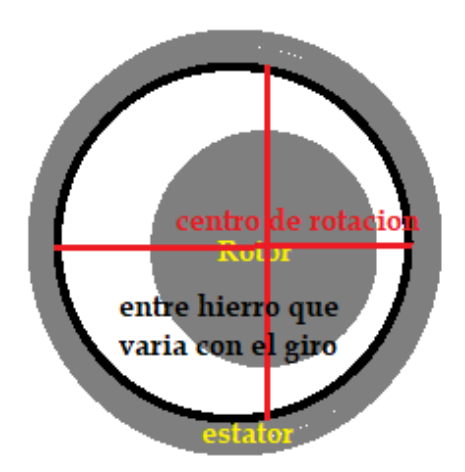

Figura 3.14. Forma de producirse la excentricidad estática – dinámica. 39

La excentricidad puede causar daños en el motor debido al contacto que se produce entre el rotor y el estator, así como frecuencias inducidas por la combinación de excentricidades estática y dinámica en la corriente de alimentación de un motor de inducción. [19]

La excentricidad causa una fuerza radial sobre el rotor. Si la excentricidad es estática la fuerza es constante y en una dirección única. En cambio, si la falla es dinámica la fuerza gira a la velocidad de rotación del rotor. Desde el punto de vista mecánico la falla provoca vibraciones en determinadas frecuencias. según el efecto de retroalimentación que tiene esta falla puede derivar en que el estator y el rotor se rocen en caso de no ser detectada a tiempo.

Su principal causa:

- Fallas de fábrica.
- Ubicación incorrecta del rotor.

Los principales efectos son:

- Vibraciones determinadas frecuencias.
- Ruido.

Sus principales consecuencias:

- golpes en el rotor y estator.
- Rupturas de bobinados.

 $39$  Ibid.

### **3.1.2.2 Rupturas de barras o barras rotas.**

Al trabajar un motor con barras rotas causa calor excesivo en las barras deterioradas y en los lugares cercanos, lo que se puede propagar y dañar más barras y partes del motor. Las barras rotas puede ser el resultado de esfuerzos térmicos, magnéticos o dinámicos, problemas debido a productos químicos o humedad, pulsaciones de carga, rodamientos y problemas de fabricación.

Se ha hablado de la falla de barras rotas como la consecuencia de las altas corrientes de arranque que producen esfuerzos mecánicos y térmicos en el motor. Ciclos de trabajo pesados y largos tiempos de arranque aumentan la incidencia de las grietas en la región de la barra hasta terminar por juntarla con el anillo.

Si la falla no es detectada en etapas iniciales se incrementa progresivamente en severidad como consecuencia de la elevación de la temperatura alrededor de la grieta y la corriente adicional en las barras en buen estado, aumentando el esfuerzo térmico en el rotor durante el arranque. [18]

Las barras rotas del rotor no se pueden detectar tan fácilmente. Al no identificar la ruptura de barras el mantenimiento, de ser así, al utilizar el motor se presentaría el problema y los síntomas, con un daño mayor en el aislamiento. [4]

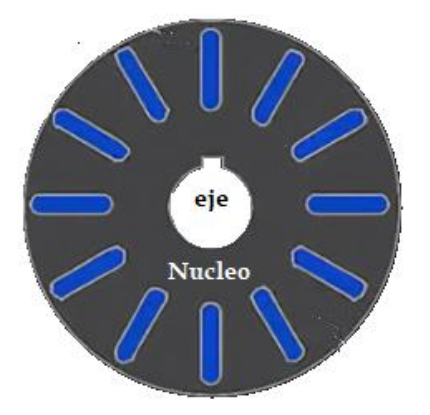

Figura 3.15. Sección transversal del rotor del motor. <sup>40</sup>

Su principal causa:

Esfuerzo alto de torsión (magnético, térmico y dinámico).

<sup>40</sup> Li, Muyang. "Chapter 1: Introduction". *Flux-Weakening Control for Permanent-Magnet Synchronous Motors Based on Z-Source Inverters.* Pág.14. EE. UU, Marquette University: E-Publications@Marquette, 2009. https://epublications.marquette.edu/cgi/viewcontent.cgi?article=1285&context=theses\_open

- Problemas de fabricación.
- Humedad o químicos.
- Vibración barra suelta.
- Mala conexión con anillos.

Los principales efectos son:

- Vibraciones.
- Perdida de potencia.
- Ruido.
- Corriente adicional.
- Arranque lento.

Sus principales consecuencias:

- Destrucción de aislamiento de bobinas por calor.
- Fracturas de las demás barras.
- Perdida de eficiencia.

## **3.1.2.3 Falla en la pista externa del rodamiento del motor de inducción o fallas de rodamiento.**

El rodamiento es el conjunto de esferas que son unidas por dos anillo interior y exterior, el rodamiento produce movimiento. Los rodamientos son llamados también cojinetes. Estos cojinetes no necesitan lubricación, ya que las bolas o rodillos ruedan dentro de una pista. Con la velocidad de giro nunca es exactamente constante, las pequeñas por las fluctuaciones de velocidad producen un deslizamiento entre bola y pista generando calor.

Se lubrica el rodamiento así disminuir la fricción haciendo una película de lubricante entre las bolas y la pista de rodadura. Las bolas, están sometidas a cargas y descargas, lo que nos lleva a deformaciones, y que provocan calor. El cojinete se lubrica con grasa o con baño de aceite, que tiene mayor capacidad de disipación de calor.

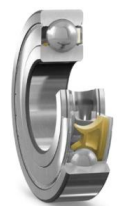

Los rodamientos como se muestra en la Figura3.16 están constituidos por dos o más aros concéntricos, uno de los cuales va alojado en el soporte (aro exterior) y el otro va montado en el árbol (aro interior). Entre los dos aros se disponen los elementos rodantes (bolas, rodillos cilíndricos, rodillos cónicos, rodillos esféricos, etc.), los cuales ruedan sobre las pistas de rodadura practicadas en los aros, permitiendo la movilidad de la parte giratoria respecto a la fija.

Para conseguir que guarden la debida distancia entre sí, los elementos rodantes van alojados en una pieza de chapa estampada, denominada, jaula porta bolas o portar rodillos. Son construidos de acero, para soportar el desgaste con muy poco desgaste, millones de revoluciones, sometidos a cargas y esfuerzos. [18]

Los tipos de daños que se generan en rodamientos son:

- Descarga eléctrica. Cuando la descarga es a través de los rodamientos que causan erosión de la superficie.
- Desgaste abrasivo. Cuando se generan rayones en la superficie de rodadura.
- Desgaste adhesivo. Por la pérdida de lubricante entre los metales.
- Corrosión. Se genera por el contacto de un fluido.
- Fractura. Cuando se agrietamiento o fractura el rodamiento.
- Rodadura irregular. El rodamiento tiene camino oblicuo. [21]

<sup>&</sup>lt;sup>41</sup>Grupo SKF." Rodamiento y Sellos en Motores Eléctricos y Generadores". PUB.54/P7 13459 ES. (Feb.2016). https://www.skf.com/binaries/pub42/Images/0901d19680523351-13459-ES-Rolling-bearings-and-seals-inelectrical-motors-and-generators\_tcm\_42-134586.pdf

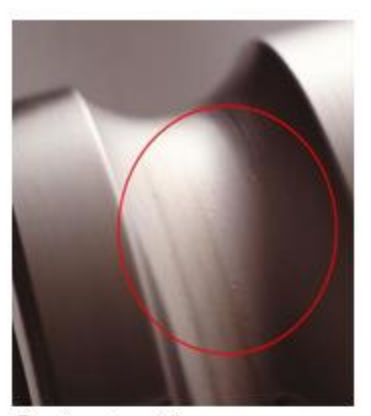

Contaminación.

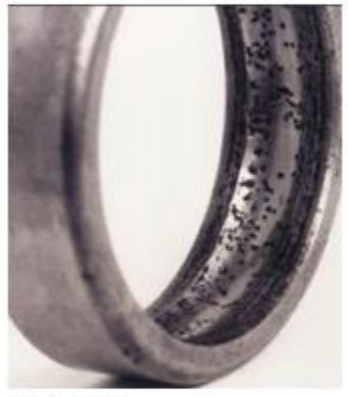

corrosión.

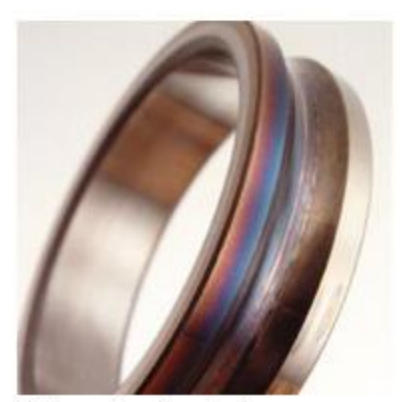

Sobre calentamiento.

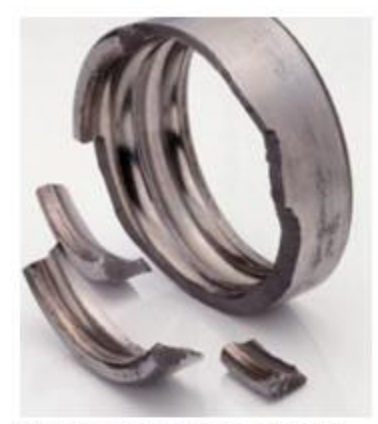

Fracturas en el aro exterior.

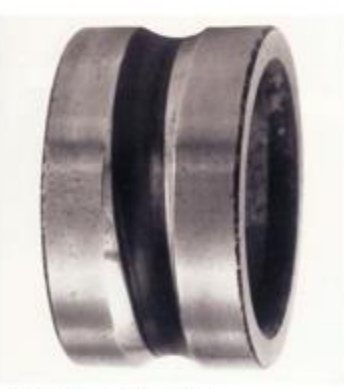

Desalineamiento

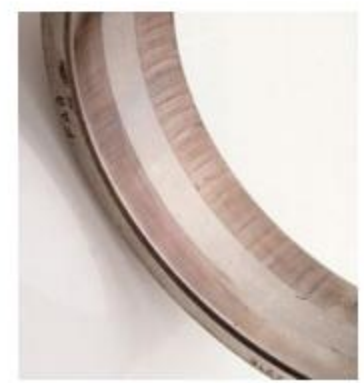

Paso de corriente eléctrica.

Figura 3.17 Daños en rodamientos.<sup>42</sup>

<sup>42</sup>Vera, Rodrigo. *Presentación de Daños en Rodamientos.* (Slideplayer.es: 2020).

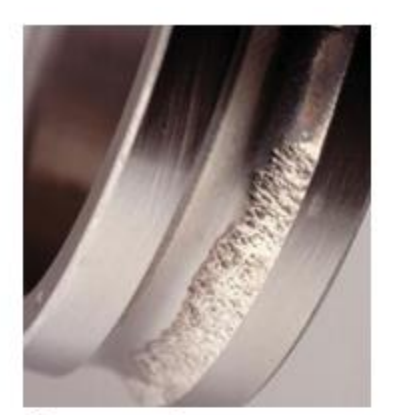

Cargas excesivas.

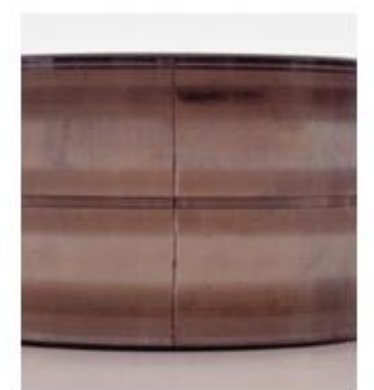

 $\operatorname*{Fractura}$  axial.

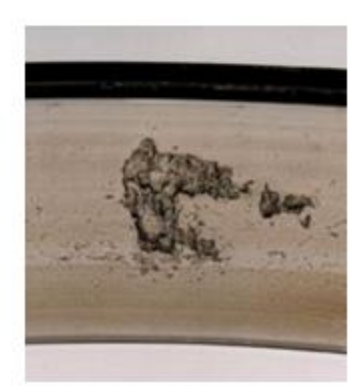

Fatiga normal.

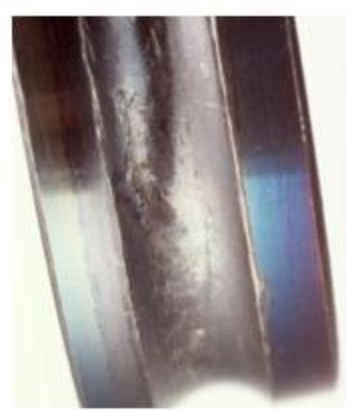

Falla de lubricación.

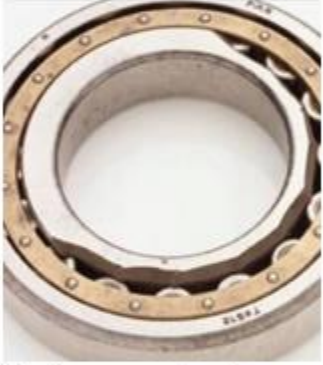

Fracturas en rebordes.

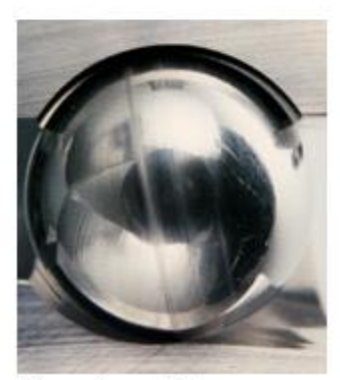

Carga invertida.

Figura 3.18 Daños en rodamientos.<sup>43</sup>

Su principal causa:

- Lubricación incorrecta y suciedad.
- Descarga eléctrica.
- Desbalance del eje y mala alineación.
- Montaje defectuoso y ajuste incorrecto.
- Carga excesiva.
- Sellado deficiente.

Los principales efectos de rodamientos dañados son:

- Vibraciones.
- Alta temperatura.
- Ruido.

Sus principales consecuencias:

- Desgaste y deformaciones.
- Fracturas.
- Calentamiento.
- Corrosión.

### **3.1.2.4 Sobrecarga térmica.**

Sobrecarga térmica puede ocurrir durante el arranque, condiciones de parada, en funcionamiento o en condiciones de rotor bloqueado esta causa muchos daños, cuando los motores operan a su velocidad nominal limitado por el estator. Es recomendable siempre tener tiempos de rotor bloqueado más grandes que los de aceleración. Esta falla siempre habrá signos de sobre calentamiento.

Causa de sobrecarga térmica:

- Gran número de arranques consecutivos ocasionando altas temperaturas. Fricción entre estator y rotor o altas vibraciones: mala alienación del eje, introducción de partículas dentro del motor, mala lubricación de los rodamientos; debido a grandes cargas que el motor no puede mover.
- Rotura de barras: por esfuerzo me mecánico, esfuerzo magnético.
- Ventilación insuficiente: Puede ser debido a mal funcionamiento, obstrucción de los orificios de ventilación ruptura del ventilador.
- Gradientes de temperatura debido a la circulación de corriente desigual. [26]

El desbalance térmico.

Es el aumento de la temperatura puede ser por: falla en fabricación o diseño de la máquina, por operaciones irregulares que están salidas de sus factores normales de diseño. Cuando la maquina es sometida a arranque frecuentes se produce una diferencia de temperaturas en las barras, esto por la variación de frecuencia de ese proceso y por el desajuste entre el núcleo de rotor y el eje que se da en la expansión térmica. También es desbalance térmico cuando el motor tiene transferencia desigual de calor entre el rotor y su núcleo, puntos calientes por laminaciones flojas. Las corrientes desiguales pueden ser generados por rupturas o variaciones en aislamiento o cortocircuito de las barras.

En la norma NEMA MG 1, se cita que la temperatura de los devanados puede ser medida empleando el método de la resistencia excepto, en motores de 15 hp o menores, para los cuales la temperatura puede ser medida mediante el método de termocupla.<sup>44</sup>

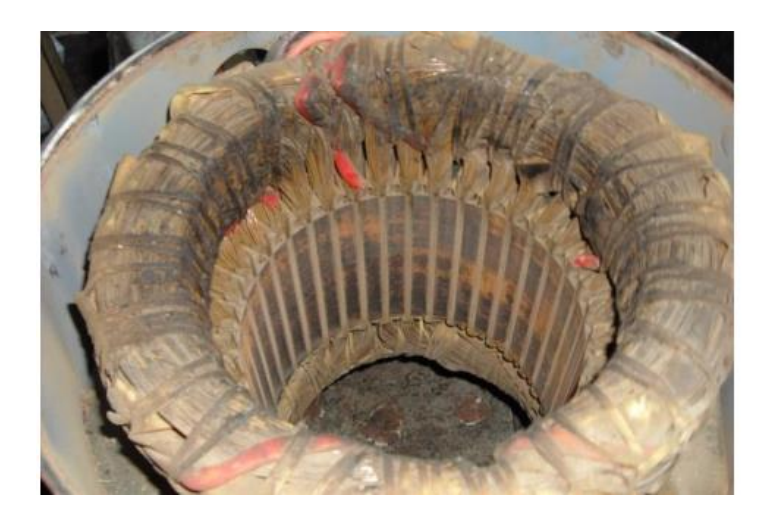

Figura 3.19. Fotografía del proceso donde se observa bobinado que ha sufrido exceso de temperatura. 45

<sup>44</sup> Information Guide for General Purpose Industrial AC Small and Medium Squirrel Cage Induction Motor Standards, NEMA Standards MG 1-2007.

<sup>45</sup> Fotografías tomadas del trabajo de graduación "Quijano Hernández, Manuel de Jesús y Rivas Niño, Nelson Alberto *(2009)*. Evaluación del impacto sobre el parámetro eficiencia eléctrica en motores eléctricos rebobinados de bajo voltaje. Universidad de El Salvador.*"*

Su principal causa:

- Maquina sometida muchos arranques consecutivos.
- Defectos de arranque o marcha.
- Falla de aceleración del motor.
- El rotor rozando el estator.
- Barras rotas.
- Poca ventilación o transferencia desigual del calor.
- Paro del motor por sobrecarga.
- Puntos calientes.
- Bobinas abiertas.

Principal efecto:

- Alta temperatura.
- Corriente adicional.
- Ruido.

Sus principales consecuencias:

- Daños al bobinado.
- Deterioro del aislamiento.
- Laminación dañada.

### **3.1.2.5 Arranque largo o pesado.**

Cuando la carga del motor es menor, también corriente lo será y cuando el motor está sobrecargado, aumentará la corriente. Al hacer el arranque directo el motor necesita normalmente entre seis y ocho veces la corriente nominal, pero en ocasiones, este valor puede llegar a ser de diez veces. Con un arranque pesado si la constante de inercia total en energía es grande, lo que origina una energía perdida de potencia alta, si estos arranques se producen de forma frecuente la temperatura del motor se puede elevar excesivamente.

Su principal causa:

- Par resistente muy elevado.
- Caída de tensión.

Principal efecto:

• Incremento de tiempo de arranque.

Sus principales consecuencias:

Sobre calentamiento.

### **3.1.2.6 Falla mecánica en acople.**

El acoplamiento se pude dar con: polea, cinta, cadena y engranajes, el motor realiza trabajos de carga que también pueden ser diagnosticados. Por daños en los materiales de acople o por su corriente consumida. se puede realizar transmitir la energía por medio de una polea, por medio de una correa su potencia a otra máquina que se encuentra a una determinada distancia, esta correa debe de estar bien fija y con una tensión adecuada para realizar la transmisión sin pérdidas, si no está bien ajustada genera desgaste en la correa. También el motor y el otro equipo que no logren girar al mismo tiempo o con la misma fase.

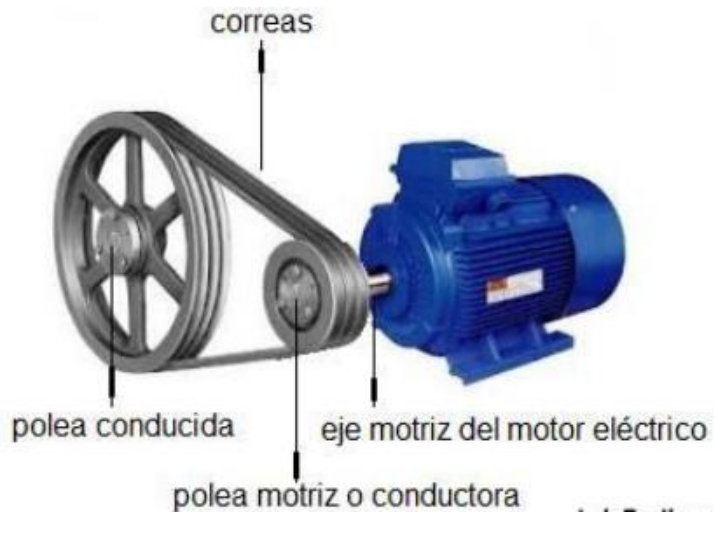

Figura 3.20. Ejemplo de acople, 46

<sup>46</sup> Aula Fácil. *Poleas de Transmisión.* (CursosGratis.Online.com: Consulta: Marzo/2023). <https://www.aulafacil.com/cursos/fisica/dinamica-ii/poleas-de-transmision-l10481>

Como realizar un buen acople.

- Siempre utiliza fajas con el mismo tiempo de trabajo, no combines fajas nuevas con fajas usadas.
- Verificar el estado de los canales de la polea, un canal desgastado hará vibrar fajas bajo cualquier alineamiento.
- Alinear y tensar, otro aspecto igual de importante que el alineamiento láser es el del tensado de las fajas, los trabajos se tienen que hacer en simultaneo.
- Recuerde que unas fajas bien alineadas y tensadas no generan vibraciones, de lo contrario, hay algo que debemos corregir. [24]

Las principales causas:

- Desfase en el avance al girar.
- Tensión deficiente.
- Montaje defectuoso del motor o el otro equipo.
- Mal alineación.

Los principales efectos:

- Vibraciones.
- Altas temperatura.
- Ruido.

Sus principales consecuencias:

- Daños en rodamientos.
- Fatiga del material de acople (correa, engranes, polea y engranajes).

### **3.1.2.7 Fallas de sobrecargas operativas.**

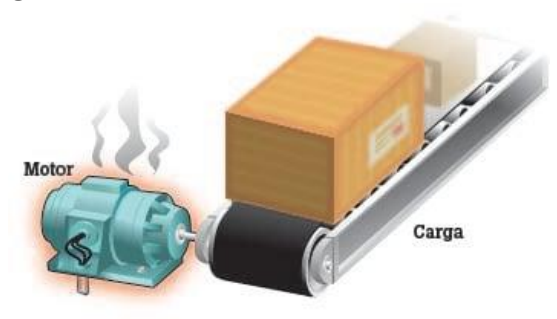

Figura 3.21. Sobrecarga del motor. 47

La sobrecarga del motor se genera cuando un motor tiene una carga muy grande. Los principales síntomas que acompañan a la sobrecarga del motor son un consumo de corriente elevado, sobrecalentamiento y par insuficiente. Una alta temperatura del motor es una de las causas principales del fallo del motor. A la sobrecarga el motor, es probable que los elementos individuales como los rodamientos, los bobinados y otros elementos funcionen bien; pero el motor seguirá trabajando con una temperatura muy alta. Produciendo desgaste temprano del motor y sus diferentes elementos mecánicos.

Su principal causa:

- Incremento del par de resistencia.
- Caída de tensión.
- Alta temperatura.

Principales efectos:

- Mayor consumo de corriente.
- Sobrecalentamiento.
- El motor tarda en arrancar.

Sus principales consecuencias:

- Sobrecalentamiento.
- Corto circuito.
- Perdida de vida útil.
- Daños en rodamiento y eje.
- Deterioro de la transmisión.

<sup>47</sup> Fluke Corporation. "13 Causas comunes del fallo del motor". *Motores, Accionamiento, Bombas, Compresores.* Fluke.com (2023). https://www.fluke.com/es-es/informacion/blog/motoresaccionamientos-bombas-compresores/13-causas-comunes-del-fallo-del-motor

### **3.1.2.8 Falla por desalineación del eje.**

Se produce cuando el eje del motor no está alineado correctamente con la carga, o el componente que acopla el motor a la carga está desalineado. Un acoplamiento flexible elimina y compensa la desalineación, en realidad un acoplamiento flexible solo cuida de la desalineación al acoplamiento. También con un acoplamiento flexible, un eje desalineado transmitirá fuerzas cíclicas nocivas por el eje y dentro del motor, tendrá como consecuencia un desgaste muy grande del motor y creciendo la carga mecánica aparente. La desalineación transmitirá vibraciones a la carga y también en el eje del motor.

Normas de Valores límite de ruido: IEC 60034-25 Normas de Vibraciones: IEC 60034-14 / ISO 7919-1 ISO 10816-1. 48

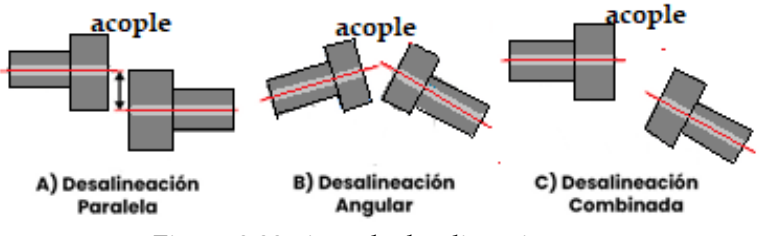

Figura 3.22. tipos de desalineaciones. 49

Tipos de desalineación:

- Desalineación angular: las líneas centrales del eje se interceptan, pero no son paralelas.
- Desalineación paralela: las líneas centrales del eje son paralelas, pero no concéntricas.
- Desalineación compuesta: una combinación de desalineación paralela y angular. [23]

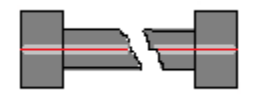

Figura 3.23. Fractura del eje. 50

<sup>48</sup> RDM Electric Machines, SL." Normas de Referencia". *Documentación Técnica General.* Documento CENELEC 11.1974. (Consulta: Marzo/2023). http://docs.gestionaweb.cat/0824/documentacion-tecnicageneral.pdf

<sup>49</sup> Alex Vedan. *Motores Eléctricos: las 10 fallas más comunes.* (TRACTIAN.COM: Consulta: Marzo/2023). https://tractian.com/es/blog/fallas-en-motores-electricos-conoce-las-10-causas-mas-comunes-y-comoevitarlas

<sup>50</sup> Ibid.

Las principales fallas que causan daño en el eje son:

- Desbalanceo de la carga.
- Alineación deficiente.
- Ancho de rodamiento incorrecto.
- Carga excesiva Rotor Bloqueado.
- Montaje defectuoso del motor.
- Colocación incorrecta de láminas y cojinetes.

Los principales efectos antes de que se realicé esta falla son:

- Alta vibraciones.
- Altas temperatura.
- Sobre corrientes.

Sus principales consecuencias:

- Destrucción del eje.
- Fatiga del material.
- Desgate del estator.

## **3.1.2.9 Falla de instalación inadecuada pie suelto por montaje defectuosos.**

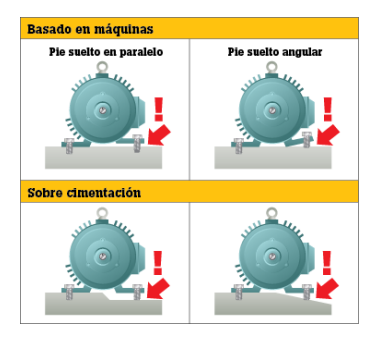

Figura 3.24. Pie suelto. 51

El pie suelto es una condición en la cual los pies de montaje de un motor no son uniformes, o la superficie sobre la que apoyan los pies del equipo no es uniforme. Esta condición puede crear una mala situación en la que apretar los tornillos en los pies esto producirá nuevas tensiones y desalineación. Un pie suelto produce vibración, de la misma forma que una silla con un pie malo tiende a balancearse.

<sup>51</sup>Fluke Corporation. "13 Causas comunes del fallo del motor". *Motores, Accionamiento, Bombas, Compresores.*  Fluke.com (2023)[.https://www.fluke.com/es-es/informacion/blog/motores-accionamientos-bombas](https://www.fluke.com/es-es/informacion/blog/motores-accionamientos-bombas-compresores/13-causas-comunes-del-fallo-del-motor)[compresores/13-causas-comunes-del-fallo-del-motor](https://www.fluke.com/es-es/informacion/blog/motores-accionamientos-bombas-compresores/13-causas-comunes-del-fallo-del-motor)

Los pernos deben de ser de la medida correcta, deben estar bien apretados o pueden producir una desalineación y vibraciones que producirán daños en los rodamientos y el eje se moverá produciendo daños en el devanado y finalmente llega a su destrucción. Los cimientos donde está sujetado el motor deben soportar los paros y arranque.

En la mayoría de las veces dicho problema genera el aumento de las amplitudes de vibraciones en el motor eléctrico. El pie elástico o débil, representa que una de las patas del motor estaría mal apoyada, es decir, el motor no estaría bien asentado en su base, lo cual produciría una distorsión de la carcasa del motor eléctrico, que se podría confundir con un problema eléctrico.

Tipos de pie suelto:

- Pie suelto en paralelo: el pie suelto en paralelo se produce cuando uno de los pies de montaje está más alto que los otros tres.
- Pie suelto angular: el pie suelto angular se produce cuando uno de los pies de montaje no está́paralelo o "normal" respecto a la superficie de montaje. [23]

Sus principales causas:

- Mal montaje de la máquina.
- Superficie que se coloca inadecuada.

Principal efecto:

- Alta vibración.
- Ruido.

Sus principales consecuencias:

- Sobrecalentamiento.
- Descaste de carcasa.
- Fractura de sus apoyos.

## **3.1.2.10 Falla de refrigeración o del ventilador.**

Los ventiladores fallan por daños físicos, materiales extraños atascados, suciedad y corrosión, y son necesario para que la temperatura esta baja en un motor, lo cual es primordial para asegurar de que el resto de los componentes tenga un buen funcionando.

La cubierta del ventilador también puede ocurrir a una falla del motor. Esto sucede por daños físicos y por obstrucciones.

Hay que mantenerlos limpios esto puede hacer mucho para evitar fallas. Puede tener una obstrucción en la parte delantera de la tapa del motor, un objeto que dificulté la entrada del aire.

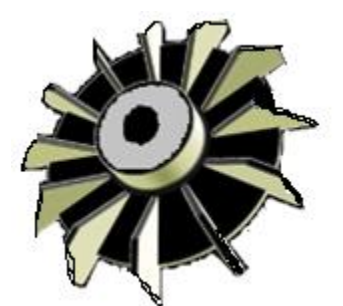

Figura 3.25. Ventilador dañado aspas rotas. 52

Su principal causa:

- Ventilador roto o inoperante.
- Obstrucción de las aberturas.
- Suciedad atrapada.
- Mala circulación del aire externo.

Principal efecto:

- Alta temperatura.
- Ruido por fragmentos.
- Deficiente circulación del aire.

Sus principales consecuencias:

- Sobrecalentamiento.
- Quema de devanados.
- Perdida de vida útil del motor.

### **3.1.2.11 Holgura en el eje.**

La holgura se origina cuando hay mucho espacio entre las piezas. La holgura puede ser en varios lugares. La holgura rotativa se origina por a una demasiada separación de los componentes rotatorios con los componentes fijos del motor, como suele pasar en un rodamiento. La holgura no rotativa se origina entre dos piezas normalmente fijas, como una base y el pie.

<sup>52</sup>Industrial Fans México. *Ventilador para Motor Eléctrico.* [\( Ventas@Ventulacionindustrialifm.com:](mailto:Ventas@Ventulacionindustrialifm.com) Consulta: Abril/2023) https://www.ventilacionindustrialifm.com.mx/

Tipos de holgura:

- La **holgura tipo A** o estructural, es causada por la fragilidad en los pies, base o fundación de la máquina, y ocurre generalmente por deformaciones en la carcasa o base del equipo, mal diseño o deterioro de la fundación, o por la holgura en los tornillos que mantienen fijo el motor a su base.
- La **holgura mecánica tipo B** tiene como principal característica la presencia de tornillos de fijación sueltos en la base de apoyo, grietas en el pedestal del rodamiento y/o en el bastidor del patín.
- **la holgura tipo C** se manifiesta por el ajuste incorrecto entre las partes que componen las fuerzas dinámicas del rotor, como, por ejemplo: el juego excesivo entre el rodamiento y el manguito, el rotor suelto en un determinado eje o un buje suelto en la tapa. [25]

Su principal causa:

• Demasiado espacio entre piezas.

Principales efectos:

- vibraciones.
- Ruido.

Su principal consecuencia.

- Desgaste acelerado en elementos rotatorios.
- Fallo mecánico.

### **3.1.2.12 Arrastre del rotor en el estator.**

Cuando el rotor se arrastra sobre el estator y no es problemas de los cojinetes porque no están desgastados u otro tipo de daño, es una práctica común rozar el rotor en un torno. Se aumenta el entrehierro con este proceso, lo que hace que los amperios aumenten sin que exista carga. El aumento de los amperios es similar a un rotor que esta desalineado y un estator de hierro. El circuito magnético se degrada, por lo para magnetizar el hierro del motor son necesarios más amperios. [29]

El motor funcionará con un aumento de la temperatura mayor de lo normal, porque el motor consume más corriente de magnetización, y si la carga está al máximo o existen condiciones adversas, como arranques frecuentes o bajo voltaje, el motor se deberá reemplazar, porque tendrá alguna pérdida permanente de eficiencia y potencia.

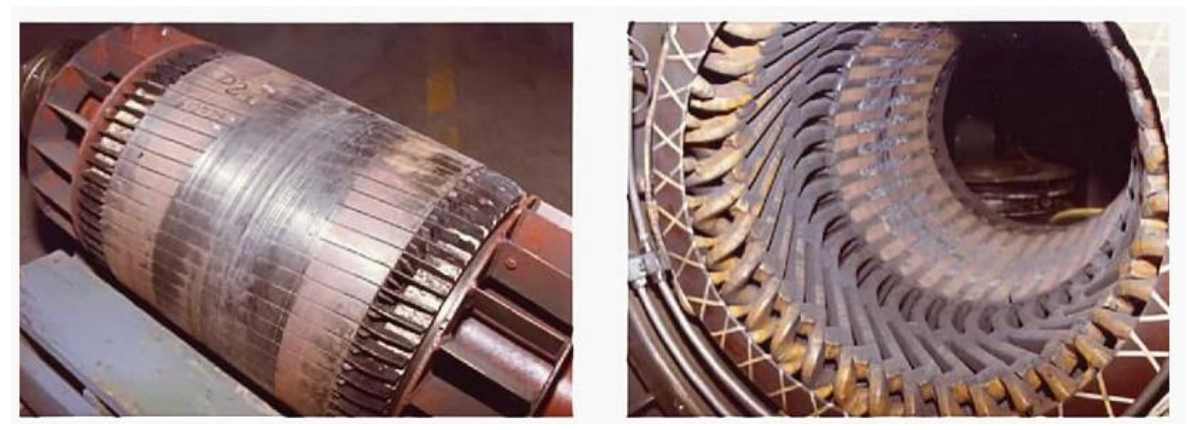

Figura 3.26. Arrastre del rotor en el estator. 53

Su principal causa:

• Defecto de fabricación.

Principales efectos:

- vibraciones.
- Ruido.
- Aumento de la corriente.

Su principal consecuencia:

- Desgaste en el rotor y estator.
- Perdida de potencia y eficiencia.

### **3.1.3 FALLAS POR CONDICIONES EXTERNAS**

Son causas menos frecuentes es necesario analizarlas las más importantes son el funcionamiento del motor en lugares adversos también una mala operación del motor y su selección inadecuada.

### **3.1.3.1 Fallo por mal uso de un motor y mantenimiento inadecuado.**

Para dañar un motor pueden intervenir varios factores, puede ser de trabajo por un ciclo severo que podría provocar una falla prematura del motor. La marcha irregular a tirones,

<sup>&</sup>lt;sup>53</sup> Edvard Csanyi. *Troubleshooting the most typical winding problems of three phase electric motors.* (EEP-Electrical Engineering Portal.com: Dec. 21st 2020). https://electrical-engineeringportal.com/troubleshooting-winding-problems-three-phase-electric-motors#contents

el frenado en contramarcha y un largo tiempo de aceleración hacen que los motores trabajen a más baja velocidad que la normal. Cuando los motores son sometidos a este ciclo de servicio su arranque toma corrientes muy intensas, estas a veces provocan calentamiento excesivo. También, debido al rotor en baja velocidad, el enfriamiento normal se reduce mucho y empeora el problema de sobrecalentamiento. [28]

Al realizar mantenimiento no apropiado con el tiempo acumula polvo y la suciedad en los motores, obstruye la ventilación y puede originar un aumento de la temperatura como también el aumento de la corriente, cojinetes ruidosos, humedad adentro y en la superficie de la máquina, corriente incorrecta. El mantenimiento preventivo no es para todos los motores, en particular cuando el costo de este último puede ser mayor que el de reparar el motor. Un plan de mantenimiento adecuado puede ampliar la vida útil del motor y bajar los costos totales del motor.

Los motores que son instalados y olvidados, sin recibir nada de mantenimiento, ni siquiera una mínima limpieza de polvo, este descuido de los motores hay que evitarlo, es necesario llevar bitácoras que indiquen como se encuentra el estado de operación del motor, se puede llevar a la semana o al mes dependiendo del empleado de mantenimiento.

Las principales causas:

- Operador sin conocimiento.
- Mal mantenimiento.
- Conexión incorrecta o mal apretadas en la bornera.
- Fuente de alimentación defectuosa.
- Mal sellado.

Los principales efectos:

- Vibraciones.
- Altas temperatura.
- Ruido.
- El motor no alcanza su velocidad.
- El motor no arranca.
- Fuga de lubricante.

Sus principales consecuencias:

• Destrucción de ventilador.

- Quema de bobinados.
- Ingreso de contaminantes.
- Desgaste por perdida de lubricación.

### **3.1.3.2 Fallas de condiciones ambientales.**

Las altas temperaturas que pueden causar el deterioro del aislamiento, la humedad y la contaminación respectivamente, pueden causar fallas del aislamiento. Por no tener debidamente protegido el equipo ante las inclemencias de tiempo y la fauna que puede causar daños en el motor y fuente de alimentación.

Es fundamental no dejar de lado la temperatura ambiente, esta debe ser la correcta y quitar otras fuentes que aumenten la temperatura donde se encuentra el motor. Las perjudiciales condiciones ambientales que suelen ser la presencia de vapores corrosivos o nocivos, sal suspendida en el aire es muy corrosiva, la suciedad, polvo y otros contaminantes en exceso también causan daños, estos dañan las piezas del motor eléctrico y provocan un mal funcionamiento existen partículas diminutas aún pueden entrar en ellos a menos que la carcasa esté protegida contra el ingreso de ellas según el estándar, según el tipo de trabajo que se realice con los motores. [27]

En la norma NEMA MG 1 2007, sección 7.8, se indica el valor de la temperatura ambiente máxima será de 40 °C, a menos que se especifique otra. 54

Dependiendo del tipo de contaminante involucrado, el daño puede variar desde el desgaste de los componentes debido a la abrasión o corrosión, hasta la interferencia en la corriente debido a partículas conductoras de la electricidad, por ejemplo, respecto a un motor continuo al mar, tiene su debida protección contra el salitre, y debe estar bien sellado, además debe tener una condición adversa, siendo esta la altitud de la instalación ya que, a grandes altitudes, el aire se vuelve menos denso y su eficacia disminuye para el enfriamiento; esto hace que la temperatura aumente.

Las principales causas de esta falla:

<sup>54</sup> Information Guide for General Purpose Industrial AC Small and Medium Squirrel Cage Induction Motor Standards, NEMA Standards MG 1-2007.

- Mala protección física del motor.
- Ubicación inadecuada.

Los principales efectos:

- Altas temperatura.
- Ruido.

Sus principales con secuencias:

- Deterioro del aislamiento.
- Fatiga del material.
- Golpes por contacto.

### **3.1.3.3 Falla en la carcasa.**

El tipo de carcasa depende del medio al cual se va a encontrar expuesto el motor; En caso de que sea mal elegido podrá terminar en el deterioro definitivo o paulatino de la vida útil del motor y por consiguiente en que se queme, las fallas en la carcasa del motor pueden ser por una mala instalación la cual causa, daños físicos, acumulación de partículas indebidas como contaminantes y corrosión de los materiales, por lo que se debe tomar en cuenta el grado de protección del motor contrala entrada de cuerpo extraños, contacto accidental y penetración del agua. Un equipo al ser instalado en un local sujeto a chorros de agua debe tener una carcasa capaz de soportar tales chorros de agua, bajo determinados valores de presión y ángulo de incidencia, sin que tenga introducción de agua que pueda causar fallas al funcionamiento del motor; Para algunas personas la carcasa del motor puede no parecer un elemento importante del desempeño, estas deficiencias que aporta la carcasa pueden afectar la forma en que otros elementos se desempeñan dentro del motor. La acumulación de suciedad puede aumentar la temperatura de funcionamiento del motor, lo que al final puede provocar daños en otras partes del motor, como los rodamientos.

Su principal causa:

- Instalación incorrecta.
- Daños físicos.
- Corrosión.
- Acumulación de partículas (polvo, fibras, etc.)

Principales efectos:

- Aumento de temperatura.
- Ruido.

Su principal consecuencia:

- Falla en rodamientos y eje.
- Deterioro del aislamiento.

### **3.1.3.4 Falla por mala selección de motor.**

Al momento de instalar un motor, se deben realizar diferentes cálculos y determinar las condiciones para el trabajo del motor, por lo que trataremos los posibles problemas que tendremos al momento de elegir un motor eléctrico.

Por el número de fases debemos tener en cuenta con el número de fases o el sistema eléctrico que recibe la industria antes de seleccionar el motor.

El voltaje recibido por el motor debe estar dentro del rango que indica en placa o dentro de un +/- 5%, en caso de ser menor el motor no funcionará con la potencia necesaria y en el caso de ser mayor puede quemarse.

La frecuencia a la cual se trabaja en El Salvador es de 60Hz, por lo tanto, los motores que en nuestro país son vendidos como ya se ha mencionado anteriormente, pero hay que tener en cuenta al momento de solicitar un motor por medio de importación debe de indicar este valor al fabricante.

La consideración de la zona de trabajo, la clase de aislantes, el esfuerzo del motor, así como también del tipo de carcasa que posee el motor, al realizar un error en este tipo de motor, lograría que en poco tiempo se queme, por el ingreso de alguna partícula extraña, se produzca un cortocircuito, si el motor está además en un ambiente explosivo y/o ambiente cerrado, este podría ocasionar un incendio o una explosión, al tomar en cuenta la temperatura de la zona evitamos el calentamiento excesivo del motor.

Elegir bien el tipo de carcasa es muy importante por la zona de trabajo en la cual estará expuesto, si no se hace bien puede llevar al deterioro del motor, por ejemplo, si se escoge

un motor aprueba de goteo y se ponen en una zona de industria con polvos explosivos este puede quemarse o en el peor caso causar una explosión.

La potencia es la que determinará la capacidad o incapacidad del motor por medio del torque para realizar el trabajo, si se calcula mal la potencia del motor, y esta sea menor, no podrá arrancar o lo haría de forma forzada, demandando más corriente que con el tiempo causaría un cortocircuito o por el contrario, cuando la potencia sea mayor, desde el punto de vista económico, estaría sobredimensionado y este se podría hacer con un motor más pequeño, otro punto de vista es el mecánico, ya que su vida útil seria mayor o por una ampliación a futuro.

Con la velocidad se debe esperar a que el motor llegue a la velocidad nominal que es óptimo para trabajar; con una velocidad menor se verá reflejado un retraso del trabajo, con mayor velocidad el ritmo de trabajo será demasiado rápido, y esto repercutirá en la productividad de la empresa.

Su principal causa:

- Selección equivocada del número de fases, tensión y frecuencia.
- Mala selección de acuerdo con la zona de trabajo.
- Selección equivocada de la potencia y de su velocidad.

### Principales efectos.

- Potencia deficiente.
- Trabaja a diferente velocidad.
- Aumento de temperatura.

Su principal con secuencia.

- Problemas con el torque.
- Cortocircuito o quemado del motor.
- provocación de un incendio o explosión.

## **CAPITULO 4**

## **4.1 ESTUDIO DE ENSAYO**

Para determinar los tipos de falla que suelen presentar los motores de inducción trifásicos es importante iniciar realizando una serie de determinadas pruebas a los motores, dichas pruebas nos permitirán primero analizar los valores de las componentes del motor, tomando como base los valores nominales de la máquina universal **H-REM-120-CM-MP,** se procedió a realizar diferentes pruebas en el Software de simulación **MATLAB** con dichos valores nominales, luego procederán a analizar datos tomando como un umbral de valores en los cuales los motores de inducción trifásicos empiezan a demostrar diferentes tipos de fallas, tomando como base la simulación de valores nominales de la maquina universal **H-REM-120-CM-MP**, luego para analizar las señales se utilizó el Software Simulink de **MATLAB** que cuenta con las herramientas necesarias para un análisis incorporando los resultados para determinar las mediciones de las corrientes de armónicos resultantes.

Las pruebas se realizarán partiendo en 2 estados, siguiendo:

**Pruebas Estáticas:** O de motor parado, pruebas en las cuales el motor se encuentra en un estado estacionario y sin movimiento.

**Pruebas Dinámicas:** O de motor en marcha, pruebas en las cuales es necesario que el motor alcanza cierta velocidad de giro, el motor necesita romper el estado estático.

## **4.1.1 PRUEBAS ESTÁTICAS - MOTOR PARADO**

Dentro de las pruebas estáticas que se realizaran tenemos:

- Pruebas de Aislamiento.
- Pruebas de DC del Bobinado.

### **4.1.1.1 PRUEBA DE AISLAMIENTO<sup>55</sup>**

### **Material de aislamiento:**

**La definición de "un material aislante"** se entiende que no conduce electricidad, tiene características de ausencia de electrones que se encuentran en constante movimiento o libres, los metales poseen dicha característica, por supuesto, así como los conductores ya aislantes perfecto no existe.

<sup>55</sup> Luis Aguirre, Kevin Navas, y Josué Benavides. "Propuesta para el Desarrollo de una Escuela Técnica para Capacitación de Reparadores de Motores Eléctricos". Tesis de Ingeniería, Universidad de El Salvador, 2019.

Los aislantes buscan:

- Aislar bobinas entre sí.
- Aislar las bobinas de diferentes fases.
- Aislar las bobinas de la carcasa de la máquina.
- Aislar las láminas del núcleo magnético.

Los materiales aislantes presentan muchas características, dentro de las más importantes están:

- Clase térmica: Esta característica se refiere a la máxima temperatura que soporta.
- Rigidez dieléctrica: El voltaje máximo que puede resistir un material sin que este produzca rotura.

### **Clases de aislamiento**

NEMA Clasifico el sistema de aislamiento de las máquinas eléctricas por su habilidad de proveer adecuada resistencia a la temperatura.

# PLACA DE CARACTERÍSTICAS

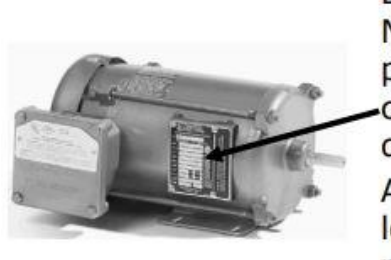

En los estándares **IEC** las **NEMA**  $\epsilon$ indican placas la clase de aislamiento de la máquina. Algunas indican el levantamiento permitido.

Figura 4.0 Placa de motor.<sup>56</sup>

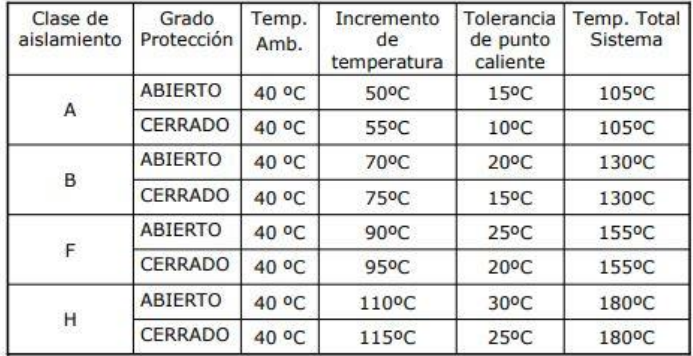

# Clases de aislamiento:

Tabla 4.0 Clases de aislamiento<sup>57</sup>

## **CAUSAS DE FALLO DEL AISLAMIENTO.**

La medición del aislamiento mediante un mega óhmetro, es parte de una política de mantenimiento preventivo y es necesario comprender las diferentes causas posibles de degradación del rendimiento del aislamiento, para poder llevar a cabo la implantación de medidas para corregir la degradación. Estas causas de fallo del asilamiento se pueden clasificar en cinco grupos, siempre teniendo en cuenta que estas distintas causas se suman entre ellas en ausencia de medidas correctivas.

• La fatiga de origen eléctrico: Relacionada principalmente con fenómenos

de sobretensión y caídas de tensión.

- La fatiga de origen mecánico: Los ciclos de puesta en marcha y paro, sobre todo, si son frecuentes, los defectos de equilibrado de máquinas rotativas y todos los golpes directos contra los cables y, de forma más general, contra las instalaciones.
- La fatiga de origen químico: La proximidad de productos químicos, de aceites, de vapores corrosivos y de modo general, el polvo, afectan el rendimiento del aislamiento de los materiales.

 $57$  Ibid.

- La fatiga relacionada con los cambios de temperatura: En combinación con la fatiga mecánica provocada por los ciclos de puesta en marcha los equipos, las exigencias de la dilatación o contracción afectan las características de los materiales aislantes. El funcionamiento a temperaturas extremas es también un factor de envejecimiento de los materiales
- La contaminación ambiente: Es la aparición de moho y la acumulación de partículas en entornos húmedos y calurosos provocan también la degradación de las características de aislamiento de las instalaciones.

## **Vida útil del aislamiento.**

La IEEE establecen un mínimo de 100,000 horas de vida. La prueba cuantitativa que se realiza es aquella en la que obtenemos una medición llamada RESISTENCIA DE AISLAMIENTO. Esta es función del tipo y condición del material aislante.

La prueba cuantitativa que se realiza es aquella en la que obtenemos una medición llamada RESISTENCIA DE AISLAMIENTO. Esta es función del tipo y condición del material aislante.

El voltaje de prueba es aproximadamente el de operación nominal de la máquina y se establece el Voltaje de prueba de la siguiente manera según el IEEE Std. 43-2000.

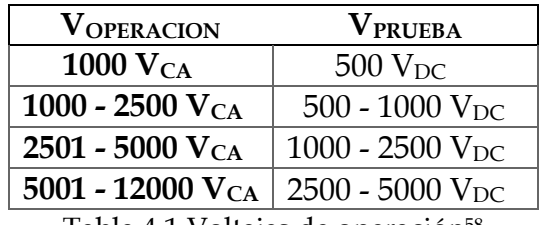

Tabla 4.1 Voltajes de operación<sup>58</sup>

### **PRUEBA DE AISLAMIENTO CON MEGGER.**

El Megger, o Mega-óhmetro, es un instrumento que sirve para medir la resistencia de aislamiento de: cables y bobinados. Este puede ser respecto a tierra o entre fases, con el Megger también es posible hallar el índice de polarización. Prueba siguiendo el estándar IEEE Std. 43-2000.

<sup>58</sup> Ibid.

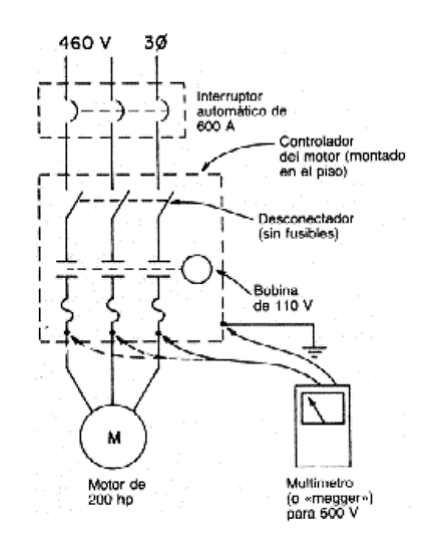

Figura 4.1 Circuito, prueba de aislamiento.<sup>59</sup>

Esta prueba puede utilizarse para verificar el estado del aislamiento en el transcurso de la vida útil de un motor al conectar un mega óhmetro para medir la resistencia de cada bobinado conectado a tierra mientras registra las lecturas en un gráfico.

Se debe crear una tensión eléctrica en las grietas del aislamiento interno para revelar problemas o daños no se pueden encontrar durante otras pruebas de aislamiento del motor, esta prueba se realizó al probar el aislamiento a una o más tensiones y comparar los resultados.

La resistencia de aislamiento se obtiene mediante ley de ohm:

$$
IR = V/I
$$

- V es el voltaje de prueba del instrumento.
- I es la corriente que circula por medio del aislamiento.
- I se puede separar en varios componentes:

 $I_{total} = I_{fuga} + I_{capacitancia} + I_{absorcion}$ 

- La I de fuga es constante en el tiempo. Esta corriente pasa a través el material aislante. La presencia de humedad, aceite o suciedad aumenta su intensidad.
- La I de Carga Capacitiva es debida a la geometría propia del bobinado, usualmente no afecta la medición de aislamiento por que desaparece en los primeros 60 segundos.

<sup>59</sup> Ibid.

### **EFECTO DE LA TEMPERATURA**

- La temperatura afecta directamente el valor obtenido de resistencia de aislamiento.
- La resistencia de aislamiento cambia inversamente con la temperatura, "la resistencia baja cuando su temperatura aumenta".
- En los aislantes, un incremento en la temperatura aumenta la energía térmica y se liberan cargas adicionales que conducen, con esto se reduce la resistencia.

### **PRUEBA DE AISLAMIENTO POR INCREMENTO DE VOLTAJE**

- Se espera que al incrementar el voltaje la corriente también aumente permaneciendo la resistencia de aislamiento prácticamente constante.
- Cualquier desviación podría significar defectos en el aislamiento.
- En bajos voltajes es posible no observar defectos.
- Con el incremento del voltaje se puede alcanzar el punto donde la ionización inicie y la resistencia tiende a caer.

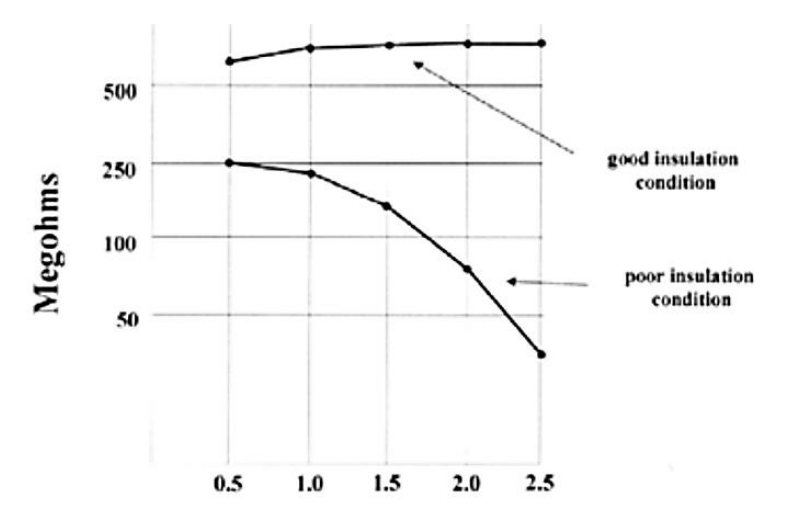

Figura 4.2. Resultado de las mediciones de la prueba de incremento de voltaje.<sup>60</sup>

### **PRUEBA DE HIGH-POTENCIAL(HI-POT)**

Es una prueba cualitativa que indica si el aislamiento pasa o no pasa a un voltaje determinado, muy usado en control de calidad. Es una herramienta útil para probar la resistencia de aislamiento a tierra.

Los estándares NEMA MG-1 e IEEE 43-2000 recomiendan los siguientes voltajes de prueba:

$$
V_{prueba\,1} = 2V_{operación} + 1000
$$

Para motores nuevos y rebobinados:

$$
V_{prueba 2} = V_{prueba 1} \times (1.2 \text{ o } 1.7)
$$

### **INDICE DE POLARIZACIÓN**

En esta aplicación de las mediciones basadas sobre la influencia del tiempo de aplicación de la tensión de ensayo, se efectúan dos lecturas a 1 y a 10 minutos respectivamente. La ratio sin dimensión de la resistencia de aislamiento a 10 minutos sobre la de un 1 minuto se llama Índice de Polarización (PI) y permite definir la calidad del aislamiento.

#### **La recomendación IEEE 43-2000**

"Recommended Practice for Testing Insulation Resistance of Rotating Machinery" define el valor mínimo del índice de polarización PI para máquinas rotativas AC y DC de clase de temperatura B, F y H en 2,0; de forma general, un índice PI superior a 4 es señal de un aislamiento excelente mientras que un índice inferior a 2 indica un problema potencial. Cabe destacar que el método de medida mediante lectura del índice de polarización es apropiado para el control de los circuitos aislantes sólidos; por consiguiente, no se recomienda para equipos de tipo transformadores de aceite para los que daría resultados débiles incluso en situaciones de buenas condiciones de aislamiento. Esta prueba ayuda a determinar la condición del aislamiento.

$$
PI = \frac{R \ aislamiento \ a \ 10min}{R \ aislamiento \ a \ 1min}
$$

Mide el tiempo requerido por las moléculas del aislamiento para polarizar y resistir el flujo de corriente y es aplicable a motores de 150HP o mas

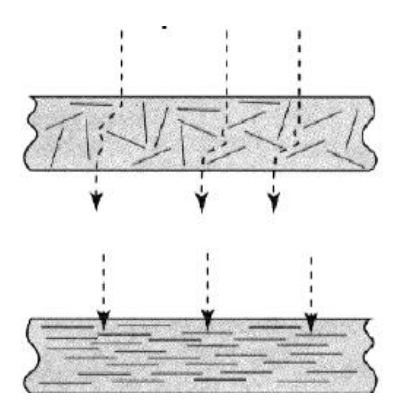

Figura 4.3 Prueba de índice de polarización.<sup>61</sup>

## **RELACIÓN DE ABSORCIÓN DIELÉCTRICA (DAR)**

Para instalaciones o equipos que contengan aislantes en los cuales la corriente de absorción disminuye rápidamente, la lectura de las resistencias de aislamiento a los 30 y a los 60 segundos puede ser suficiente para calificar el aislamiento. La DAR se define de la siguiente forma:

Para los motores menores a 150 HP conviene hacer esta prueba que además Es fácil hacer con un Megger:

> $DAR =$ R aislamiento a 60seg R aislamiento a 30seg

También recomiendan hacerla la prueba de 3min/1min, y con esta prueba se obtiene:

- Condición del estado del aislamiento.
- Detección de humedad.

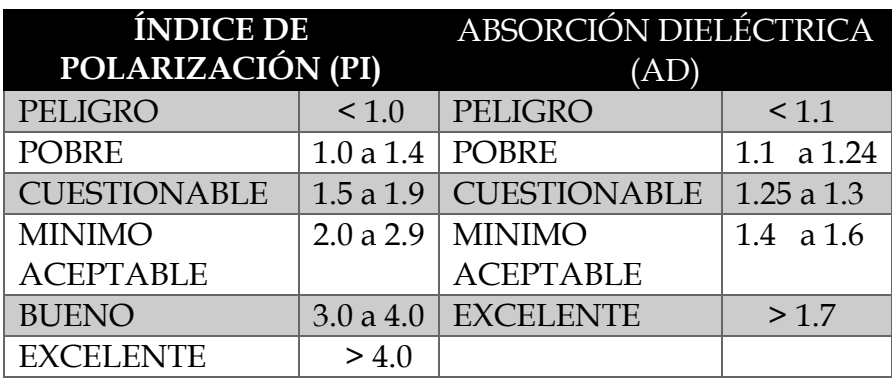

## **INTERPRETACIÓN DE LOS DATOS OBTENIDOS**

Tabla 4.2 Interpretación de las mediciones obtenidas. 62

### **4.1.1.2 Prueba de DC del bobinado**

La resistencia en el rotor juega un papel muy importante en la simulación y puesta en marcha de un motor de inducción.

Para encontrar la resistencia del rotor se utiliza la prueba de DC, se aplica un voltaje DC a los devanados del estator del motor de inducción, puesto que la corriente es DC, no hay voltaje inducido en el circuito del rotor y en este no fluye corriente resultante; Asimismo, la reactancia a corriente directa del motor es cero.

Entonces, la única cantidad que limita el flujo de corriente en el motor es la resistencia del estator y, por tanto, esta puede ser determinada. Para realizar el ensayo, se ajusta la corriente equivalente del estator a la corriente nominal y se mide el voltaje en los terminales.

La corriente en los devanados se ajusta al valor nominal para que estos se calienten a la misma temperatura que tendrían durante la operación normal (recordar que la resistencia del devanado es función de la temperatura). Conociendo este valor de la resistencia del estator se pueden determinar las pérdidas en el cobre del estator en vacío.
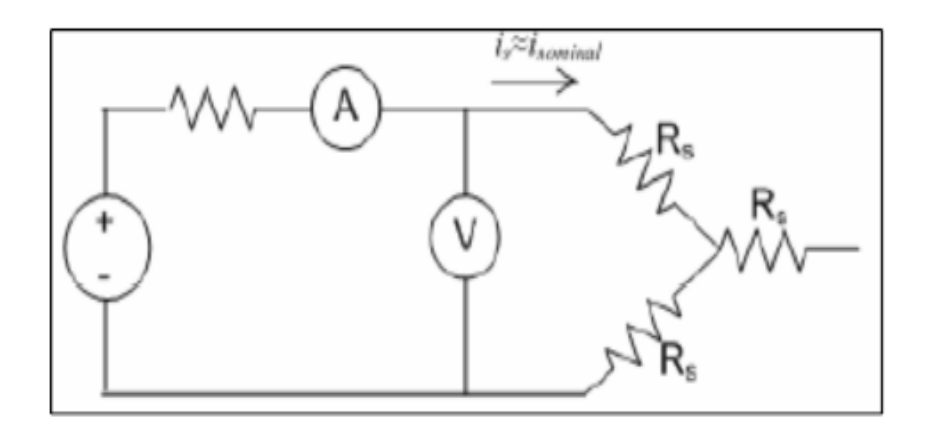

Figura 4. 4 Diagrama de la conexión realizado durante la prueba.

### **4.1.2 PRUEBAS DINÁMICAS – MOTOR EN MARCHA**

De igual manera dentro de las pruebas dinámicas requieren movimiento en el motor, añadimos las siguientes:

- Prueba de rotor bloqueado
- Prueba de vacío
- Prueba de carga.

#### **4.1.2.1 Prueba de rotor bloqueado.**

El ensayo de rotor bloqueado nos sirve para determinar las pérdidas en el devanado del motor, corrientes de cortocircuito y voltaje de cortocircuito, es decir las condiciones de los parámetros en cortocircuito n=0, por lo que se tendrá: s = 1. En esta prueba hay que "frenar/detener" o bloquear el giro del motor, se alimenta por medio de un regulador que varía el voltaje se le aplica una tensión creciente, partiendo de cero, esta generalmente menor del 10% del voltaje nominal aplicado al estator, en el caso de los motores con rotor devanado; se pueden aplicar resistencias de valor apropiado al rotor; Siempre que en cada fase tengan el mismo valor, evita el desbalance en los voltajes. La tensión debe de partir de cero y se incrementa hasta lograr que circule en el devanado del estator la corriente nominal.

El ensayo de cortocircuito permite obtener los parámetros de la rama serie del motor.

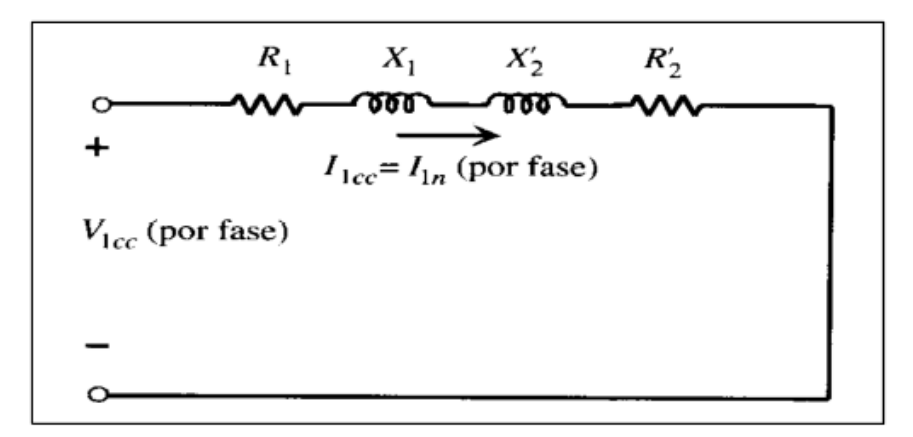

Figura 4.5 Conexión prueba de rotor bloqueado.

El ensayo debe realizarse con voltajes reducidos que harán circular corrientes nominales en los devanados del estator. La frecuencia también debe reducirse, debido a que los valores de la resistencia efectiva y la inductancia de dispersión a frecuencias bajas que corresponden a pequeños deslizamientos pueden diferir notablemente de sus valores a frecuencia nominal, particularmente con rotores de doble jaula o de barras profundas.

El procedimiento de ensayo estándar IEEE-112B, sugiere una frecuencia de 25% de la frecuencia nominal para realizar el ensayo. La reactancia de dispersión total a frecuencia nominal puede calcularse considerando que la reactancia es proporcional a la frecuencia, los efectos de la frecuencia son, por lo general, despreciables para motores de potencia menores a los 18,5 kilovatios, por lo que la impedancia a rotor bloqueado puede medirse directamente a frecuencias nominal.

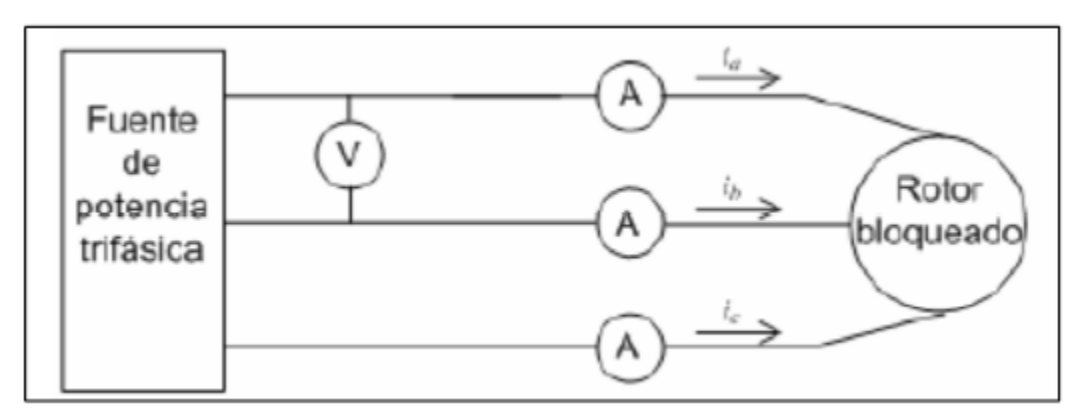

Figura 4.6 muestra un diagrama de la conexión realizada durante la prueba de rotor bloqueado.

#### **4.1.2.2 Prueba de vacío.**

El ensayo de vacío consiste en hacer funcionar el motor, a su tensión nominal, sin ninguna carga mecánica acoplada, la máquina debe estar trabajando con rotor libre, el motor en vacío gira a una velocidad muy cercana a la del campo giratorio. En tales condiciones la corriente absorbida es obtenida de la suma vectorial de la corriente magnetizante y del pequeño componente activo debido a las pérdidas del entrehierro (estator) y perdidas mecánicas (fricción y ventilación). La potencia absorbida corresponde a su vez a la suma de todas las pérdidas a vacío, y estos datos obtenidos de tensión, corriente y potencia son utilizados para determinar las pérdidas en el núcleo + las pérdidas rotacionales, y la reactancia de magnetización.

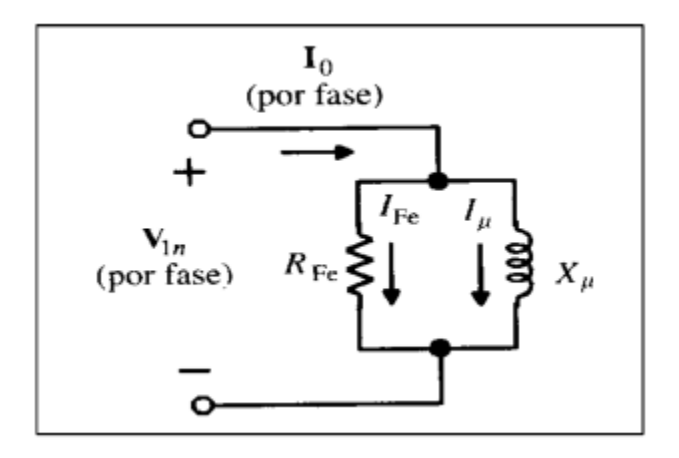

,Figura 4.7 Circuito equivalente. prueba de vacio.

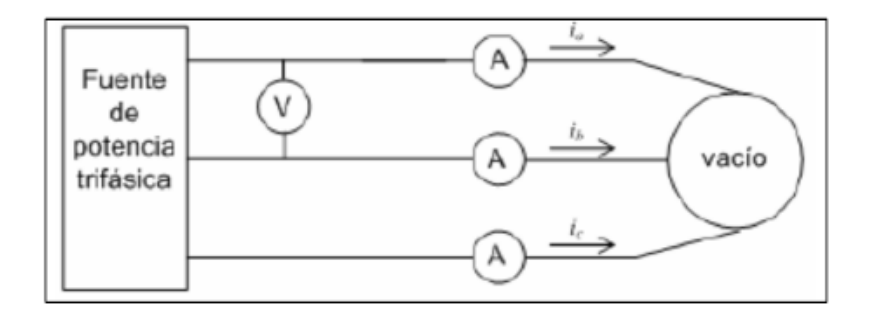

Figura 4.8 Diagrama prueba de vacio

#### **4.1.2.3 Prueba de carga**

Se carga el motor con diferentes valores de potencia utilizando un freno y se registran los valores de las variables de funcionamiento (corriente, potencia de entrada, voltaje, velocidad, torque, etc.), para cada una de las condiciones de carga, la prueba se realiza a una temperatura cercana a la determinada en el ensayo anterior.

La máquina se acopla a una máquina de carga y se somete a cargas en cuatro puntos de carga aproximadamente equidistantes entre no menos del 25% y hasta el 100% de carga inclusive, y dos puntos de carga elegidos convenientemente por encima del 100% de carga, pero sin superar el 150% de carga. La dispersión de los puntos de prueba de carga es necesaria para determinar con precisión el rendimiento en toda la gama de carga de la máquina y, si se desea, pueden utilizarse más de seis puntos de carga.

Las lecturas de potencia eléctrica, corriente, tensión, frecuencia, velocidad o deslizamiento, par, temperatura del bobinado del estator o resistencia del bobinado del estator y temperatura ambiente serán obtenidas en cada punto de carga. Al cargar la máquina, se comenzará por el valor de carga más alto y se irá descendiendo hasta el más bajo.

# **4.2 IMPLEMENTACIÓN DE LA PARTE EXPERIMENTAL: SIMULACIONES**

### **4.2.1 SOFTWARE**

Debido a limitaciones físicas con el uso de la máquina universal Hampden MODELO H-REM-120CM-MP en el laboratorio de máquinas eléctricas se propuso realizar las pruebas de detección y análisis de la corriente de entrada utilizando el software de MATLAB y sus programas derivados como lo son SIMULINK y SIMSCAPE en ellos se procedió a realizar las pruebas tanto con los valores nominales de la máquina y con valores los cuales las máquinas pueden presentar diferentes tipos de fallas, a continuación se presenta la información básica relacionada a esos programas.

## **INTRODUCCIÓN A MATLAB.**

MATLAB (Matrix Laboratory) es un lenguaje de programación de alto nivel y un entorno de desarrollo para el cálculo numérico, la visualización de datos y el desarrollo de algoritmos. Está desarrollado y mantenido por MathWorks.

MATLAB nos proporciona un amplio uso de utilidades para realizar todo tipo de cálculo numérico, simulación y realización de cualquier tipo de pruebas, entre ello tenemos:

- Cálculo numérico: Dispone de funciones integradas para operaciones matriciales, álgebra lineal, optimización, etc.
- Visualización de datos: Proporciona herramientas para crear diagramas, tablas y gráficos en 2D y 3D que ayudan a los usuarios a visualizar y comprender los datos.
- Desarrollo de algoritmos: Permite a los usuarios escribir funciones y scripts personalizados para el análisis de datos y el procesamiento de señales, así como para controlar instrumentos y hardware.

MATLAB también incluye un conjunto de herramientas, que son bibliotecas adicionales de funciones y herramientas para áreas específicas de aplicación, como lo son:

- Procesamiento de señales: para el procesamiento y análisis de señales.
- Sistemas de control: para el diseño y análisis de sistemas de control Procesamiento de imágenes: para el procesamiento de imágenes y la visión por ordenador.
- Deep Learning: para el entrenamiento y despliegue de modelos de aprendizaje profundo.
- Simulink: para modelado, simulación y análisis de sistemas dinámicos MATLAB se puede utilizar para una amplia gama de aplicaciones, tales como:
	- o Ingeniería e investigación científica
	- o Análisis y visualización de datos
	- o Diseño de sistemas de control
	- o Procesamiento de señales
	- o Modelado y análisis financiero
	- o Visión por computador
	- o Aprendizaje profundo

MATLAB se utiliza ampliamente en la industria y el mundo académico y es una herramienta habitual en muchos campos como la ingeniería, la ciencia, las finanzas y la estadística. También se utiliza en muchas instituciones educativas para enseñar sistemas de control, procesamiento de señales y otras materias técnicas.

Para nuestro caso, de manera más específica se utilizará una de las versiones más recientes como es la versión MATLAB R2020b que nos presenta la plataforma esta versión es una de las versiones más completas las cuales nos brindan una mejor gama de recursos.

MATLAB R2020b es la última versión del software MATLAB desarrollado por MathWorks. Se trata de una herramienta potente y ampliamente utilizada para el análisis de datos, la visualización y el cálculo numérico.

Algunas de las nuevas funciones y mejoras de MATLAB R2020b respecto a sus versiones anteriores son:

- Live Editor: Una nueva función que permite a los usuarios crear y ejecutar código en un formato de documento interactivo y ejecutable que incluye texto, código, ecuaciones, imágenes y salida.
- Aprendizaje profundo: Soporte mejorado para el aprendizaje profundo, incluyendo nuevas funciones para el entrenamiento y despliegue de redes neuronales profundas, y un rendimiento mejorado para el entrenamiento de grandes redes.
- Lenguaje y programación: Soporte mejorado para matrices de cadenas y matrices categóricas, y nuevas funciones para trabajar con fechas y horas.
- Gráficos y visualización: Soporte mejorado para crear y personalizar gráficos y diagramas, incluidas nuevas funciones para crear gráficos y mapas en 3D.
- Rendimiento: Mejoras en el rendimiento de las funciones básicas de MATLAB, incluyendo soporte mejorado para grandes conjuntos de datos y soporte mejorado para ejecutar cálculos en paralelo.
- Herramientas: Funciones adicionales y mejoras en varias cajas de herramientas, como Simulink, Signal Processing y Control System Toolbox.

MATLAB R2020b también incluye las últimas versiones de Simulink y Simulink Real-Time, que se utilizan ampliamente para modelar, simular y analizar sistemas dinámicos, esta herramienta se utilizó para la finalidad de este trabajo.

En general, MATLAB R2020b es una herramienta de software potente y versátil que proporciona una amplia gama de capacidades para el análisis de datos, la visualización y el cálculo numérico, y se utiliza ampliamente en la industria y el mundo académico para una variedad de aplicaciones, como el procesamiento de señales, los sistemas de control y el aprendizaje profundo.

# **INTRODUCCIÓN A SIMULINK.**

MATLAB SIMULINK es una herramienta de software desarrollada por MathWorks que se utiliza para modelar, simular y analizar sistemas dinámicos, se utiliza ampliamente en las comunidades científica y de ingeniería para el diseño de sistemas de control, procesamiento de señales y diseño de sistemas de comunicación.

Simulink ofrece una interfaz gráfica de usuario (GUI) para construir y simular sistemas dinámicos, lo que facilita su uso. También incluye una biblioteca de bloques y funciones preconstruidos para modelar sistemas comunes, como sistemas de control, en el procesamiento de señales y además en el sistema de comunicación.

Simulink puede utilizarse para modelar y simular una amplia gama de sistemas, incluidos sistemas mecánicos, eléctricos e incluso informáticos, también puede utilizarse para diseñar y probar controladores para estos sistemas, como controladores PID y controladores de espacio de estados.

Siendo este software utilizado junto con MATLAB, un lenguaje de programación de alto nivel, para proporcionar un entorno potente para la simulación de sistemas, además, Simulink admite la generación de código, lo que permite a los usuarios generar automáticamente código C a partir de su modelo, que luego puede integrarse con los sistemas de software y hardware existentes en el programa.

En general, Simulink es una herramienta potente y versátil para modelar, simular y analizar sistemas dinámicos, y se utiliza ampliamente en la industria y el mundo académico.

### **HERRAMIENTA SIMSCAPE DE SIMULINK.**

MATLAB Simulink SIMSCAPE es una caja de herramientas dentro del entorno Simulink que se utiliza para modelar y simular sistemas físicos, ofreciendo una biblioteca de bloques y funciones preconstruidos para modelar sistemas mecánicos, eléctricos y otros sistemas físicos.

SIMSCAPE ofrece una amplia gama de funciones para modelar sistemas físicos, entre las que se incluyen:

- Sistemas mecánicos: Proporciona bloques para modelar cuerpos rígidos, articulaciones, engranajes, bombas y otros componentes mecánicos.
- Sistemas eléctricos: Proporciona bloques para modelar circuitos eléctricos, incluyendo fuentes, resistencias, condensadores e inductores.
- Sistemas de fluidos: Proporciona bloques para modelar sistemas de fluidos, incluyendo bombas, válvulas y tanques de fluidos.
- Sistemas térmicos: Proporciona bloques para modelar sistemas térmicos, incluidos intercambiadores de calor, calderas y otros componentes térmicos.

Además, incluye una biblioteca de modelos preconstruidos para sistemas físicos comunes, como motores eléctricos, automóviles y aviones, estos modelos prefabricados pueden utilizarse como punto de partida para construir modelos personalizados.

La caja de herramientas también permite el modelado multidominio, lo que significa que permite al usuario modelar sistemas que implican múltiples físicas, como sistemas mecánicos y eléctricos.

Simulink SIMSCAPE proporciona una forma potente y eficaz de modelar y simular sistemas físicos, que pueden utilizarse para diseñar, probar y validar sistemas de control, así como para realizar experimentos virtuales, su uso está muy extendido en las comunidades científica y de ingeniería, sobre todo en el campo del diseño de sistemas de control y la mecatrónica.

MATLAB Simulink SIMSCAPE proporciona un conjunto de bloques y funciones para modelar y simular sistemas eléctricos dentro del entorno Simulink, esta biblioteca de sistemas eléctricos incluye bloques para modelar:

- Fuentes eléctricas: como fuentes de tensión y corriente continua y alterna, así como fuentes armónicas.
- Componentes eléctricos: como resistencias, condensadores e inductores, que pueden utilizarse para crear circuitos eléctricos.
- Redes eléctricas: como las líneas de transmisión y los sistemas de distribución eléctrica.
- Máquinas eléctricas: motores de corriente continua, motores de corriente alterna, generadores y transformadores.
- Electrónica de potencia: como convertidores e inversores, que se utilizan para controlar el flujo de energía eléctrica.

La biblioteca de sistemas eléctricos también incluye un conjunto de modelos preconstruidos para sistemas eléctricos comunes, como motores de inducción trifásicos y motores de inducción alimentados por inversores, estos modelos predefinidos pueden utilizarse como punto de partida para crear modelos personalizados.

La biblioteca de sistemas eléctricos de Simulink SIMSCAPE permite el modelado multidominio, lo que significa que permite al usuario modelar sistemas que implican múltiples físicas, como sistemas mecánicos y eléctricos.

Además de los bloques de la biblioteca estándar, SIMSCAPE también incluye un conjunto de bloques para modelar los aspectos eléctricos de los sistemas de potencia, como las líneas de transmisión, los sistemas de distribución eléctrica y la electrónica de potencia.

La biblioteca de sistemas eléctricos de SIMSCAPE se utiliza ampliamente en las comunidades científica y de ingeniería, sobre todo en el campo del diseño de sistemas de control y la electrónica de potencia para diseñar, probar y validar sistemas de control y realizar experimentos virtuales.

### **POWERGUI**

Dentro de las funciones de Simscape Electrical encontramos el bloque que nos permitirá realizar nuestro análisis en el entorno MATLAB SIMULINK este bloque o función se denomina Powergui.

El bloque o función Powergui, es una interfaz gráfica de usuario (GUI) para la biblioteca de bloques Simscape Electrical Power Systems, que forma parte del entorno de Simscape de herramientas de simulación.

Powergui permite crear y simular fácilmente sistemas de energía eléctrica mediante una interfaz de arrastrar y soltar y una biblioteca de componentes preconfigurados, como generadores, transformadores y cargas. Powergui también incluye herramientas para analizar el rendimiento del sistema y visualizar los resultados, como el flujo de potencia y el análisis de armónicos. Puede utilizarse para una amplia gama de aplicaciones, como la electrónica de potencia, los sistemas de energías renovables y la carga de vehículos eléctricos, esto en las versiones más recientes de MATLAB.

## **[4.2.2 MÁQUINA UNIVERSAL](file:///C:/Users/Fidel%20Cortez/Downloads/Indice.docx%23_Toc107769307)**

Los parámetros utilizados dentro de las simulaciones para la medición y el análisis de corriente fueron los parámetros nominales de un motor trifásico existente en el Laboratorio de Máquinas Electicas de la Universidad de El Salvador, dicho motor forma parte de uno de los equipos utilizados en laboratorio, este equipo se conoce como Máquina universal Hampden MODELO H-REM-120CM-MP.

Los parámetros nominales utilizados fueron tomados del manual y hoja de datos de la máquina, ya que estos se tomarán como base para realizar el análisis y la comparación con los rangos de datos en los cuales la maquina pudiera presentar daños o cualquier tipo de falla de las previamente mencionados.

La máquina universal existente en el laboratorio de máquinas eléctricas de la Universidad de El Salvador es una máquina que puede funcionar en diversos modos ya sea tanto en modo de AC y DC para satisfacer diferentes necesidades y servir como como plataforma experimental de una amplia gama de estudios de máquinas eléctricas.

#### **[4.2.2.1 Introducción a máquina universal](file:///C:/Users/Fidel%20Cortez/Downloads/Indice.docx%23_Toc107769308)**

En los últimos años ha cambiado el modelo de trabajo experimental sobre máquinas eléctricas en las Escuelas de las diferentes Facultades y Universidades.

Ahora se hace más hincapié en los principios electromagnéticos comunes de las máquinas y en su comportamiento dinámico, además existe una necesidad creciente a introducir cursos con un enfoque más especializado del análisis de las máquinas eléctricas en este caso mediante el análisis de las mediciones de corriente y la interpretación de los armónicos a la entrada del motor trifásico de la maquina universal.

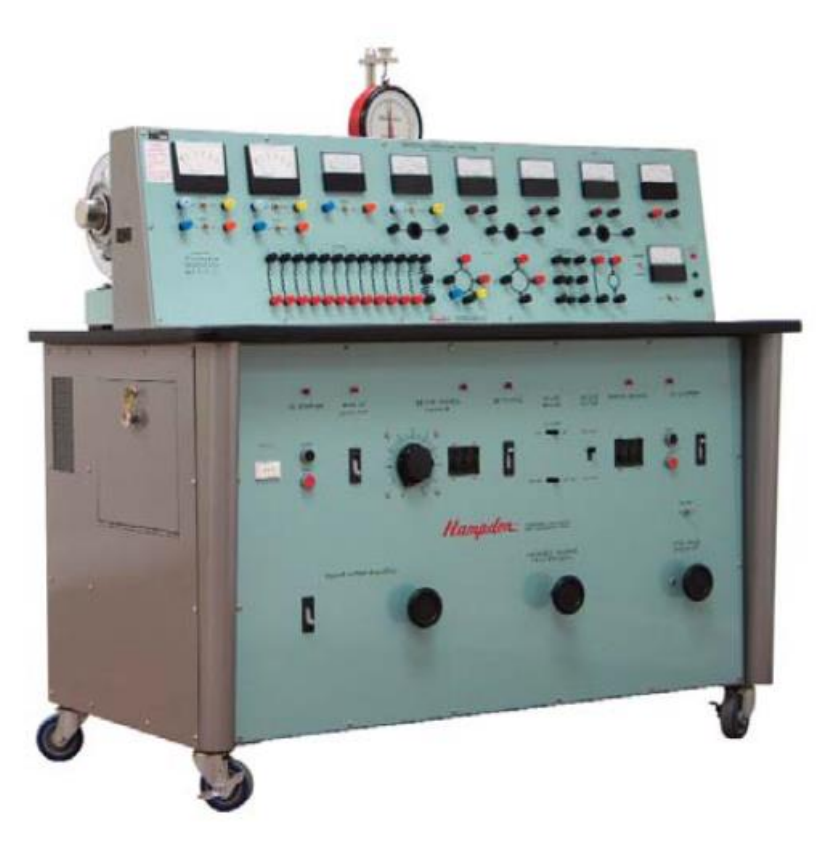

Figura 4.9 Maquina universal Hampdem.<sup>63</sup>

<sup>63</sup> Hampdem Engineering Corporation*.H-REM-120CM-MP HAMPDEN UNIVERSAL LABORATORY MACHINE.* (Hampden.com: 2021).

En conjunto, la máquina universal de laboratorio que se muestra en la imagen anterior, es una máquina universal de 2 kVA de separación uniforme acoplada a un dinamómetro de corriente continua montado en un muñón.

El par dinamométrico de la máquina puede medirse tanto en condiciones de motorización como de generación por medio de una balanza de resorte calibrada directamente en libras-pie y newton-metros.

El dinamómetro dispone de un dispositivo de bloqueo de 36 posiciones que permite realizar mediciones de par en parado en la máquina universal. También hay un tacómetro de corriente continua en el dinamómetro.

La Máquina Universal es básicamente un motor de inducción de dos polos con todos los extremos de la bobina del estator extraídos. del estator. Su rotor tiene un conmutador con tomas de 2ø y 3ø.

Todos estos devanados, incluida una bobina de búsqueda del rotor y del estator, así como una bobina de búsqueda de paso completo en el inducido del dinamómetro, se llevan al panel de terminales.

Las bobinas del estator pueden conectarse para formar una variedad de devanados de 1ø, 2ø y 3ø con diferentes separaciones de fase para los modos de funcionamiento de CA y también para formar los devanados de campo principal, de compensación y de compensación que se requieren para los modos de funcionamiento de CC.

Estos devanados también forman el campo principal y los devanados de compensación necesarios para los modos de funcionamiento de CC. Estos devanados también están terminados en un enchufe de 24 patillas de modo que, si se desea, las interconexiones de bobina a bobina para un devanado particular se pueden hacer simplemente insertando un enchufe precableado apropiado, una variedad de los cuales se incluyen con la máquina.

La máquina universal dispone de un mecanismo de elevación de escobillas de tres posiciones que permite retirar las escobillas del conmutador cuando no son necesarias, evitando así los efectos no deseados de las bobinas en cortocircuito. Un indicador del ángulo del rotor permite medir el ángulo de carga de la máquina, las inductancias del bobinado en función de la posición angular y, junto con el dispositivo de bloqueo del dinamómetro, las características estáticas de par/ángulo.

### **[4.2.2.2 Descripción de la maquina universal](file:///C:/Users/Fidel%20Cortez/Downloads/Indice.docx%23_Toc107769309)**

Los valores nominales de la máquina universal son 1.5-2 kVA 208/120 V, 3ø, 60 Hz, 3400- 3600 RPM en sus modos de funcionamiento de AC y 1 kW 115 V, 1800-2400 RPM en sus modos de funcionamiento de DC.

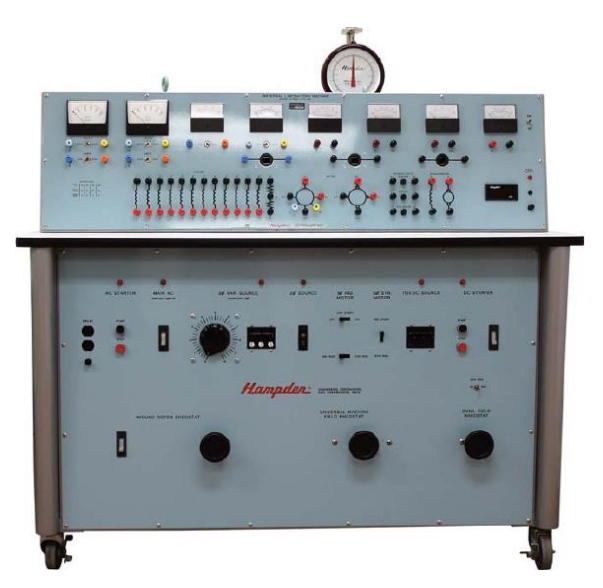

Figura 4.10 Maquina universal Hampden.<sup>64</sup>

El dinamómetro tiene una potencia nominal de 3 kW 115V, 2400/3600 RPM como generador de DC excitado por separado y también puede funcionar como generador de DC excitado por separado. como generador de DC excitado por separado y motor en derivación de 115 V DC en la misma el mismo rango de velocidad utilizando el control de campo.

Modos de funcionamiento

Entrada primaria: 208/120 V, 3ø, 4 hilos, 20 Amperios

<sup>64</sup> Hampden Engineering Corporation. "H-REM-120-CM-MP Universal Laboratory Machine". *Rotating Electrical Machine.* Bulletin 120H. Serie: 071515. (Consultado: Abril/2023). Páj.4.

https://nebula.wsimg.com/d1bcd45d8f7abc93241d97f5dffd6031?AccessKeyId=4755C7D4688B5078EAF6&disposit ion=0&alloworigin=1

Mediante la conexión adecuada de los devanados rotor, la máquina universal puede funcionar en una amplia variedad de modos:

- Como motor de inducción de 3ø, 208/120V con conexiones secundarias de 2ø, 3ø, 6ø ó 12ø. conexiones secundarias.
- Como motor de inducción de 2ø, 120V/ø con las conexiones secundarias anteriores. En este modo puede funcionar como un servomotor de 2ø.
- Como motor de condensador de 1ø, 120V y como un simple motor de inducción de 1ø.

En estos modos la potencia de salida oscila entre 1 y 2 HP.

La máquina universal también puede funcionar de la siguiente manera:

• Como máquina síncrona de 3ø, 120 V, con devanados de campo y amortiguador distribuidos con devanados de campo y amortiguador distribuidos, cada uno de ellos con una dispersión de 90°, o de 120° y 60° respectivamente.

Para el funcionamiento como motor síncrono, la máquina puede arrancarse como un motor de inducción y sincronizarse con el motor de inducción. motor de inducción y sincronizarse en la línea alimentando CC al devanado de campo.

La reactancia síncrona es de aproximadamente 2 p.u., como convertidor rotativo 3ø 78V AC 115V DC.La máquina universal puede funcionar en varios modos de CC, en algunos de ellos es necesario compensar la f.m.m. del inducido debido a la pequeña y uniforme longitud del entrehierro, lo que es deseable para los modos de inducción. modos de inducción. Las velocidades para el funcionamiento a 115 V DC están en el rango 1800- 2400 RPM, la máquina puede funcionar de la siguiente manera:

- Como motor en serie o en derivación de DC de 1 HP.
- Como generador de DC de 1 kW con o derivación de excitación de campo principal y una selección de dos grados de serie.

También es posible hacer funcionar la máquina como:

• Un motor en serie de corriente alterna.

Estos diferentes modos de funcionamiento de una máquina demuestran la unidad y los principios comunes de las máquinas eléctricas.

Las condiciones de campo dentro de todas estas máquinas pueden examinarse mediante las bobinas de búsqueda y los resultados pueden utilizarse para explicar por qué es preferible una forma de construcción de polos salientes para determinados tipos de máquinas:

La potencia nominal de la máquina universal también es conveniente para los experimentos de sistemas de control y muchos experimentos sobre el control de velocidad, posición y tensión de máquinas de CA y CC pueden ser con dispositivos de control como reactores saturables reactores, variadores de frecuencia y accionamientos SCR.

# **4.2.3 DESCRIPCIÓN DEL CIRCUITO**

## **4.2.3.1 Diagrama de circuito de funcionamiento de motores en entorno de Matlab.**

Las conexiones y simulaciones que se llevaron a cabo en Matlab son las conexiones eléctricas con las cuales se realiza cada prueba, dentro del entorno del Matlab son necesarios identificar diferentes componentes los cuales son indispensables para poder recrear de manera virtual las pruebas mencionadas previamente.

Dentro de cada circuito hay etapas esenciales para el éxito de la simulación, dichas etapas y partes del circuito para realizar las pruebas de vacío, pruebas de rotor bloqueado y prueba de carga del motor, esencialmente todos los elementos son los mismos a utilizar en todas conexiones ya que los cambios vienen en la disposición de dichos elementos en el circuito.

A continuación, se detallan los elementos básicos dentro de todos los circuitos de pruebas.

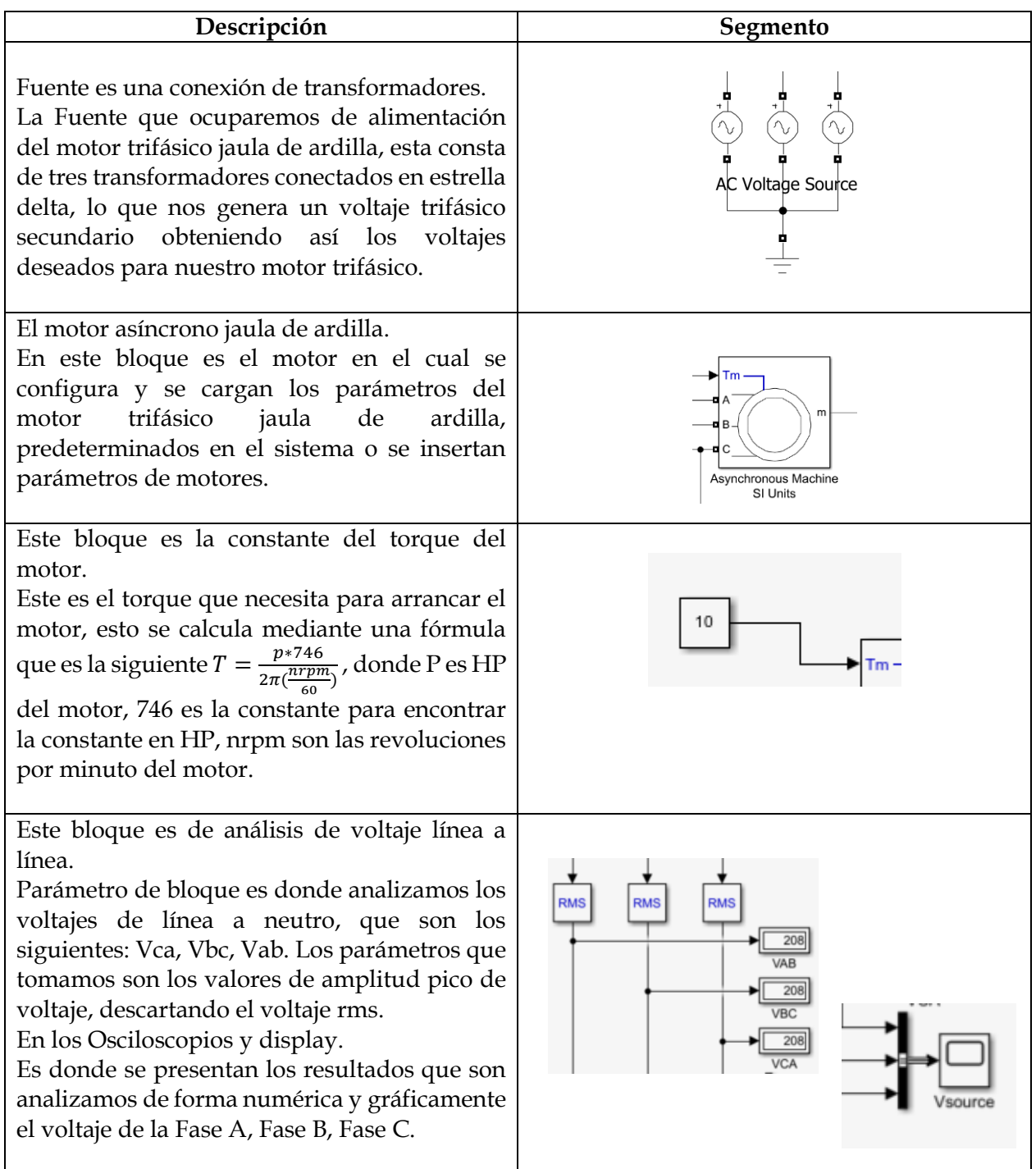

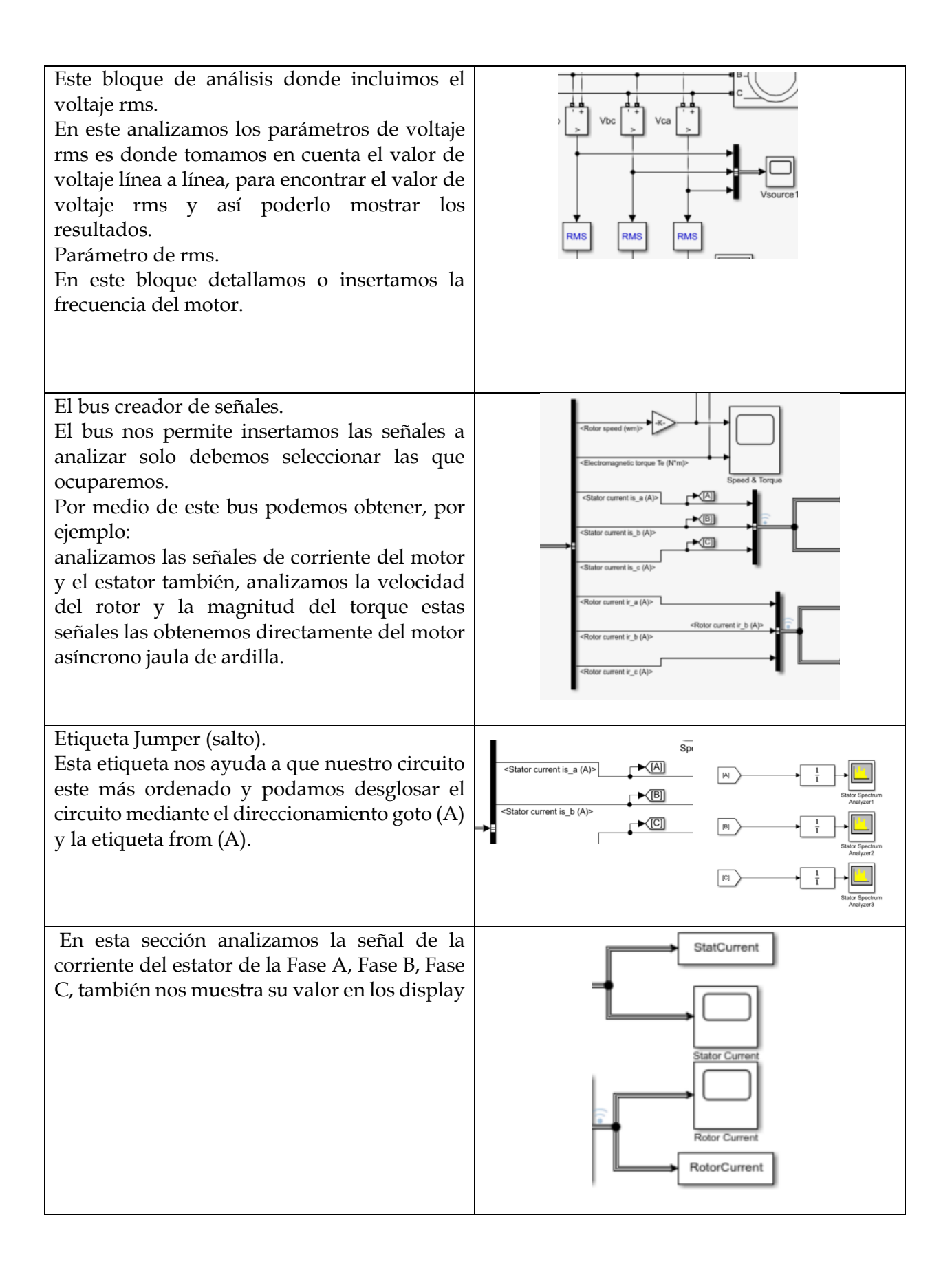

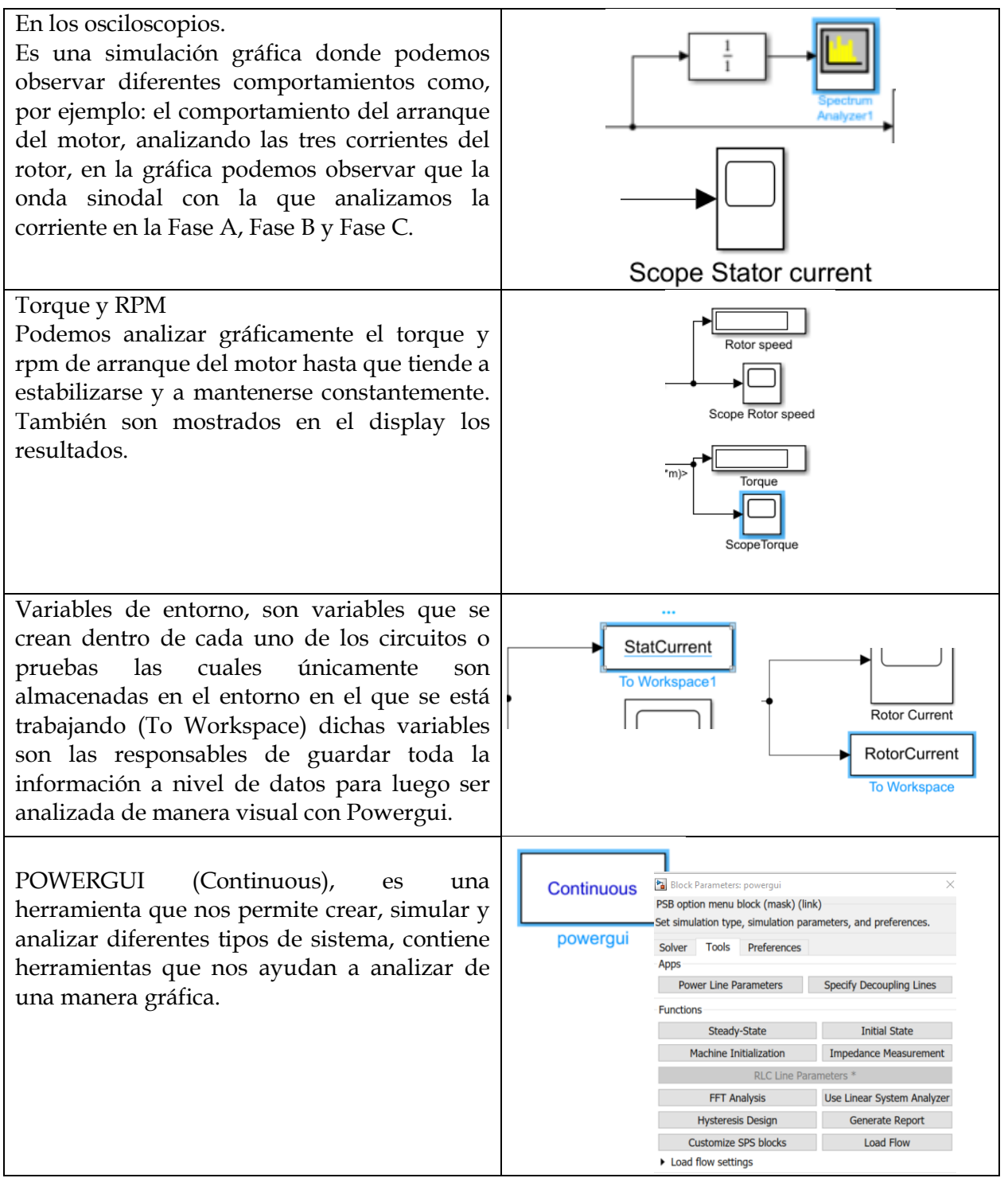

Tabla 4.3 Descripción de elementos del circuito.

#### **4.2.2.4 Parámetros del motor**

Luego de elegir y conectar correctamente los elementos constructivos de nuestro circuito de prueba es necesario ingresar los datos correctos o los datos necesarios para su funcionamiento, dentro de esta información en el bloque constructivo del motor (El cual se representa como una máquina asíncrona cuyos valores están representados en unidades del SI) es necesario determinar qué tipo de motor es el que se estará simulando, para este caso el análisis se centra en el motor con rotor tipo Jaula de Ardilla, debido a que los parámetros o valores nominales de la Máquina de Hampden (Que son los que se utilizaran en este análisis) no se encuentran adentro de los modelos pre establecidos de Matlab, se ingresaran dichos valores de manera manual al programa.

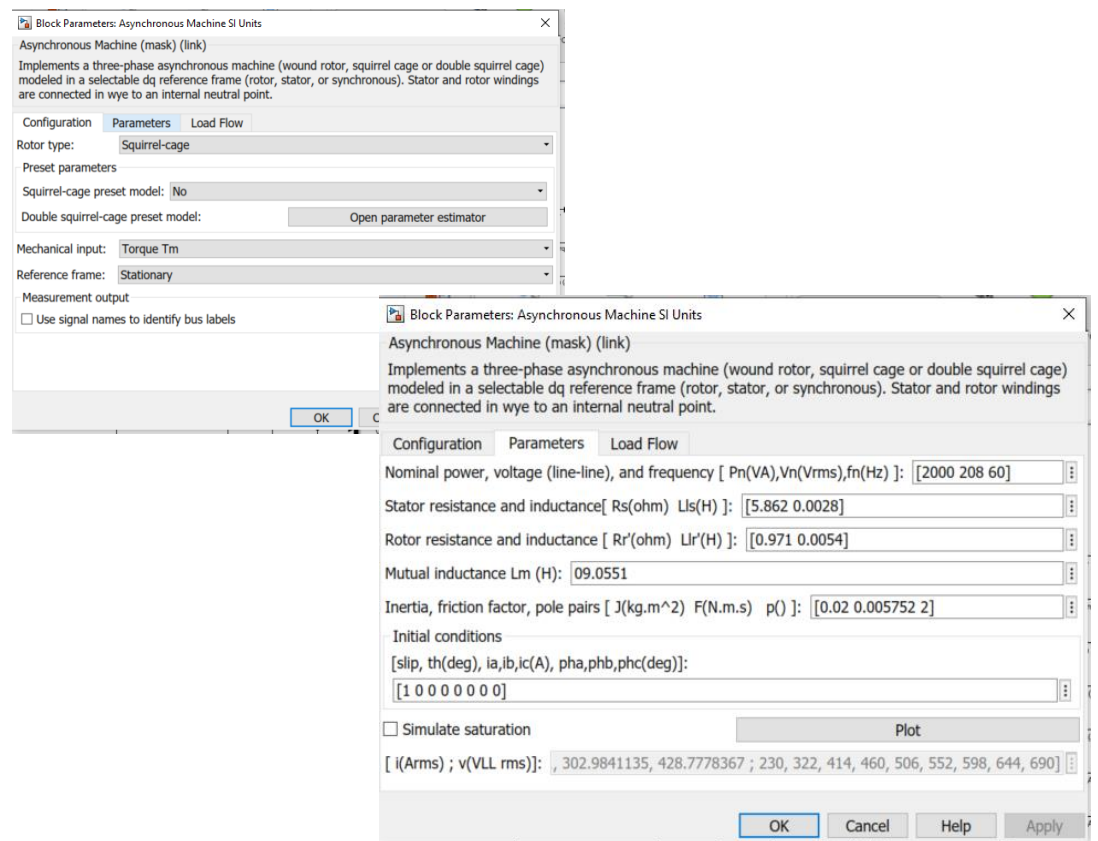

Figura 4.11. Ingreso de parámetros nominales de motor a Matlab.

Los valores que se ingresan a Matlab son los valores en este caso nominales de la máquina de Hampden, el programa solicita ingresar los valores de las Resistencias de estator, Reactancias de estator, Resistencia de Rotor, Reactancia de Rotor e Inductancia mutua, además de los valores nominales de Potencia del motor, voltaje nominal y frecuencia de la red a la que se conecta.

Además, se ajusta el valor del deslizamiento de motor en 1, ya que al tener esta como condición inicial se está diciendo que el motor está en un estado completamente estacionario.

Una vez ingresados los valores del motor es generado automáticamente el flujo de carga del motor por parte de Matlab.

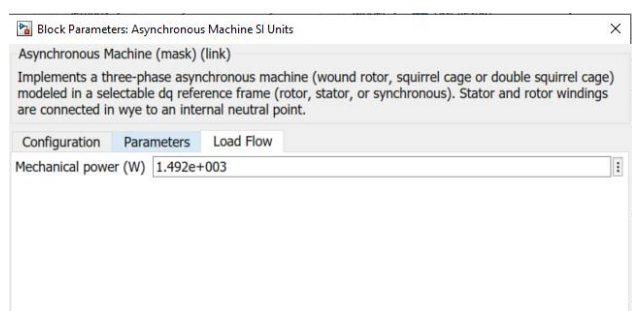

Figura 4.12 Flujuo de carga de motor generado por Matlab.

Este valor parámetro se deja tal cual se genera, ya que como se mencionó previamente es un valor calculado por Matlab.

Así como es necesario detallar de manera correcta los parámetros del motor, es de igual importancia detallar los valores de la red a lo cual dicho motor estará funcionando. Dichos valores se detallan a continuación:

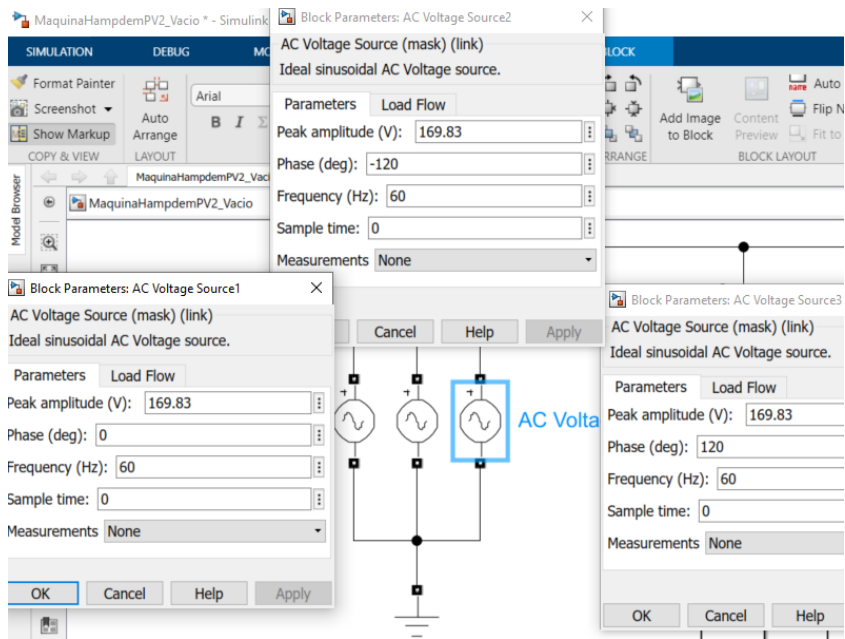

Figura 4.13 alimentación del motor es una señal a 60Hz, de 208V conectada en estrella aterrizada.

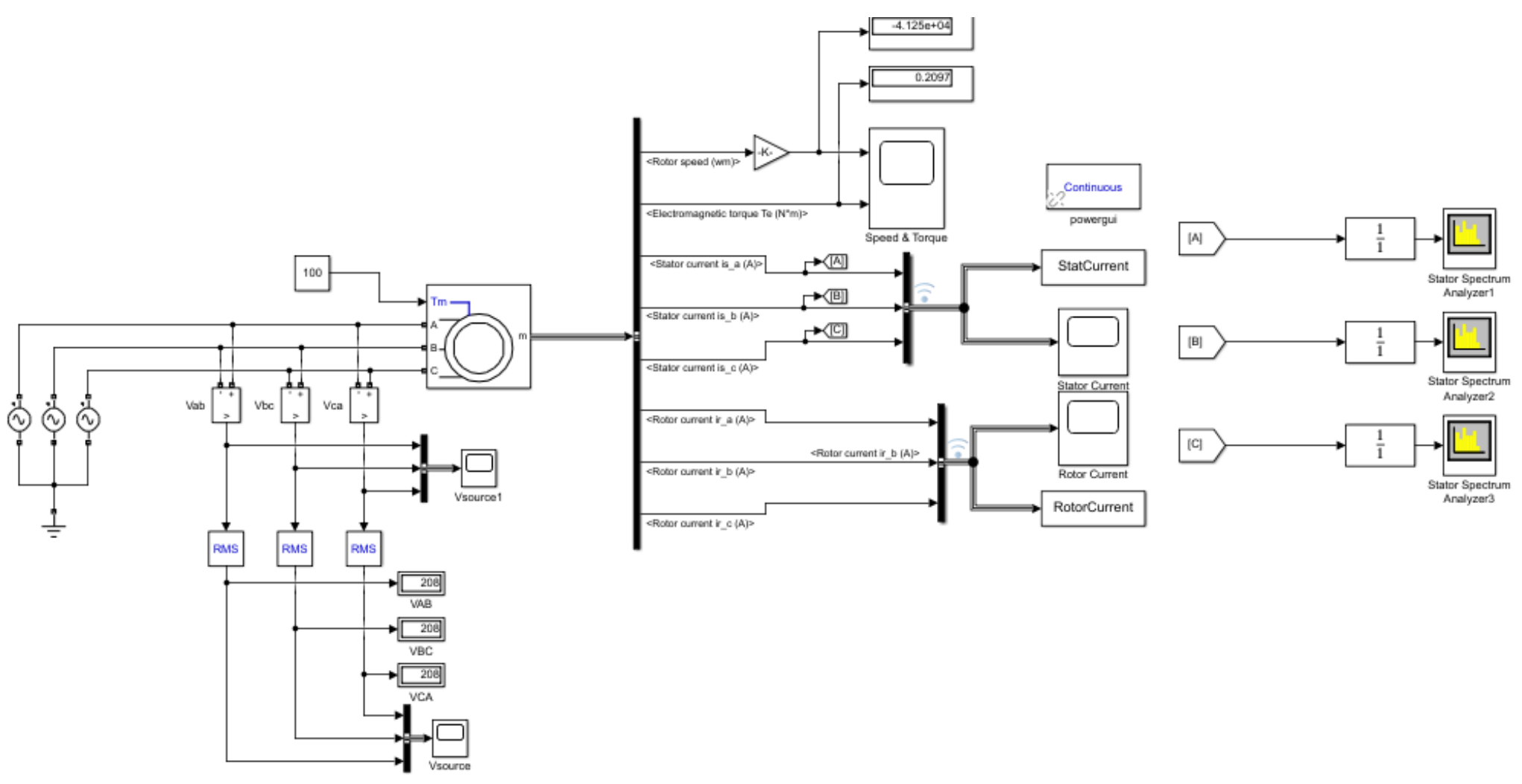

Figura 4.14 Circuito de Prueba de vacío.

Una vez identificados los elementos a utilizar dentro del entorno de Matlab para implementar los diferentes tipos de pruebas se procedió a realizar el armado del circuito para la prueba a realizar.

## **4.2.4 RESULTADOS DE LA SIMULACIÓN CON PARAMETROS SIN FALLAS.**

Las pruebas con condiciones nominales se realizaron tomando como base los parámetros nominales de un motor en buen estado, para nuestro caso en particular fueron utilizados los parámetros del Motor trifásico que se encuentra en la máquina de la de Hampden; de Hampden; de Hampden; de Hampden; de Hampden; de Hampden; de Hampden; de Hampden; de H

Para determinar las diferencias entre motores con algún tipo de falla y motores que no presentan fallas o ningún tipo de anomalía, es necesario saber cómo se comportan ambos bajo un análisis de contenido de armónicos y bajo un análisis del espectro de corriente, los motores que no presentan ningún tipo de falla se caracterizan por un funcionamiento normal y eficiente, sin problemas o anomalías significativas un motor en buen estado tiene diferentes características como un arranque suave, operación silenciosa, eficiencia energética, sin cambios drásticos de temperatura, respuesta adecuada a la carga etc.

Por lo general, un motor en buen estado no presenta tampoco armónicos o problemas adicionales, sin embargo, en un motor en buen estado pueden generarse armónicos mínimos, aunque no representas un problema significativo, los motores están diseñados para minimizar la generación de armónicos y para funcionar de manera eficiente en condiciones de operación normales.

Por esta razón se puede determinar que en algunos casos un nivel excesivo de armónicos puede indicar problemas en el motor (O en algunos casos en el sistema eléctrico circundante) y afectar significativamente su rendimiento.

Para determinar que un motor está en buen estado y está dentro de un nivel razonable en generación de armónicos se procederá a realizar pruebas de Vacío, con carga y de Rotor bloqueado y verificar que el nivel de armónicos encontrados en estas pruebas está dentro de los niveles aceptables.

Los valores utilizados fueron:

| Parámetros                   | Valor          |
|------------------------------|----------------|
| Voltaje                      | 208V           |
| Corriente                    | 20A            |
| Potencia                     | 2kVA           |
| Velocidad                    | 1800 -3400 rpm |
| Numero polos                 | 2              |
| Resistencia de estator       | $0.062 \Omega$ |
| Resistencia de rotor         | $0.9789\Omega$ |
| Inductancia<br>de<br>estator | 1.441H         |
| Inductancia de rotor         | 2.7895H        |
| Inductancia mutua            | 0.0551H        |
| Frecuencia de red            | 60Hz           |

Tabla. 4.4 Parámetros de ingreso para simulación en Matlab.

Para las pruebas se utilizaron los valores antes mencionados en la Tabla "4.4", de manera simple en esta prueba el motor se he pone en funcionamiento dejando que este alcance su velocidad nominal sin agregarle ningún tipo de carga, para la simulación en los valores iniciales del circuito se determinó en un valor de "1" el deslizamiento del motor, ya que esto significa que el motor se encuentra en un estado estático, para lograrlo Matlab necesita que al motor se le ingrese una variable mecánica de entrada para poder romper ese estado estático y "mantener" el motor en movimiento, dicho valor es un valor de torque el cual está dentro de los parámetros o de los valores nominales del motor.

La fuente de voltaje se utiliza con un valor rms de 208V a 60Hz y con un desfase de 120° en cada fase, para la captura de datos se utilizaran 2 variables locales en el entorno de Matlab, para capturar y para el posterior procesamiento de la señal, para esto se medirá de manera gráfica la señal de corriente resultante y utilizando un analizador de espectro por cada fase se obtendrá el espectro de corriente de cada fase, dentro de dicho espectro de corriente es donde a posteriori se detectaran cualquier tipo de fallas –"si es que las hay"- del motor, para esta medición se utilizaran las corrientes del estator a continuación se presentan los valores utilizados en el modelo del motor, la configuración del circuito y las gráficas obtenidas para realizar el análisis.

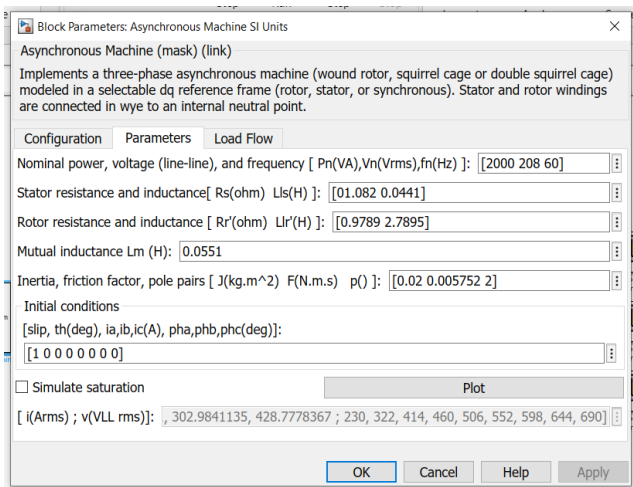

Figura 4.15 Valores de motor en buenas condiciones en modelo de motor.

La primera etapa del circuito de la simulación es: la fuente de voltaje, el motor, y una serie de medidores que nos indican el valor RMS de la señal, la señal misma como forma de onda y la barra de conexión donde se conectan los elementos con los cuales estaremos monitoreando los resultados tanto del visor de las corrientes del estator, rotor, así como de los analizadores de espectro.

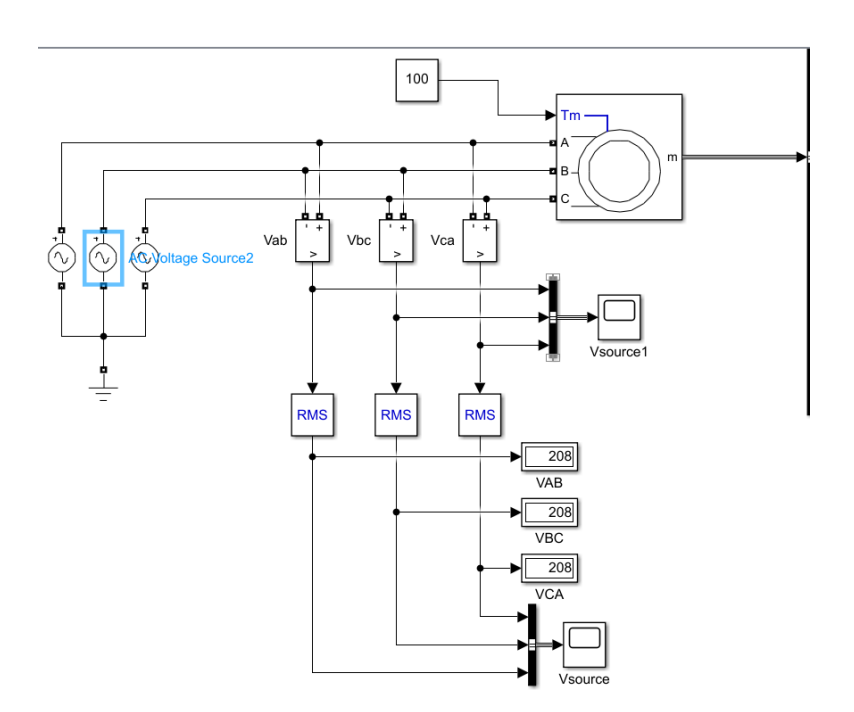

Figura 4.16 Etapa de alimentacion del circuito en Matlab.

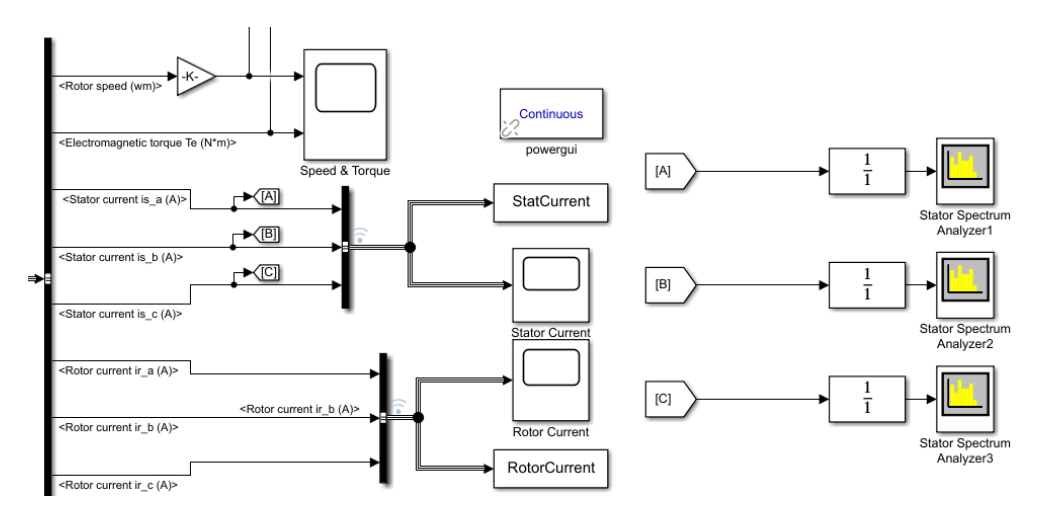

Figura 4.17 Etapa de muestra de resultados del circuito en Matlab.

En esta etapa del circuito, se mostraron los resultados de la simulación, utilizando elementos SCOPE los cuales nos muestran de manera gráfica las corrientes del estator y del rotor, también se muestran las variables creadas en el entorno como StatCurrent y RotorCurrent, las cuales guarda toda la información de la simulación de manera local, estas variables pueden utilizarse en cualquier función del Matlab, siempre y cuando se encuentren siempre en el archivo actual.

Para el análisis del espectro de corriente utilizaremos los analizadores de especto el cual cuenta a su entrada con un bloque de función de transferencia discreta el cual aplica la transformada Z, a cada canal de entrada de los analizadores.

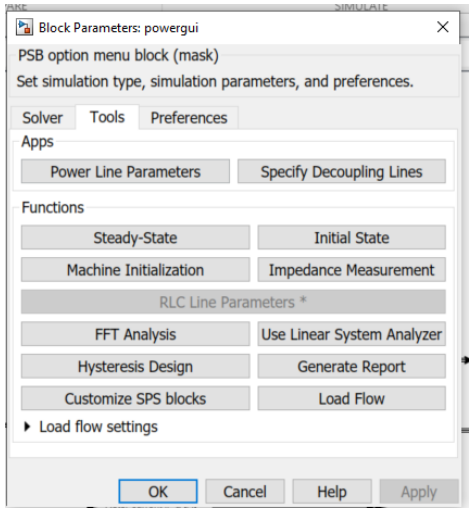

Figura 4.18 Herramienta de análisis FFT.

Para realizar el análisis del contenido de armónicos que tiene la señal y el porcentaje de los mismos será necesario utilizar la función "Continuous" de Powergui, ya que

esta función nos permite trabajar en un sistema de dominio continuo, característica la cual nos genera las funciones presentadas en la figura anterior, para nuestro caso nos centraremos únicamente en la función de la transformada rápida de Fourier la cual nos permite ver los resultados de manera gráfica y almacena los resultados de la simulación de manera local (En el entorno de Matlab en este archivo particular).

Se presenta del esquema completo de la conexión de los elementos para la primera prueba a realizar, la prueba de vacío:

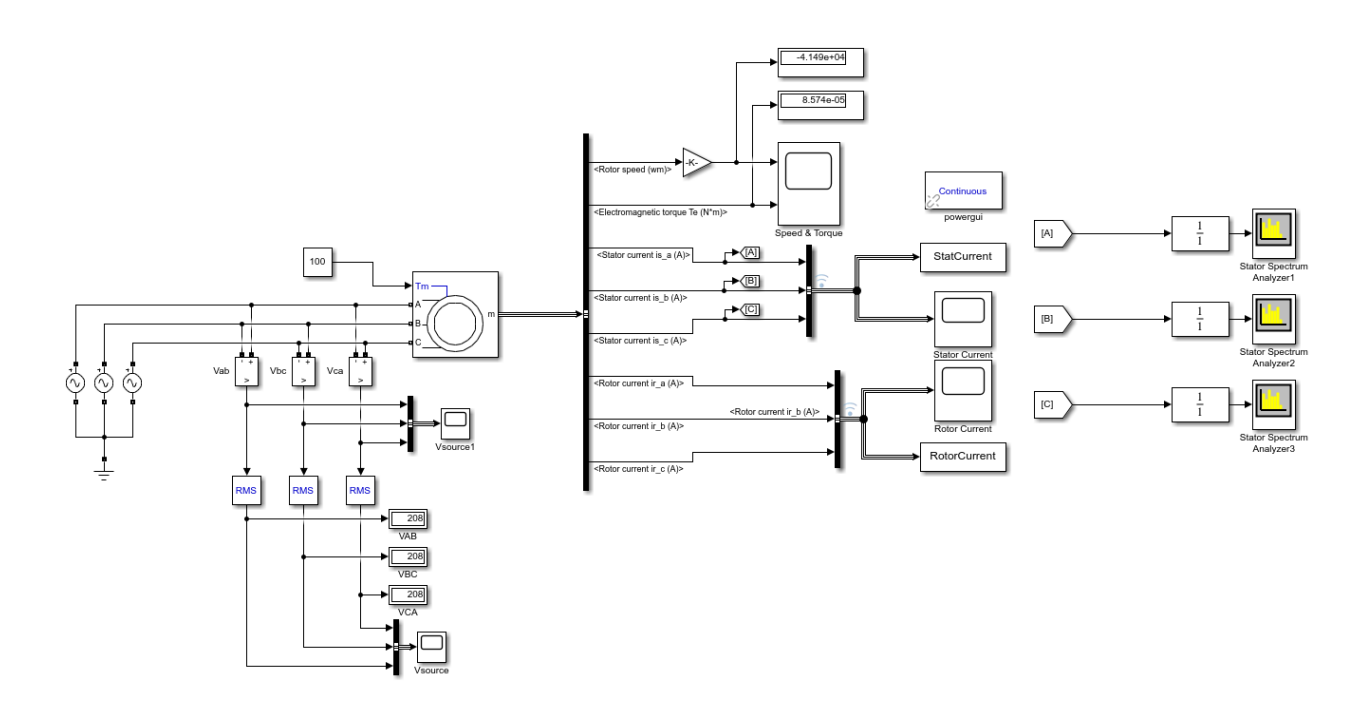

Figura 4.19 Circuito de simulación.

#### **4.2.4.1 Prueba de vacío**

La prueba se empieza caracterizando el modelo en Matlab con los siguientes valores, estos valores son los valores nominales del tipo de motor 3Φ de la maquina Hampden del laboratorio de máquinas eléctricas de la Universidad de El Salvador.

| Parámetro              | Valor          |
|------------------------|----------------|
| Voltaje                | 208V           |
| Potencia               | 2kVA           |
| Número polos           | 2              |
| Resistencia de estator | $0.062 \Omega$ |
| Resistencia de rotor   | $0.9789\Omega$ |
| Inductancia<br>de      |                |
| estator                | 1.441H         |
| Inductancia de rotor   | 2.7895H        |
| Inductancia mutua      | 0.0551H        |
| Frecuencia de red      | 60Hz           |

Tabla. 4.5 Parámetros de ingreso para simulación en Matlab de prueba de vacío.

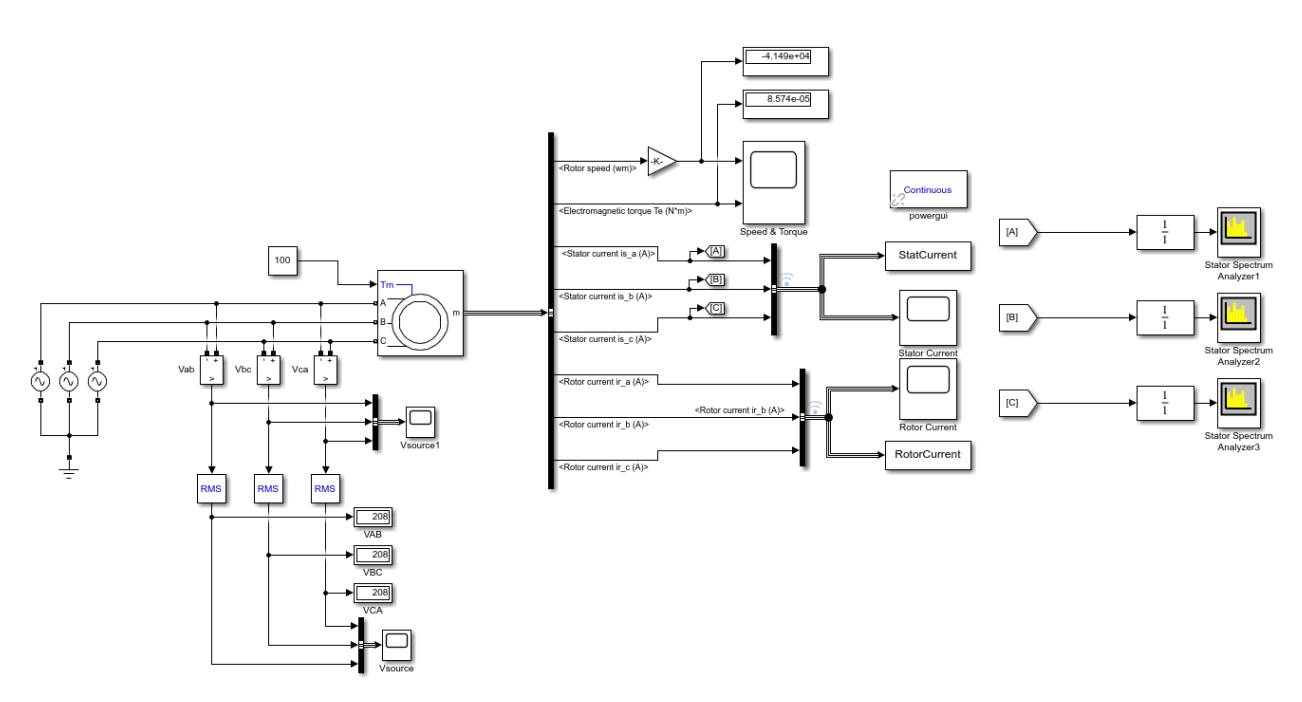

Figura 4.20 Circuito de prueba de vacio.

Se ingresan los datos de un motor en buen estado al modelo de prueba de vacío en Matlab

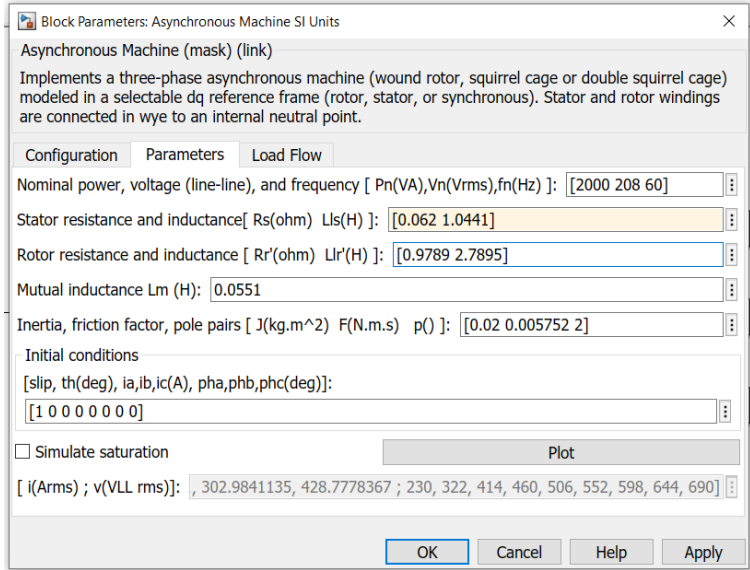

Figura 4.21 Ingreso de parametros de prueba.

Luego de ingresados los datos, se corre el modelo de la prueba en Simulink, el modelo está hecho para entregue una imagen gráfica del espectro de corriente de cada una de las corrientes de fase el estator.

Se trata de simular el espectro de corriente del motor y los gráficos de las corrientes del estator trabajando en condiciones ideales o en condiciones de estado óptimo.

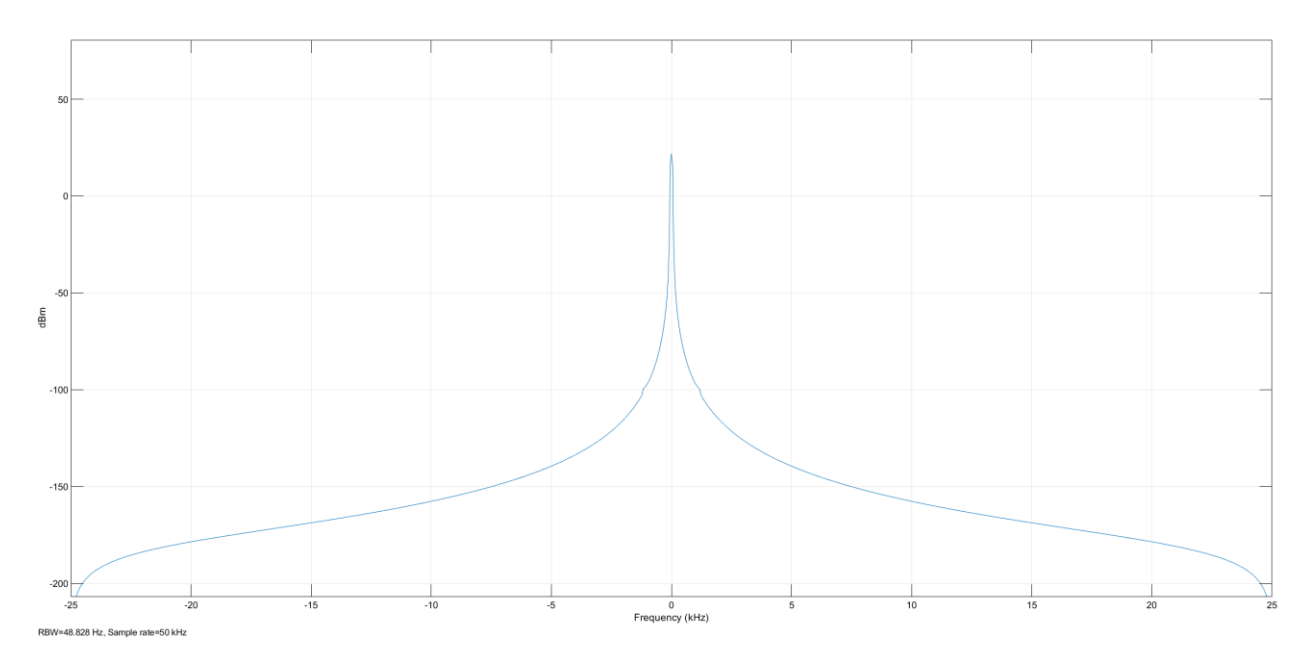

Figura 4.22 Espectro de corriente de motor en buenas condiciones fase a

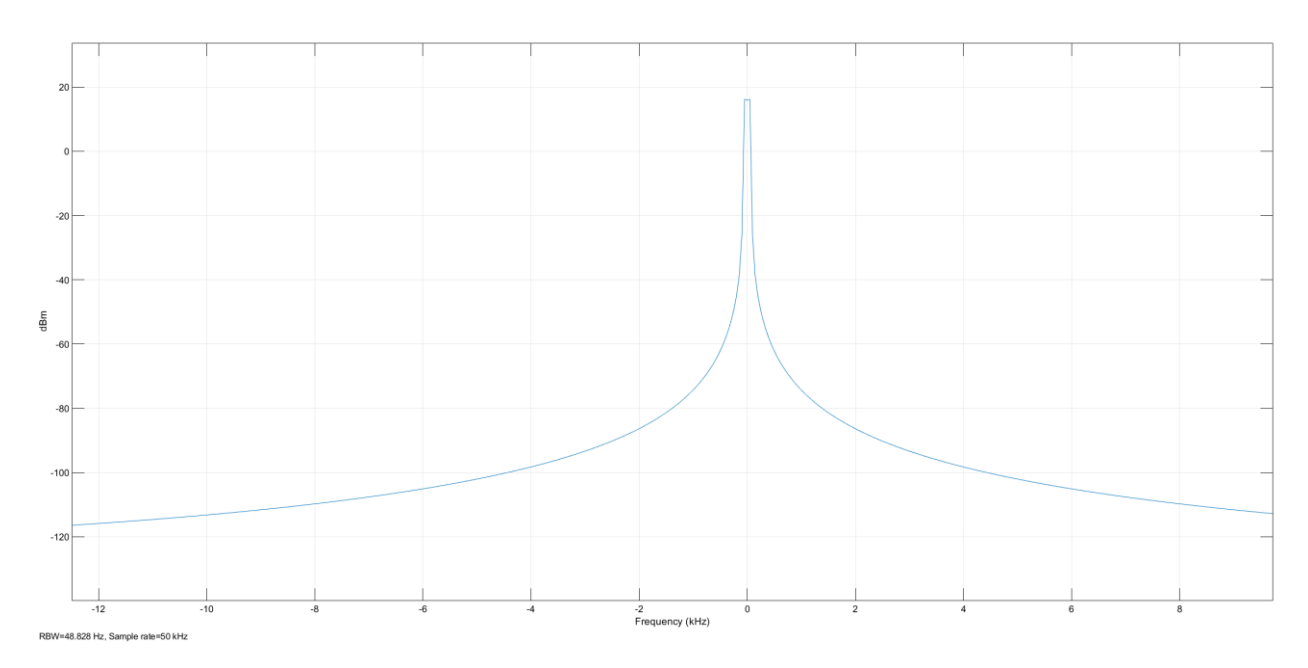

Figura 4.23 Espectro de corriente de motor en buenas condiciones fase b

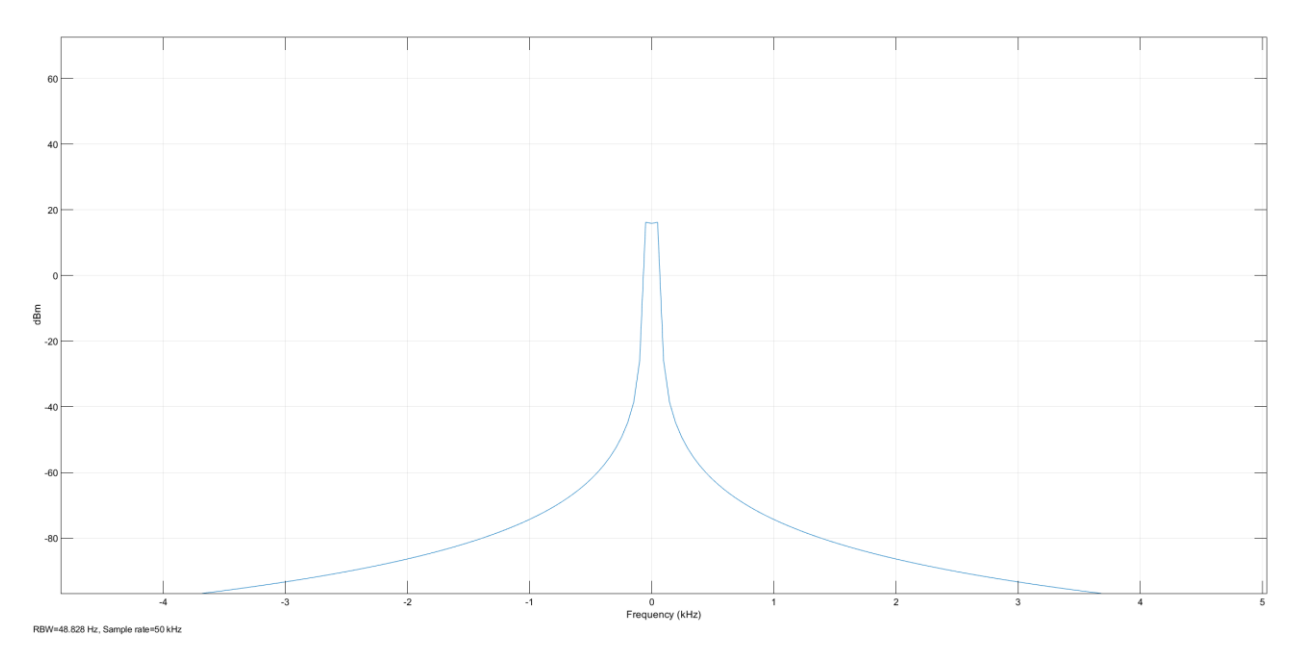

Figura 4.24 Espectro de corriente de motor en buenas condiciones fase c

Como se pueden observar en los diferentes espectros de cada una de las fases en operación normal, en vacío no existen bandas laterales, por lo tanto, desde esta perspectiva el motor se deduce a buenas condiciones.

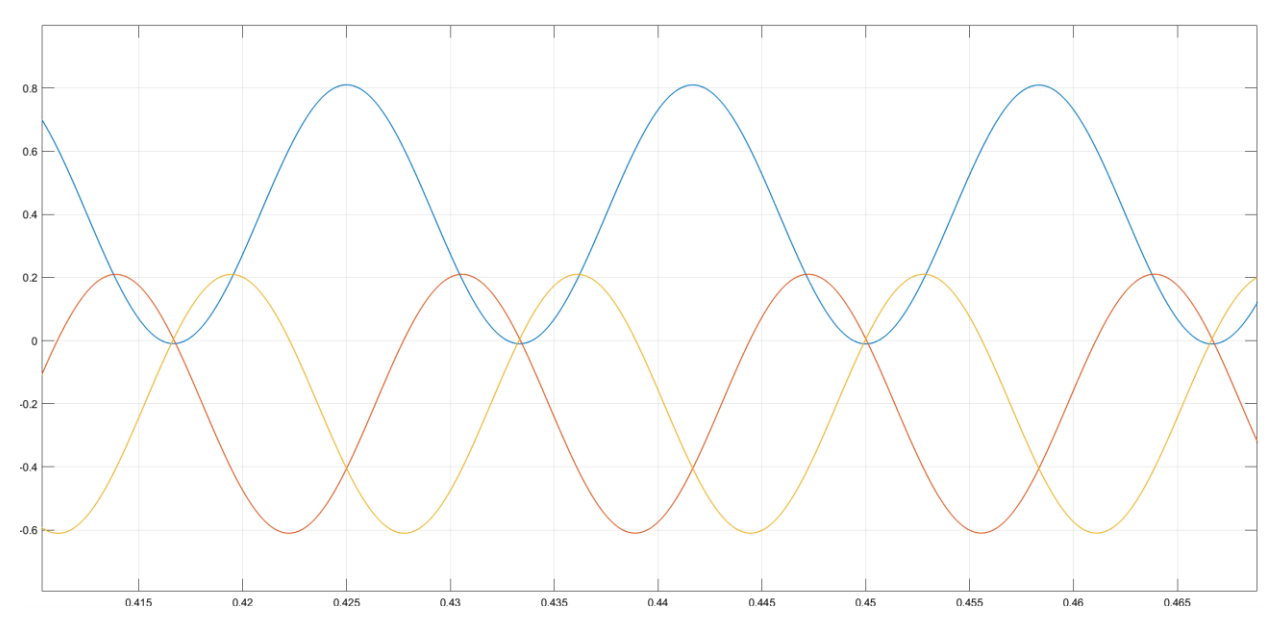

Figura 4.25 Señal de corriente

Ya que el motor según el modelo está trabajando en "Vacío" la corriente de cada una de las fases será una corriente muy pequeña ya que no tenemos ninguna carga conectada que nos esté demandando corriente significativa, entonces como resultado tenemos una señal de corriente de estator como se logra ver en la imagen anterior donde el color de cada una de las líneas representa una fase, entonces tenemos que: Amarillo es la corriente en la fase A, Azul es la corriente en fase B y Rojo es la corriente en la fase C.

Una señal sin bandas laterales como las antes vistas, implican una señal de corriente sin distorsión armónica que este alterando la forma de onda, al realizar un análisis en el modelo de Matlab utilizando la transformada rápida de Fourier FFT para verificar y corroborar los resultados previos, analizamos una por una las fases del estator para determinar -"si es que los hay"- la cantidad de armónicos, en grado, y el número de armónicos que pueda haber.

Para eso utilizamos la herramienta de FFT Analysis, de nuestro entorno de Matlab Simulink que se encuentra en el bloque Continuous y dentro de ella elegiremos la opción de analizar con FFT

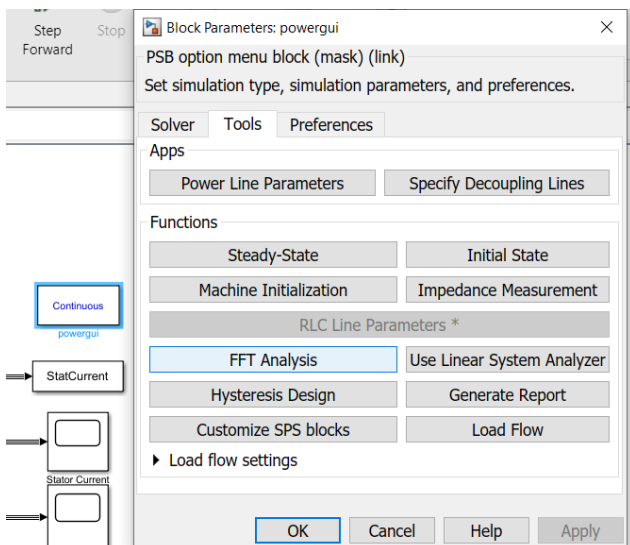

Figura 4.26 Ejecucion de análisis FFT.

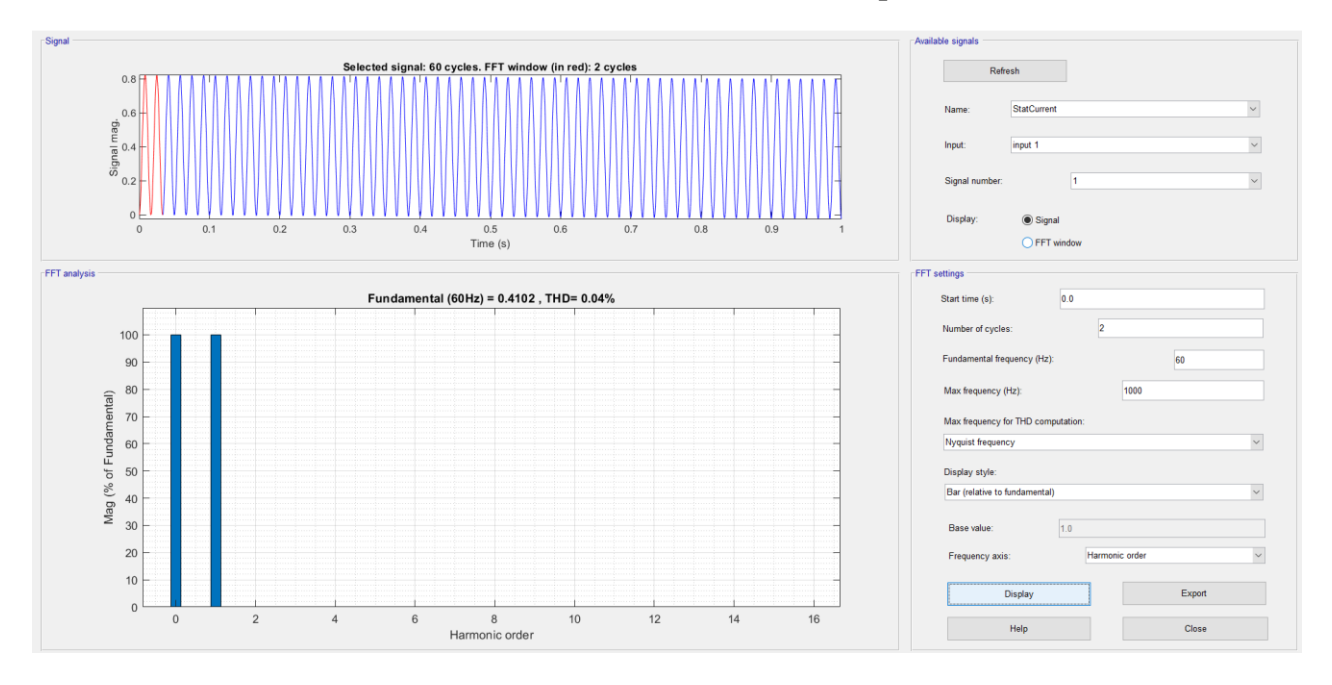

Analizando el contenido armónico del modelo tenemos que:

Figura 4.27 Contenido de armónicos de la señal en fase A.

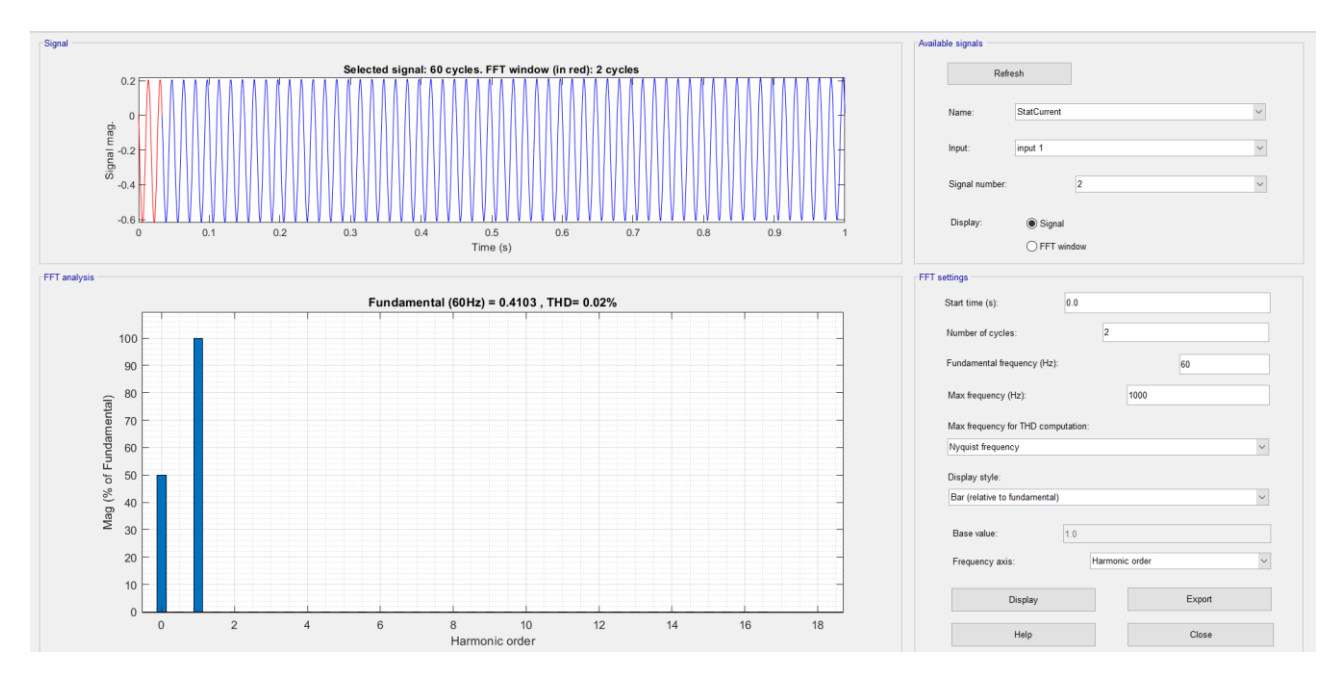

Figura 4.28 Contenido de armónicos de la señal en fase B

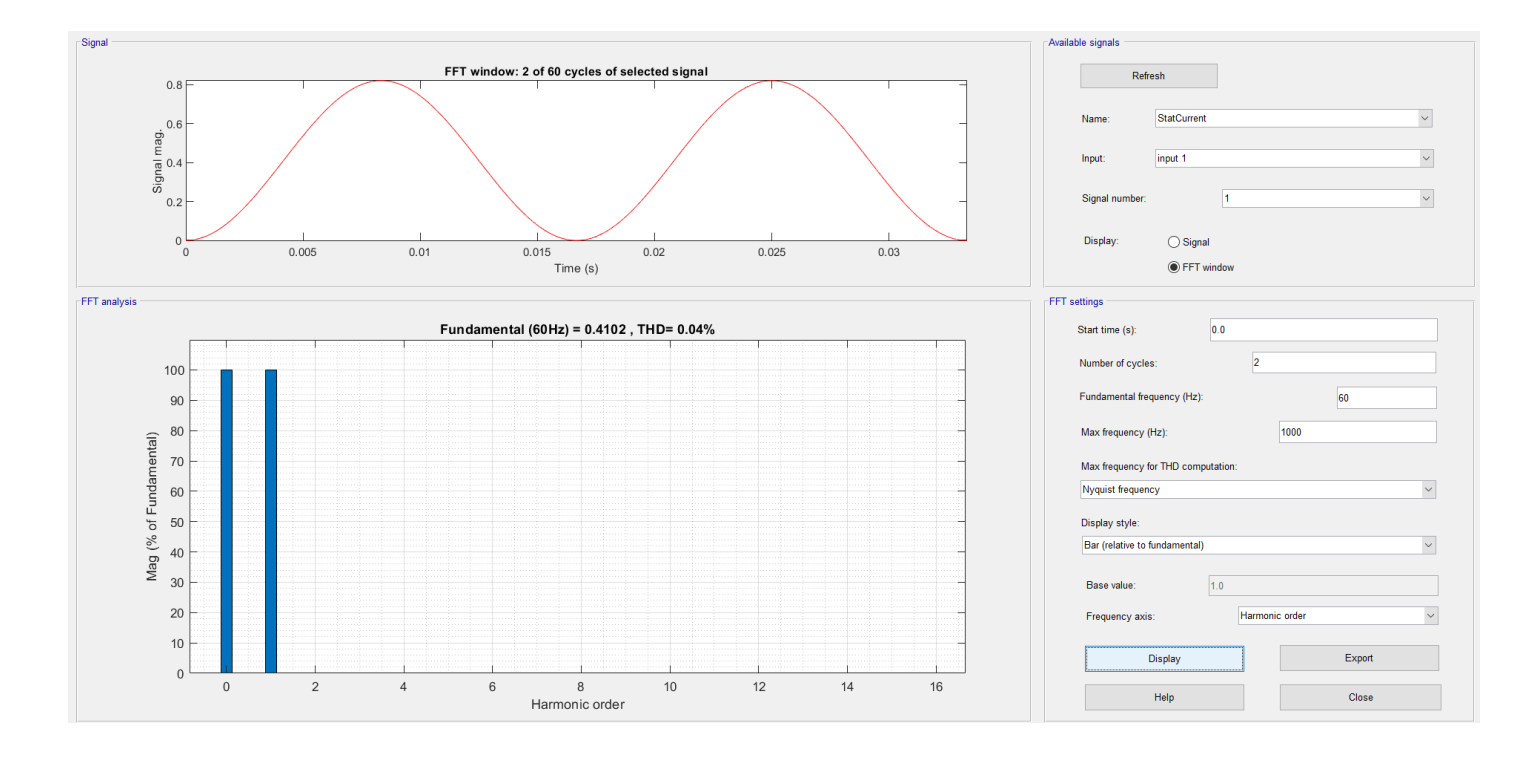

Figura 4.29 Contenido de armónicos de la señal en fase C.

Como se muestra en los resultados obtenidos a través del análisis con FFT, se confirma que la simulación del modelo en vacío con parámetros "normales" o de motores operando en buen estado demuestran que bajo estas condiciones los motores no presentan distorsión de la señal de corriente debido a armónicos.

Para confirmar dichos resultados se hicieron dos modelos uno de la Prueba de Corto Circuito y otro de la Prueba de carga, esto para verificar que los el comportamiento del motor en buenas condiciones es el mismo para todos los casos.

#### **4.2.4.2 Prueba de rotor bloqueado**

Para la Prueba de rotor bloqueado o prueba de corto circuito en nuestro modelo se ingresaron los mismos parámetros del motor que fueron utilizados para la prueba de vacío.

| Parámetro              | Valor          |
|------------------------|----------------|
| Voltaje                | 208V           |
| Potencia               | 2kVA           |
| Número polos           | 2              |
| Resistencia de estator | $0.062 \Omega$ |
| Resistencia de rotor   | $0.9789\Omega$ |
| de<br>Inductancia      |                |
| estator                | 1.441H         |
| Inductancia de rotor   | 2.7895H        |
| Inductancia mutua      | 0.0551H        |
| Frecuencia de red      | 60Hz           |

Tabla 4.6 Parámetros de simulación en Matlab de prueba de rotor bloqueado.

Para el diseño del modelo de la prueba de corto circuito se tomaron en cuenta cierto atributos o particularidades de esta prueba, para este caso el corto circuito se debe a un bloqueo mecánico del lado del rotor está ocurriendo, es decir, el rotor se mantiene en estado estático e inmóvil.

Para el diseño del modelo se tomaron en cuenta estas observaciones, siendo tales que se cambió el marco de referencia del motor en el modelo siendo este nuevo marco de referencia ahora el rotor esto, ya que para mantener el rotor en un estado estático o inmóvil definimos como la entrada mecánica en el modelo del motor la velocidad (W), en el modelo la entrada mecánica se mantiene siempre como constante con un valor de 0, es decir, la velocidad mecánica del rotor siempre estará en 0.

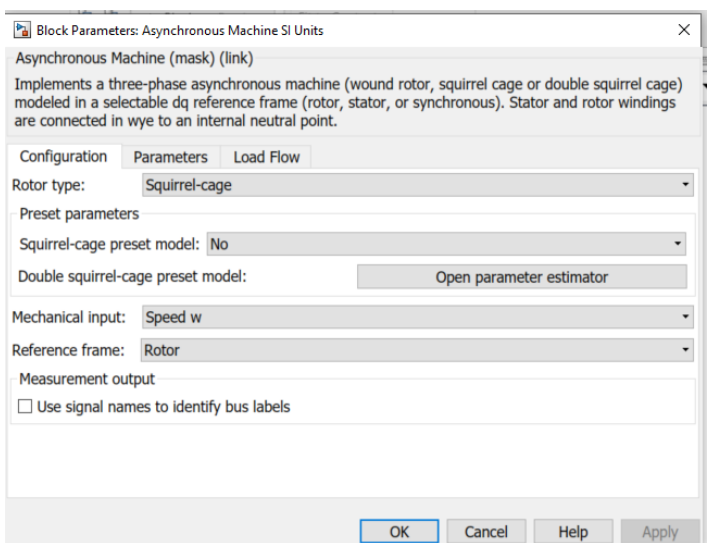

Figura 4.30 Configuración de marco de referencia de prueba de rotor bloqueado.

La configuración de este modelo queda de una manera similar al modelo de la prueba de vacío, siendo la entrada mecánica del motor la única que sufre el cambio.

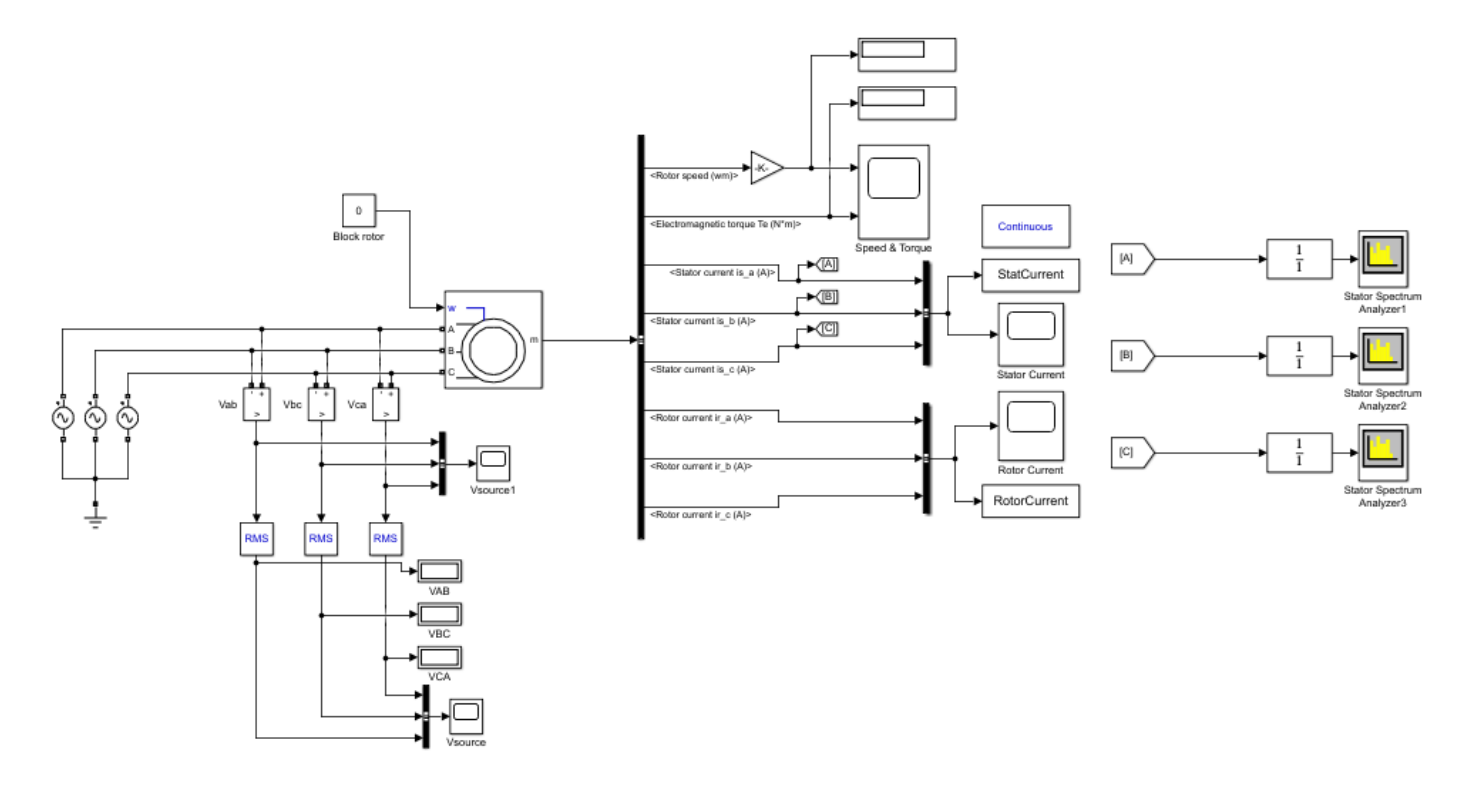

Figura 4.31 Circuito prueba de rotor bloqueado.

Se ingresan nuevamente los parámetros del motor en buen estado al modelo

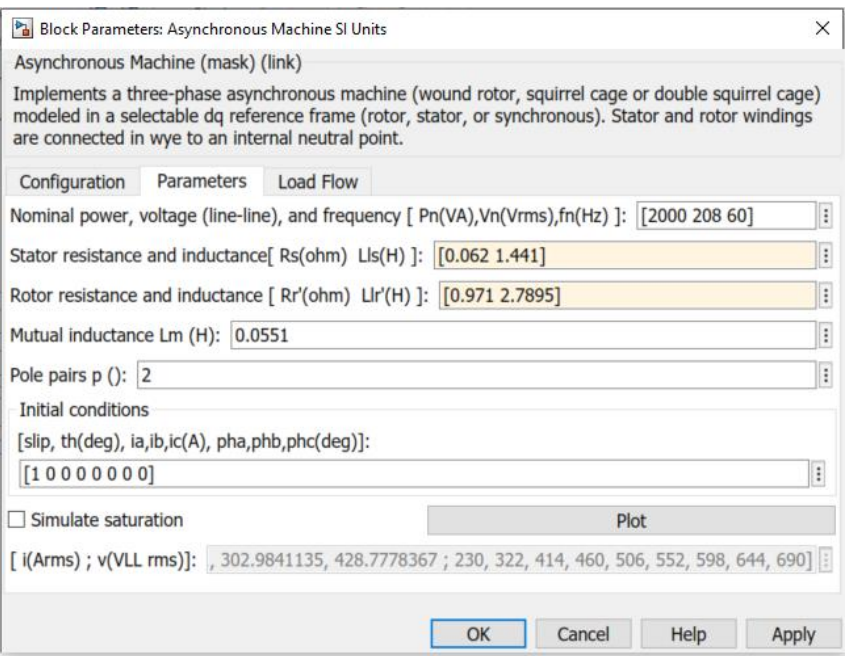

Figura 4.32 Ingreso de parametros de prueba.

Se simulará el espectro de corriente del motor y los gráficos de las corrientes del estator, así como, el respectivo análisis de FFT con los parámetros de un motor trabajando en óptimas condiciones o de un motor en buen estado.

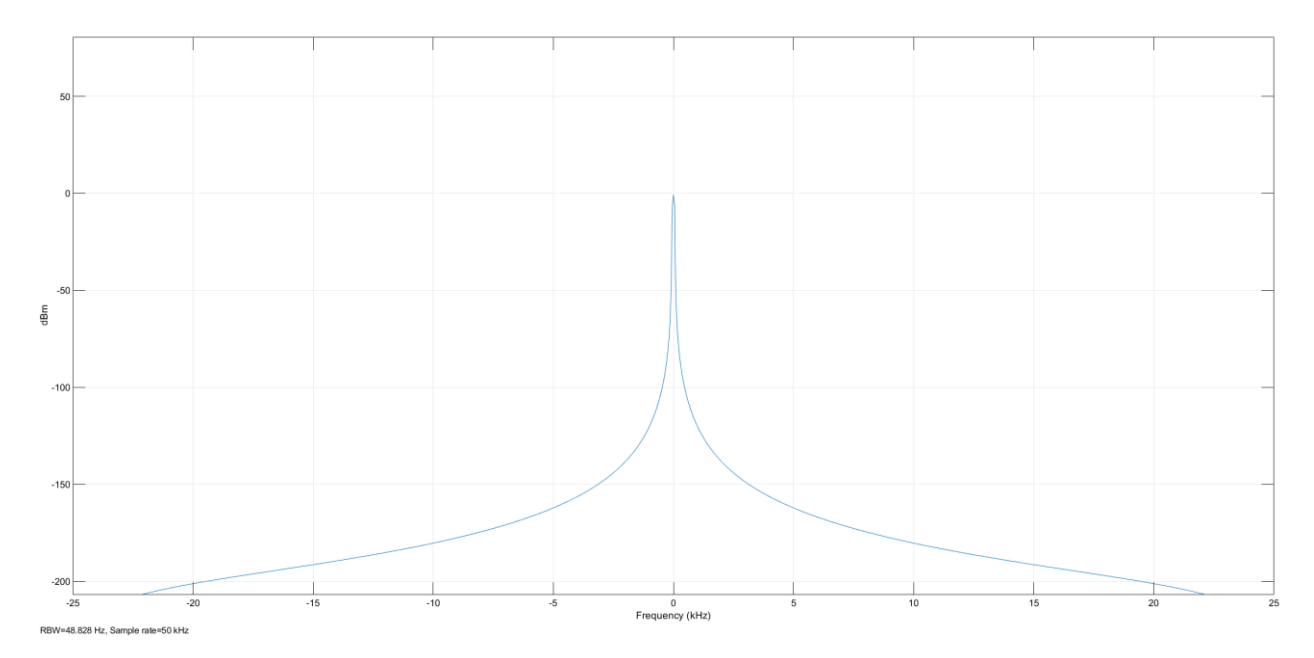

Figura 4.33 Espectro de corriente de motor en buenas condiciones con rotor bloqueado fase A
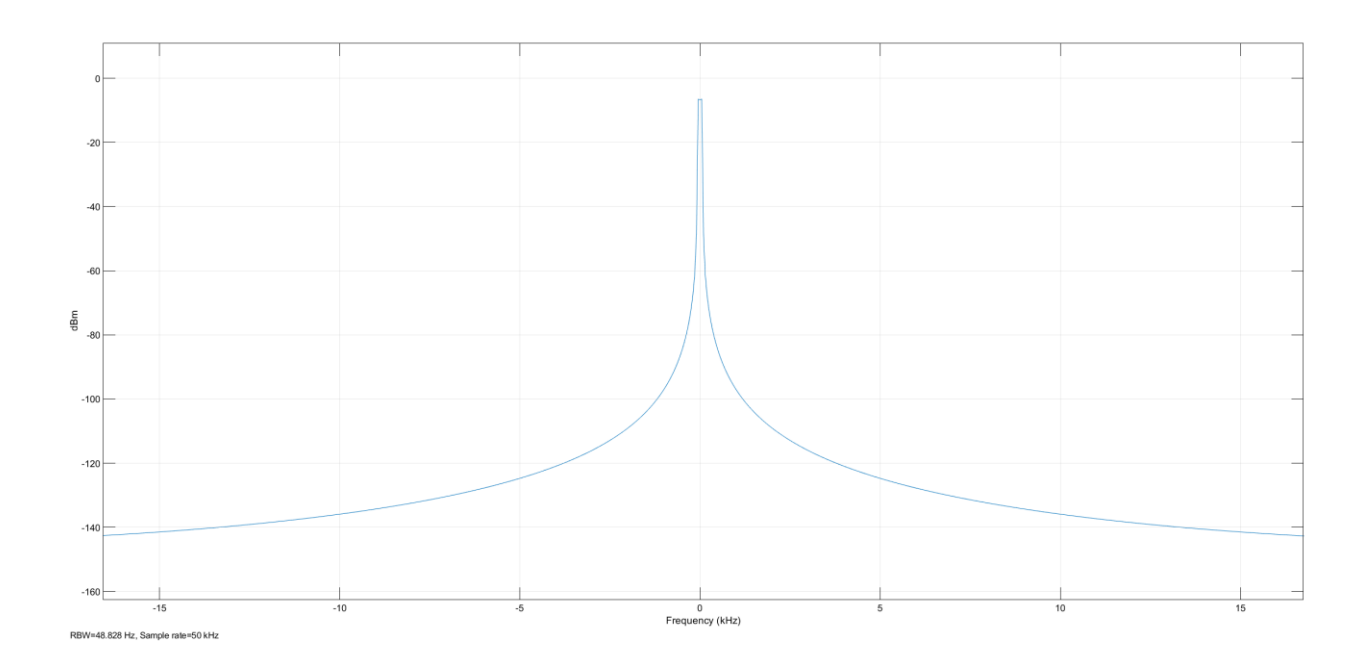

Figura 4.34 Espectro de corriente de motor en buenas condiciones con rotor bloqueado fase B

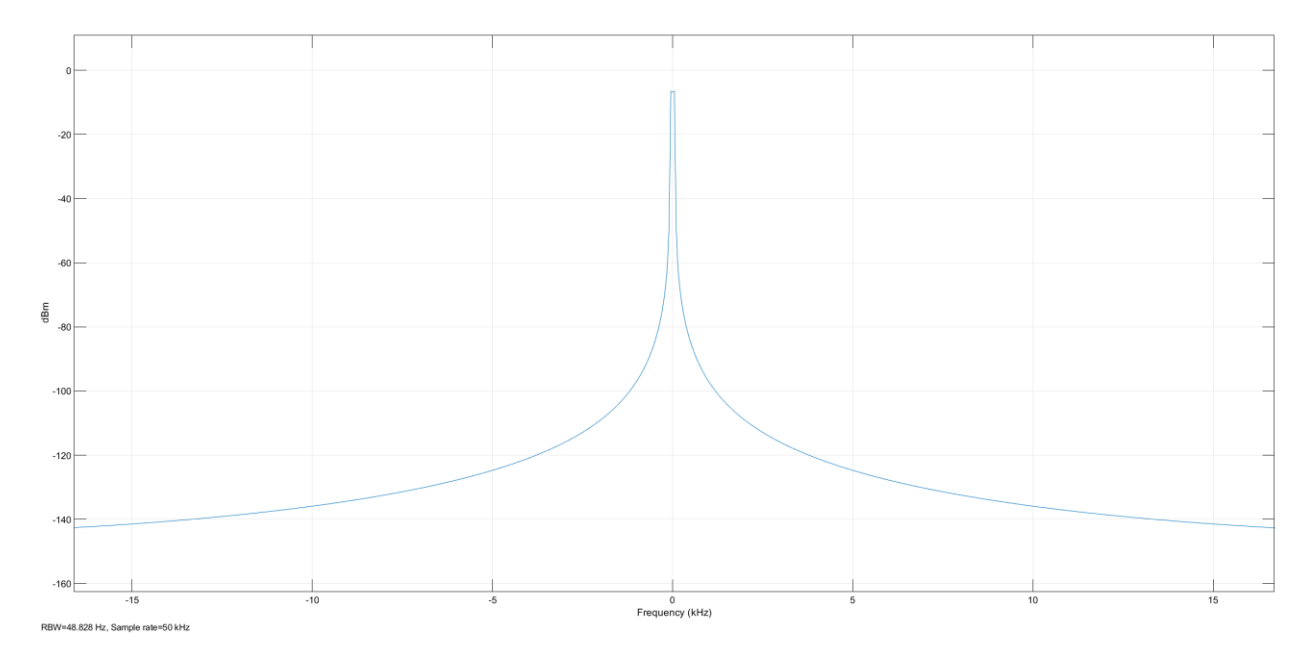

Figura 4.35 Espectro de corriente de motor en buenas condiciones con rotor bloqueado fase C

Como se pueden observar en los diferentes espectros de cada una de las fases en operación normal del motor en un estado de corto circuito, no existen bandas laterales, por lo tanto, desde esta perspectiva el motor se deduce en buenas condiciones.

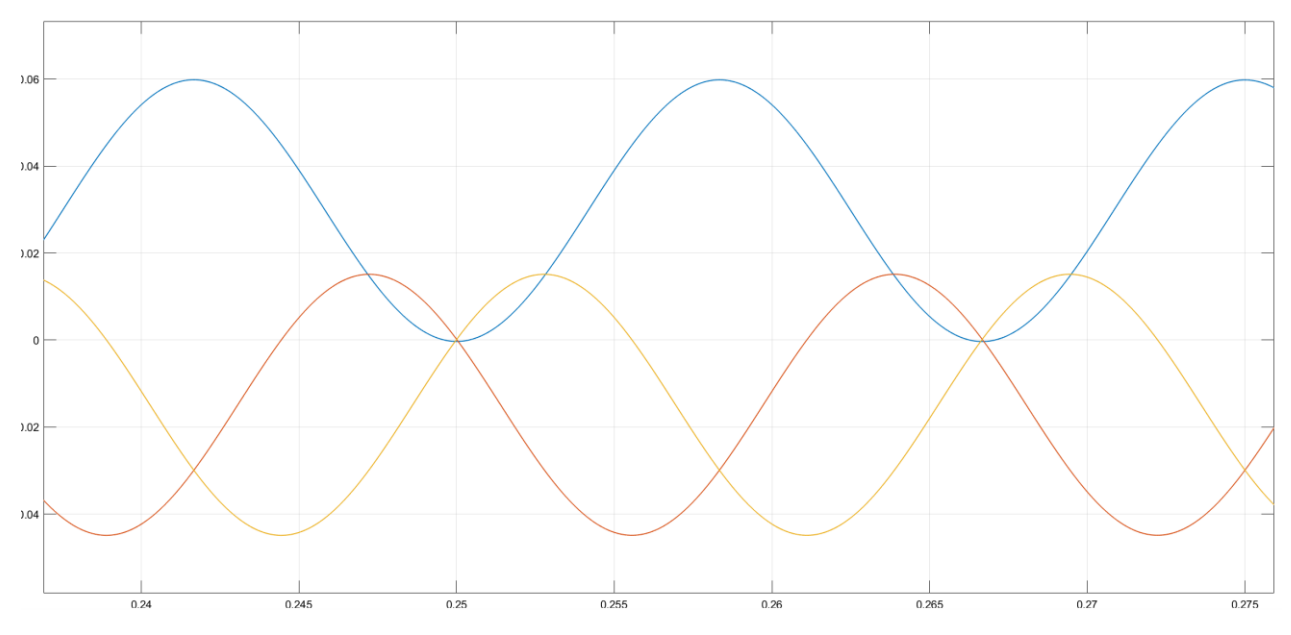

Figura 4.36 Las corrientes del estator.

El modelo en esta prueba de rotor bloqueado no muestra ningún tipo de anomalías en la señal, posteriormente se procede a realizar un análisis con la transformada de Fourier a cada una de las fases.

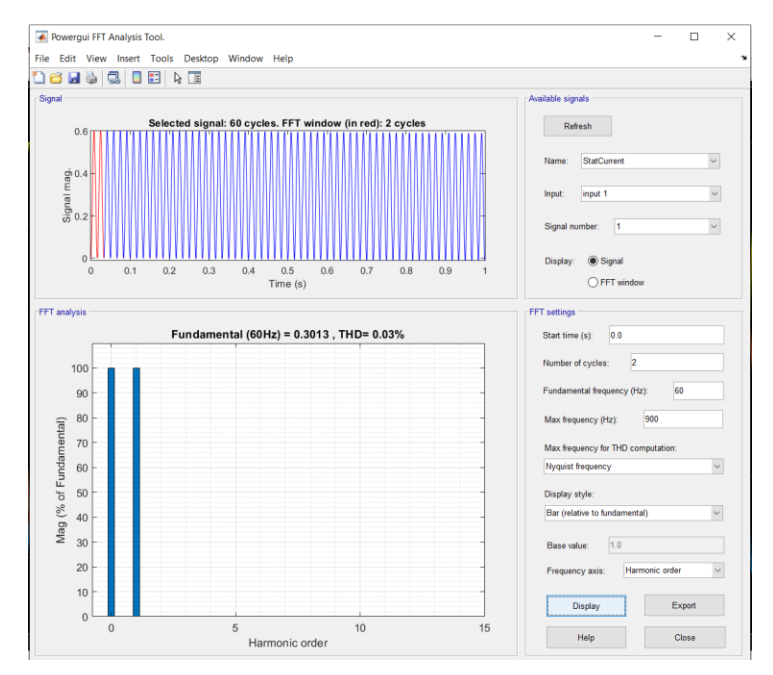

Figura 4.37 Contenido de armónicos de la señal en fase A.

Solamente se aprecia la frecuencia fundamental y la componente en DC.

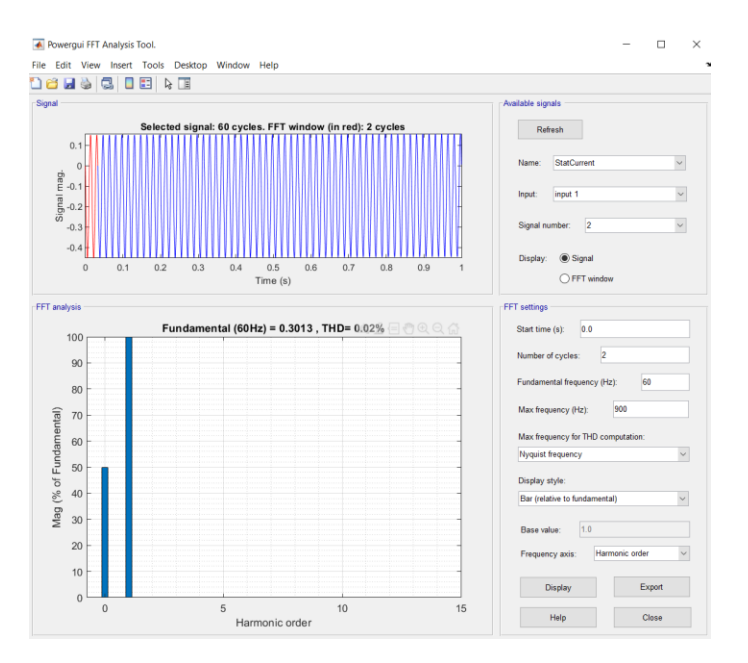

Figura 4.38 Contenido de armónicos de la señal en fase B.

Nuevamente se aprecia la frecuencia fundamental y la componente en DC.

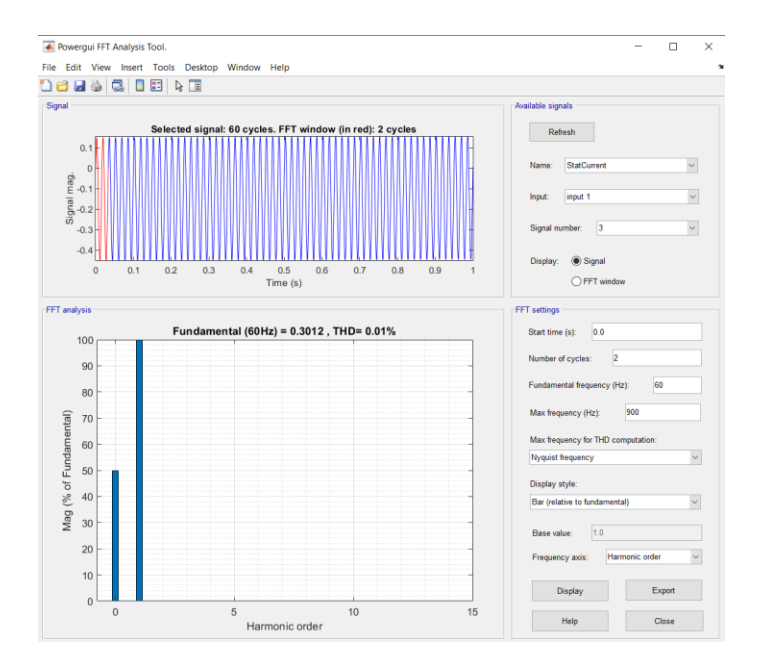

Figura 4.39 Contenido de armónicos de la señal en fase C.

Al parecer, solo se aprecia la frecuencia fundamental y la componente en DC.

Como se muestra en los resultados obtenidos a través del análisis con FFT, se confirmó que la simulación del modelo de prueba de rotor bloqueado con parámetros "normales" o de motores operando en buen estado demuestran que bajo estas condiciones los motores no presentan distorsión de la señal de corriente debido a armónicos, en los análisis realizados por cada fase solamente, se pueden apreciar las frecuencias fundamentales y los componentes en DC de cada una de ellas.

### **4.2.4.3 Prueba de carga**

Para el modelo de la prueba de carga se utilizará el modelo base de la prueba de vacío, con la única modificación que en la entrada mecánica del motor no utilizaremos un valor constante de torque si no que utilizaremos decrementos graduales sin superar un 150% de la carga nominal estos incrementos de la carga serán:

| Porcentaje | Valor carga (Nm) | Tiempo<br>(s) |
|------------|------------------|---------------|
| 25%        | 2.79             | 0.25s         |
| 100%       | 11.4             | 0.50s         |
| 125%       | 16.77            | 0.75s         |
| 150%       | 17.1             | 1s            |

Tabla 4.7 Valores aplicados a prueba de carga.

\*Valor nominal de carga 11.40 Nm, basados en valor nominal de la maquina Hampden.

Estos valores en el modelo están previstos para ir en decremento cada 0.25 segundos llegando al valor mínimo después de un segundo, se empezará la prueba a carga máxima y luego dicha carga ira decreciendo.

Para este modelo los parámetros del motor serán los mismos parámetros utilizados con anterioridad.

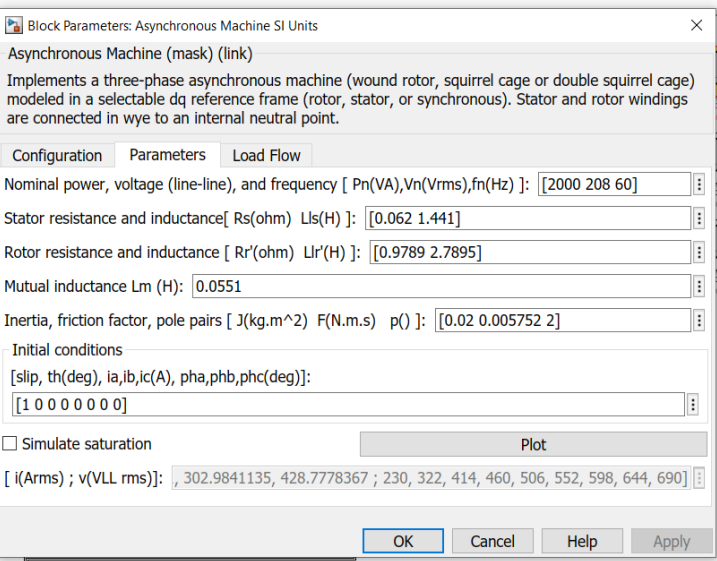

Figura 4.40 Parámetros del motor para prueba de carga.

La configuración de este modelo como se mencionó con anterioridad, es similar a las configuraciones anteriores.

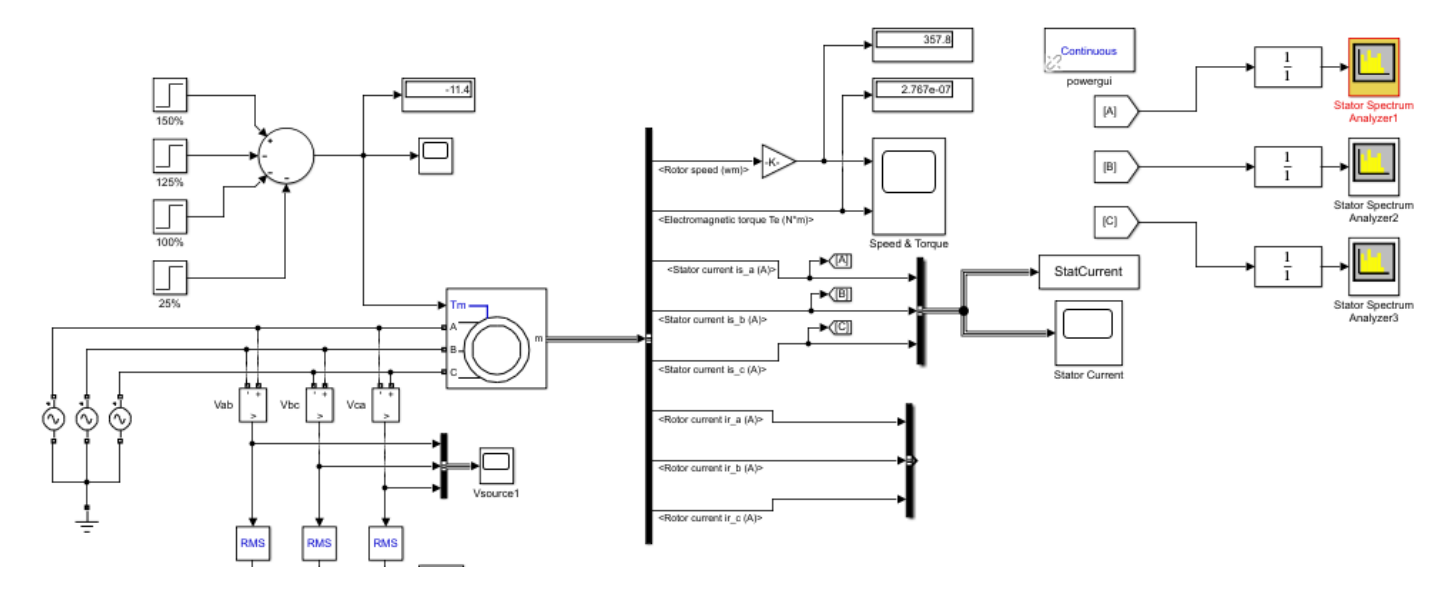

Figura 4.41 Circuito para simulación de prueba de carga.

Se simulará como en los modelos anteriores el espectro de corriente del motor y los gráficos de las corrientes del estator, así como el respectivo análisis de FFT con los parámetros de un motor trabajando en óptimas condiciones o de un motor en buen estado además de mostrar un gráfico con los diferentes tipos de carga, en las cuales empezamos con la más alta y llegamos hasta la más baja, el diagrama de carga del modelo es el siguiente:

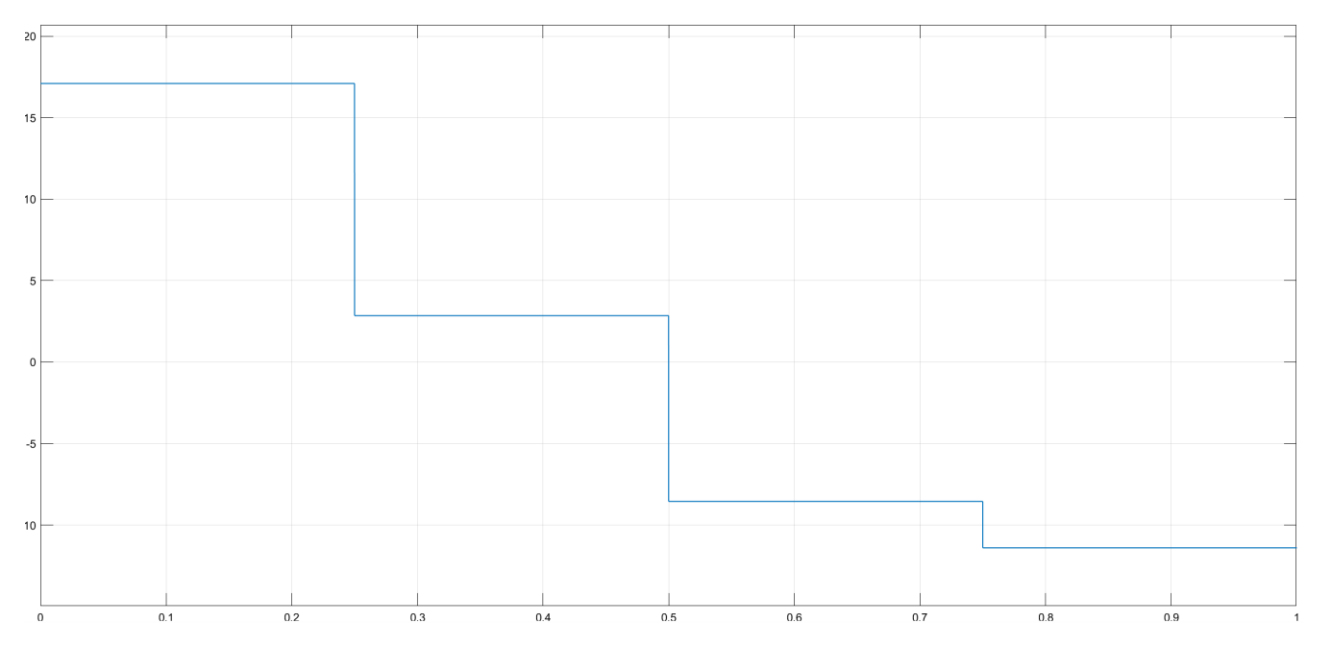

Figura 4.42 Torque aplicado.

Se aprecia la disminución de carga desde la máxima que es un 150% de la carga nominal del motor y la mínima que para esta prueba se eligió de un 25% de la carga nominal, con los valores que se muestran en la Tabla 4.7.

La señal de corriente de las 3 fases con el modelo de prueba de carga queda de la siguiente manera:

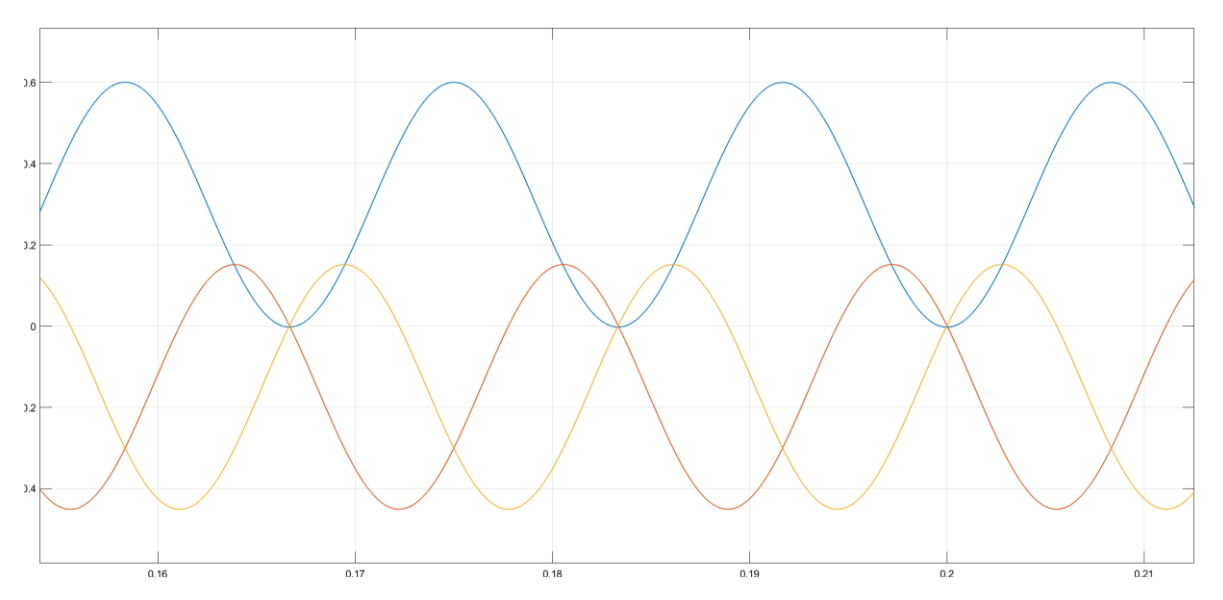

Figura 4.43 Señal de corriente de estator, imagen aumentada.

Las corrientes del estator del modelo de prueba no muestran ningún tipo de anomalías en la señal.

En la búsqueda de posibles fallos, para un motor en buenas condiciones, es necesario que los espectros de corriente de las fases no muestren ningún tipo de bandas laterales y como resultados tenemos:

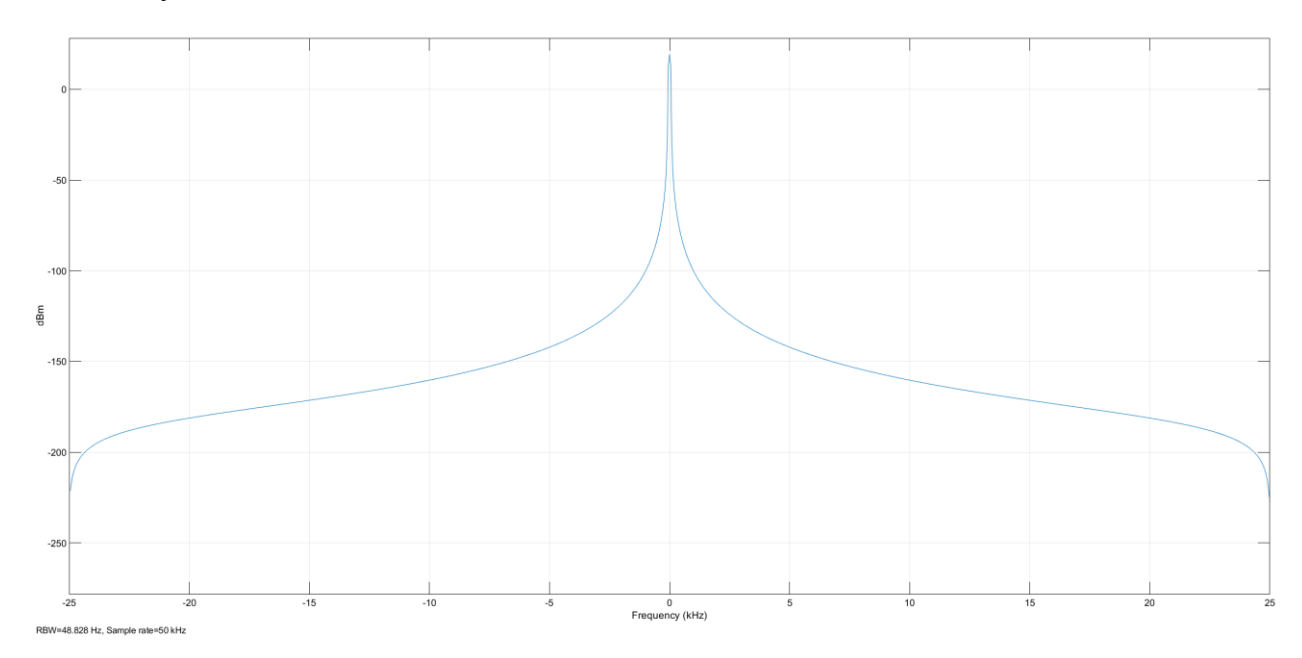

Figura 4.44 Espectro de corriente de motor en buenas condiciones con diferentes cargas, fase A.

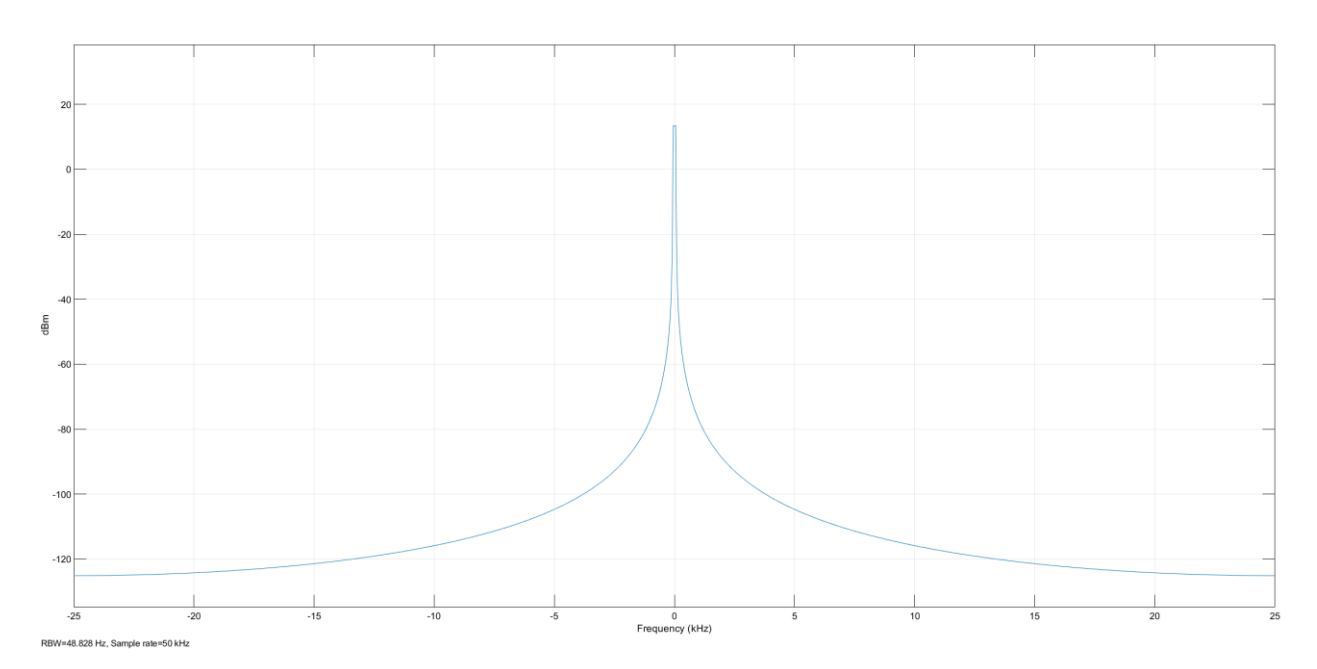

Figura 4.45 Espectro de corriente de motor en buenas condiciones con diferentes cargas, fase B.

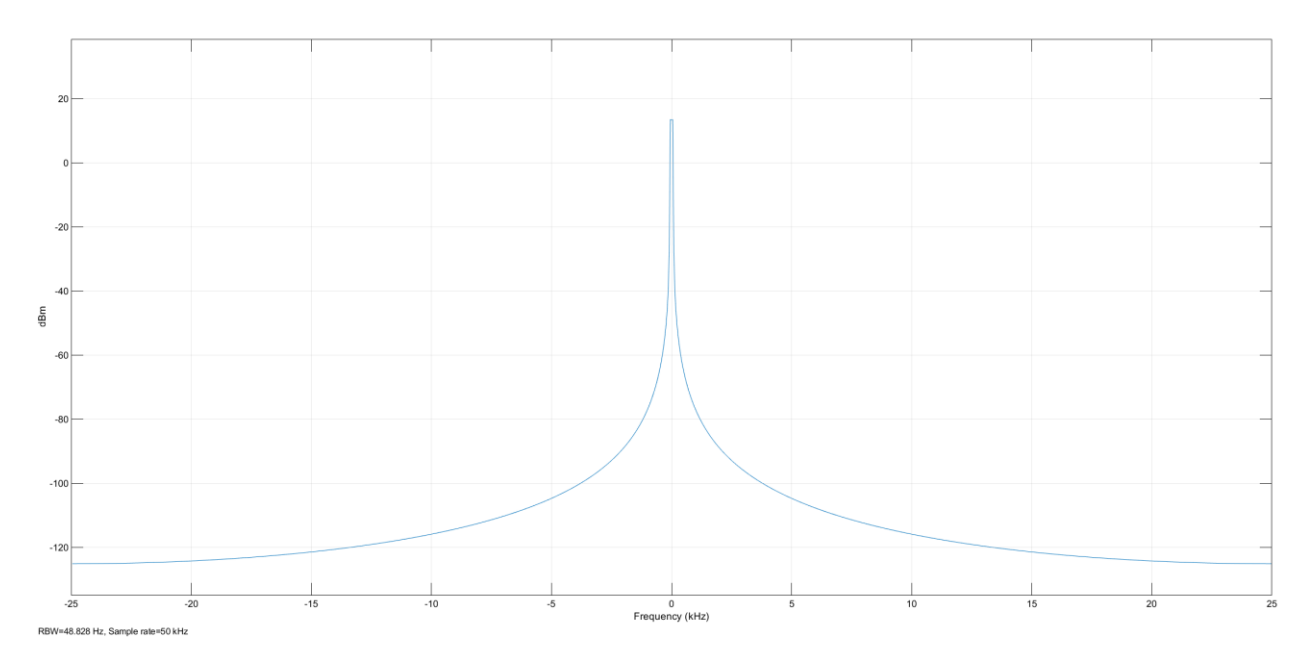

Figura 4.46 Espectro de corriente de motor en buenas condiciones con diferentes cargas, fase C.

Como se pueden observar en los diferentes espectros de corriente de cada una de las fases del motor en operación en un estado de expuesto a diferentes reducciones de cargas, en los resultados no existen bandas laterales, por lo tanto, se deduce en buenas condiciones.

Procedemos nuevamente a realizar el análisis con la transformada de Fourier a cada una de las fases.

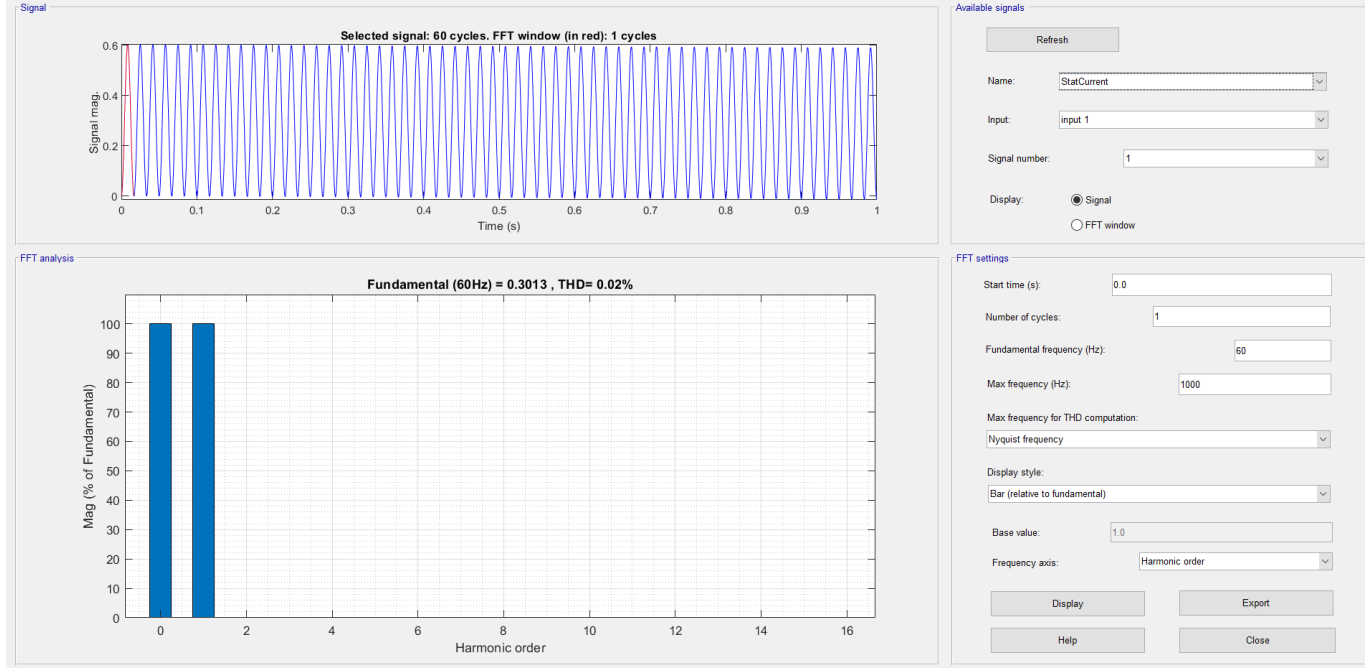

Figura 4.47 Contenido de armónicos de la señal en fase A.

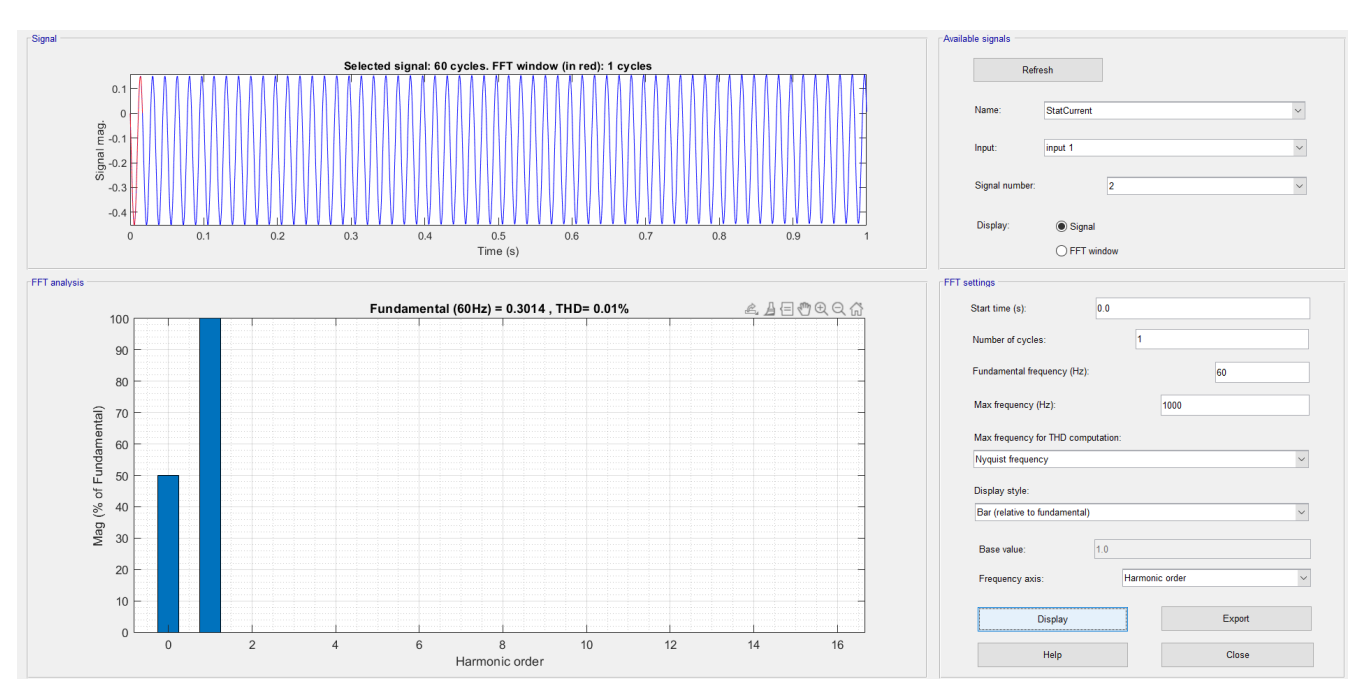

Figura 4.48 Contenido de armónicos de la señal en fase B.

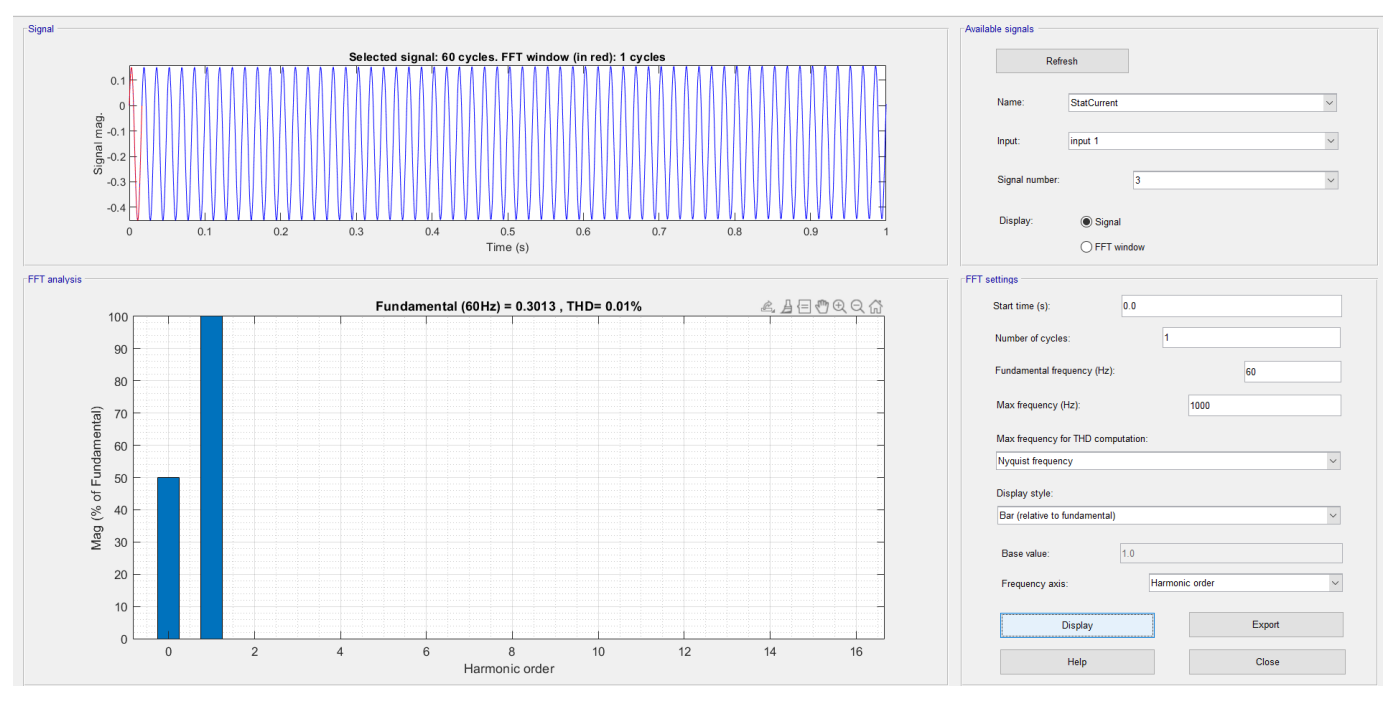

Figura 4.49 Contenido de armónicos de la señal en fase C.

Como se puede observar nuevamente en el contenido de armónicos de la señal de corriente en cada una de las fases solamente se aprecia la frecuencia fundamental y la componente en DC.

# **4.2.5 RESULTADOS DE LA SIMULACIÓN CON PARÁMETROS DE FALLA**

Existen múltiples razones que pueden ocasionar el mal funcionamiento de un motor, si estas fallas no se corrigen a tiempo, pueden provocar un deterioro rápido de los componentes del motor, lo que al final requerirá reemplazar el motor por completo; hay numerosas investigaciones publicadas que demuestran que existen diversas metodologías de diagnóstico para cada tipo de falla, la técnica más utilizada es el análisis del espectro de frecuencias de una o varias señales del motor, además una falla en el motor implica una discrepancia en su construcción, lo que se traduce en la aparición de componentes armónicas en las señales eléctricas que están relacionadas con la falla presente.

En este análisis espectral, se incluye el análisis de las características de corriente del motor, donde se aplica la transformada rápida de Fourier (FFT) a la corriente de cada una de las fases del estator cuando se detecta alguna asimetría. Las corrientes del estator contienen información relevante que se distingue en un espectro de frecuencias.

Para esto se fueron modificando parámetros fundamentales del motor los cuales son las resistencias del estator y del rotor, las reactancias del estator y del rotor y la inductancia mutua, se modelaron diferentes casos de fallas que pueden ser detectadas mediante el análisis de armónicos.

Como se mencionaba anteriormente para el modelo de un motor en buen estado se utilizaron los parámetros de la Maquina Hampden del laboratorio de máquinas eléctricas.

Para las diferentes pruebas en condición de falla se utilizó el mismo modelo que se utilizó en la prueba de condiciones normales o de motor en buen estado, con la diferencia de la ya mencionada variación los valores de las reactancias e inductancias del modelo del motor, estas fueron modificados una numerosa serie de veces para poder determinar qué tipo de falla había en esa configuración en ese momento, dentro del modelo de cada prueba en Matlab se modificarán los siguientes parámetros siendo estos los mismos en cada una de las pruebas.

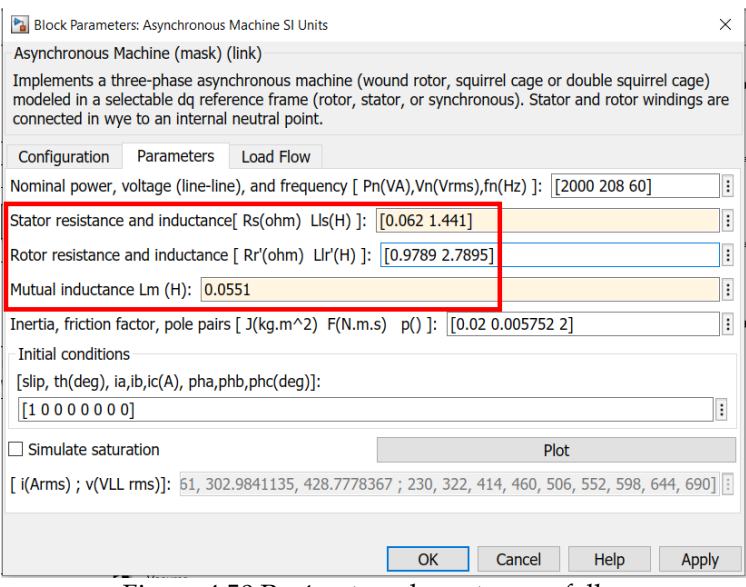

Figura 4.50 Parámetros de motor con fallas

### **4.2.5.1 Pruebas de vacío**

Se inició la prueba con los mismos valores que el modelo de pruebas en buen estado, siendo el modelo de la prueba de vacío el siguiente circuito:

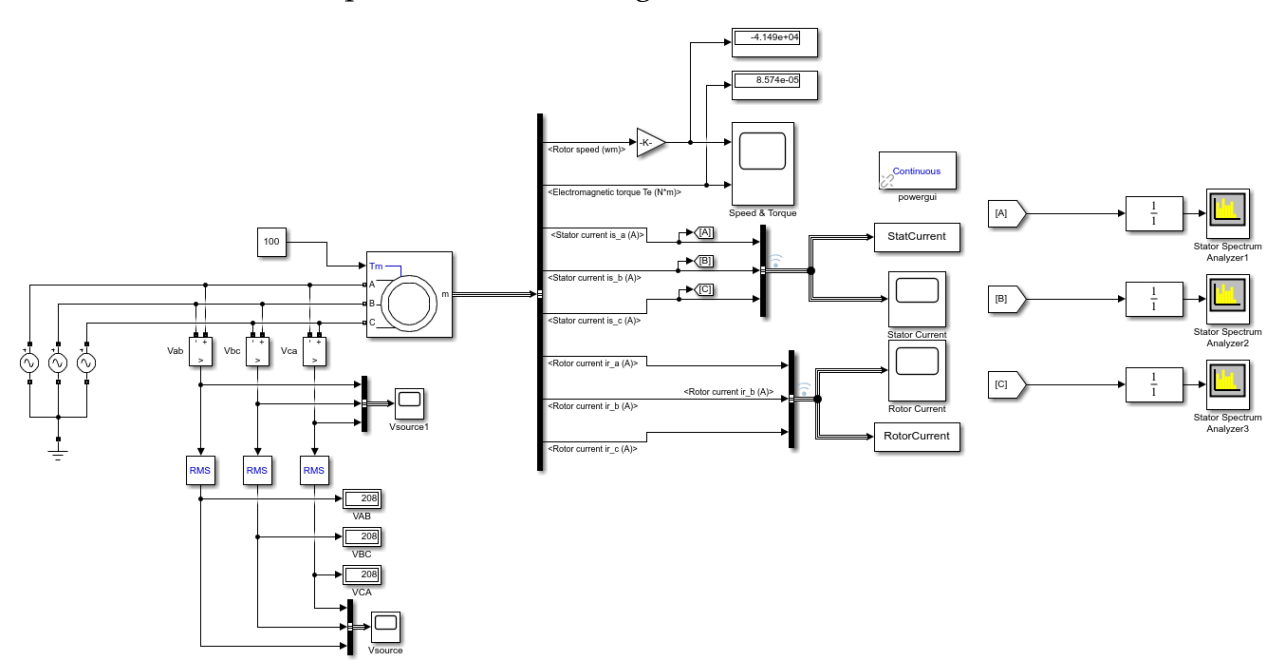

Figura 4.51 Circuito para simulación de prueba de vacio.

#### **4.2.5.1.1 PRUEBA 1**

Para esta primera interacción se utilizaron los siguientes valores:

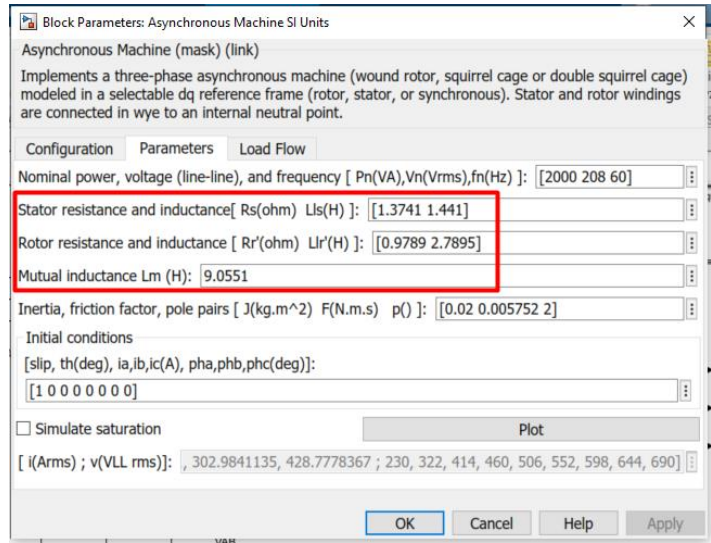

Figura 4.52 Parámetros de motor con fallas.

Como resultado tenemos los siguientes espectros de frecuencia en cada una de las fases

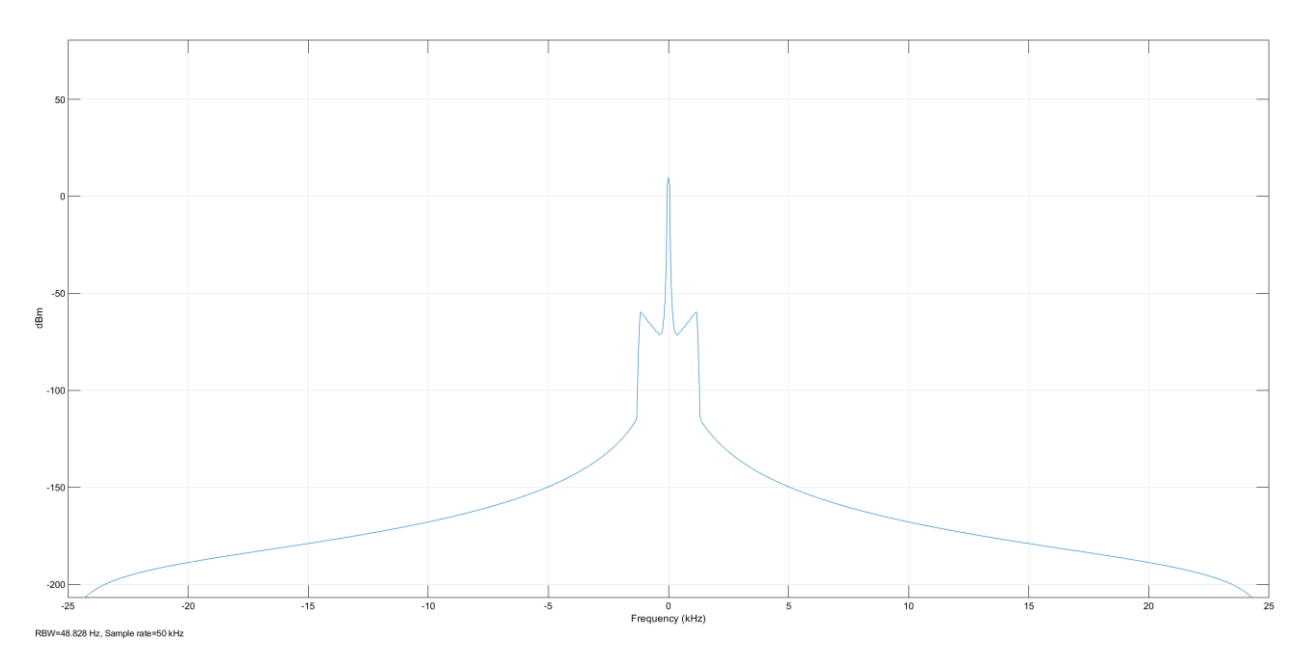

Figura 4.53 Espectro de corriente de motor en con evidentes de señales de bandas laterales, fase A.

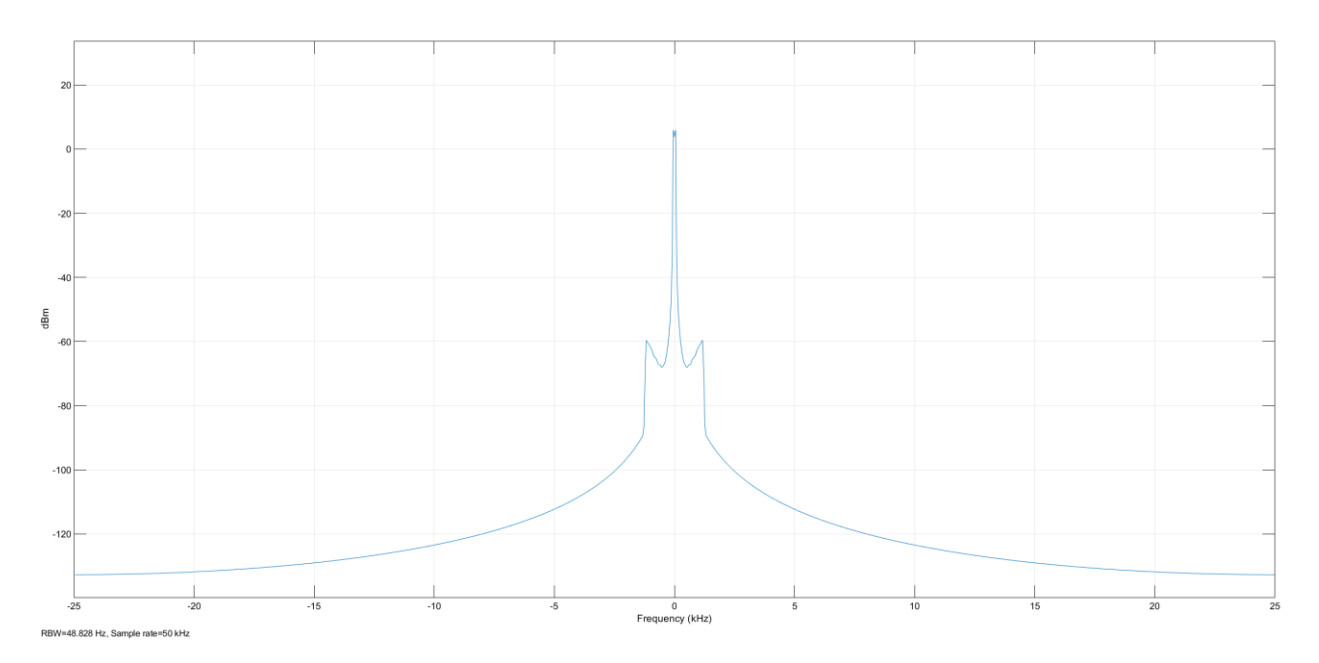

Figura 4.54 Espectro de corriente de motor en con evidentes de señales de bandas laterales, fase B.

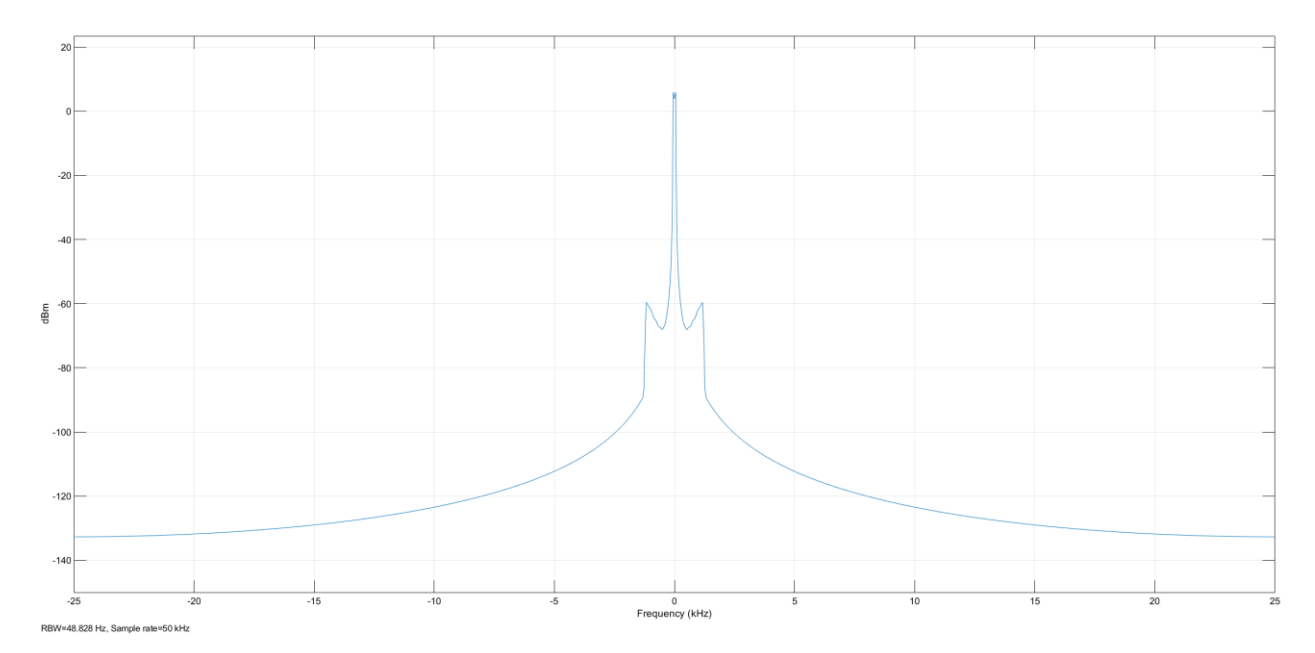

Figura 4.55 Espectro de corriente de motor en con evidentes de señales de bandas laterales, fase C.

El diagrama de corriente a la salida del estator se muestra de la siguiente manera

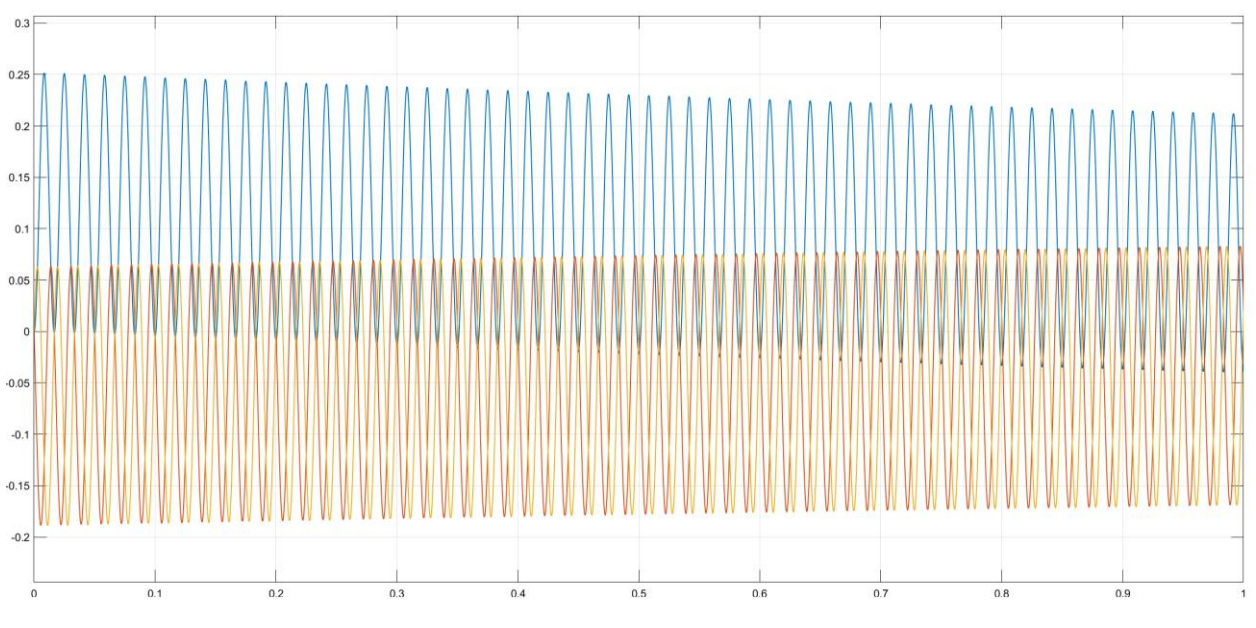

Figura 4.56 Corrientes de fase de estator.

Para el análisis del contenido de armónicos de esta prueba 1, se utilizó nuevamente las herramientas "Continuous>>Tools>>FFT Analysis", mostrando:

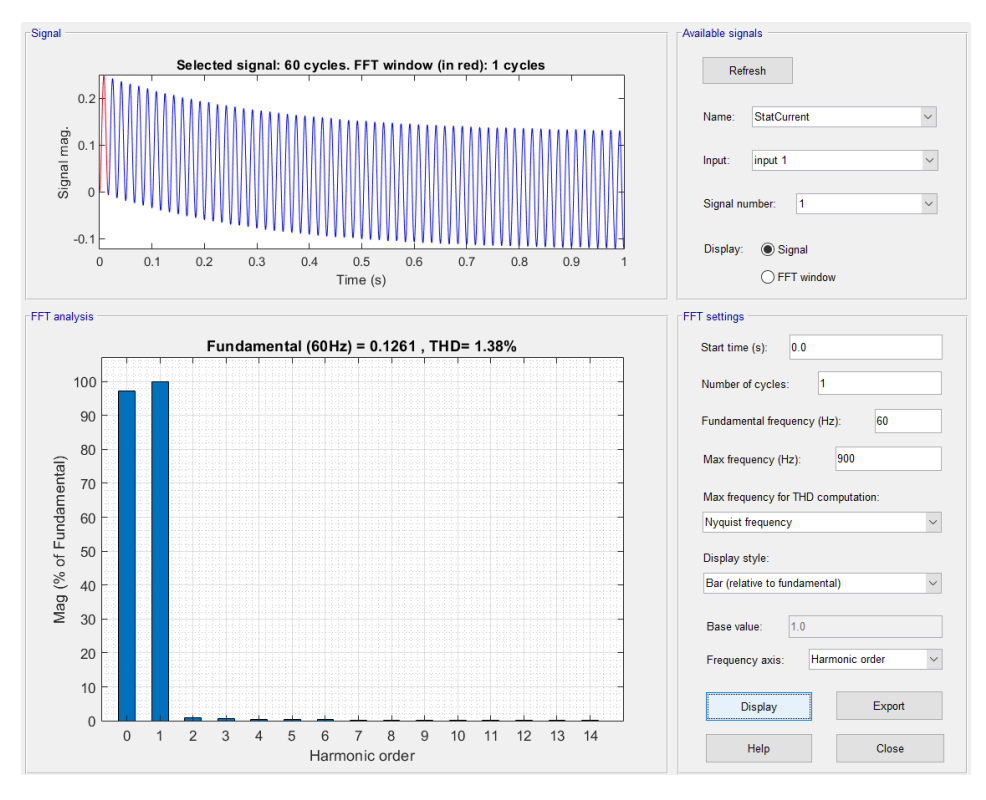

Figura 4.57 Contenido de armónicos de la señal en fase A.

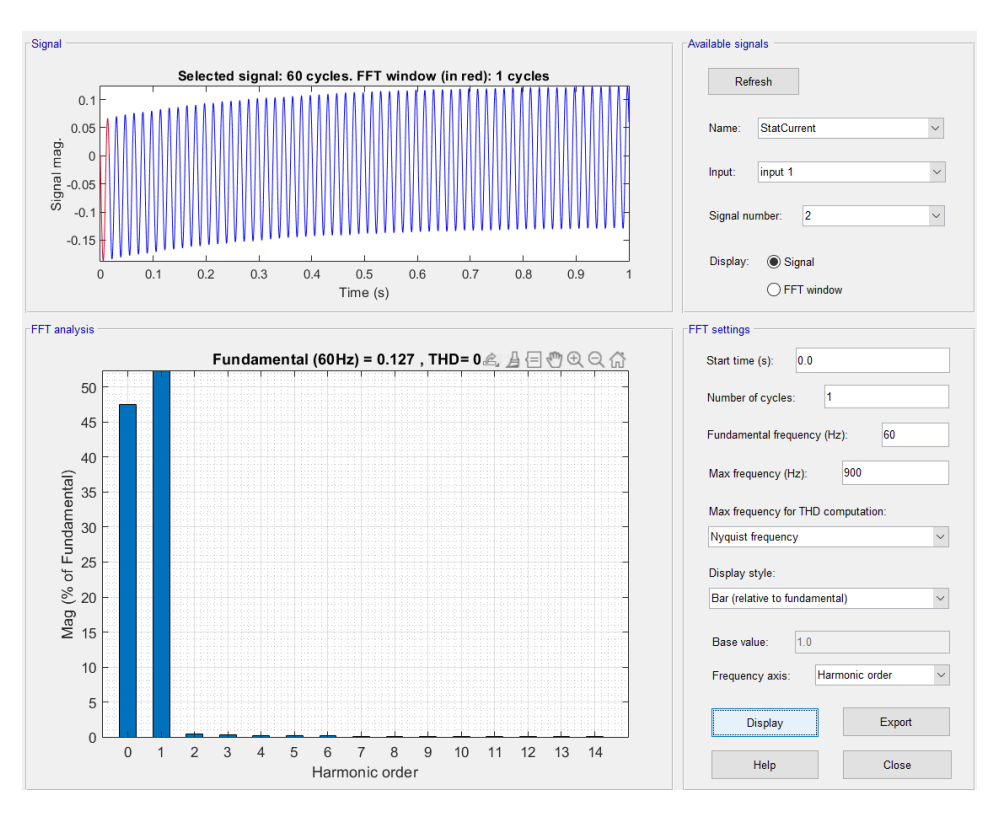

Figura 4.58 Contenido de armónicos de la señal en fase B.

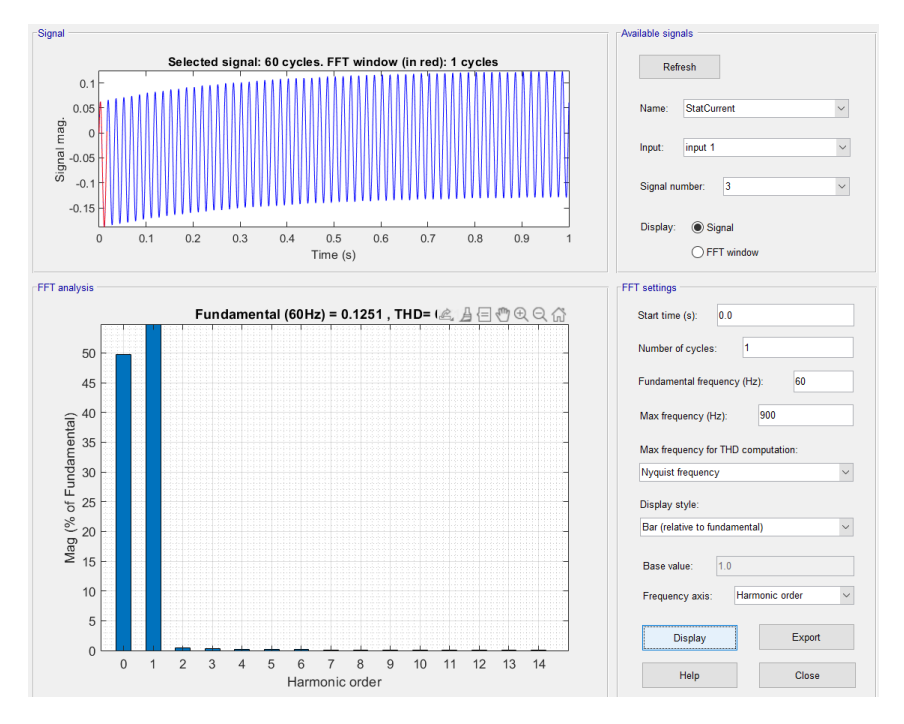

Figura 4.59 Contenido de armónicos de la señal en fase C.

Mediante el análisis del contenido de armónicos podemos apreciar que estos únicamente afectan la fase A en un 1.38% rango que, si bien junto a las bandas laterales del espectro demuestran que, en la corriente, si hubiera presencias de contenido armónicos, este no necesariamente representa un peligro de falla para nuestro motor.

#### **4.2.5.1.2 PRUEBA 2**

Para la segunda interacción se utilizaron los siguientes valores:

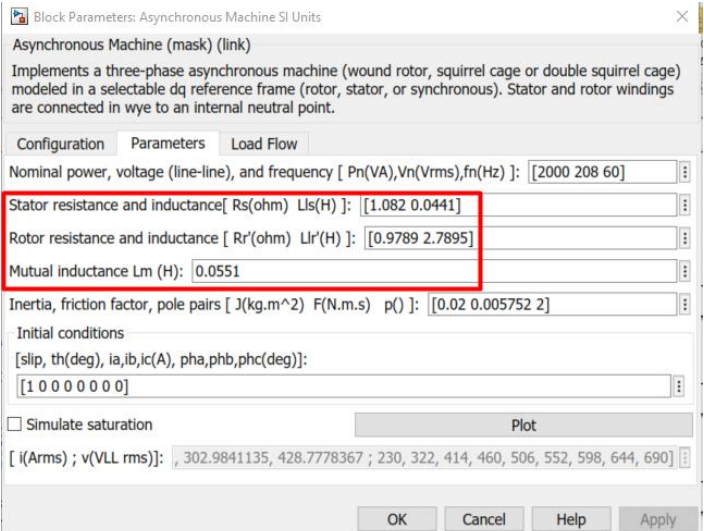

Figura 4.60 Parámetros de motor con fallas.

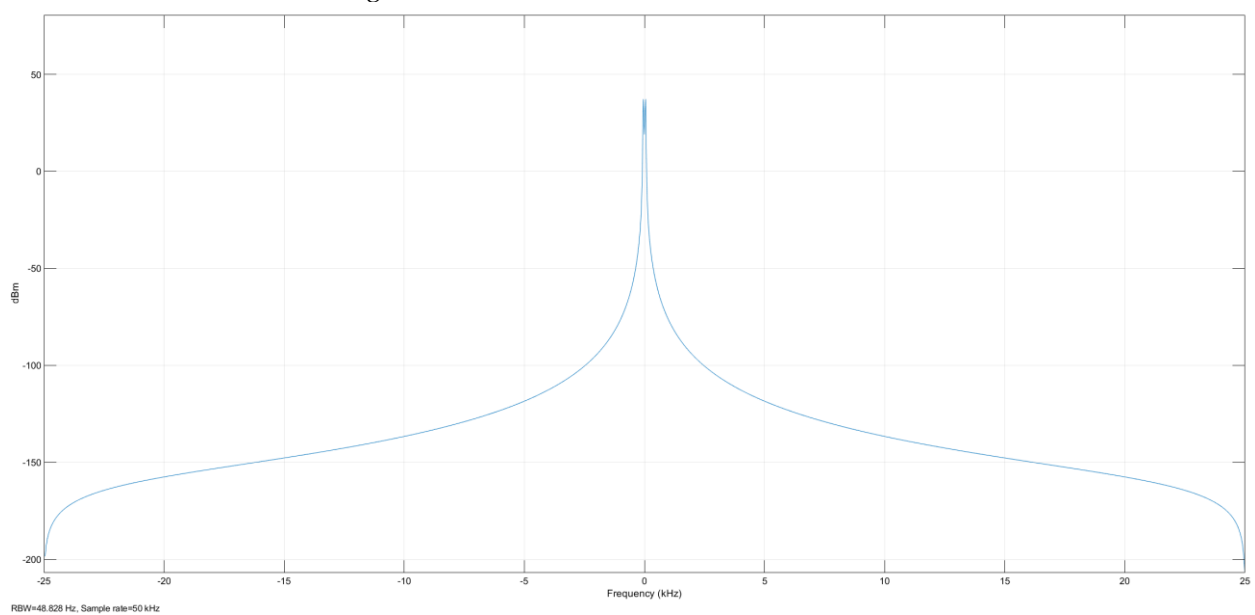

Figura 4.61 Espectro de corriente de motor en sin señales de bandas laterales, fase A.

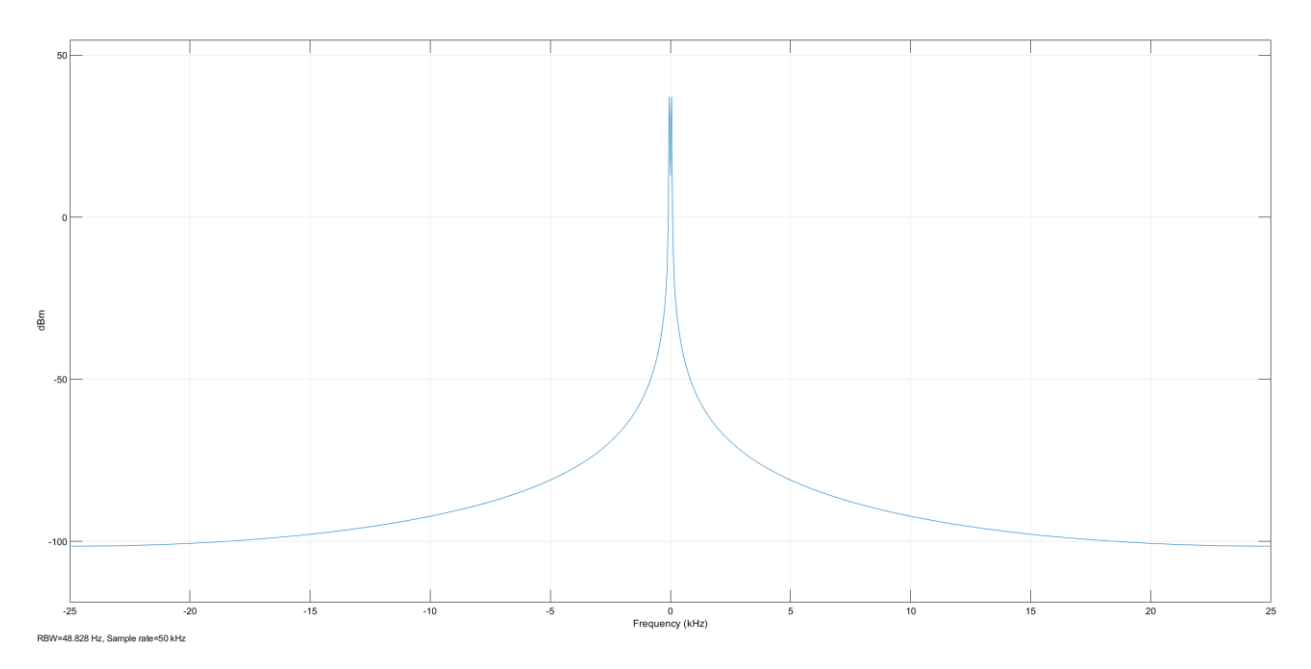

Figura 4.62 Espectro de corriente de motor en sin señales de bandas laterales, fase B.

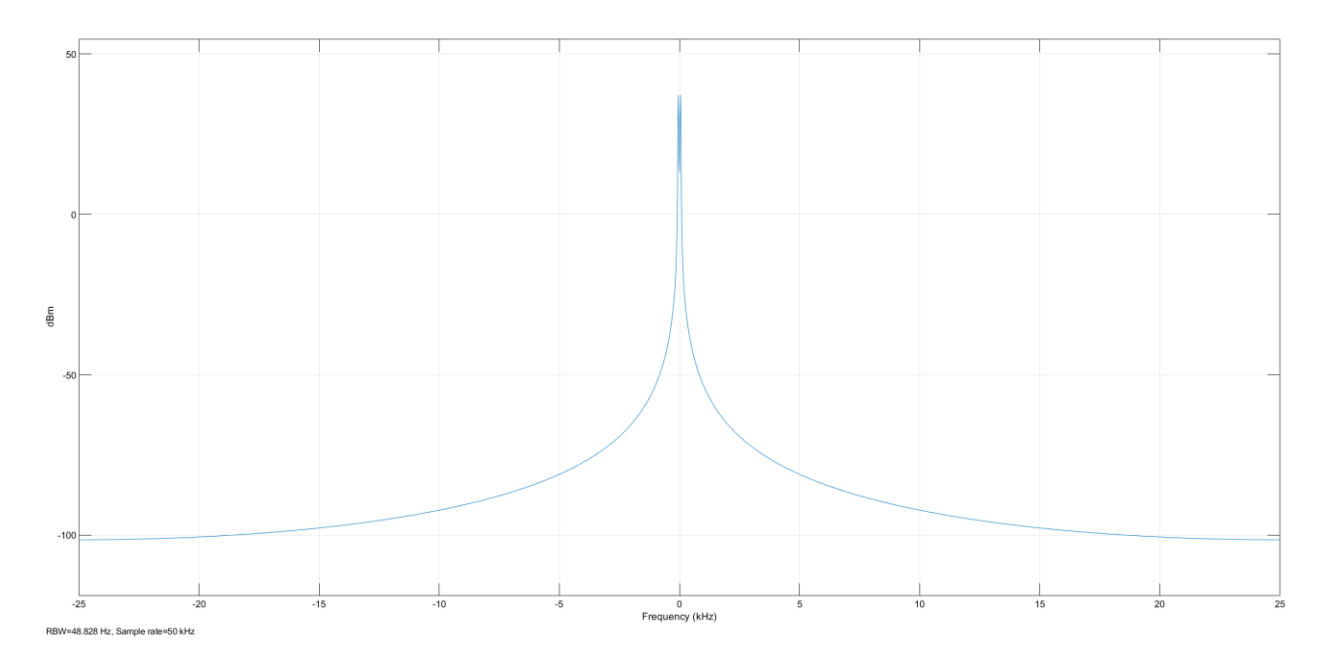

Figura 4.63 Espectro de corriente de motor en sin señales de bandas laterales, fase C .

Dentro del espectro de corriente no son visibles las bandas laterales, lo cual, si se quiere detectar el contenido de armónicos de cada una de las fases se debe de realizar a través del análisis de su FFT.

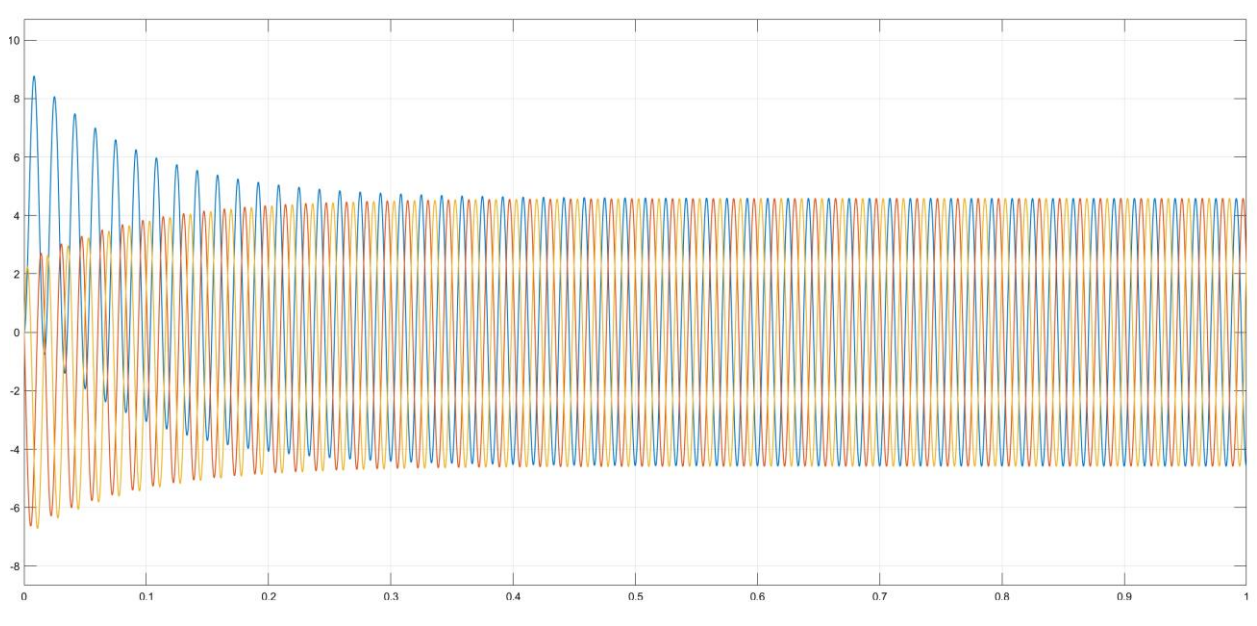

El diagrama de salida de la corriente del estator queda de la siguiente manera:

Figura 4.64 Corrientes de fase de estator.

Nótese que, aunque el motor este en "Vacío" y ninguna carga esté conectada, este presenta un inusual aumento en la corriente de arranque en todas sus fases.

Entonces, para el análisis del contenido de armónicos de esta prueba 2, se utilizó nuevamente las herramientas "Continuous>>Tools>>FFT Analysis", se muestra:

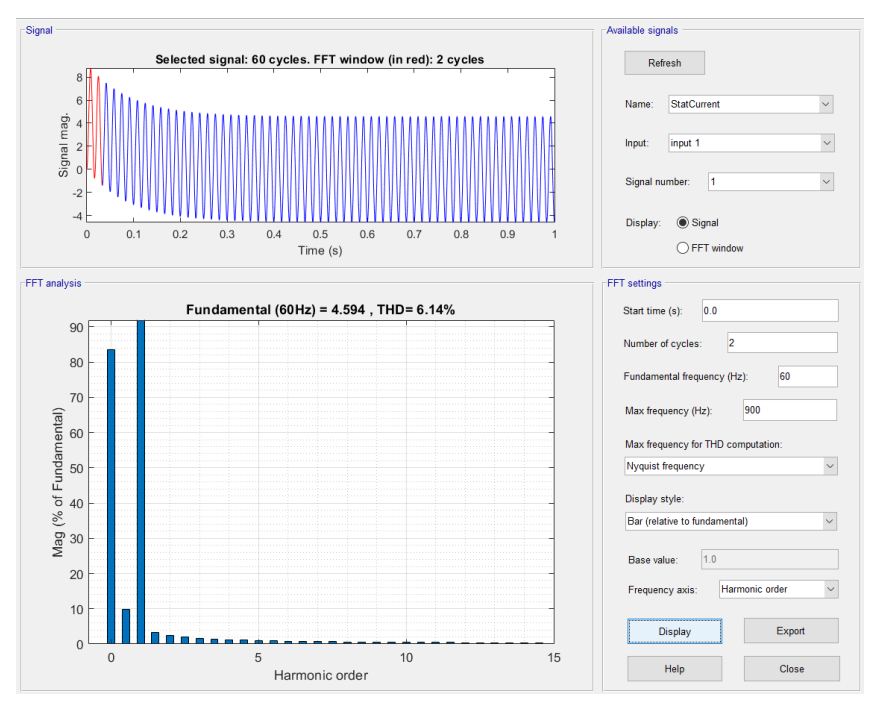

Figura 4.65 Contenido de armónicos de la señal en fase A.

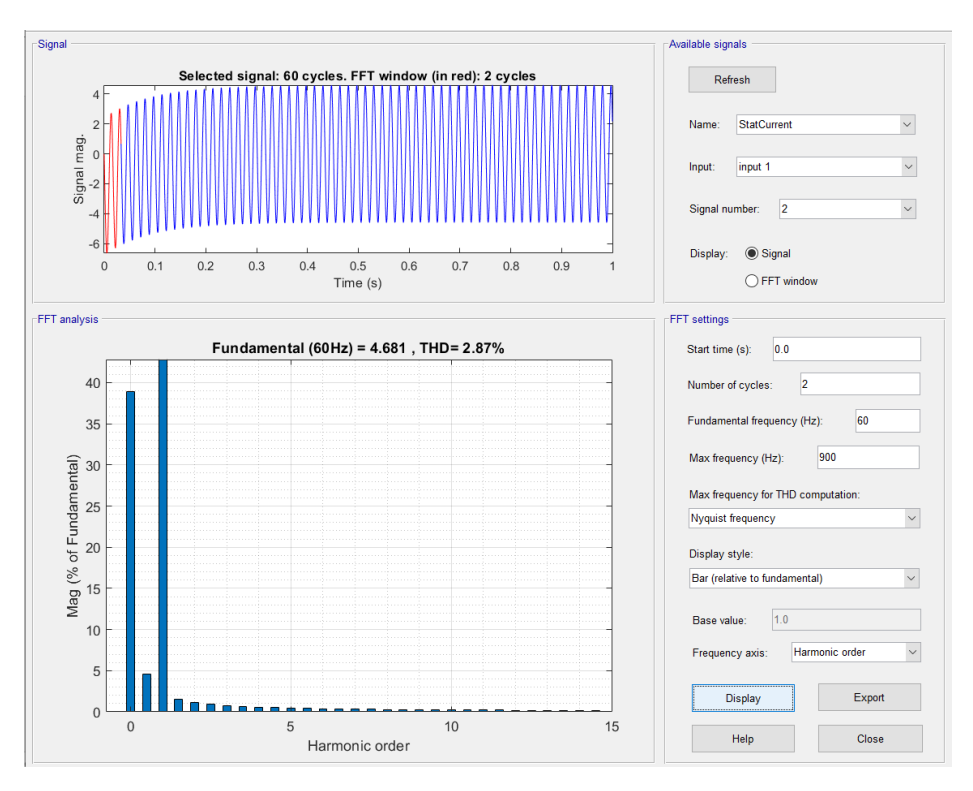

Figura 4.66 Contenido de armónicos de la señal en fase B.<br>
Neglista signals

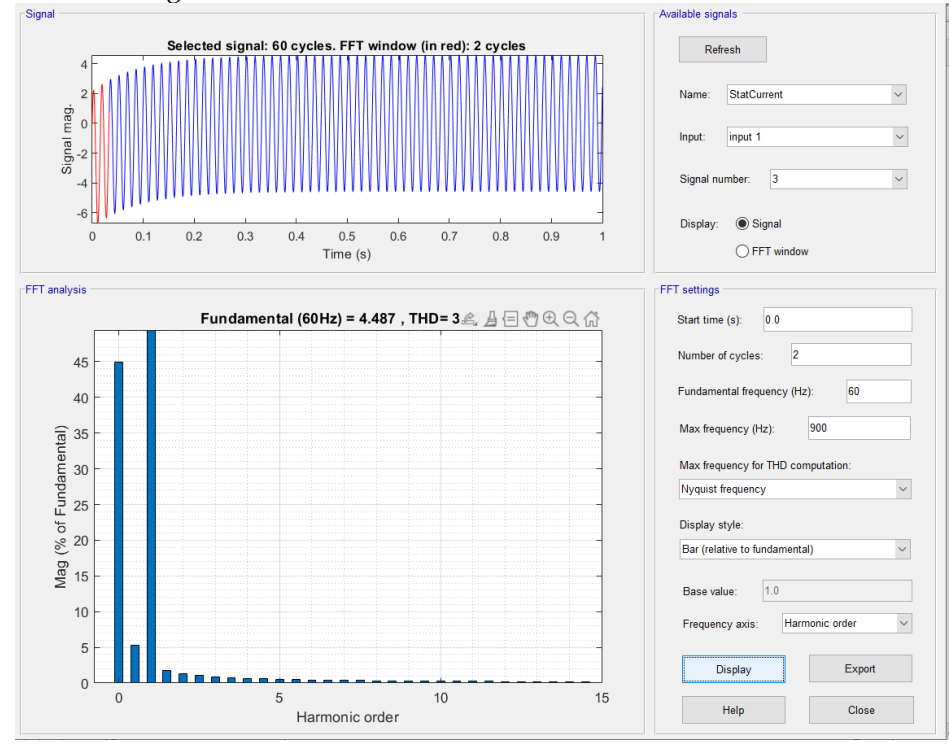

Figura 4.67 Contenido de armónicos de la señal en fase C.

Mediante el análisis del contenido de armónicos de la Prueba 2, se aprecia que estos afectan levemente todas las fases, es decir, se tienen armónicos presentes en todas las fases, aunque el porcentaje de estos sea de manera reducida; Así mismo, en dentro del análisis del espectro de corriente no se detectaron presencias de las bandas laterales.

# **4.2.5.1.3 PRUEBA 3**

Para la tercera interacción se utilizaron los siguientes valores:

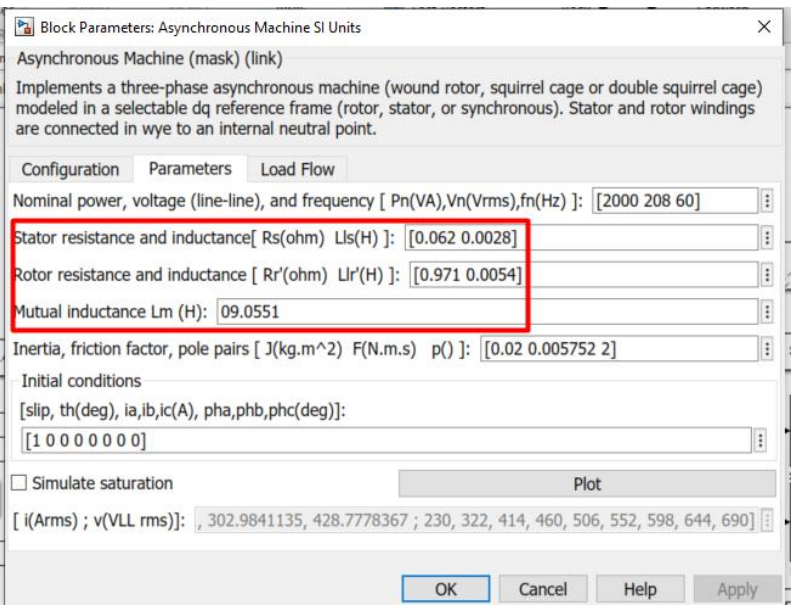

Figura 4.68 Parámetros de simulación de motor con fallas.

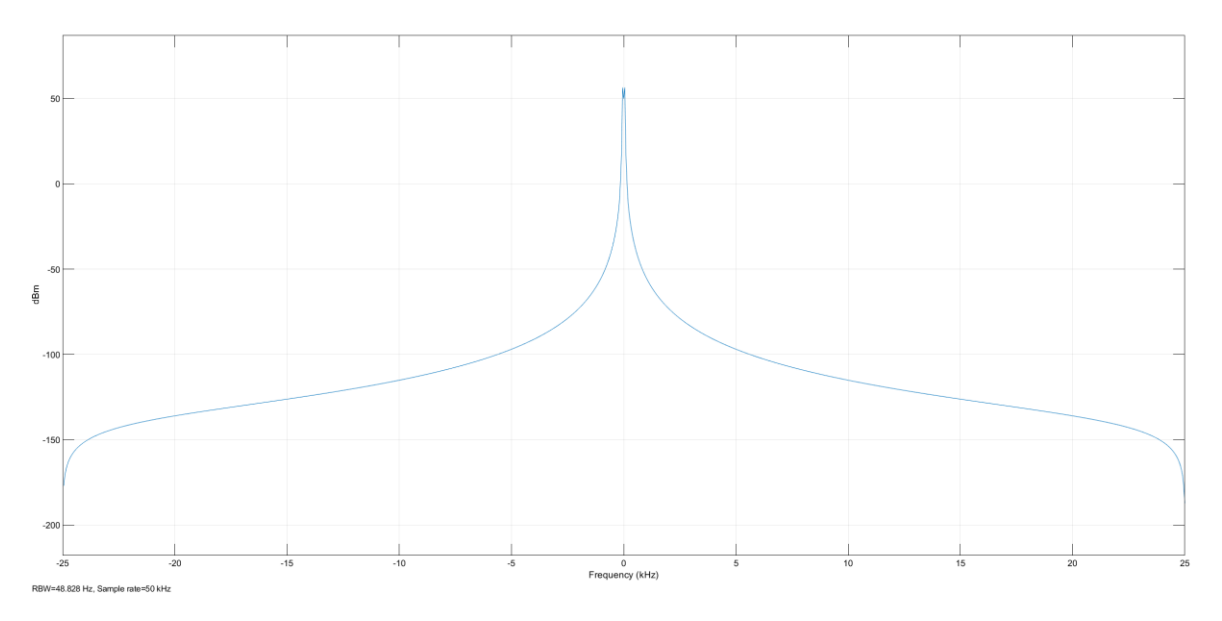

Figura 4.69 Espectro de corriente de motor en sin señales de bandas laterales, fase A.

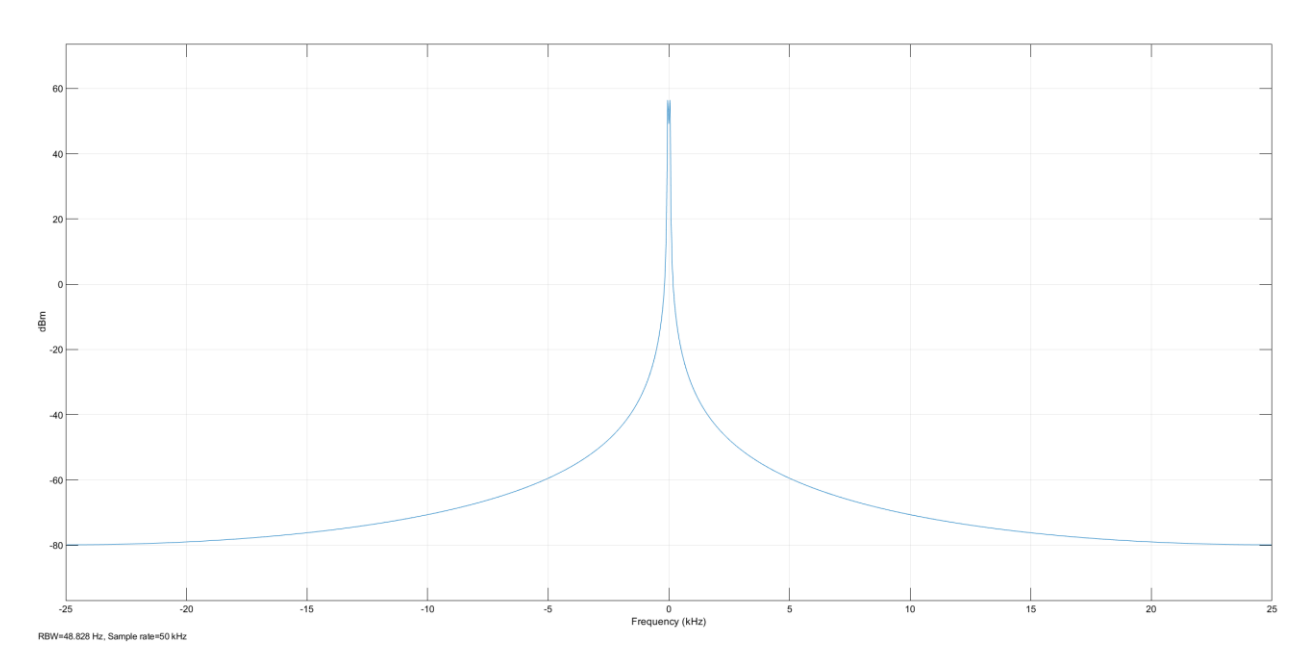

Figura 4.70 Espectro de corriente de motor en sin señales de bandas laterales, fase B.

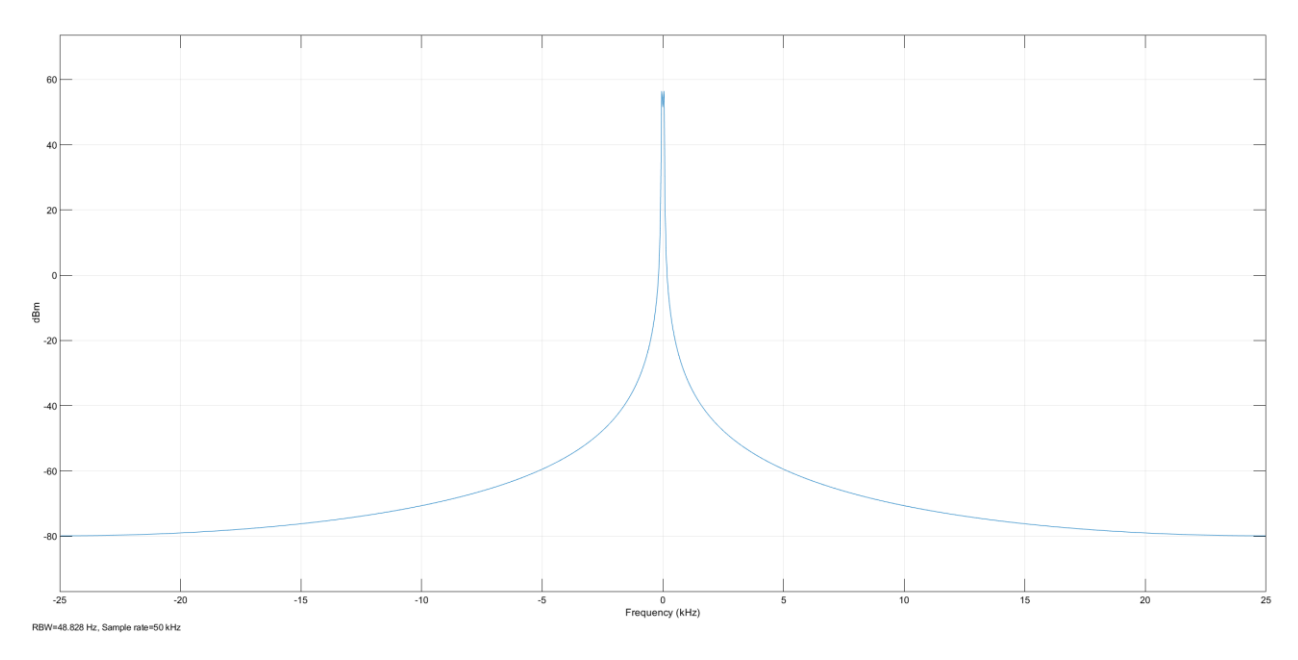

Figura 4.71 Espectro de corriente de motor en sin señales de bandas laterales, fase C.

Dentro del espectro de corriente no se visibilizaron las bandas laterales, por lo cual, para confirmar si la señal tiene contenido de armónicos de cada una de las fases se debe de realizar a través del análisis de su FFT.

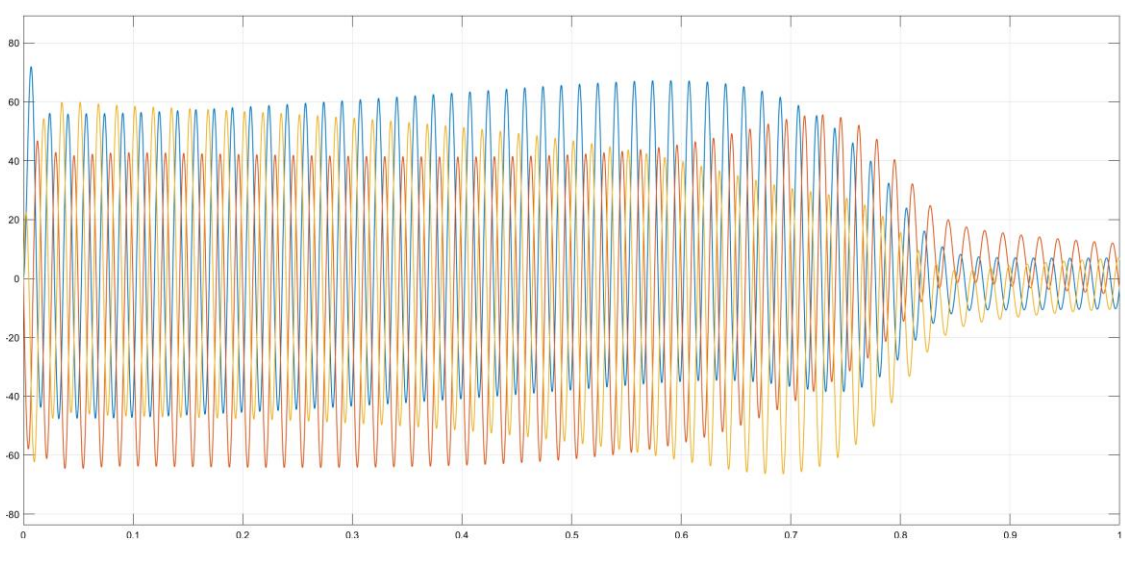

El diagrama de salida de la corriente del estator queda de la siguiente manera:

Figura 4.72 Corrientes de fase de estator.

Nótese que de igual manera que la prueba anterior, aunque el motor este en "Vacío" y ninguna carga esté conectada al motor, este presenta un gran aumento en la corriente de arranque en todas sus fases sobrepasando grandemente la corriente nominal.

Otra vez, para el análisis del contenido de armónicos de esta prueba 3, se utilizaron las mismas herramientas "Continuous>>Tools>>FFT Analysis", y esta presento:

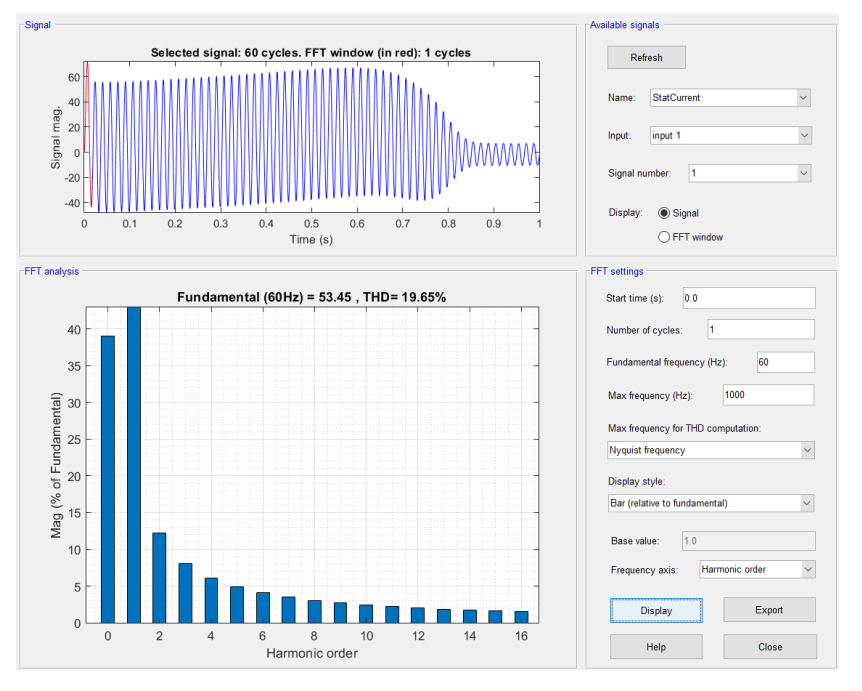

Figura 4.73 Contenido de armónicos de la señal en fase A.

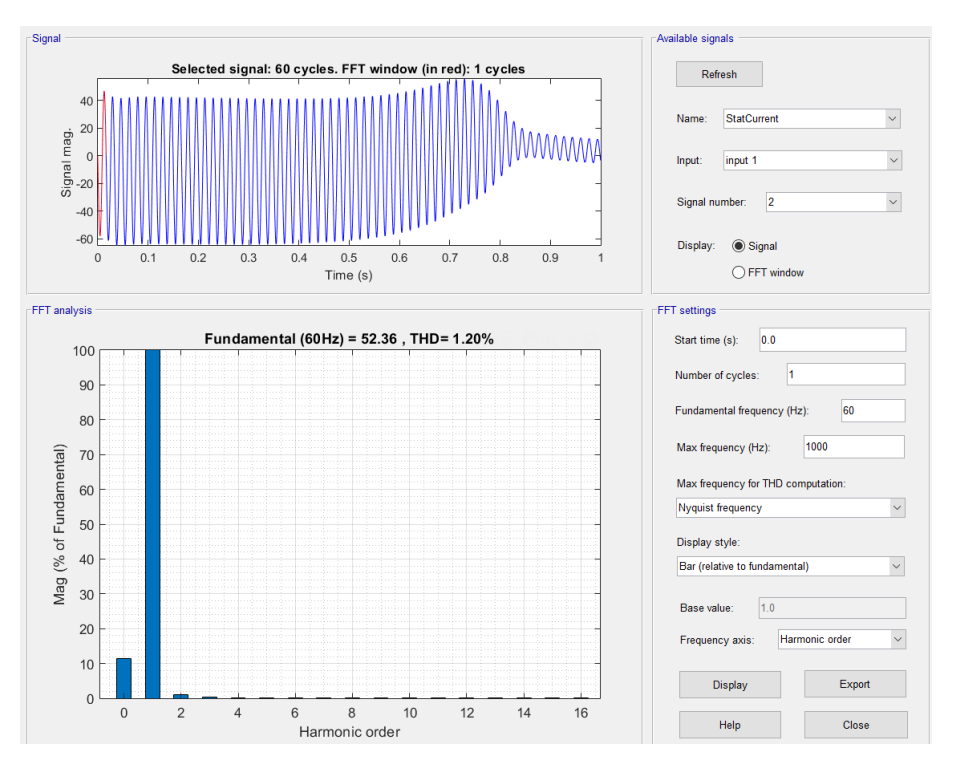

Figura 4.74 Contenido de armónicos de la señal en fase B.

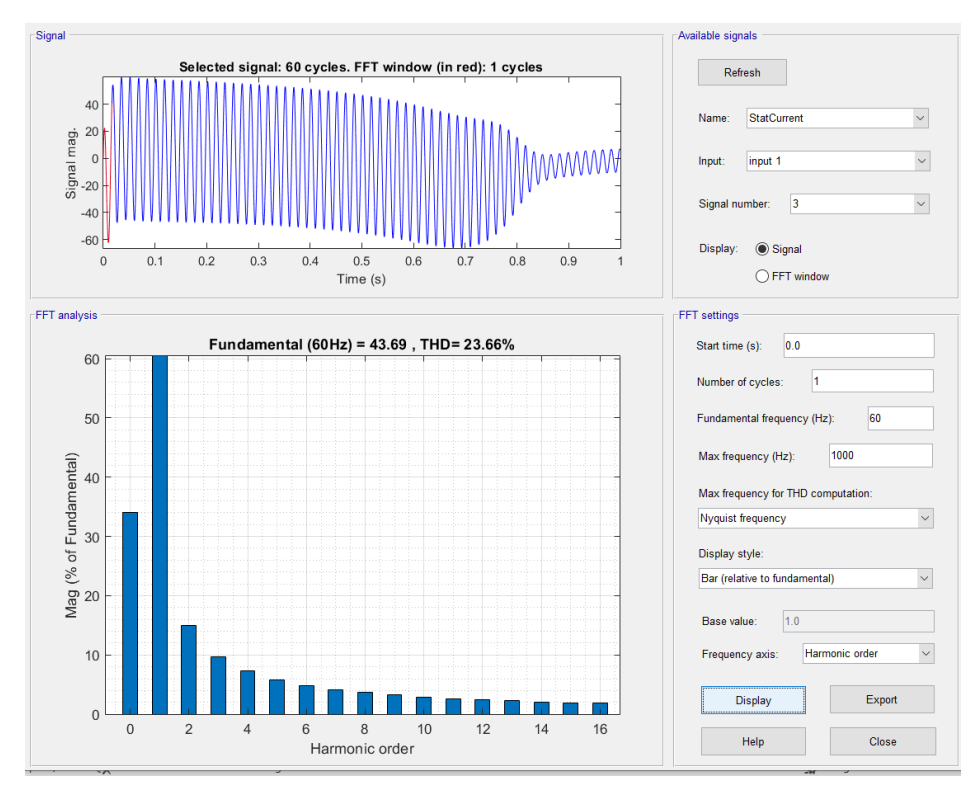

Figura 4.75 Contenido de armónicos de la señal en fase C.

Tras terminar el análisis del contenido de armónicos de la Prueba 3, se aprecia que, estos armónicos en el motor, afectan levemente las fases A y C, es decir, se tienen armónicos presentes en todas las fases, aunque el porcentaje de estos sea de un **19.5% para la Fase A y un 23.66% para la fase C;** Así mismo, dentro del análisis del espectro de corriente no detectó la presencia de las bandas laterales.

#### **4.2.5.1.4 PRUEBA 4**

Para la cuarta interacción se utilizaron los siguientes valores:

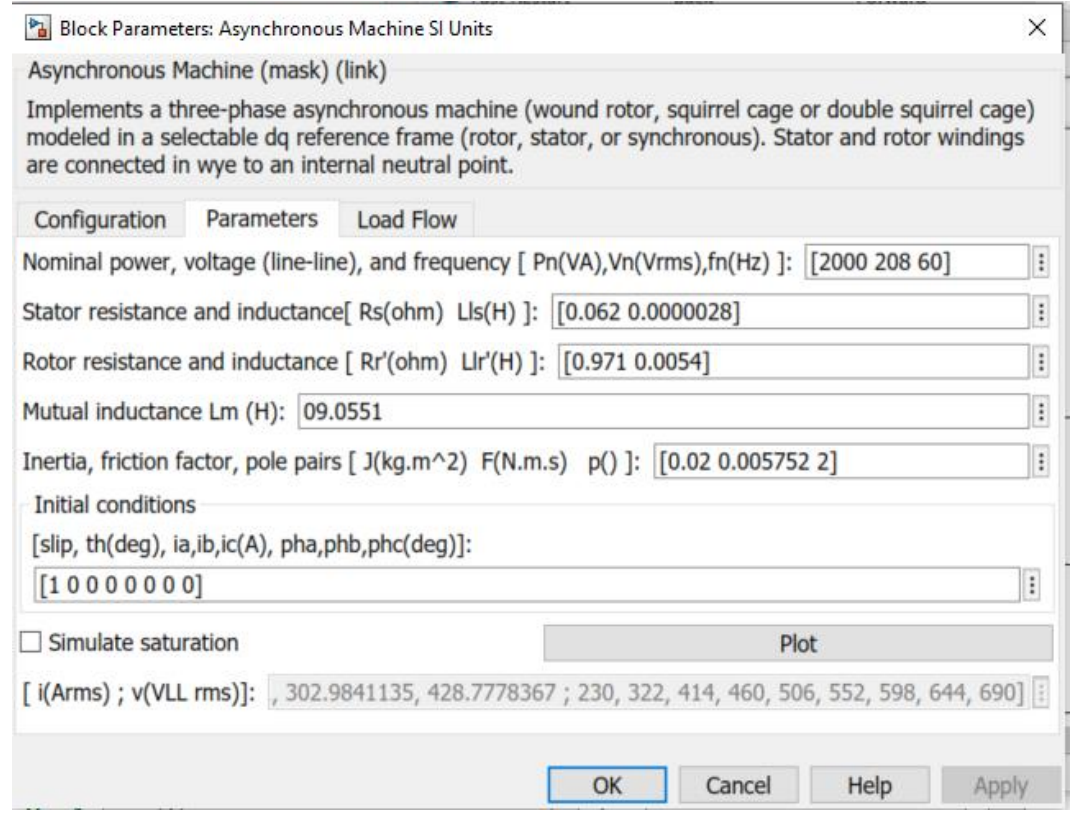

Figura 4.76 Parámetros de simulación de motor con fallas.

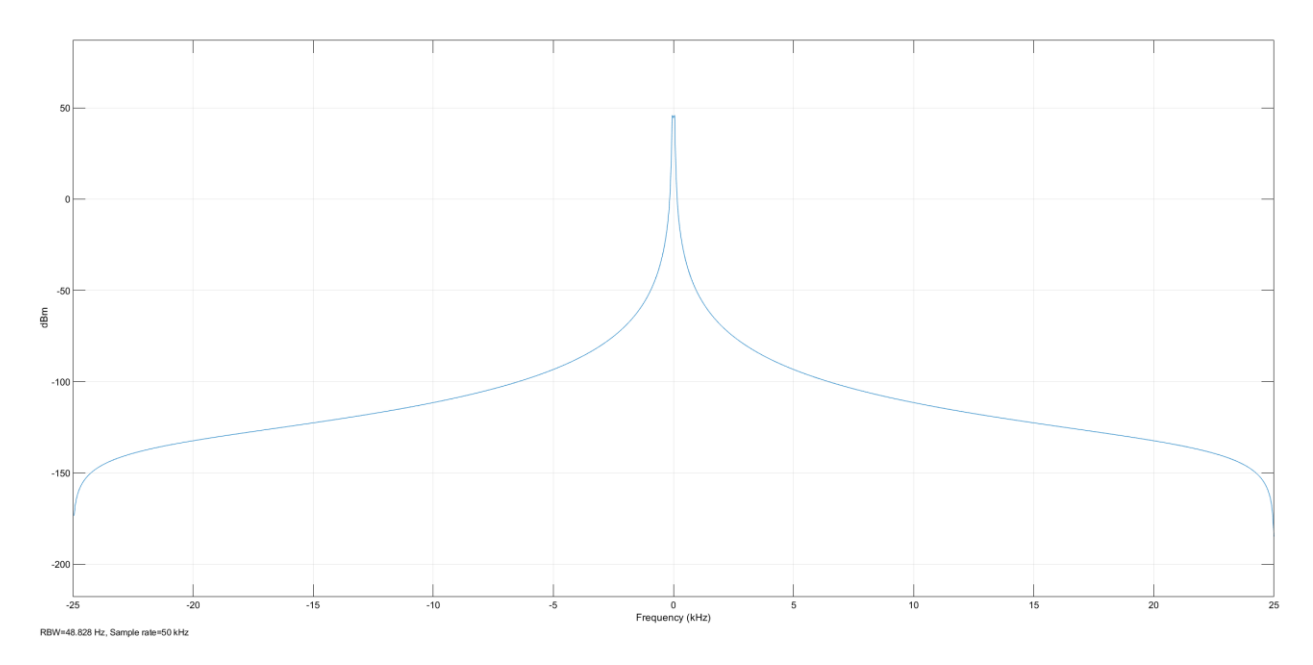

Figura 4.77 Espectro de corriente de motor en sin señales de bandas laterales, fase A.

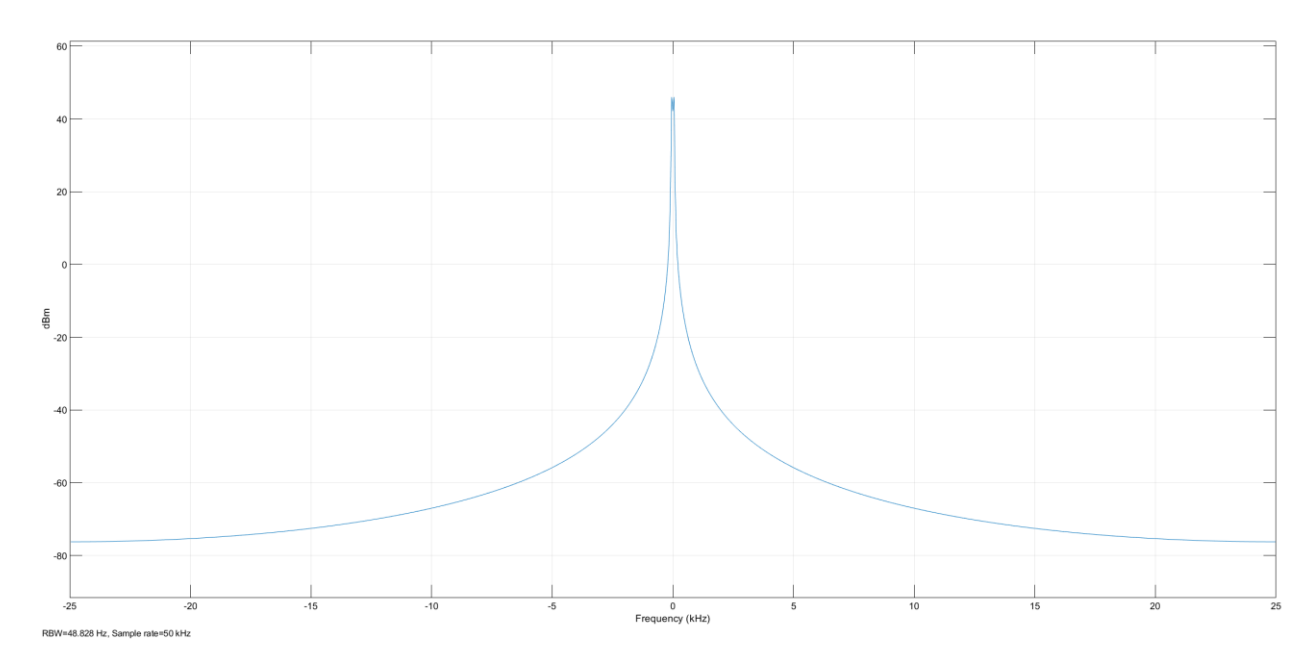

Figura 4.78 Espectro de corriente de motor en sin señales de bandas laterales, fase B.

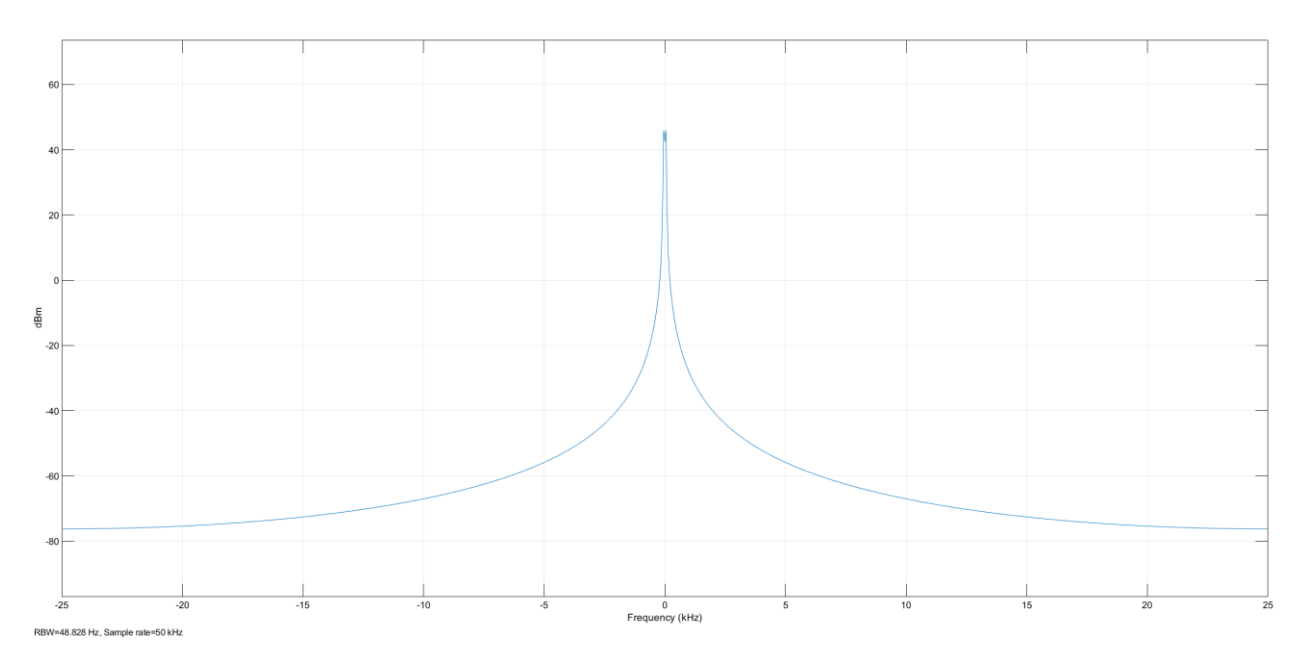

Figura 4.79 Espectro de corriente de motor en sin señales de bandas laterales, fase C.

Nuevamente, dentro del espectro de corriente no son visibles las bandas laterales, lo cual si se quiere detectar el contenido de armónicos de cada una de las fases se debe de realizar a través del análisis de su FFT

El diagrama de salida de la corriente del estator queda de la siguiente manera:

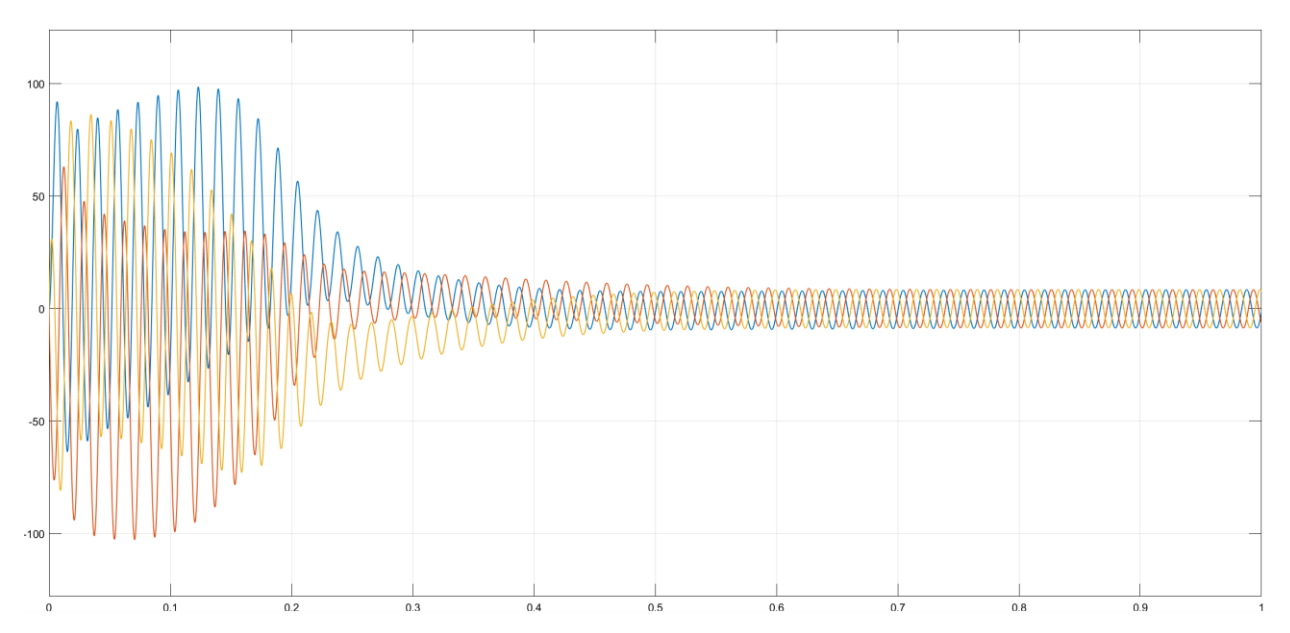

Figura 4.80 Corrientes de fase de estator.

Se denota, al motor en la "prueba de Vacío" y que ninguna carga esté conectada para que esté presente un inusual aumento en la corriente de arranque en todas sus fases.

Entonces, para el análisis del contenido de armónicos de esta prueba 4, se utilizaron las mismas herramientas "Continuous>>Tools>>FFT Analysis", evidenciando:

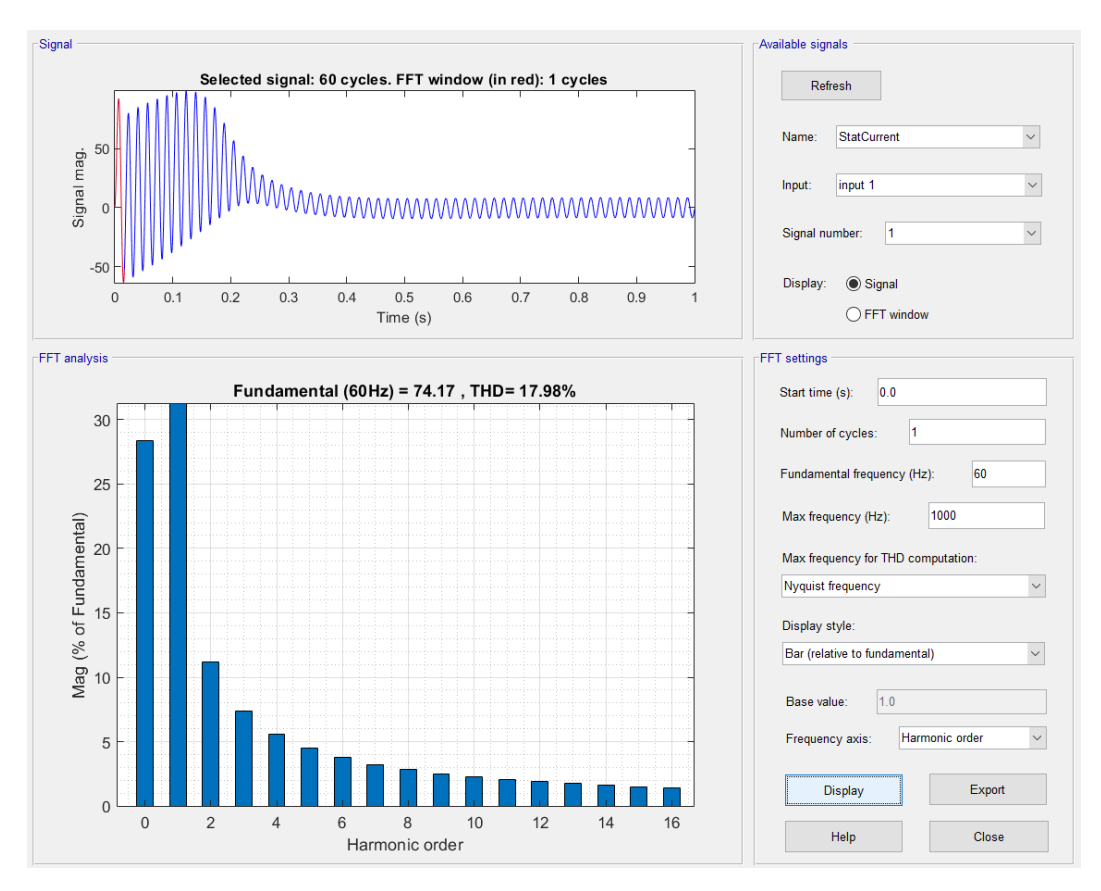

Figura 4.81 Contenido de armónicos de la señal en fase A.

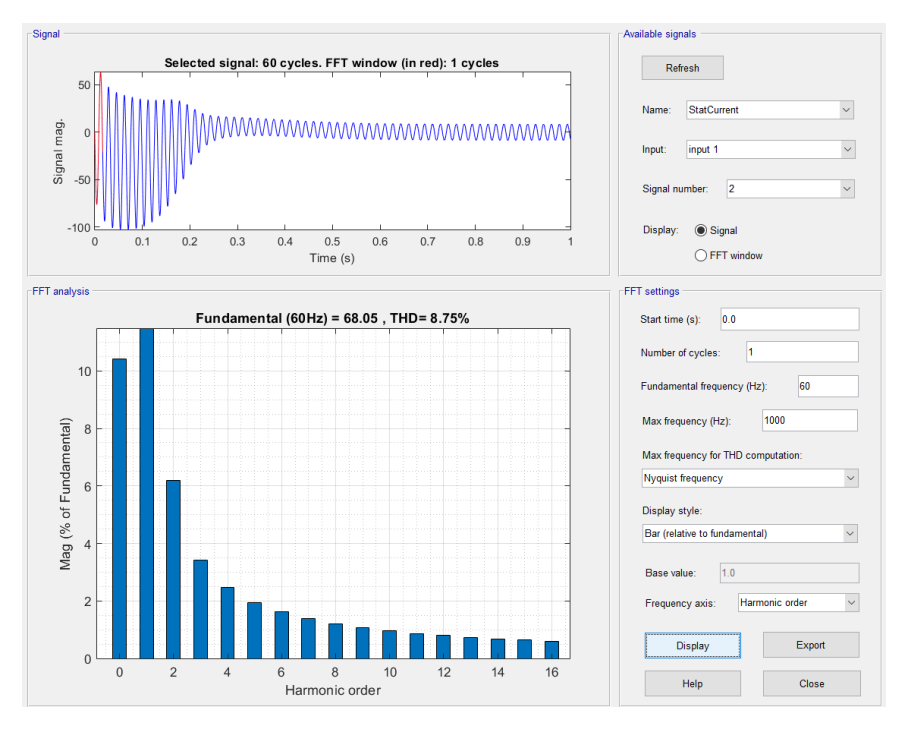

Figura 4.82 Contenido de armónicos de la señal en fase B.

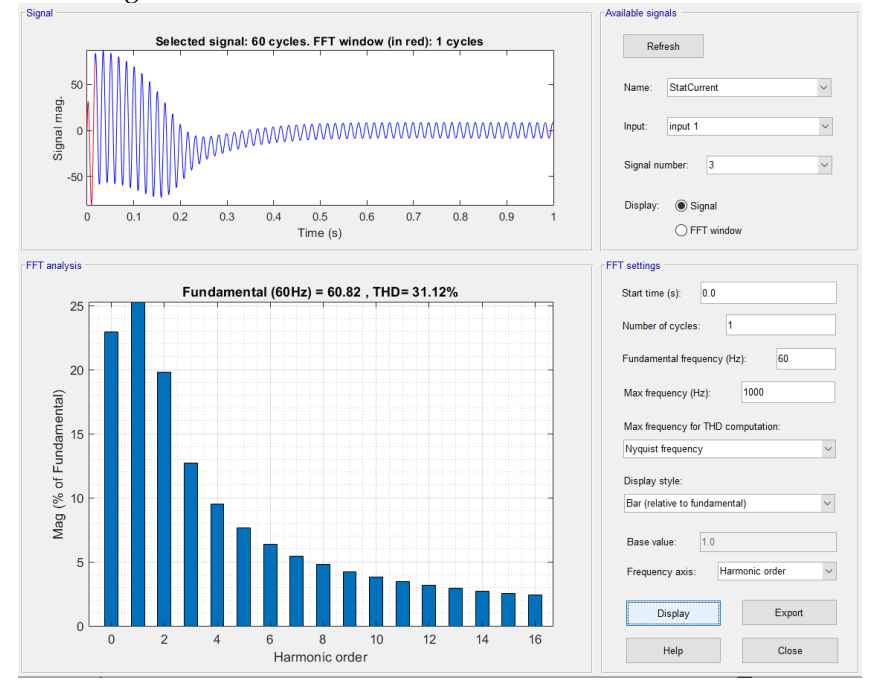

Figura 4.83 Contenido de armónicos de la señal en fase C.

Posteriormente a la prueba y al análisis del contenido de armónicos de la Prueba 4, se aprecia que los armónicos en el motor, afectan todas las fases A, B y C, es decir, se tienen armónicos presentes en todas las fases, aunque el porcentaje de estos sea más significativo en las fases A y C, con valores de un **17.98% para la Fase A y un 31.12% para la fase C siendo estas las más afectadas, fase B con un nivel de 8.75%;**  Así mismo, dentro del análisis del espectro de corriente no detectó la presencia de las bandas laterales.

## **4.2.5.1.5 PRUEBA 5**

Para la quinta interacción se utilizaron los siguientes valores:

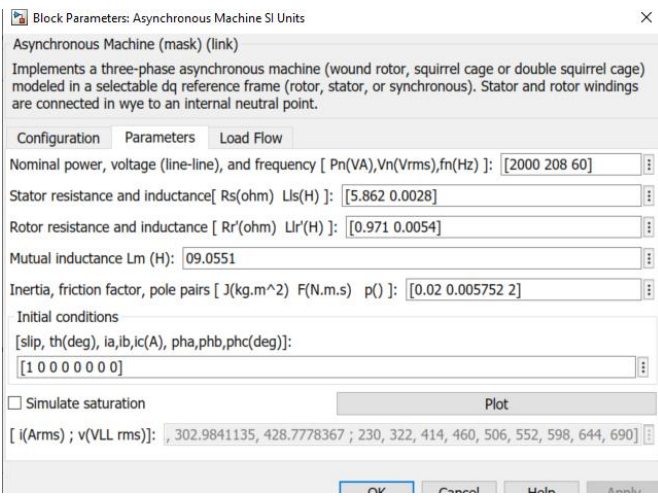

Figura 4.84 Parámetros de simulación de motor con fallas.

Dentro del espectro de corriente se muestra:

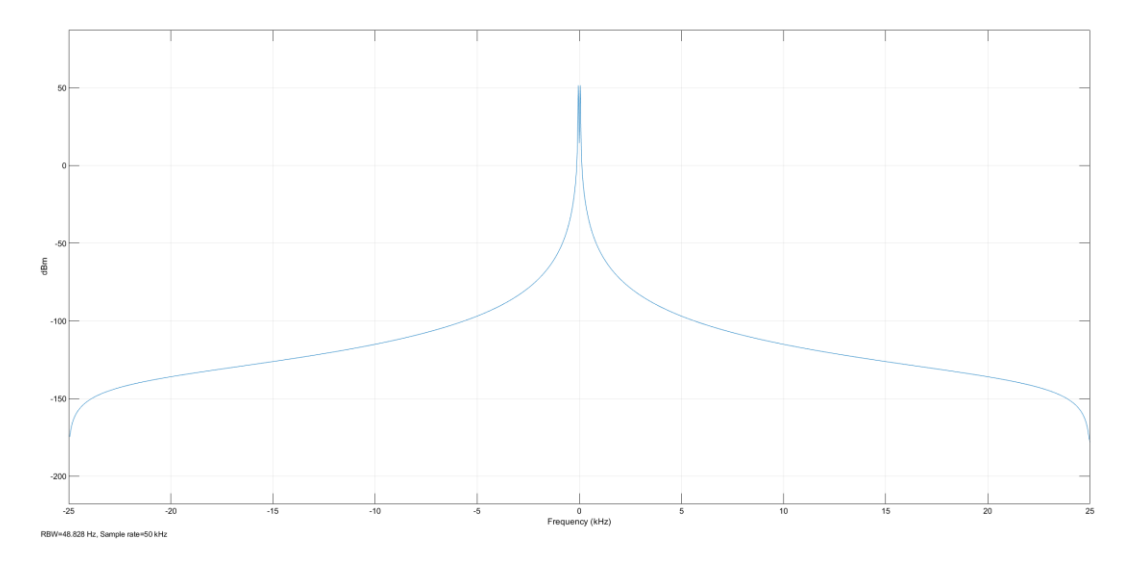

Figura 4.85 Espectro de corriente de motor en sin señales de bandas laterales, fase A

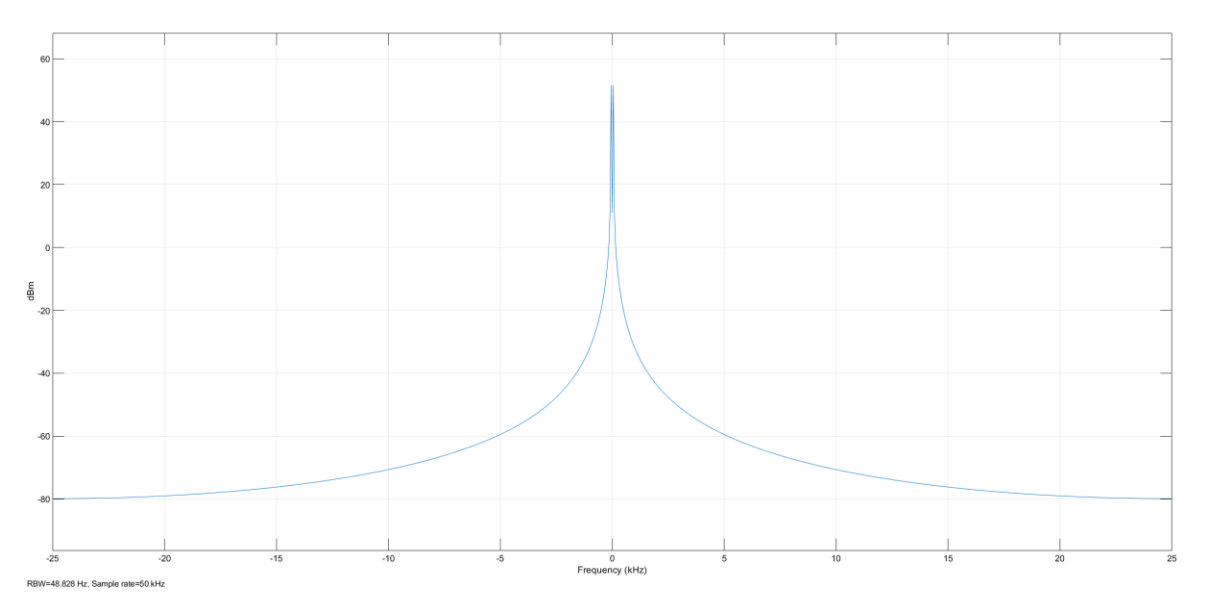

Figura 4.86 Espectro de corriente de motor en sin señales de bandas laterales, fase B

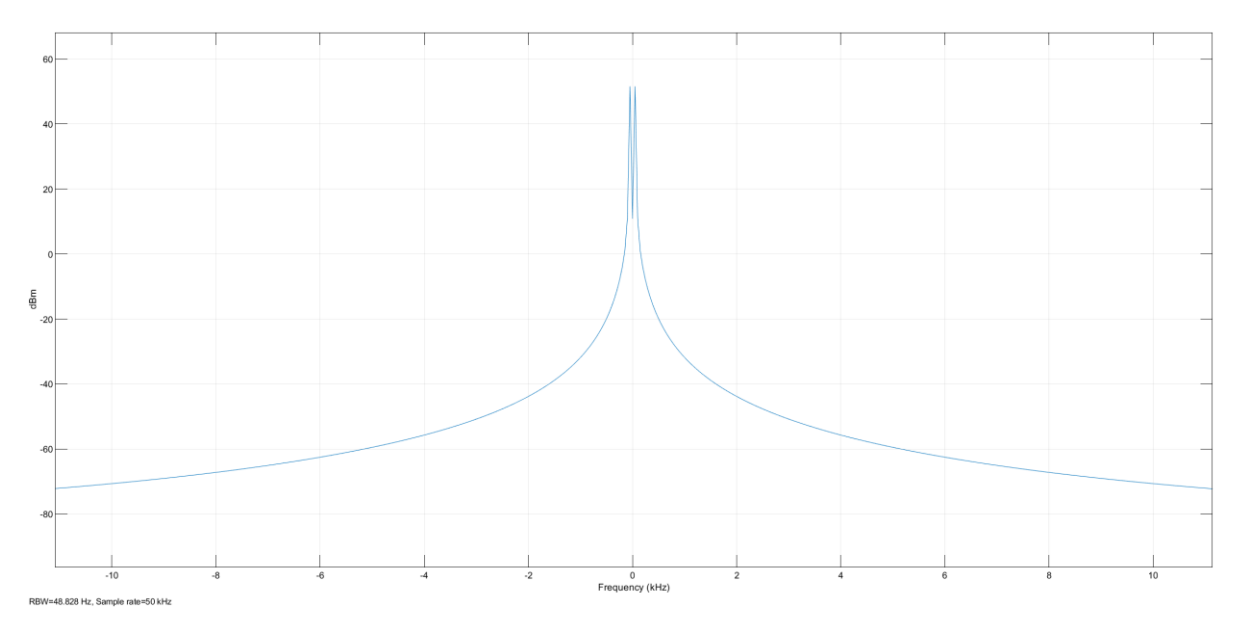

Figura 4.87 Espectro de corriente de motor en sin señales de bandas laterales, fase C

Dentro del espectro de corriente no son visibles las bandas laterales, lo cual, si se quiere detectar el contenido de armónicos de cada una de las fases se debe de realizar a través del análisis de su FFT

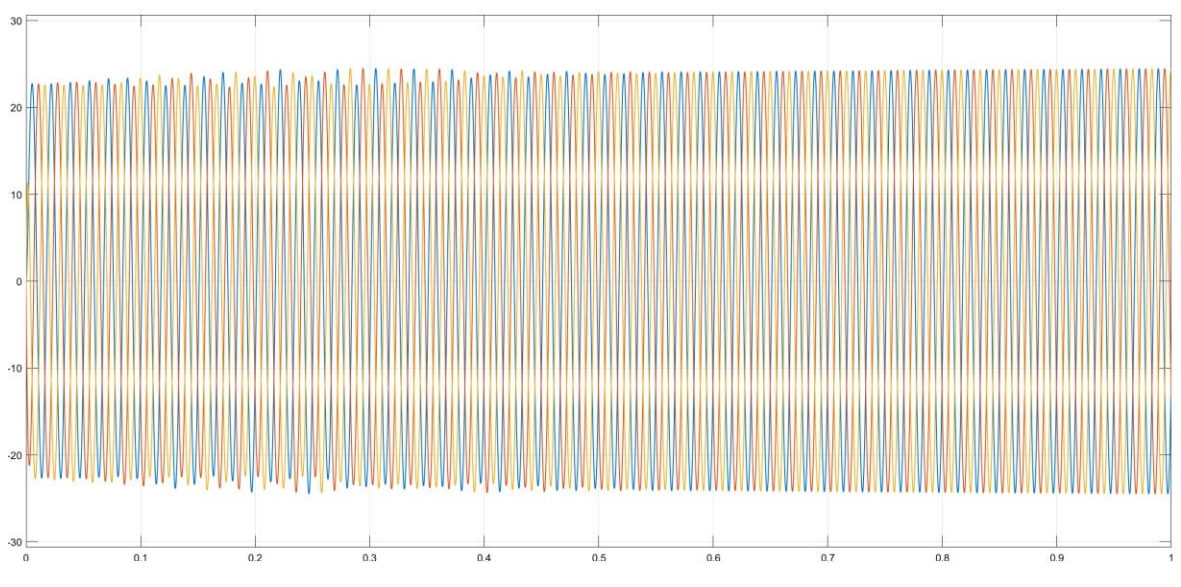

El diagrama de salida de la corriente del estator queda de la siguiente manera:

Figura 4.88 Corrientes de fase de estator.

Se muestra que, el motor sigue estando en "vacío" y ninguna carga esté conectada, la corriente de salida del estator en todas las fases demuestra un incremento inusual, el cual, se estabiliza con el tiempo manteniendo el incremento de la corriente de manera constante.

Para el análisis del contenido de armónicos de esta prueba 5, se utilizó las mismas herramientas "Continuous>>Tools>>FFT Analysis", y mostraron los siguientes valores:

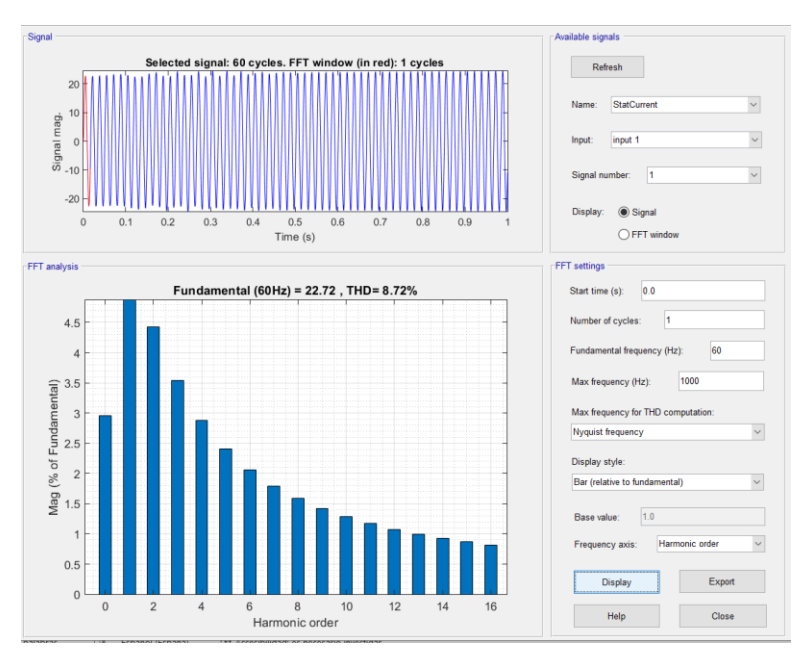

Figura 4.89 Contenido de armónicos de la señal en fase A.

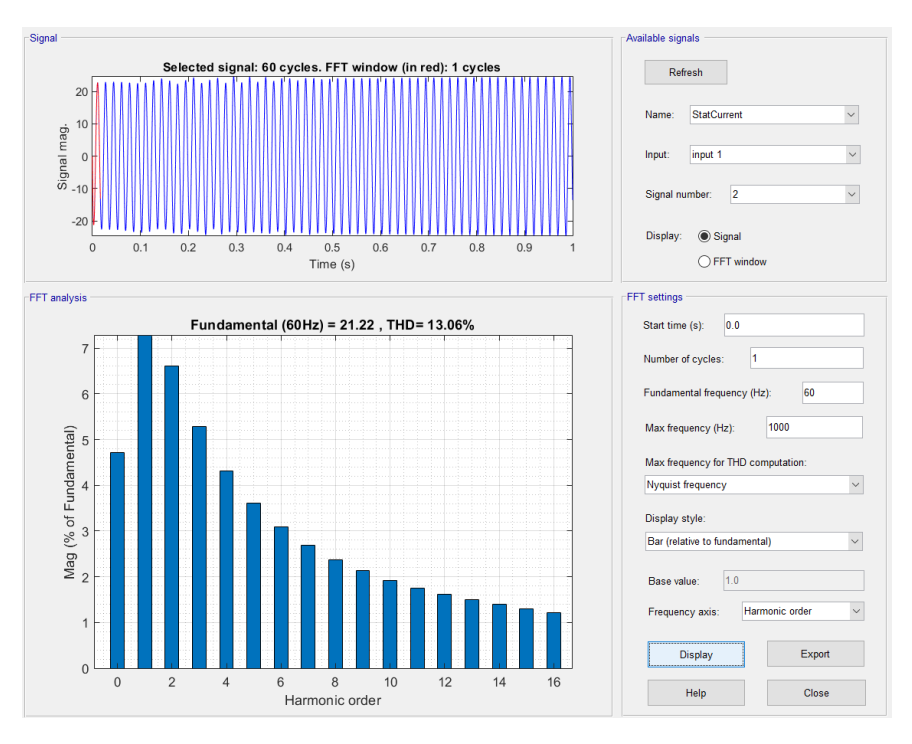

Figura 4.90 Contenido de armónicos de la señal en fase B.

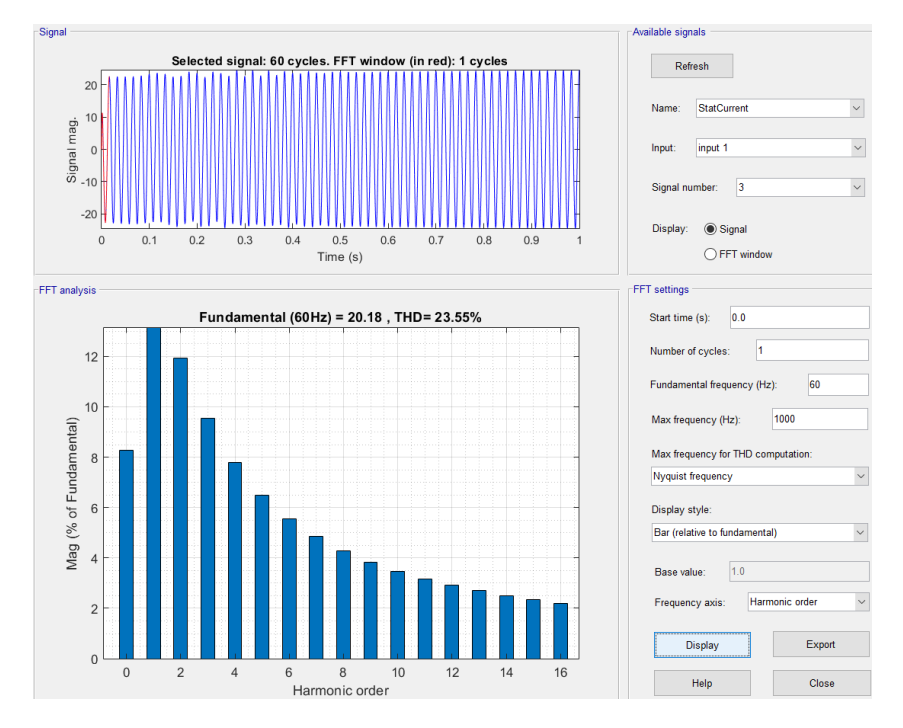

Figura 4.91 Contenido de armónicos de la señal en fase C.

Tras analizar el contenido de los armónicos de la Prueba 5, se aprecian valores que estos armónicos afectan todas las fases A, B y C, es decir, se tienen armónicos presentes en todas las fases, aunque el porcentaje de estos sea más significativo en las fases B y C, con valores de un **13.06% para la Fase B y un 23.55% para la fase C siendo estas las más afectadas, fase A con un nivel de 8.72%;** Así mismo, dentro del análisis del espectro de corriente no detectó la presencia de las bandas laterales.

### **4.2.5.1.6 PRUEBA 6**

Para esta sexta interacción se utilizaron los siguientes valores:

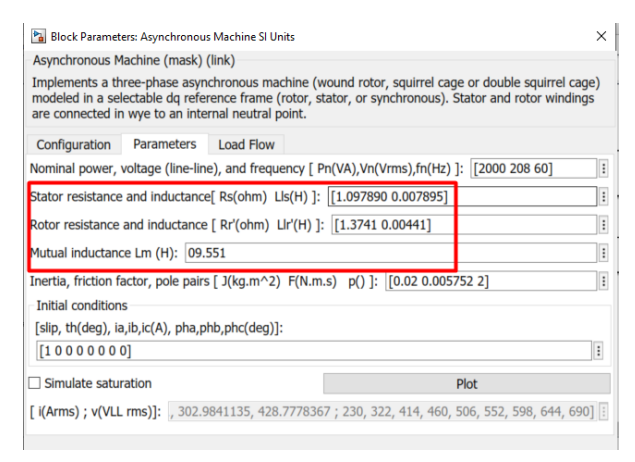

Figura 4.92 Parámetros de simulación de motor con fallas.

Del espectro de corriente:

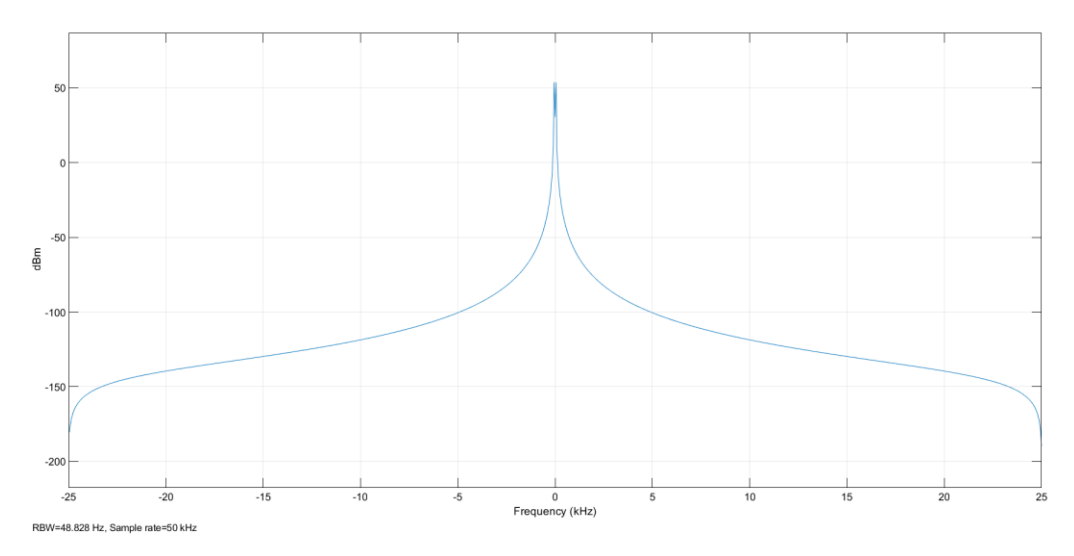

Figura 4.93 Espectro de corriente de motor en sin señales de bandas laterales, fase A.

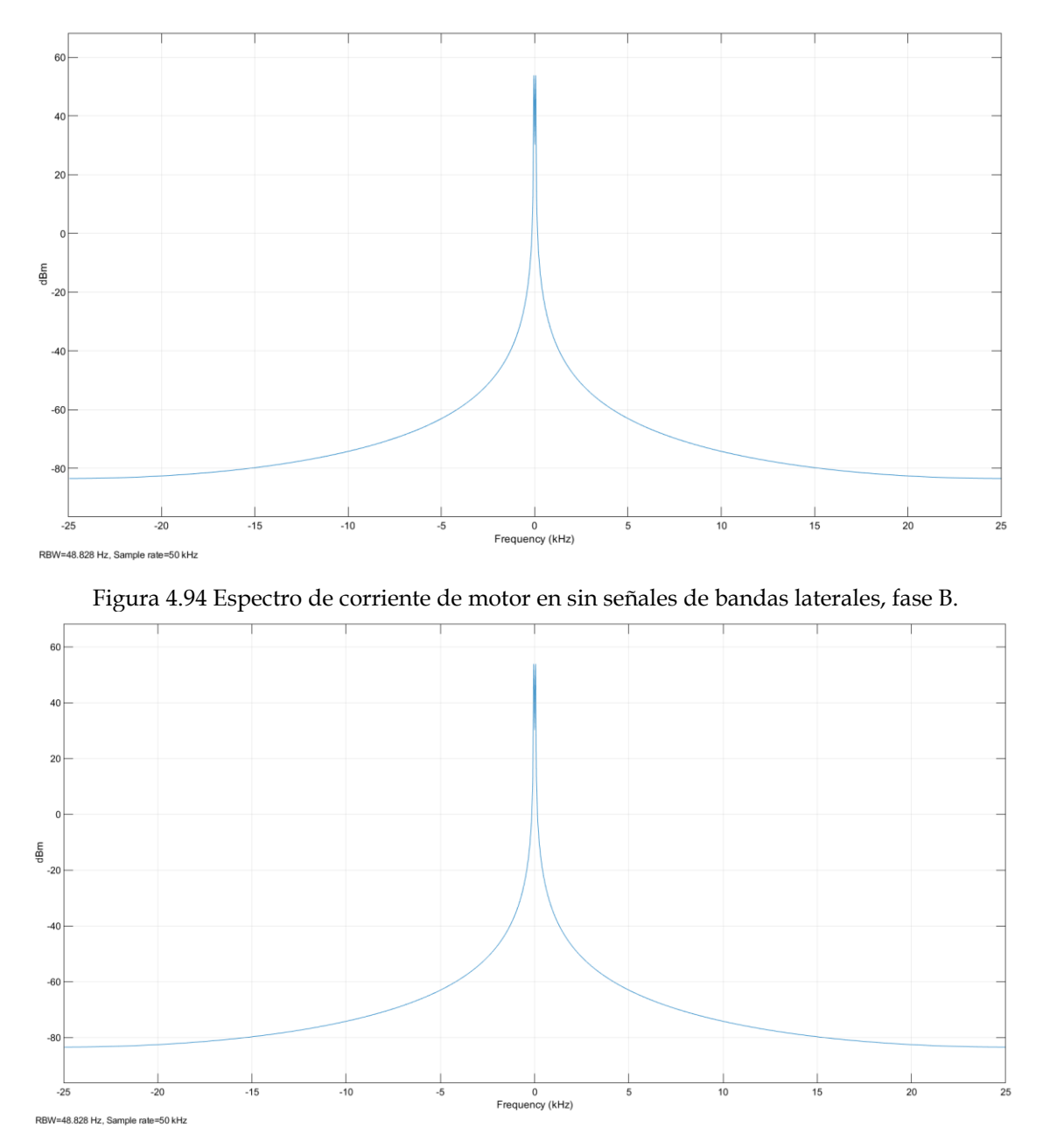

Figura 4.95 Espectro de corriente de motor en sin señales de bandas laterales, fase C

Dentro del espectro de corriente no son visibles las bandas laterales, lo cual, si se quiere detectar el contenido de armónicos de cada una de las fases, se debe de realizar nuevamente a través del análisis de su FFT.

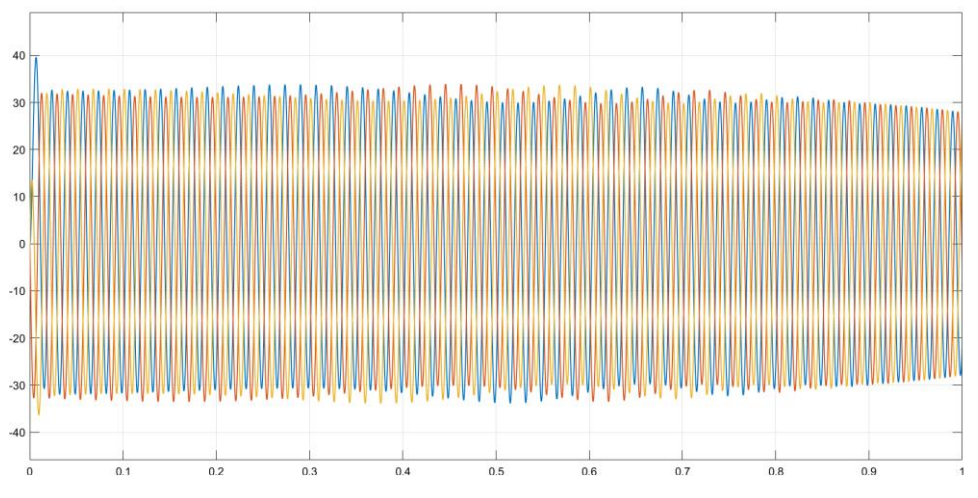

El diagrama de salida de la corriente del estator queda de la siguiente manera:

Figura 4.96 Corrientes de fase de estator.

Se realizó un acercamiento a la señal de corriente para determinar mejor su comportamiento:

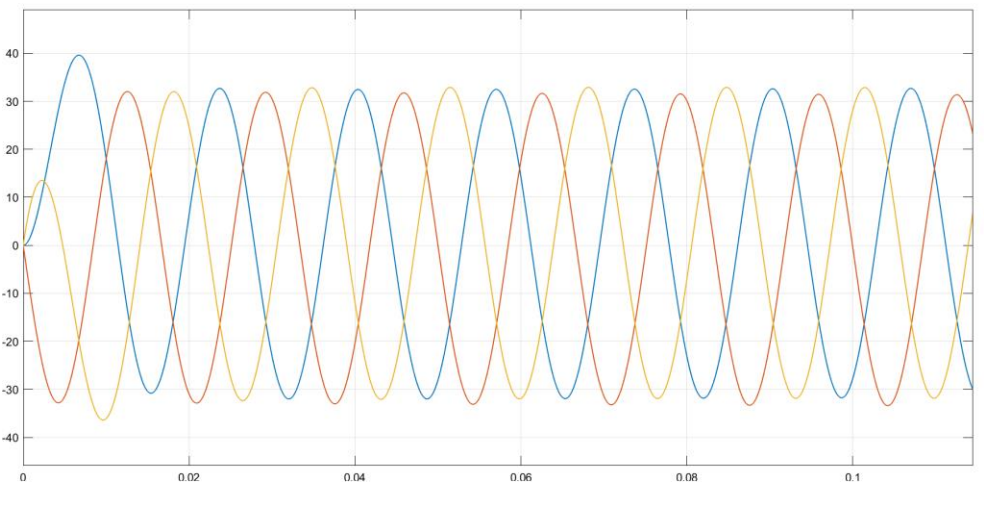

Figura 4.97 Corrientes de fase de estator.

Se pudo visualizar que este al igual que en los casos anteriores, de la "Prueba de Vacío", y sin ninguna carga conectada, con la corriente de salida del estator en una fase (fase A) muestra un incremento momentáneo respecto a las otras fases.

Entonces, para el análisis del contenido de armónicos de esta prueba 6, se utilizaron las mismas herramientas "Continuous>>Tools>>FFT Analysis", se muestra:

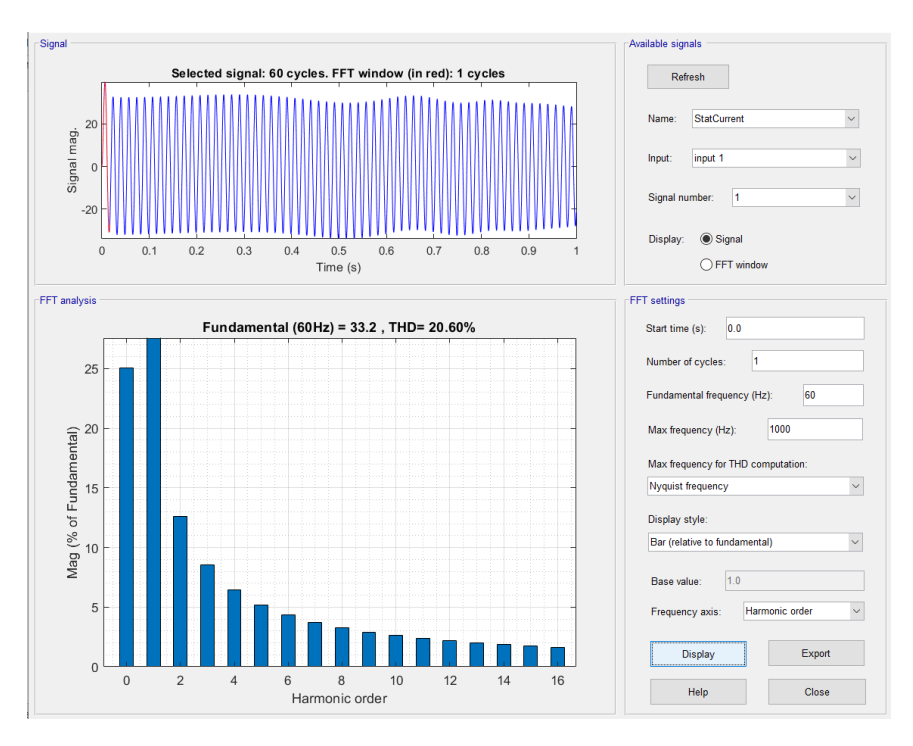

Figura 4.98 Contenido de armónicos de la señal en fase A

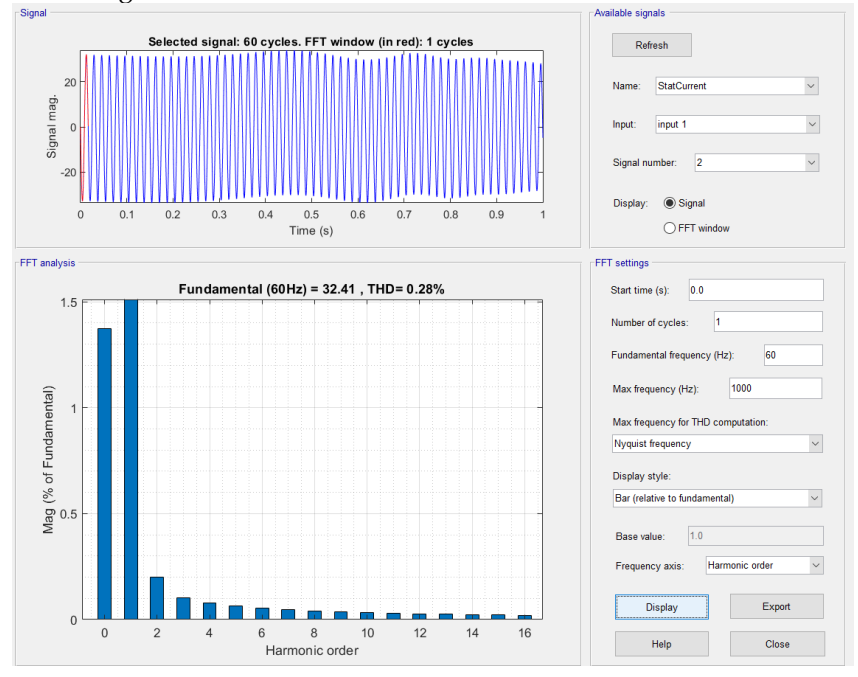

Figura 4.99 Contenido de armónicos de la señal en fase B.
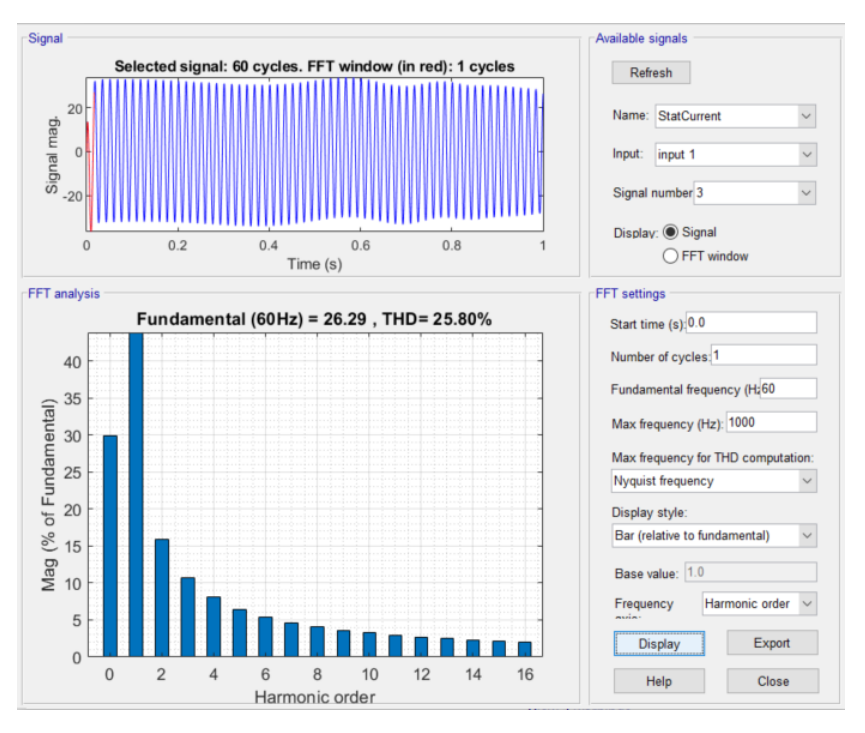

Figura 4.100 Contenido de armónicos de la señal en fase C.

Mediante el análisis del contenido de armónicos de la Prueba 6, expresa que, estos armónicos afectan las fases A y C, es decir se tienen armónicos presentes en ambas fases, el porcentaje de estos tienen valores de un **20.60% para la Fase A y un 25.80% para la fase C siendo estas las más afectadas, fase B con un nivel de 0.28%;** Así mismo, dentro del análisis del espectro de corriente no detectó la presencia de las bandas laterales.

# **4.2.5.2 Pruebas de rotor bloqueado**

Iniciamos con el modelo de pruebas en buen estado, siendo el modelo de la prueba de rotor bloqueado o cortocircuito en el siguiente circuito, se utilizaron los mismos parámetros que la prueba de vacío.

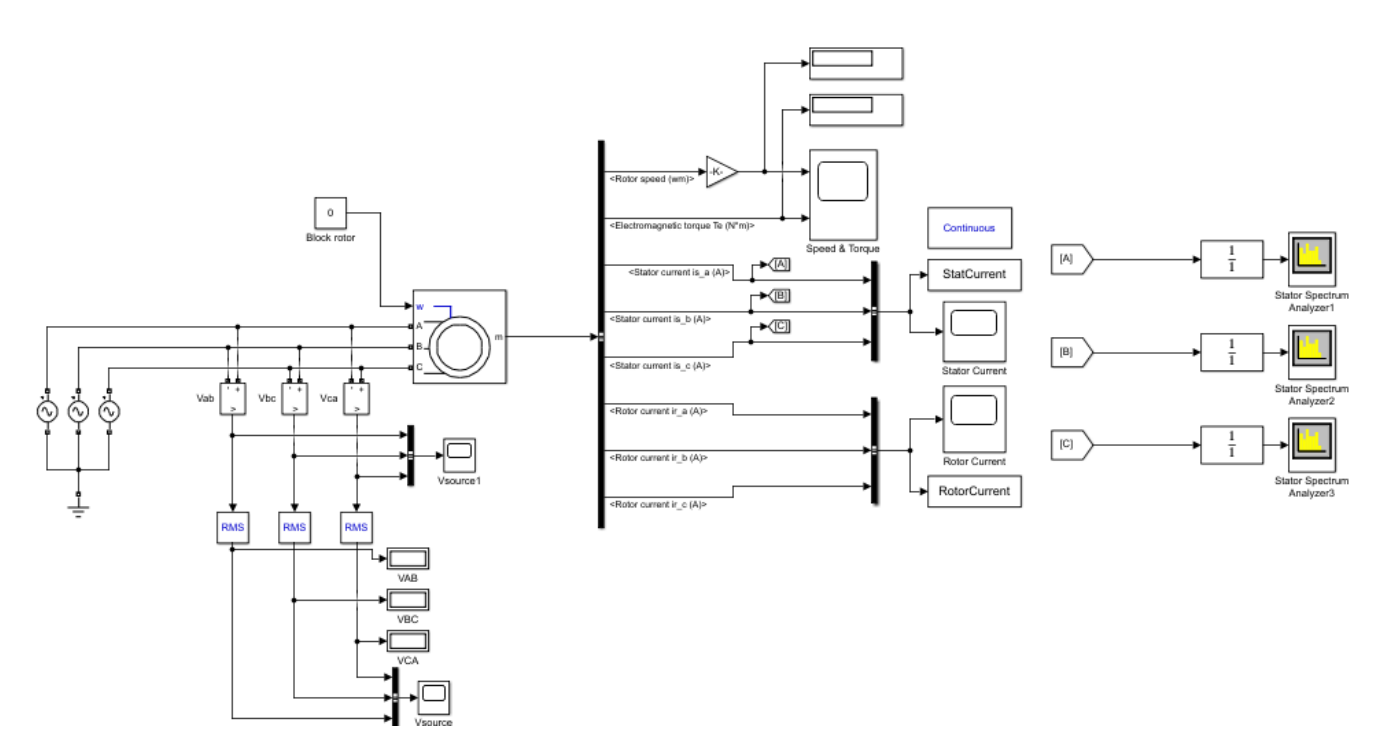

Figura 4.101 Circuito modelo de prueba de rotor bloqueado.

## **4.2.5.2.1 PRUEBA 1**

Para esta primera interacción se utilizaron los siguientes valores:

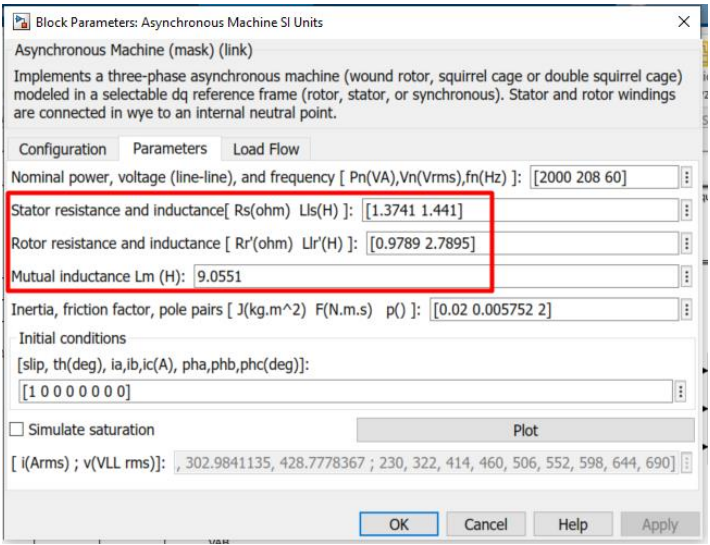

Figura 4.102 Parámetros de simulación de motor con fallas.

Como resultado tenemos los siguientes espectros de frecuencia en cada una de las fases.

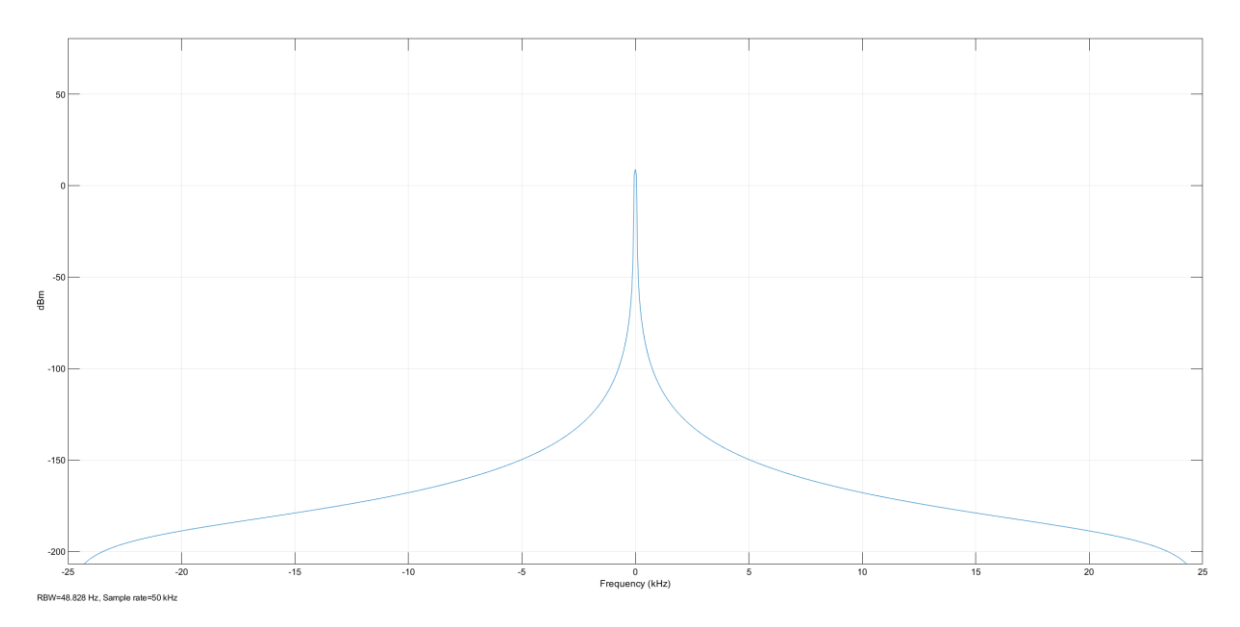

Figura 4.103 Espectro de corriente de motor en con evidentes de señales de bandas laterales, fase A.

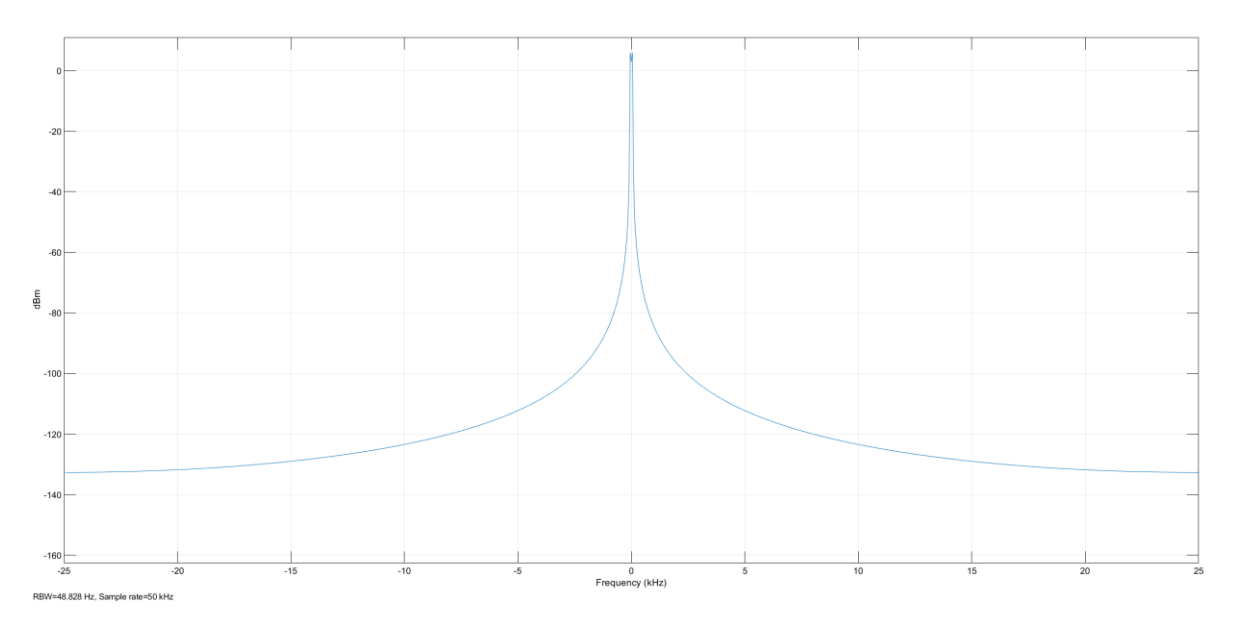

Figura 4.104 Espectro de corriente de motor en con evidentes de señales de bandas laterales, fase B.

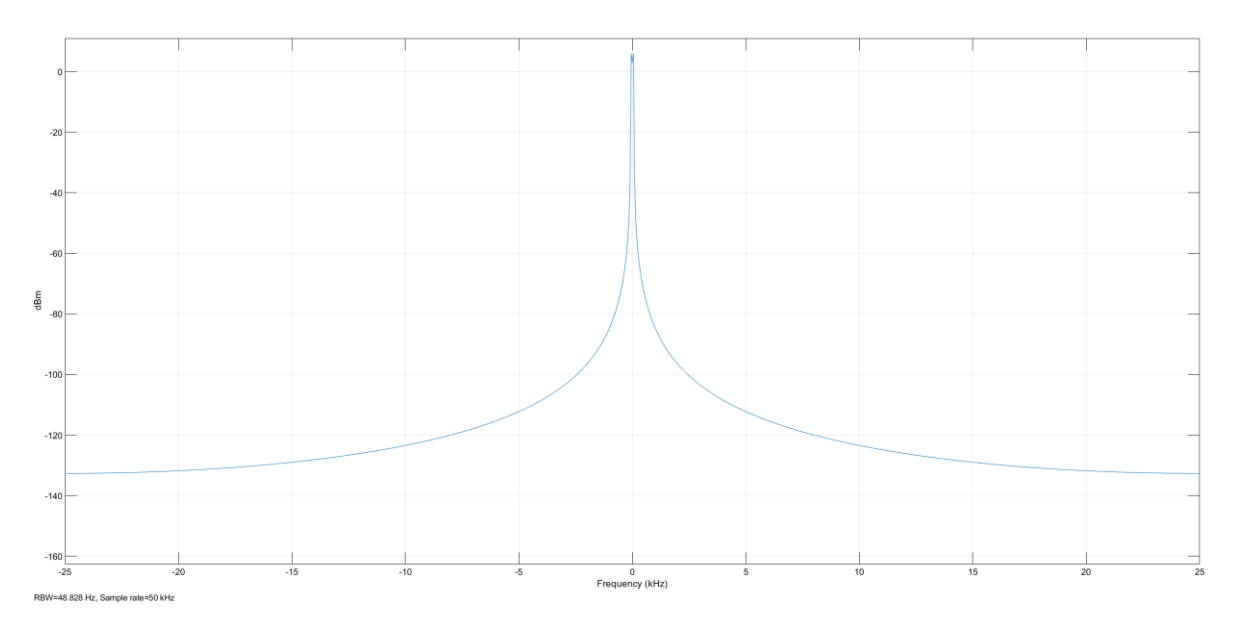

Figura 4.105 Espectro de corriente de motor en con evidentes de señales de bandas laterales, fase C.

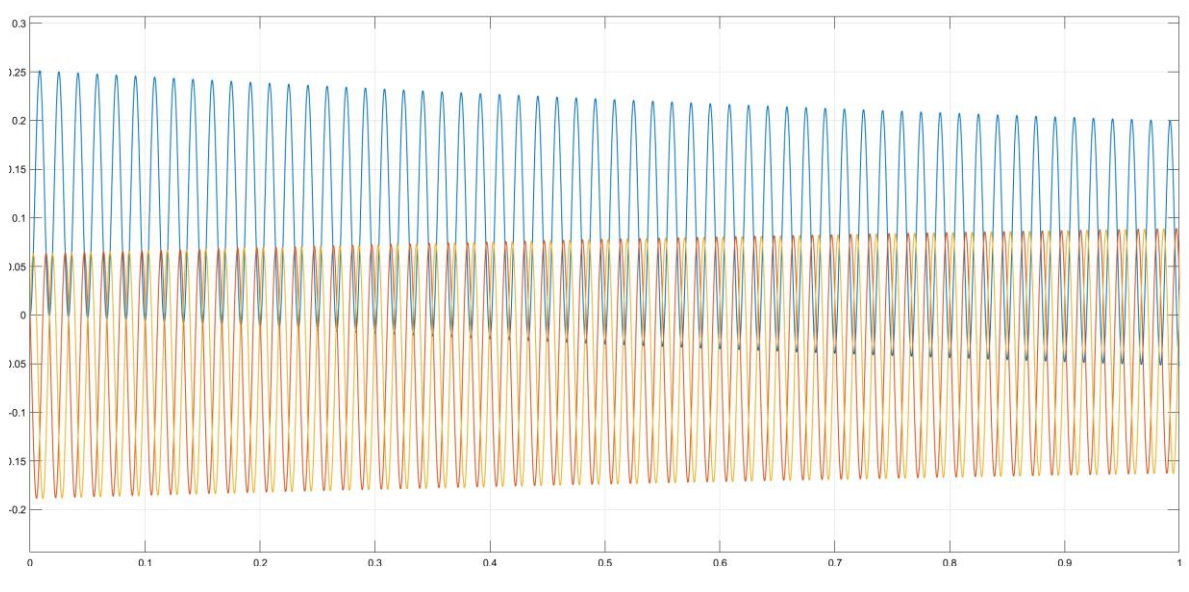

El diagrama de corriente a la salida del estator se muestra de la siguiente manera:

Figura 4.106 Corrientes de fase de estator

Para el análisis del contenido de armónicos de esta prueba 1, utilizando nuevamente las herramientas "Continuous>>Tools>>FFT Analysis", arrojo los siguientes resultados:

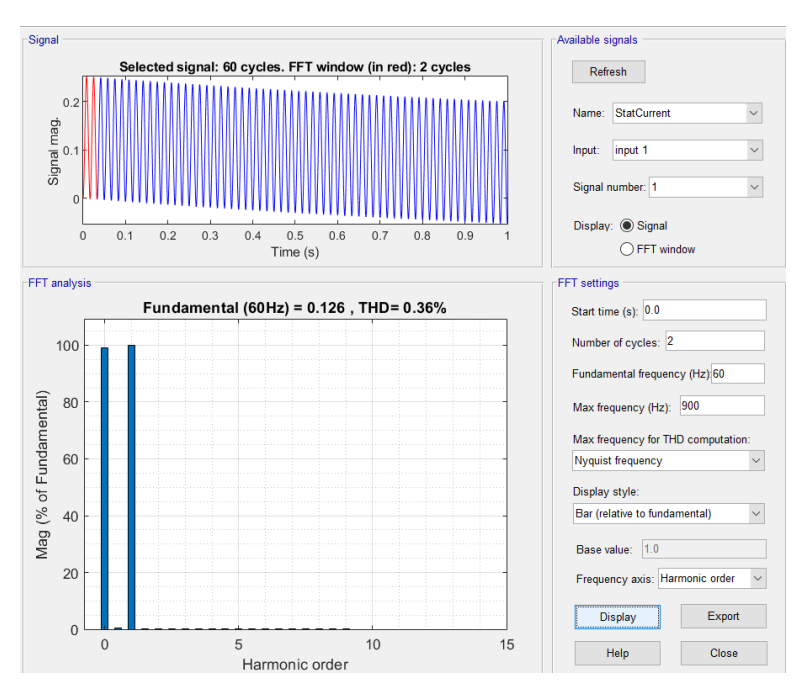

Figura 4.107 Contenido de armónicos de la señal en fase A

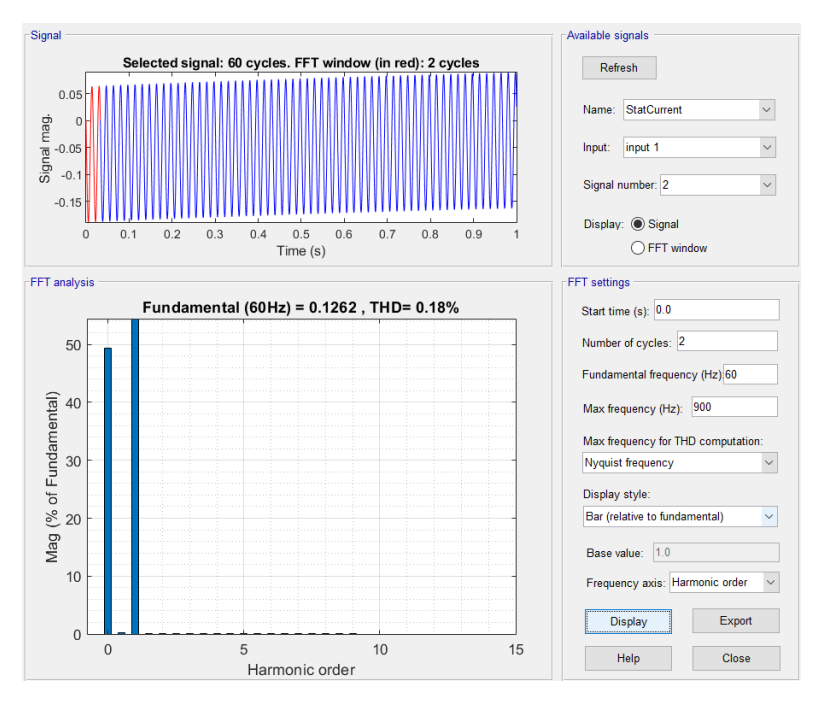

Figura 4.108 Contenido de armónicos de la señal en fase B

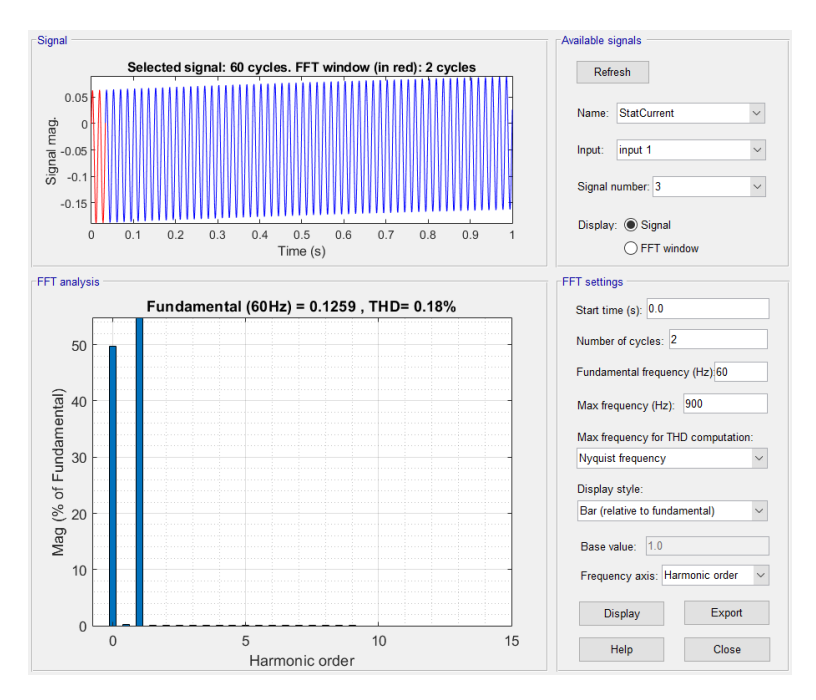

Figura 4.109 Contenido de armónicos de la señal en fase C

Mediante el análisis del contenido de armónicos resulto que estos en este caso, no afectan ninguna de las fases, al no poder ver ningún armónico en esta prueba en particular, muestra una en cierto tipo de fallas que solamente son detectables en prueba de vacío.

#### **4.2.5.2.2 PRUEBA 2**

Para la segunda interacción se utilizaron los siguientes valores:

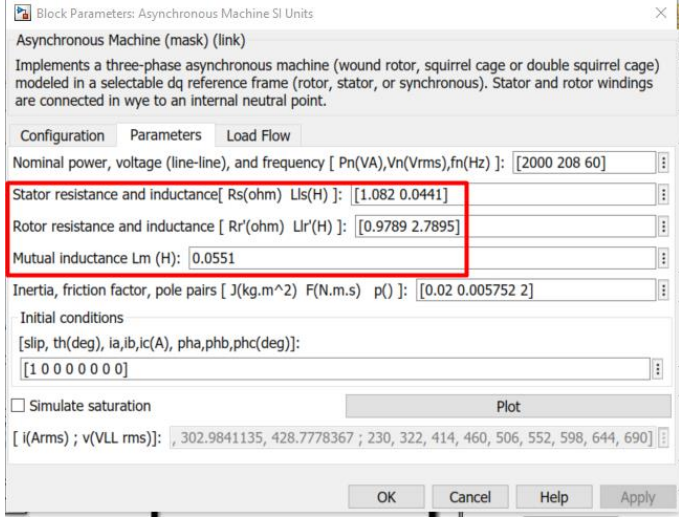

Figura 4.110 Parámetros de simulación de motor con fallas.

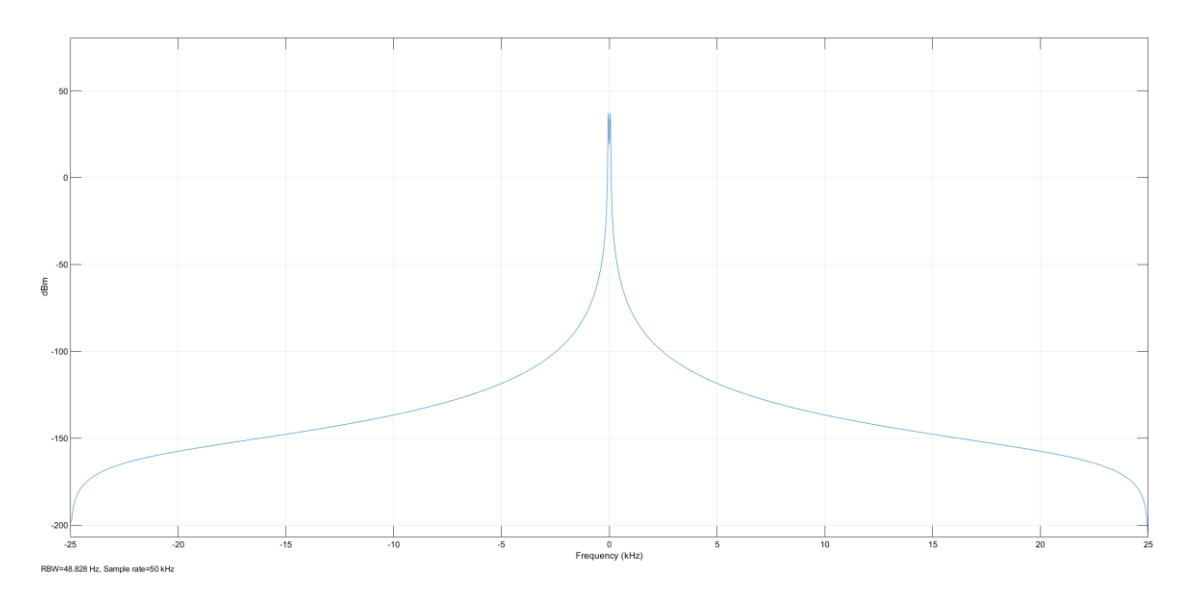

Figura 4.111 Espectro de corriente de motor en sin señales de bandas laterales, fase A

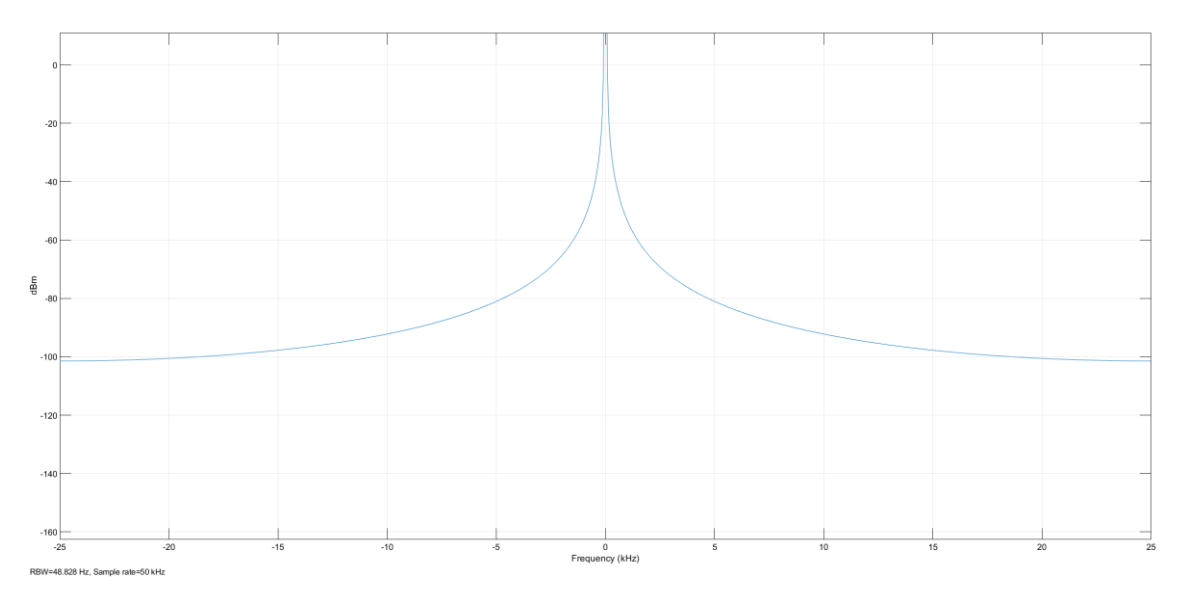

Figura 4.112 Espectro de corriente de motor en sin señales de bandas laterales, fase B.

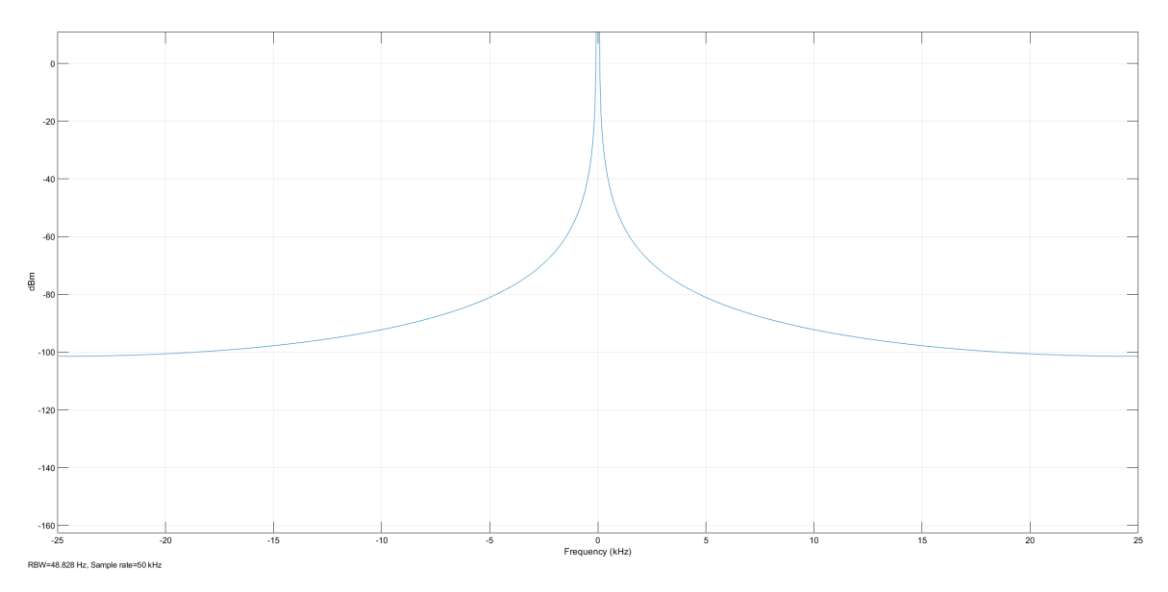

Figura 4.113 Espectro de corriente de motor en sin señales de bandas laterales, fase C

Dentro del espectro de corriente no son visibles las bandas laterales, lo cual, si se quiere detectar el contenido de armónicos de cada una de las fases, se debe de realizar a través del análisis de su FFT.

El diagrama de salida de la corriente del estator queda de la siguiente manera:

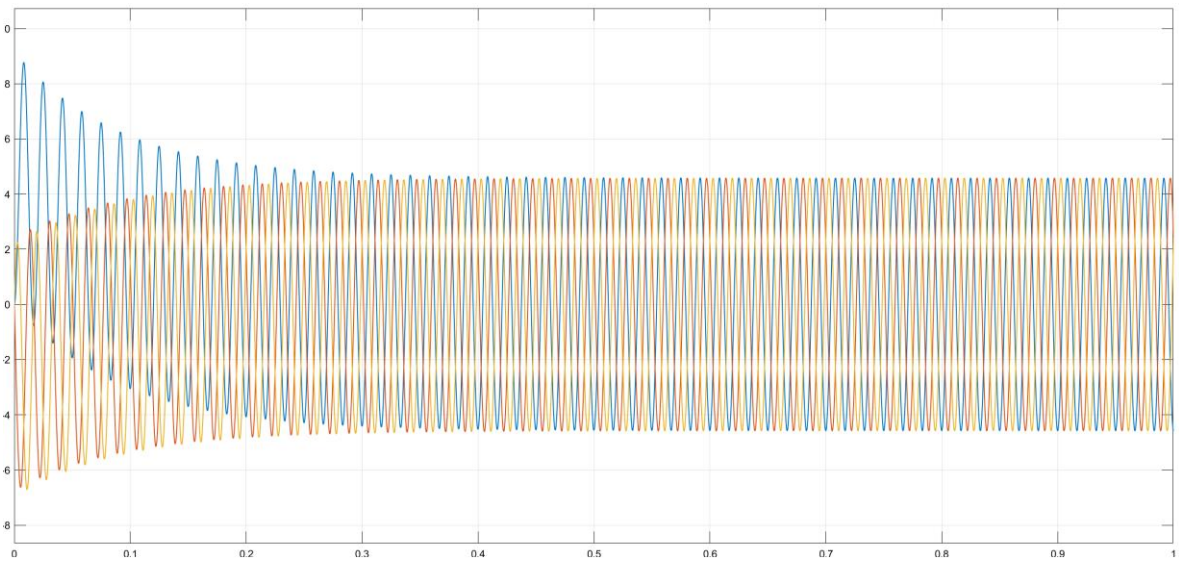

Figura 4.114 Corrientes de fase de estator

Nótese el aumento de corriente en el arranque del motor, cuando se encuentra con rotor bloqueado, este generara un aumento en la corriente en todas sus fases, ya que el bloqueo se comporta como una carga.

Para analizar el contenido de armónicos de esta segunda interacción, nuevamente se utilizaron las mismas herramientas "Continuous>>Tools>>FFT Analysis", y se muestras los siguientes resultados:

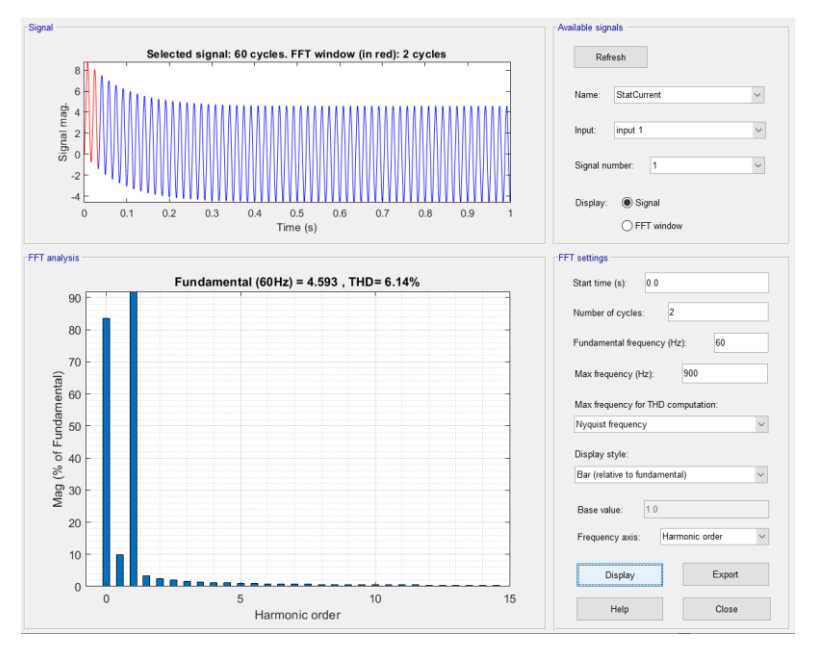

Figura 4.115 Contenido de armónicos de la señal en fase A

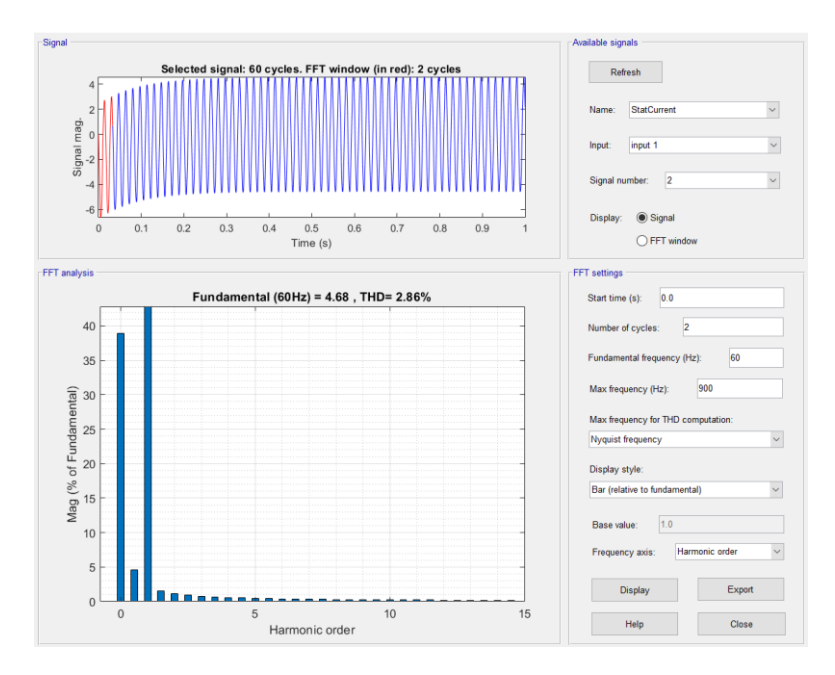

Figura 4.116 Contenido de armónicos de la señal en fase B

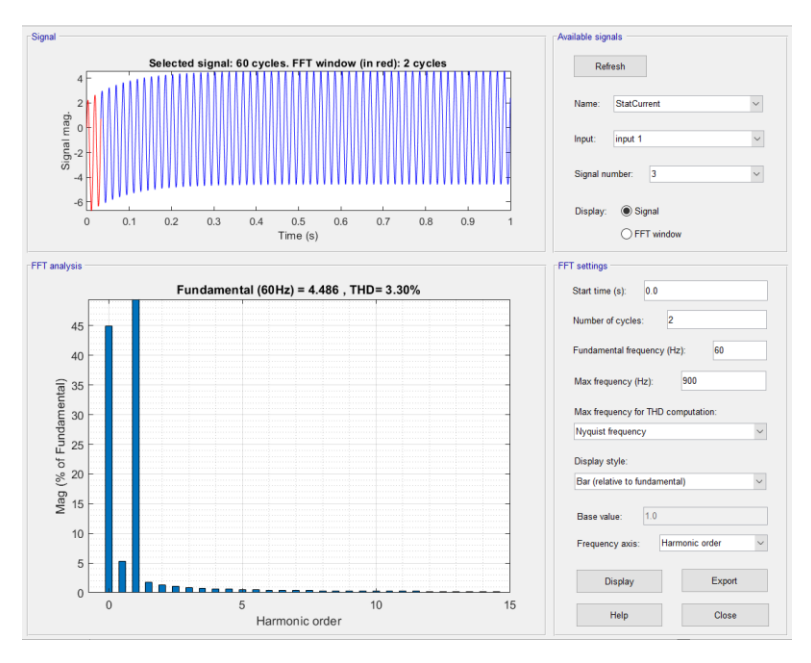

Figura 4.117 Contenido de armónicos de la señal en fase C

Mediante el análisis del contenido de armónicos de la Prueba 2, se muestra un leve contenido armónico en todas las fases, es decir, se tienen armónicos presentes en todas las fases, aunque el porcentaje de estos sea reducida, así mismo, dentro del análisis del espectro de corriente no se detectó la presencia de las bandas laterales.

## **4.2.5.2.3 PRUEBA 3**

Para la tercera interacción se utilizaron los siguientes valores:

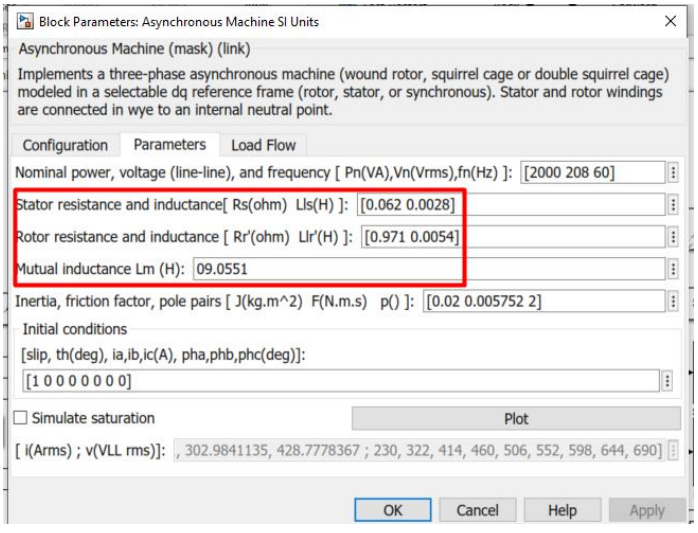

Figura 4.118 Parámetros de simulación de motor con fallas.

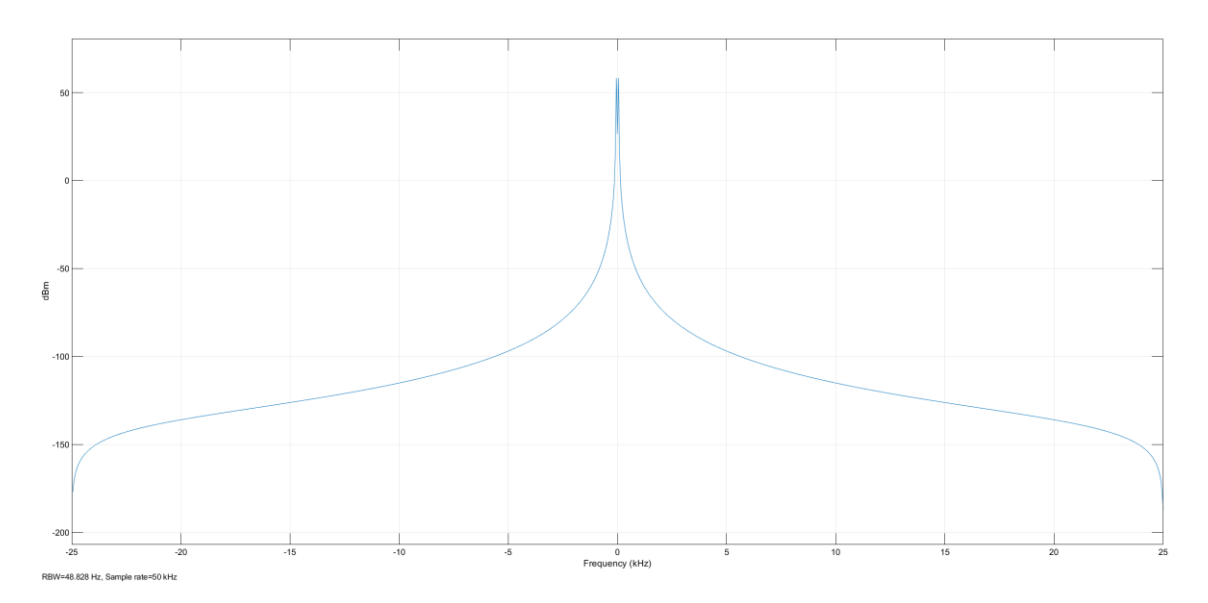

Figura 4.119 Espectro de corriente de motor en sin señales de bandas laterales, fase A

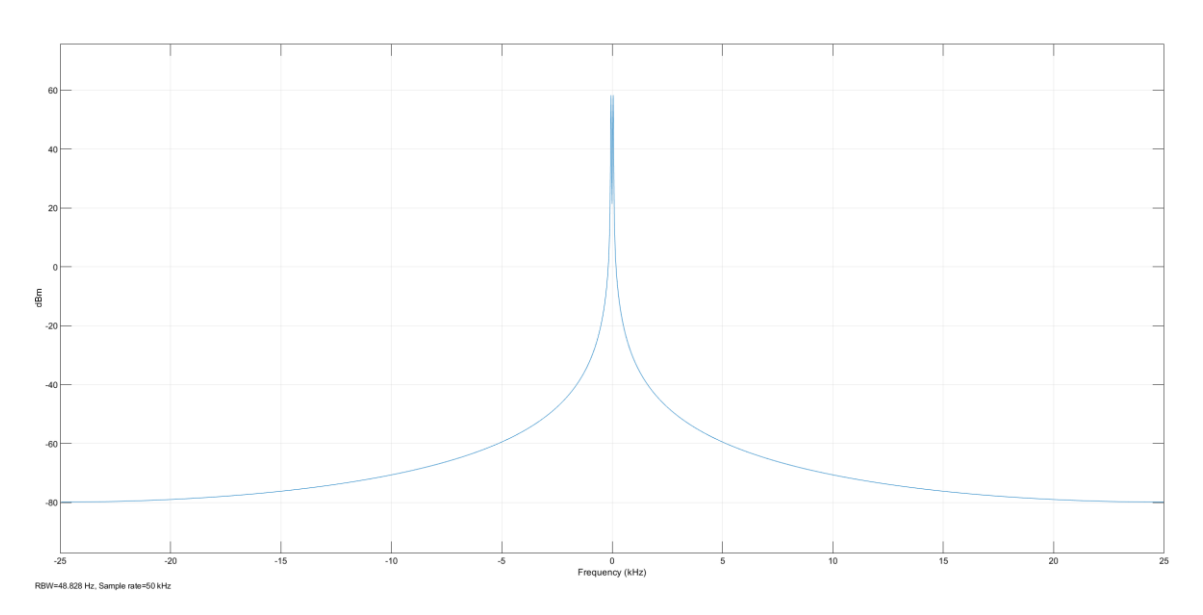

Figura 4.120 Espectro de corriente de motor en sin señales de bandas laterales, fase B

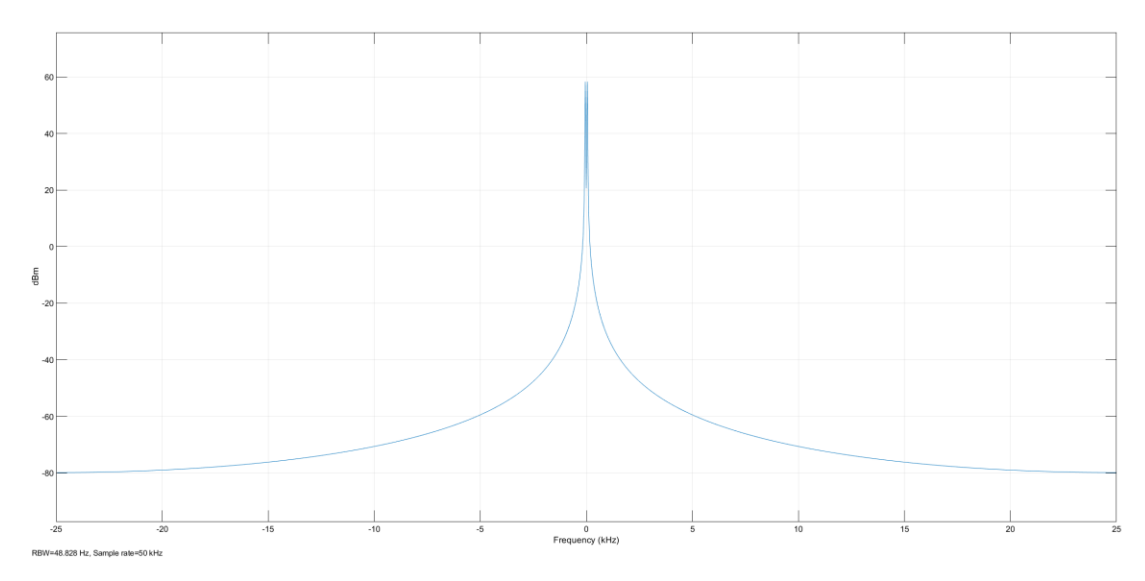

Figura 4.121 Espectro de corriente de motor en sin señales de bandas laterales, fase C.

Dentro del espectro de corriente nuevamente no son visibles las bandas laterales, por lo cual, para confirmar si la señal tiene contenido de armónicos en cada una de las fases, se debe de realizar a través del análisis de su FFT

El diagrama de salida de la corriente del estator queda de la siguiente manera:

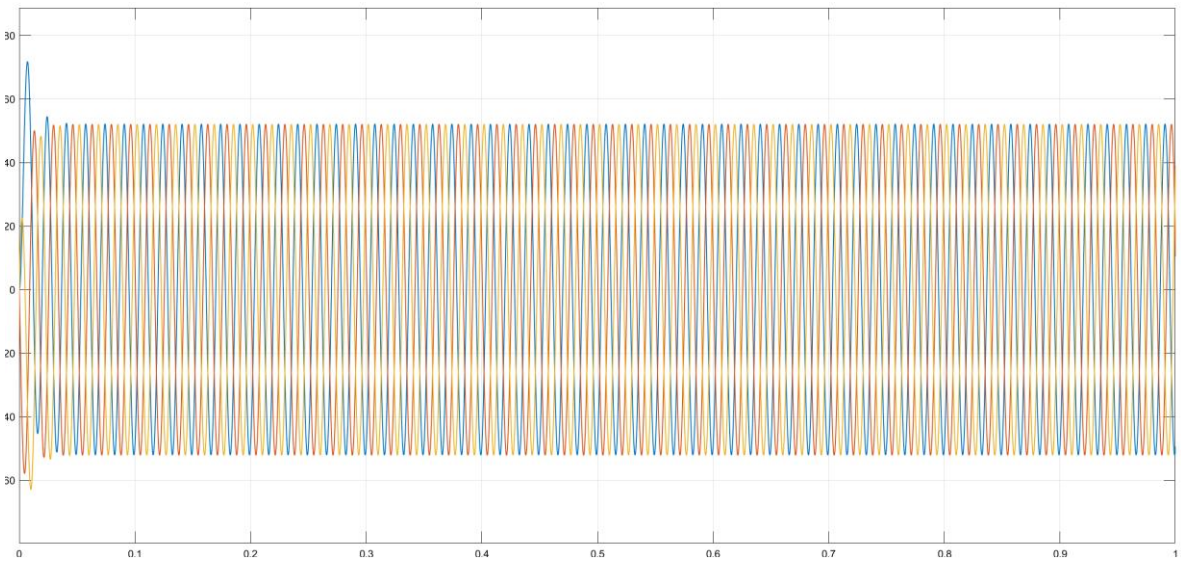

Figura 4.122 Corrientes de fase de estator

Se denoto el aumento de corriente nuevamente en el arranque del motor, cuando el motor se encuentra con rotor bloqueado, este quedara bloqueado, dado que genera un aumento en la corriente en todas sus fases, ya que el bloqueo se comporta como una carga.

Nuevamente para el análisis del contenido de armónicos de esta prueba 3, se utilizaron las mismas herramientas "Continuous>>Tools>>FFT Analysis", mostrando los siguientes resultados:

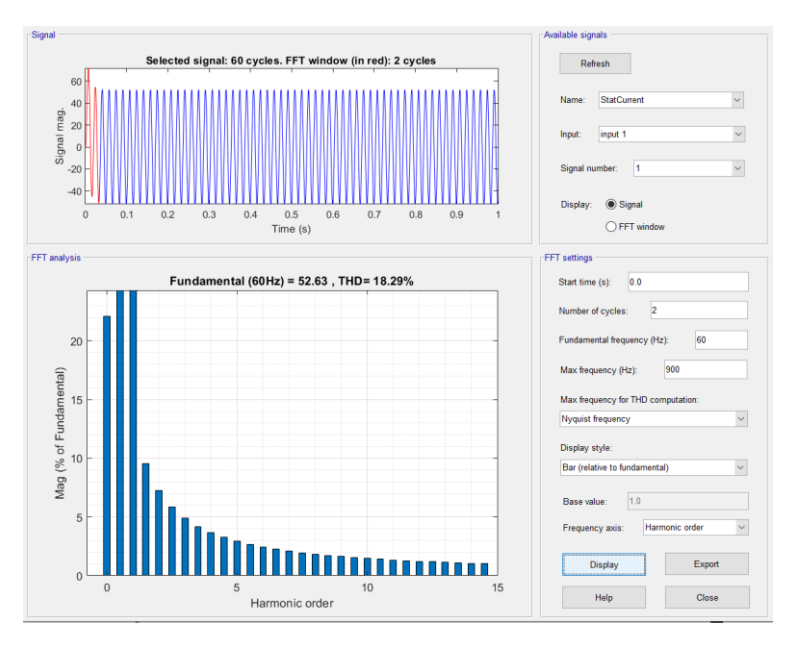

Figura 4.123 Contenido de armónicos de la señal en fase A.

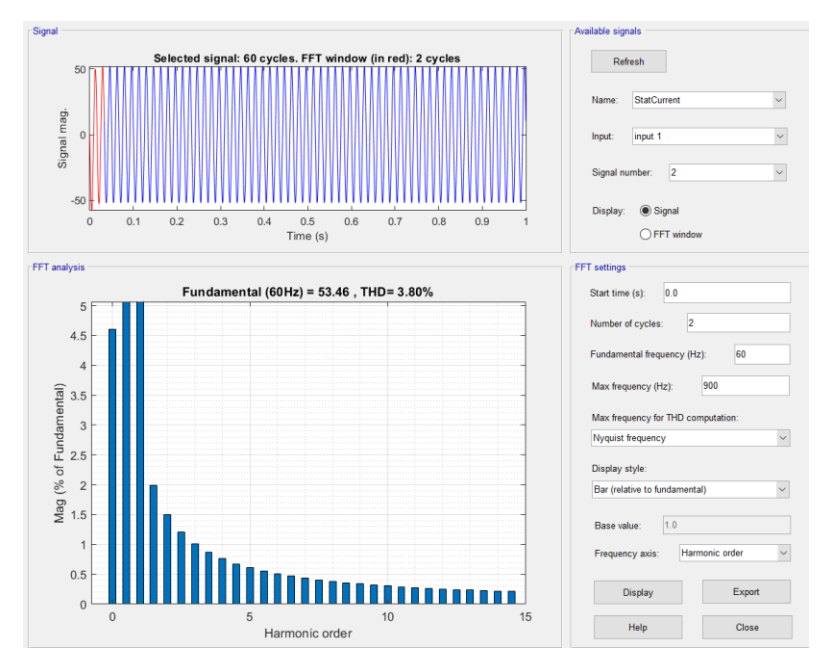

Figura 4.124 Contenido de armónicos de la señal en fase B

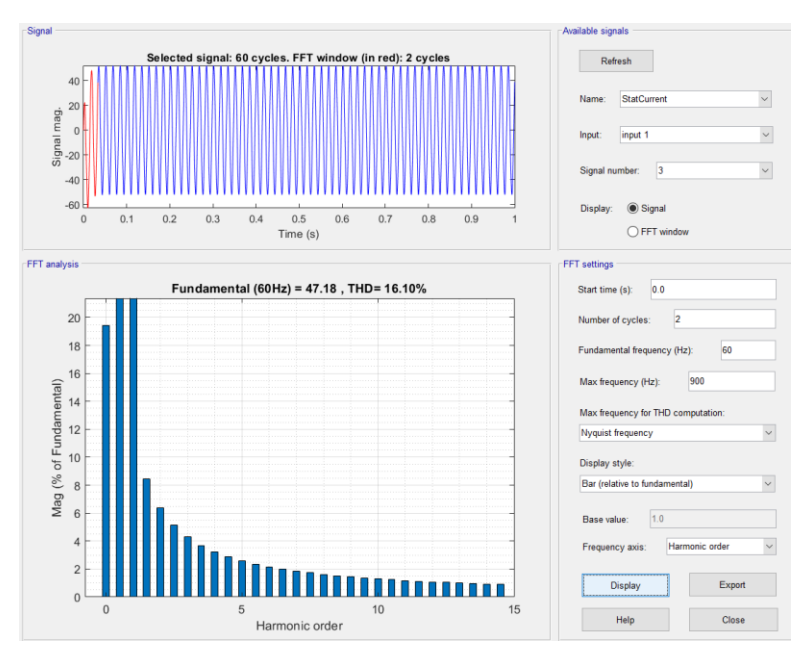

Figura 4.125 Contenido de armónicos de la señal en fase C.

El análisis del contenido de armónicos de la Prueba 3 mostro, que estos armónicos en el motor, afectan levemente las fases A y C, es decir, se tienen armónicos presentes en todas las fases, aunque el porcentaje de estos sea de un **18.29% para la Fase A, y un 16.10% para la fase C,** la fase B presenta una leve distorsión de 3.80%; Así mismo, dentro del análisis del espectro de corriente no se detectó la presencia de las bandas laterales.

## **4.2.5.2.4 PRUEBA 4**

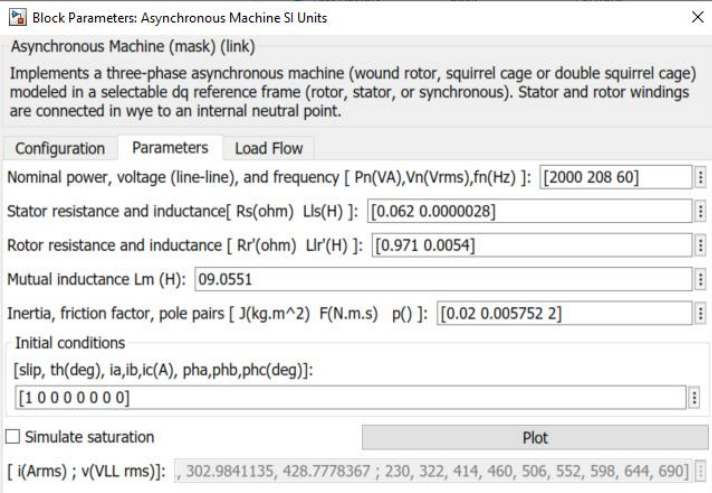

Para la cuarta interacción se utilizaron los siguientes valores:

Figura 4.126 Parámetros de simulación de motor con fallas.

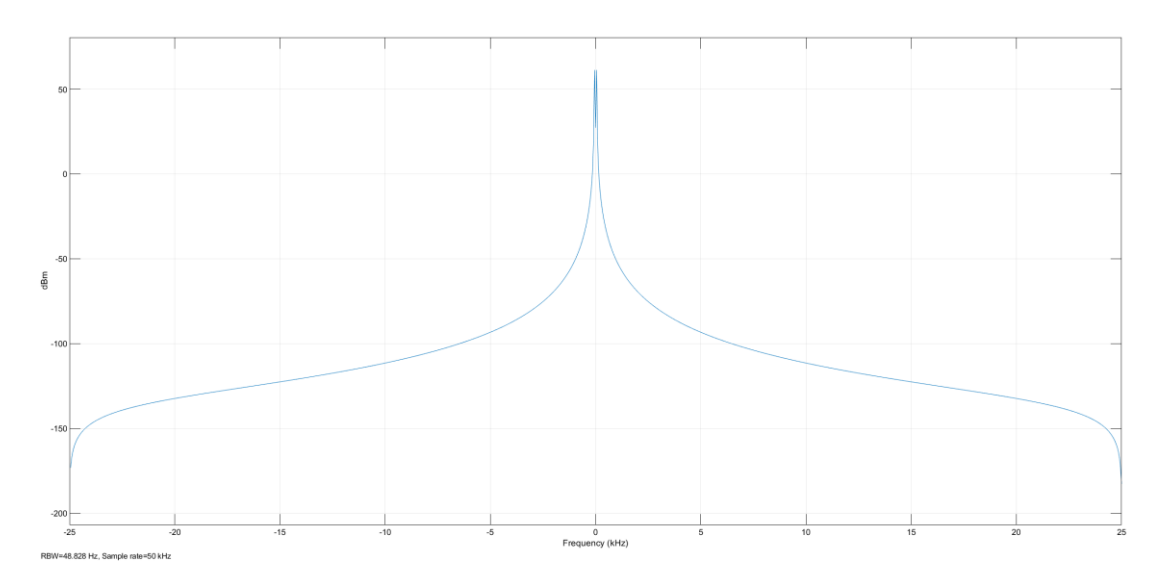

Figura 4.127 Espectro de corriente de motor en sin señales de bandas laterales, fase A

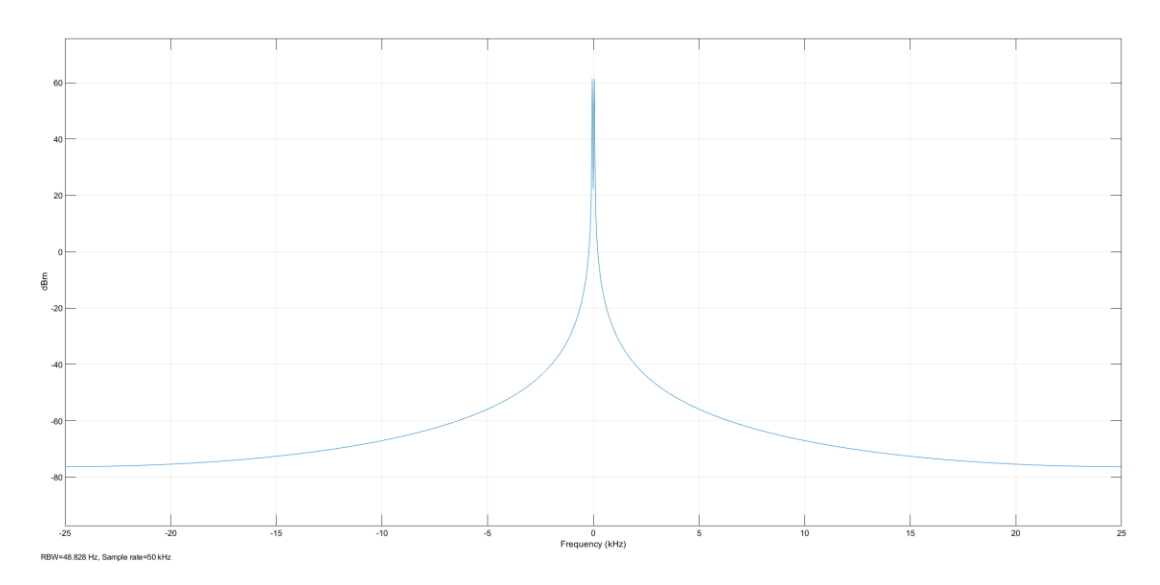

Figura 4.128 Espectro de corriente de motor en sin señales de bandas laterales, fase B

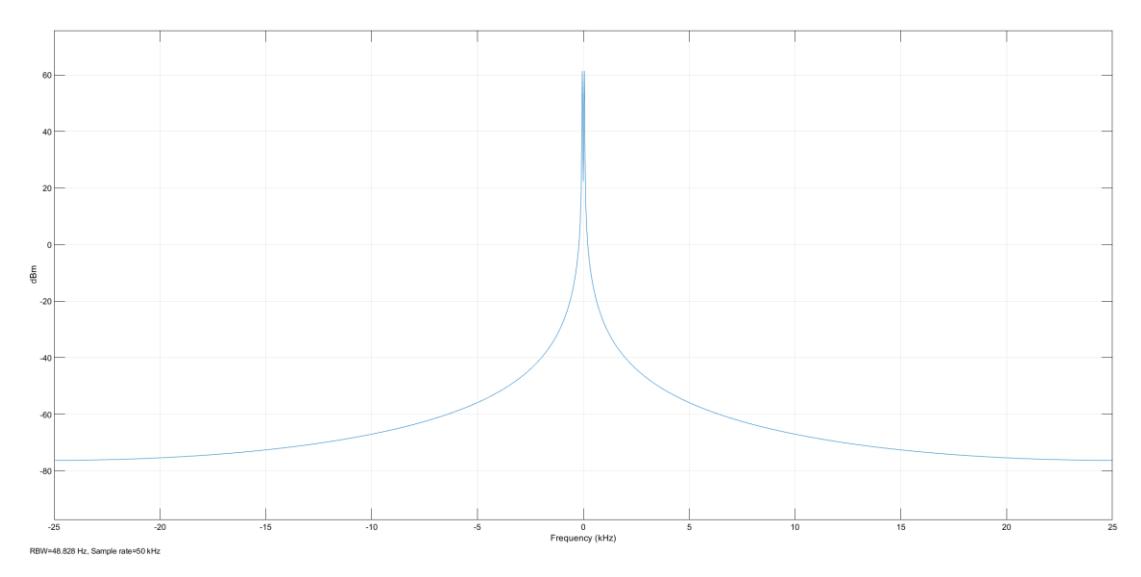

Figura 4.129 Espectro de corriente de motor en sin señales de bandas laterales, fase C

De nuevo, dentro del espectro de corriente no son visibles las bandas laterales, entendiéndose, que quiere detectar el contenido de armónicos de cada una de las fases, y se debe de realizar a través del análisis de su FFT

El diagrama de salida de la corriente del estator queda de la siguiente manera:

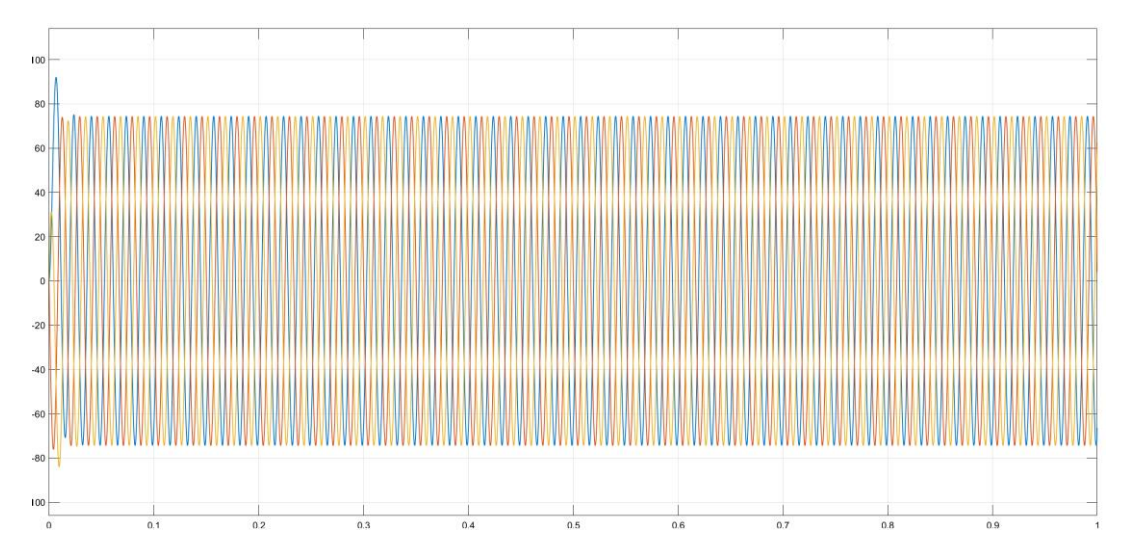

Figura 4.130a Corrientes de fase de estator (a)

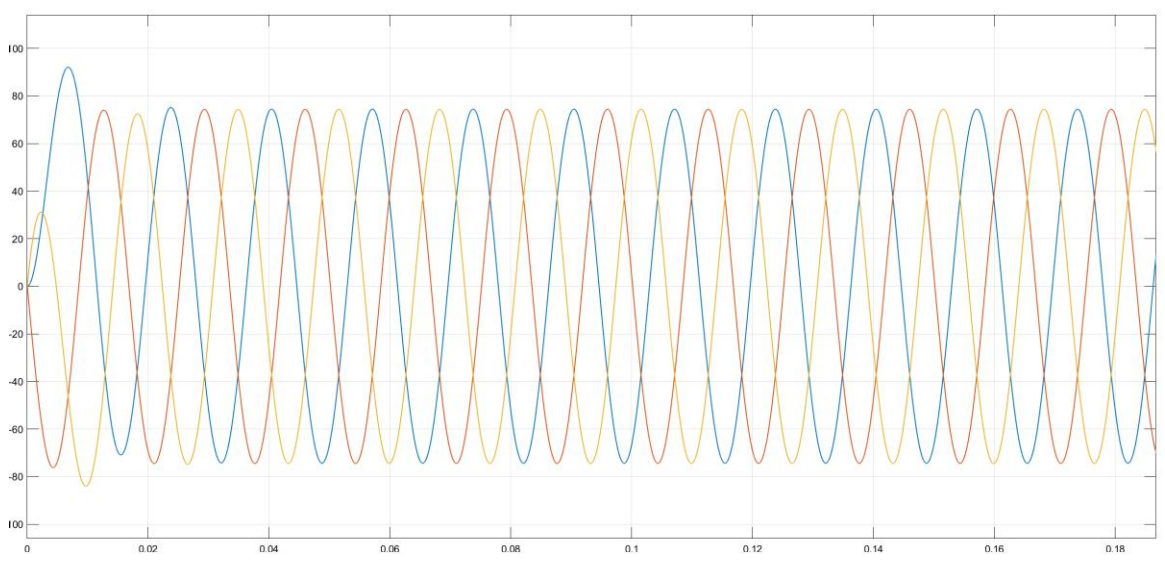

Figura 4.130b Corrientes de fase de estator (b)

Se mostró un aumento de corriente nuevamente como en el caso anterior, en el arranque del motor cuando el motor se encuentra con rotor bloqueado, este genera un aumento en la corriente en todas sus fases, ya que el bloqueo se comporta como una carga, en este caso los valores del aumento de corriente sobrepasas su valor nominal.

Entonces, para el análisis del contenido de armónicos de esta prueba 4, se utilizaron las mismas herramientas "Continuous>>Tools>>FFT, Analysis", dando los siguientes resultados:

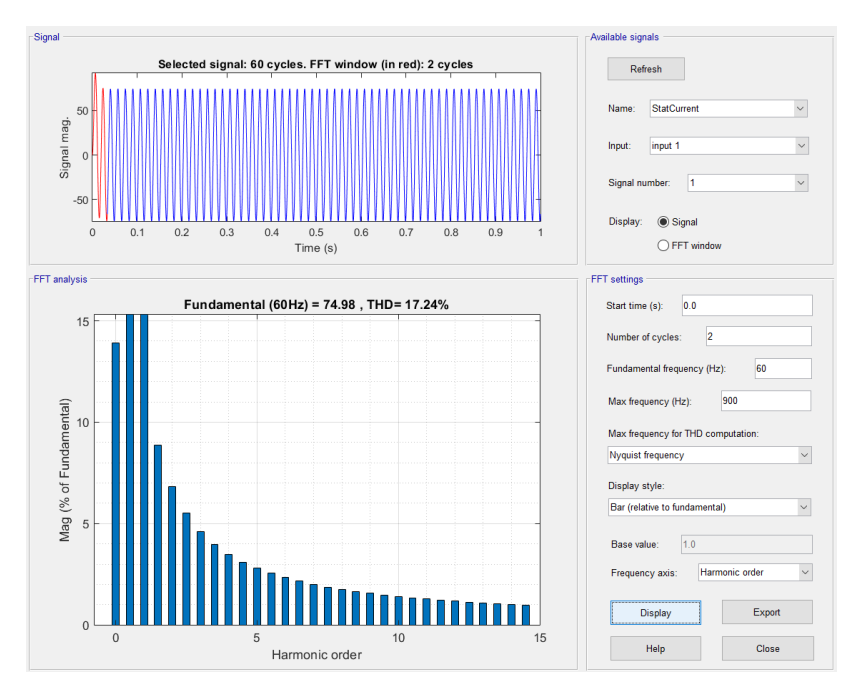

Figura 4.131 Contenido de armónicos de la señal en fase A

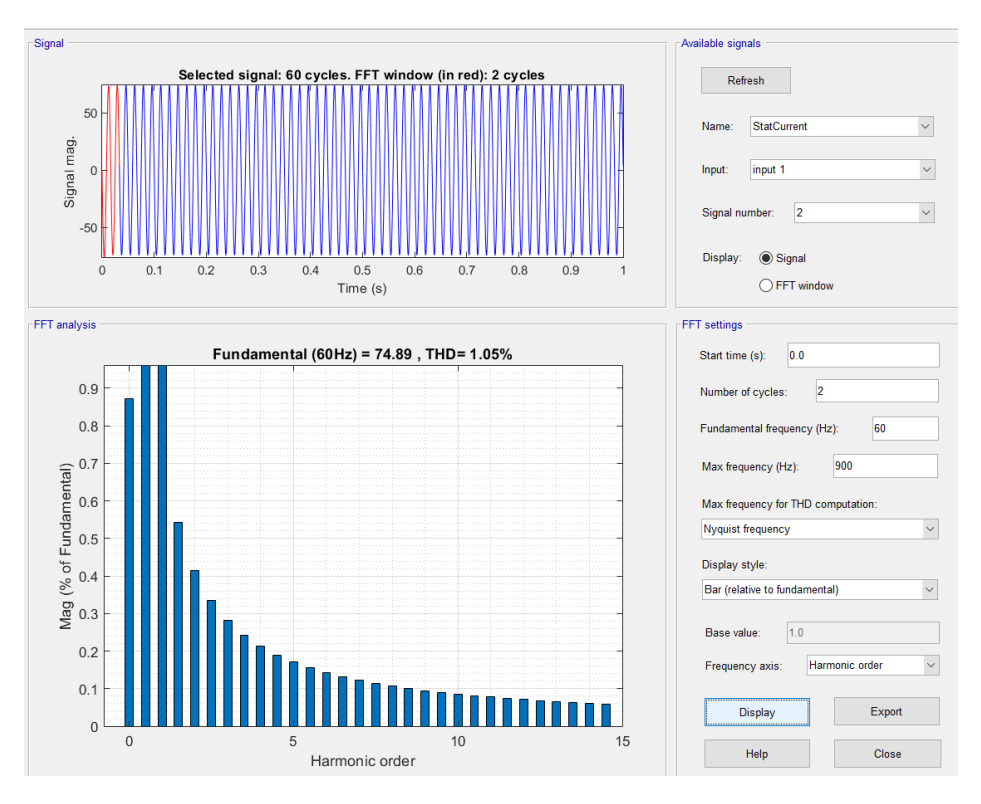

Figura 4.132 Contenido de armónicos de la señal en fase B

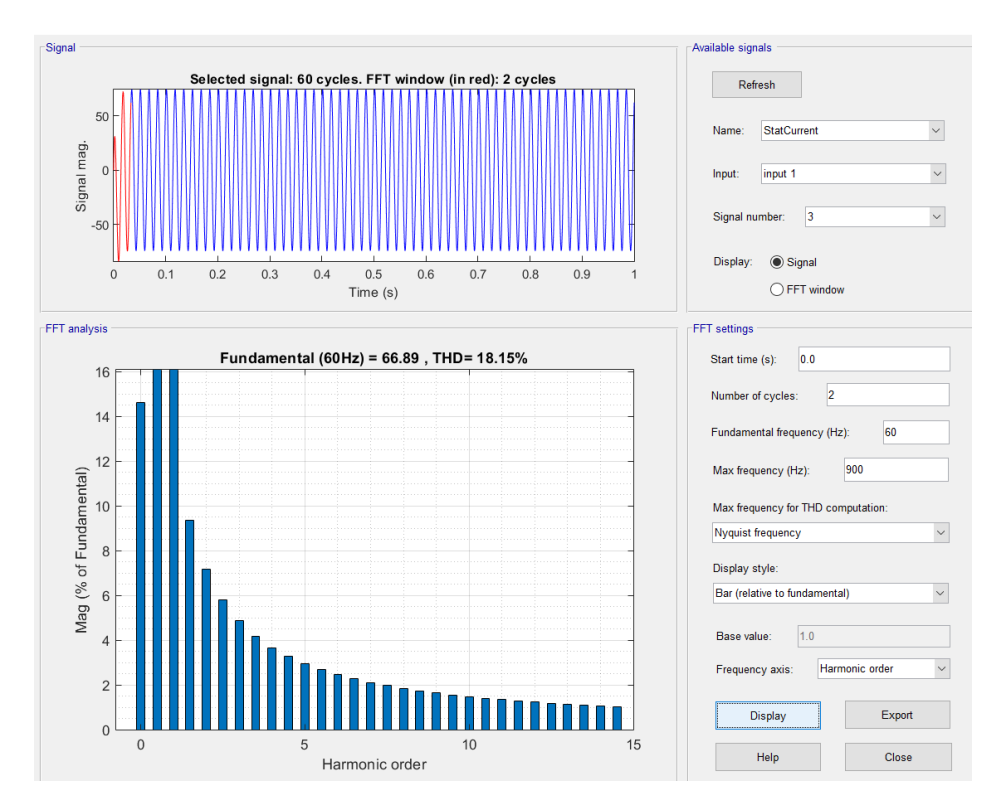

Figura 4.133. Contenido de armónicos de la señal en fase C

Finalizada la prueba, se analizó el contenido de armónicos de la Prueba 4, resulto que los armónicos afectan todas las fases A, B y C, es decir, se tienen armónicos presentes en todas las fases, el porcentaje de estos es de un **17.24% para la Fase A, y un 18.15%** para la fase C, la fase B presenta una muy leve distorsión de 1.29%; Así mismo, dentro del análisis del espectro de corriente no se detectó la presencia de las bandas laterales.

#### **4.2.5.2.5 PRUEBA 5**

Para la quinta interacción se utilizaron los siguientes valores:

| Block Parameters: Asynchronous Machine SI Units                                                                                                    | $\times$ |
|----------------------------------------------------------------------------------------------------|----------|
| Asynchronous Machine (mask) (link)                                                                                                    |          |
| Implements a three-phase asynchronous machine (wound rotor, squirrel cage or double squirrel cage)<br>modeled in a selectable dq reference frame (rotor, stator, or synchronous). Stator and rotor windings<br>are connected in wye to an internal neutral point. |          |
| Configuration<br><b>Parameters</b><br><b>Load Flow</b>                                                                                                    |          |
| Nominal power, voltage (line-line), and frequency [ Pn(VA), Vn(Vrms), fn(Hz) ]: [2000 208 60]                                                                                                    | $\vdots$ |
| Stator resistance and inductance[ Rs(ohm) Lls(H) ]: [5.862 0.0028]                                                                                                    | $\vdots$ |
| Rotor resistance and inductance [ Rr'(ohm) Llr'(H) ]: [0.971 0.0054]                                                                                                    | $\vdots$ |
| Mutual inductance Lm (H): 09.0551                                                                                                    | Ħ        |
| Inertia, friction factor, pole pairs [ $J(kg.m^2) F(N.m.s) p()$ ]: $[0.02 0.005752 2]$                                                                                                    | $\vdots$ |
| <b>Initial conditions</b>                                                                                                    |          |
| [slip, th(deg), ia,ib,ic(A), pha,phb,phc(deg)]:                                                                                                    |          |
| [10000000]                                                                                                    | ÷        |
| $\Box$ Simulate saturation<br><b>Plot</b>                                                                                                    |          |
| $\left[$ i(Arms); v(VLL rms)]: , 302.9841135, 428.7778367; 230, 322, 414, 460, 506, 552, 598, 644, 690] $\left  \cdot \right $                                                                                                    |          |

Figura 4.134 Parámetros de simulación de motor con fallas.

Realizando el análisis del espectro de corriente:

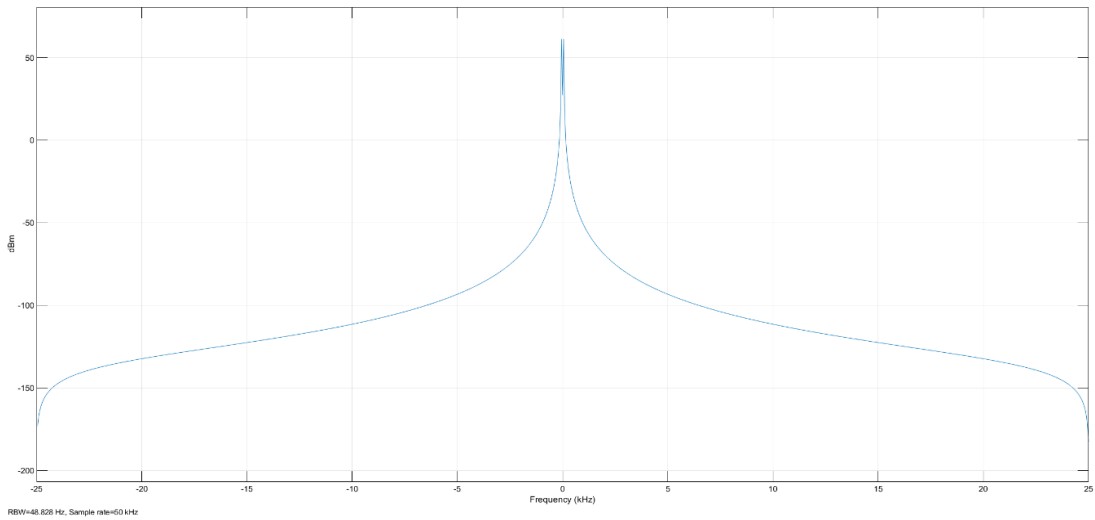

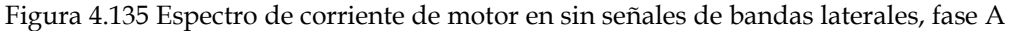

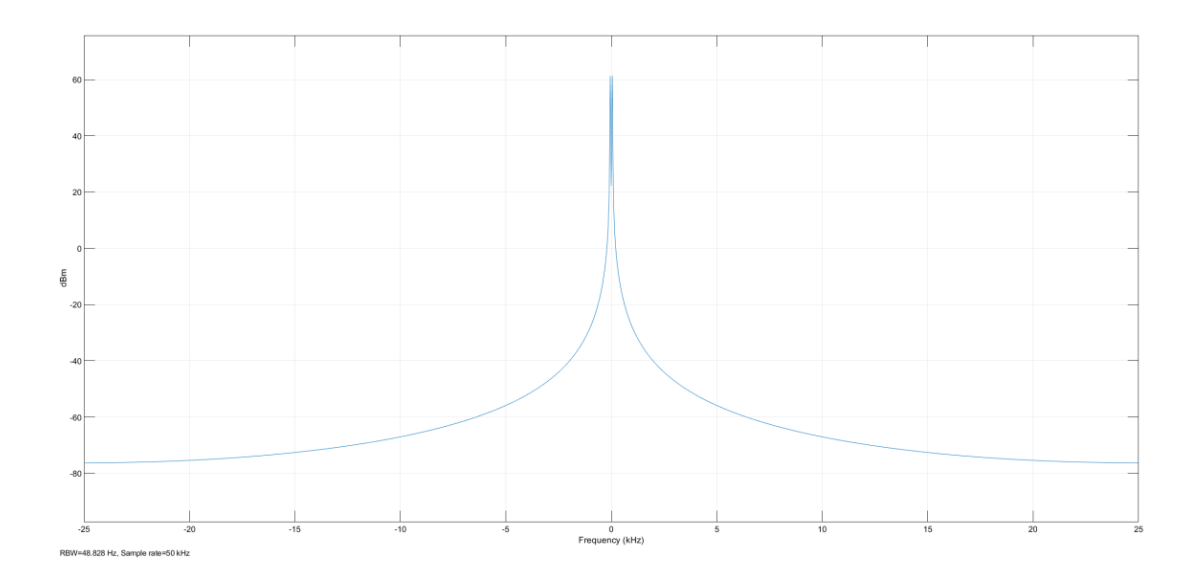

Figura 4.136 Espectro de corriente de motor en sin señales de bandas laterales, fase B

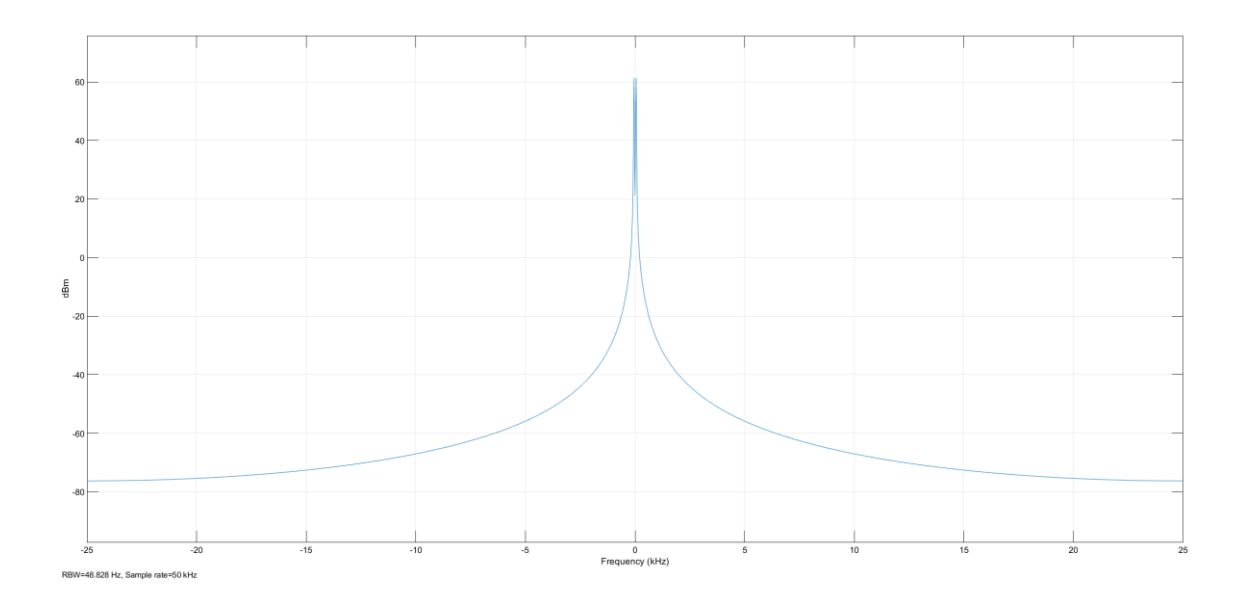

Figura 4.137 Espectro de corriente de motor en sin señales de bandas laterales, fase C

Dentro del espectro de corriente no son visibles las bandas laterales, lo cual, si se quiere detectar el contenido de armónicos de cada una de las fases se debe de realizar a través del análisis de su FFT

El diagrama de salida de la corriente del estator queda de la siguiente manera:

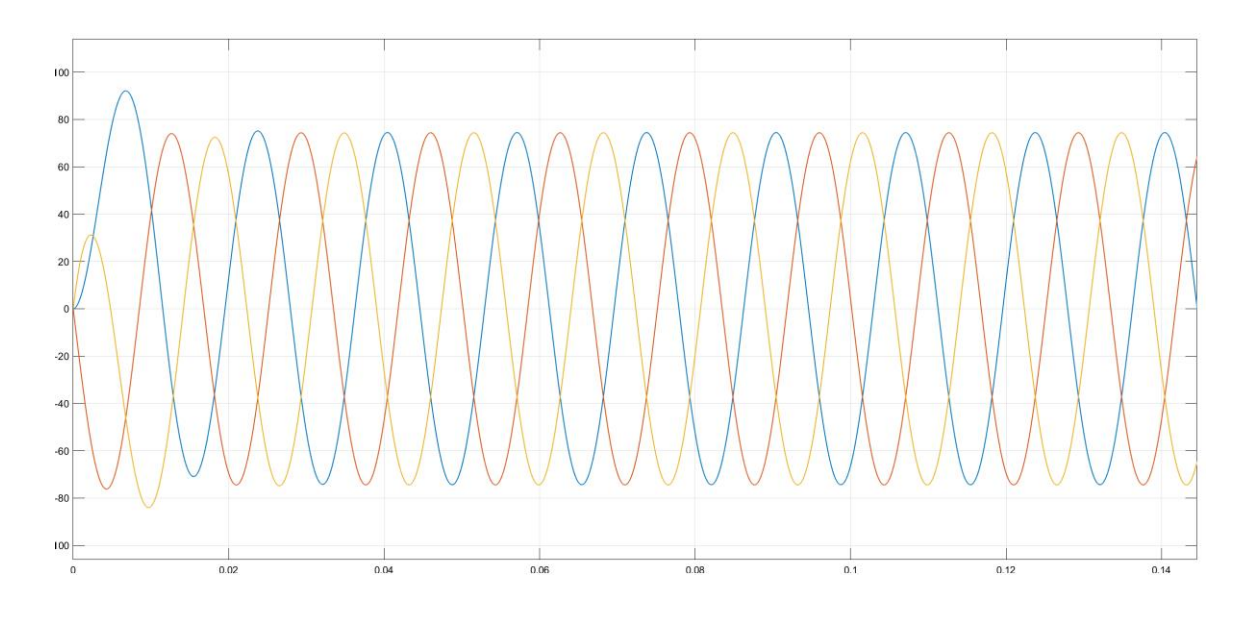

Figura 4.138 Corrientes de fase de estator

Nótese el aumento de corriente nuevamente en el arranque del motor, cuando se encuentra con rotor bloqueado, este estando bloqueado, genera un aumento en la corriente en todas sus fases, ya que el bloqueo se comporta como una carga, particularmente la fase A en este caso muestra un incremento a un mayor en medio ciclo de señal.

Para el análisis del contenido de armónicos de esta prueba 5 como en las anteriores, se utilizó nuevamente las mismas herramientas "Continuous>>Tools>>FFT Analysis", mostrando los siguientes valores:

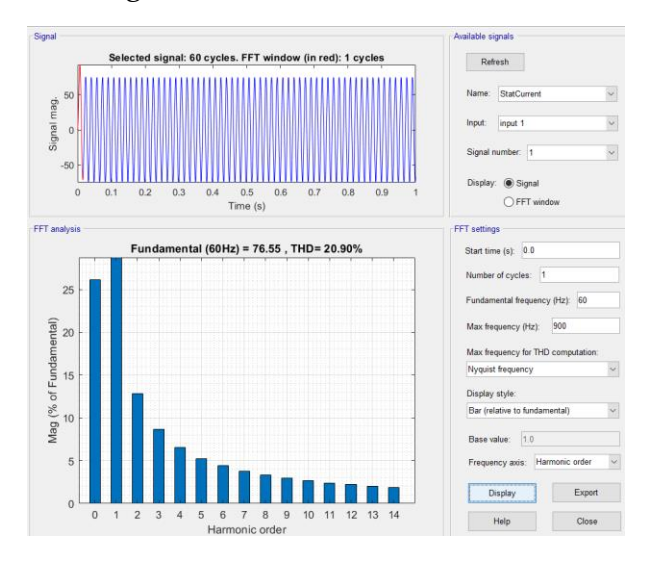

Figura 4.139 Contenido de armónicos de la señal en fase A.

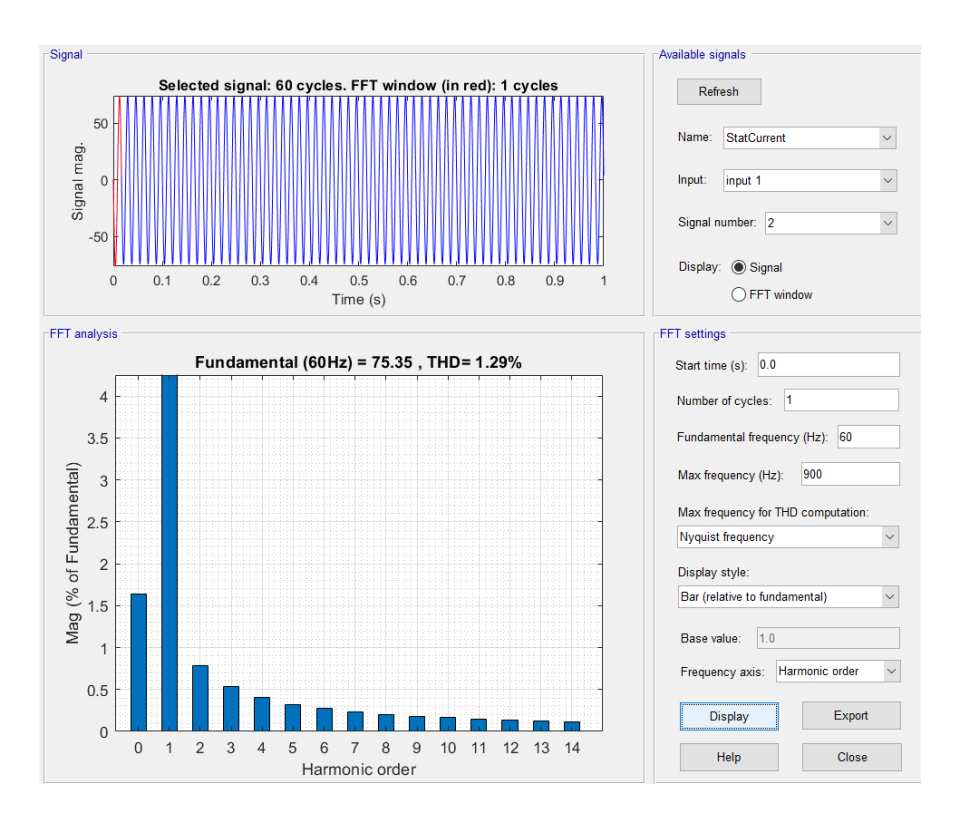

Figura 4.140 Contenido de armónicos de la señal en fase B.

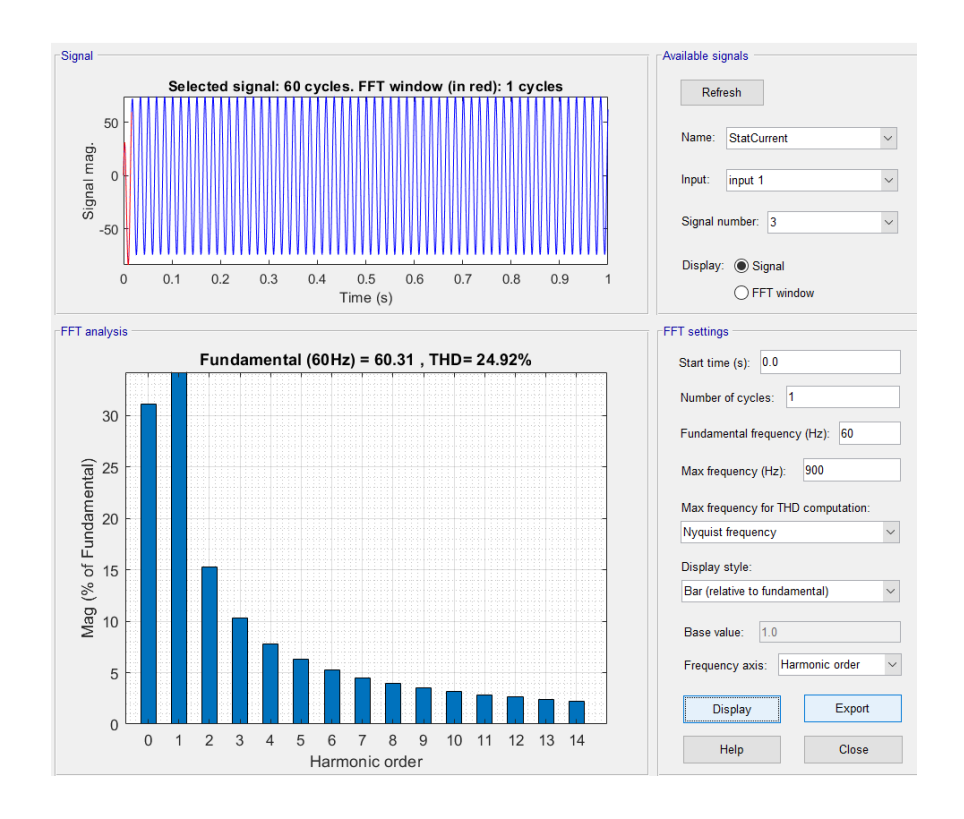

Figura 4.141 Contenido de armónicos de la señal en fase C.

Mediante el análisis del contenido de armónicos de la Prueba 5, muestra que, estos afectan las fases A y C y levemente la fase B, es decir, se tienen armónicos presentes en todas las fases, el porcentaje de estos es de un **20.90%** para **la Fase A, y un 24.92% para la fase C, la fase B** presenta una leve **distorsión de 1.29%,** dentro del análisis del espectro de corriente no detectó la presencia de las bandas laterales.

## **4.2.5.2.6 PRUEBA 6**

Para esta sexta interacción se utilizaron los siguientes valores:

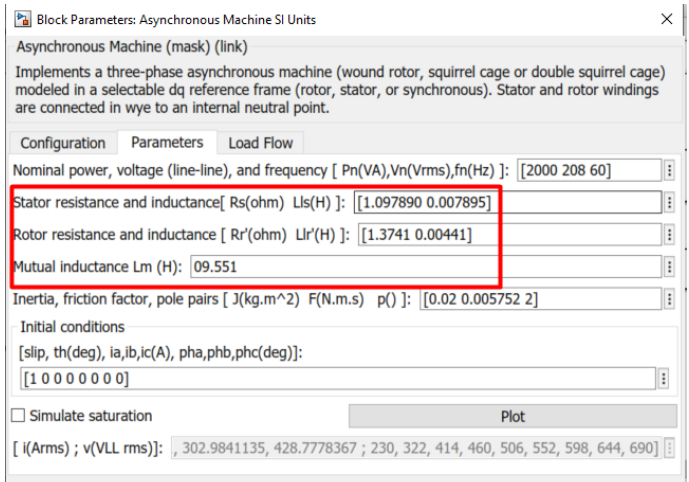

Figura 4.142 Parámetros de simulación de motor con fallas.

Dentro del espectro de corriente se muestra:

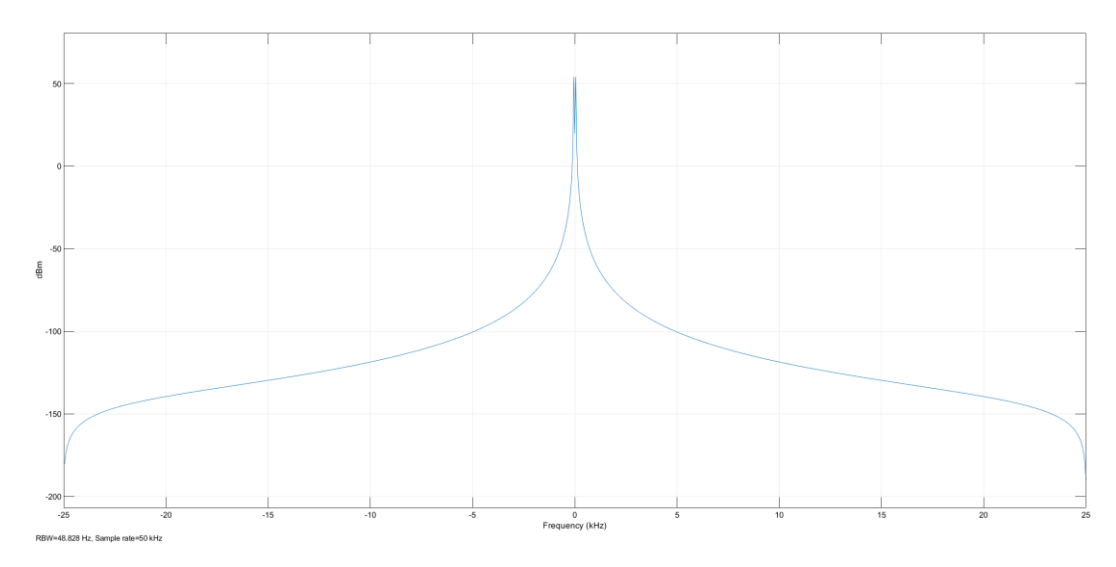

Figura 4.143 Espectro de corriente de motor en sin señales de bandas laterales, fase A

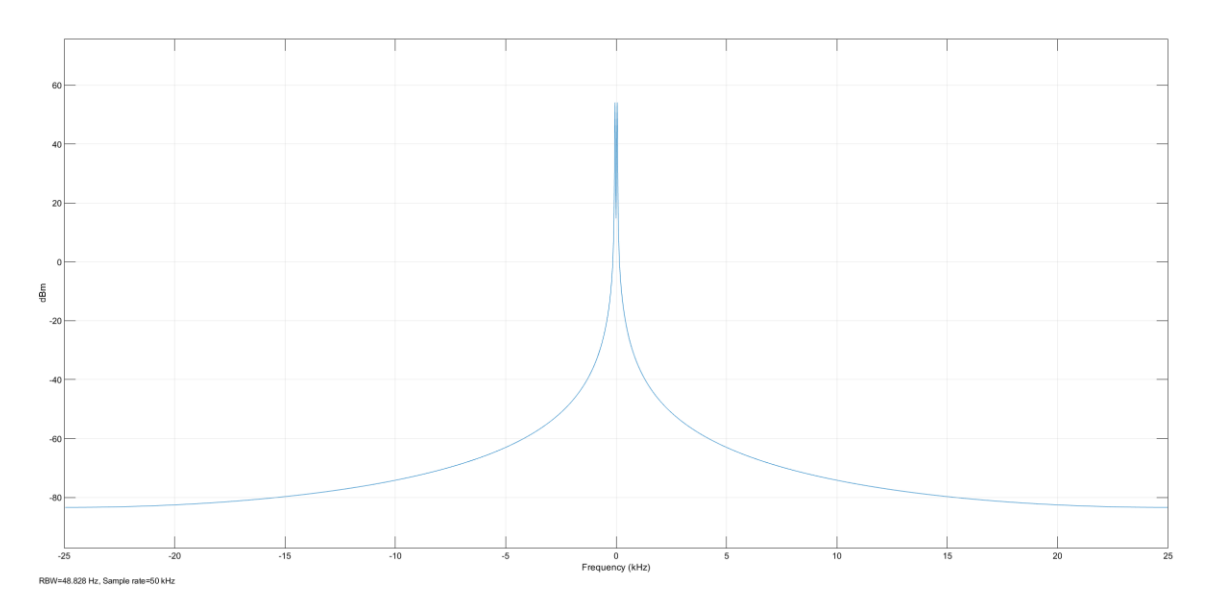

Figura 4.144 Espectro de corriente de motor en sin señales de bandas laterales, fase B.

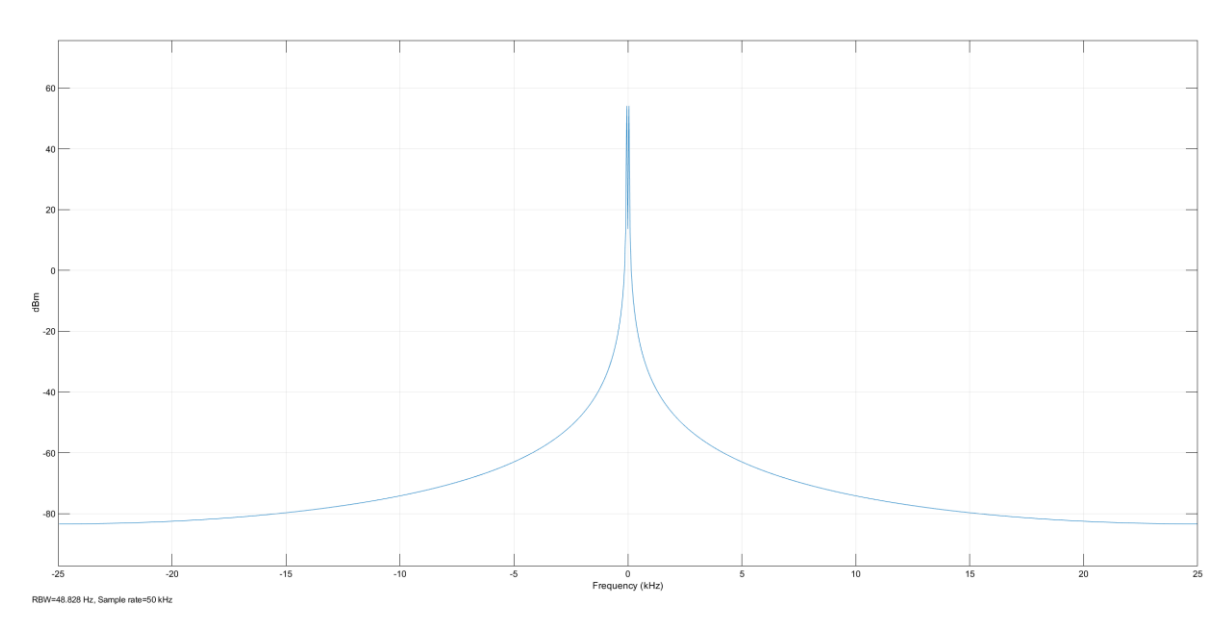

Figura 4.145 Espectro de corriente de motor en sin señales de bandas laterales, fase C.

Dentro del espectro de corriente no son visibles las bandas laterales, lo cual, si se quiere detectar el contenido de armónicos de cada una de las fases, se debe de realizar nuevamente a través del análisis de su FFT.

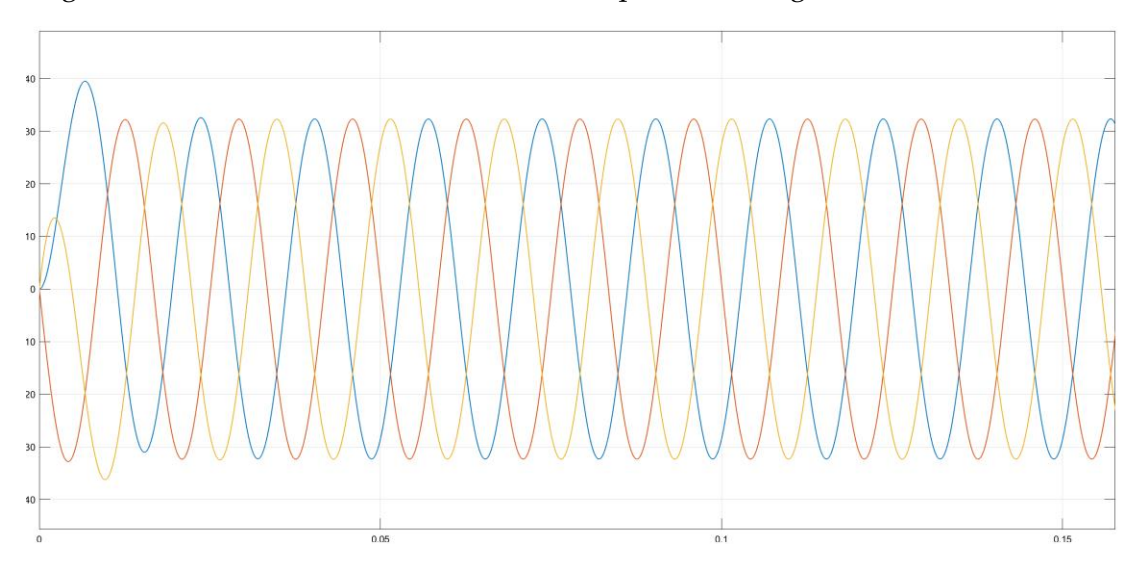

El diagrama de salida de la corriente del estator queda de la siguiente manera:

Figura 4.146 Corrientes de fase de estator.

Nótese que, al igual que en los casos anteriores, aunque el motor este en "vacío" y ninguna carga esté conectada, la corriente de salida del estator en una fase –"fase A"- muestra un incremento momentáneo respecto a las otras fases.

Entonces, para el análisis del contenido de armónicos de esta prueba 6, se utilizó nuevamente las mismas herramientas "Continuous>>Tools>>FFT Analysis", mostrando los siguientes resultados:

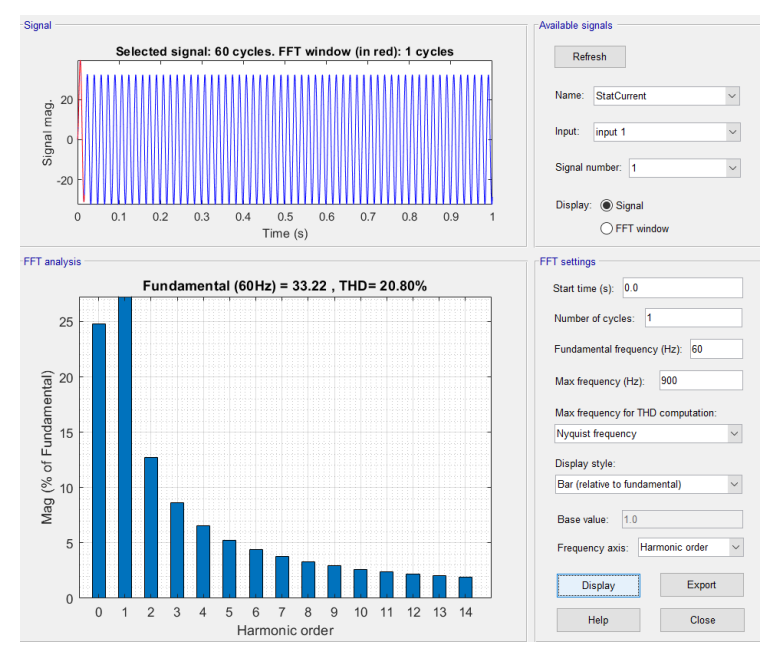

Figura 4.147 Contenido de armónicos de la señal en fase A

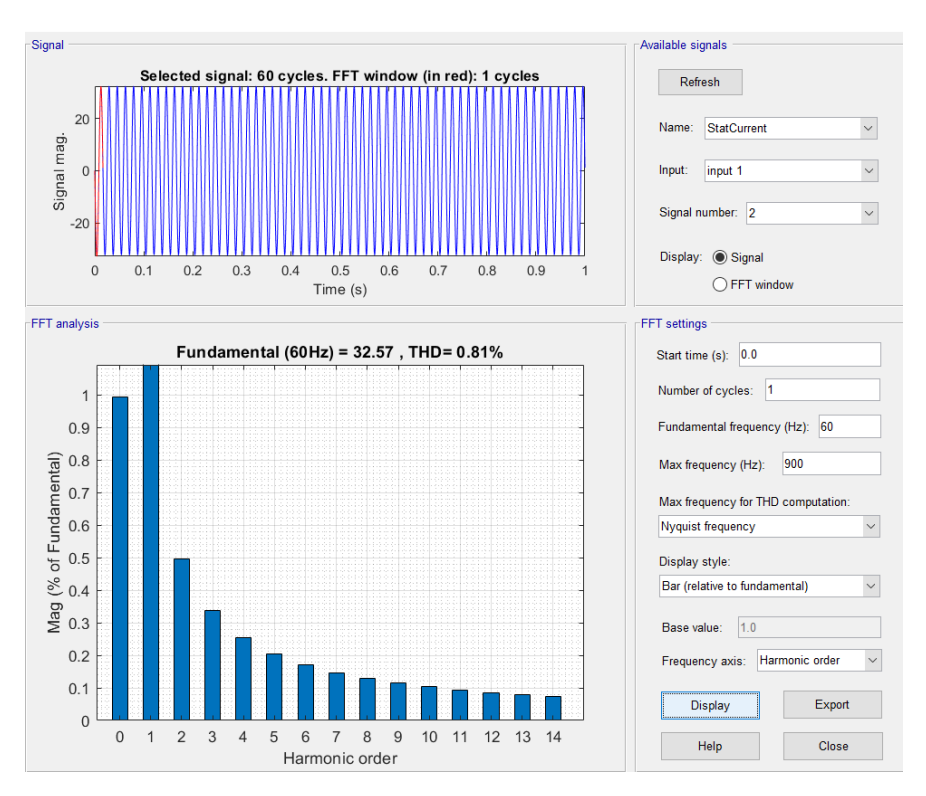

Figura 4.148 Contenido de armónicos de la señal en fase B.

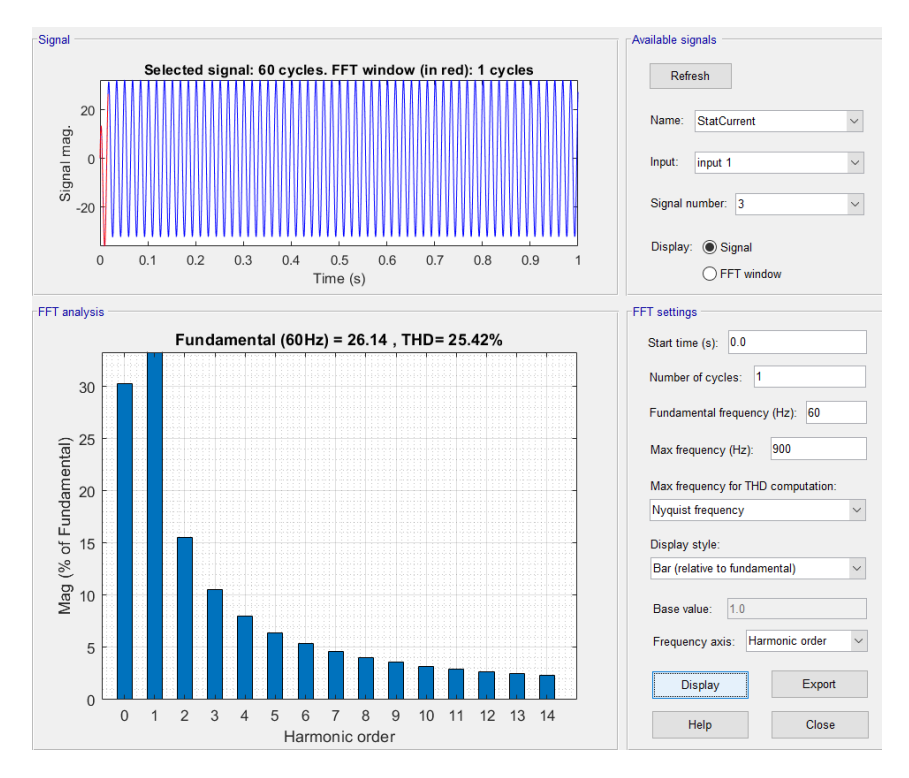

Figura 4.149 Contenido de armónicos de la señal en fase C.

Mediante el análisis del contenido de armónicos de la Prueba 6, se aprecia que estos armónicos en el motor afectan las fases A y C, es decir, se tienen armónicos presentes con un porcentaje de un 20.80% para la Fase A, y un 25.42% para la fase C, la fase B no presenta distorsión de 3.80%; Así mismo, dentro del análisis del espectro de corriente no se detecto la presencia de las bandas laterales.

## **4.2.5.3 Pruebas de carga**

Se inicio la prueba con los mismos valores anteriormente con los modelos de pruebas en buen estado, siendo el modelo de la prueba de carga el siguiente circuito, se utilizaron los mismos parámetros en la prueba de vacío y de rotor bloqueado.

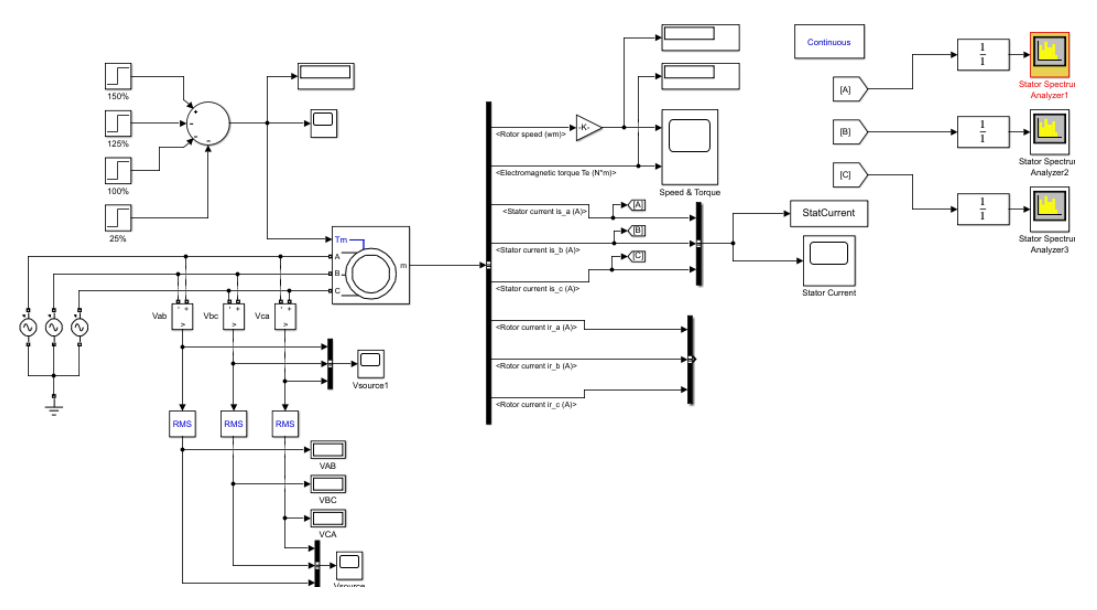

Figura 4.150 Circuito modelo de prueba de carga, 4 tipos de carga.

Las cargas aplicadas en el circuito son 4, con un valor de 25% la carga nominal, 100% de la carga nominal, 125% de la carga nominal y un 150% de la carga nominal, estas cargas se utilizaron de manera descendiente, es decir, la primera carga aplicada será la de 150%, luego se reducirá a un 125%, luego a un 100% y para finalizar se aplicará a la carga a un 25%.

## **4.2.5.***3***.1 PRUEBA 1**

Para esta primera interacción se utilizaron los siguientes valores:

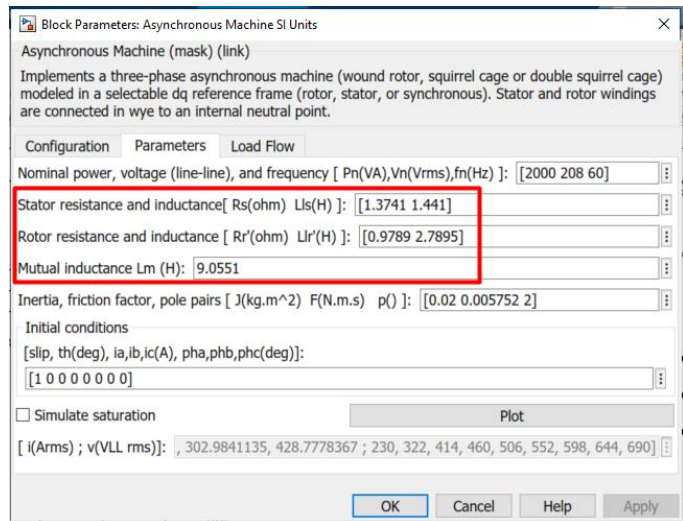

Figura 4.151 Parámetros de simulación de motor con fallas.

Como resultado tenemos los siguientes espectros de frecuencia en cada una de las fases

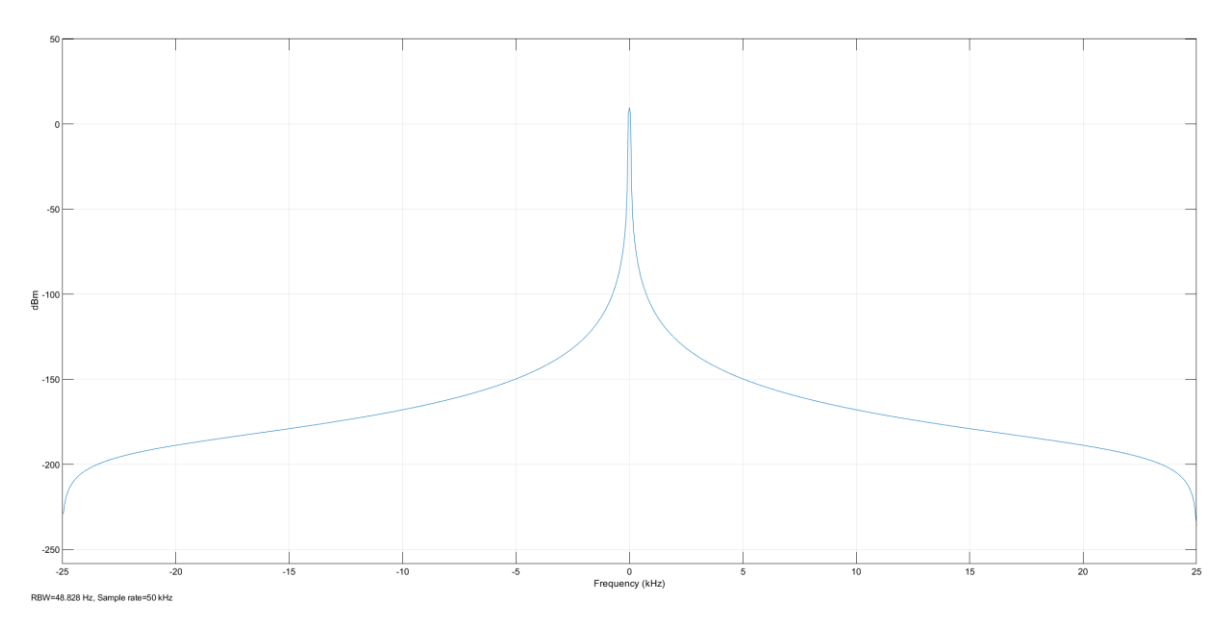

Figura 4.152 Espectro de corriente de motor en con evidentes de señales de bandas laterales, fase A

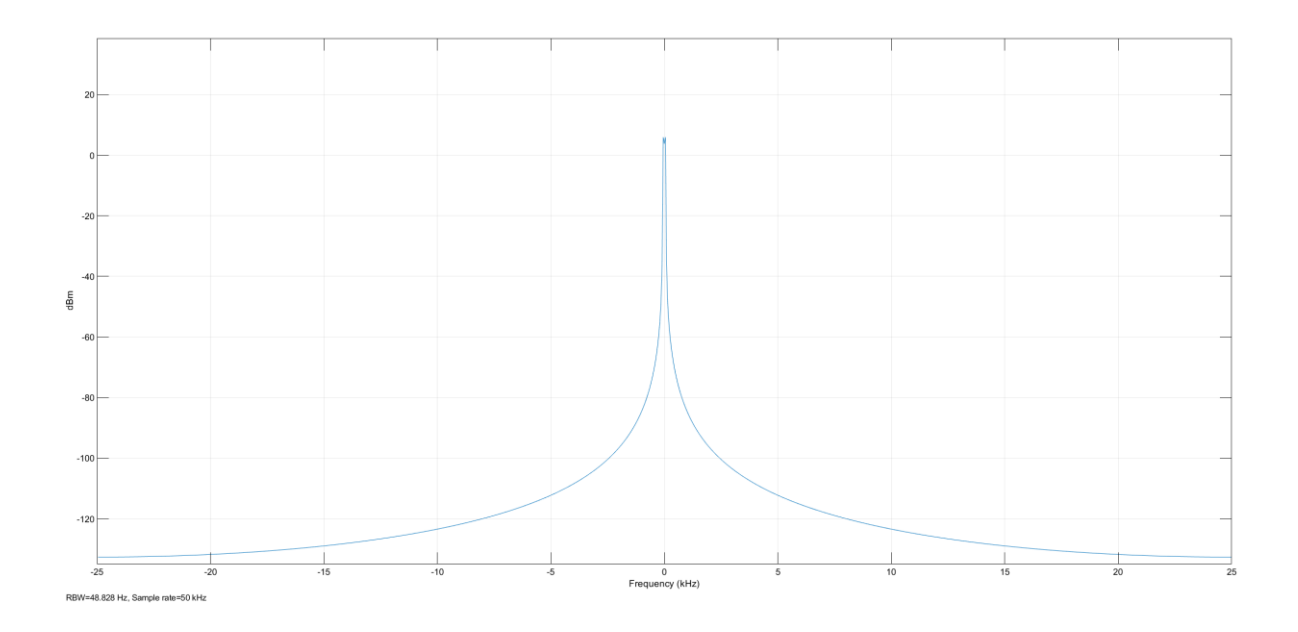

Figura 4.153 Espectro de corriente de motor en con evidentes de señales de bandas laterales, fase B

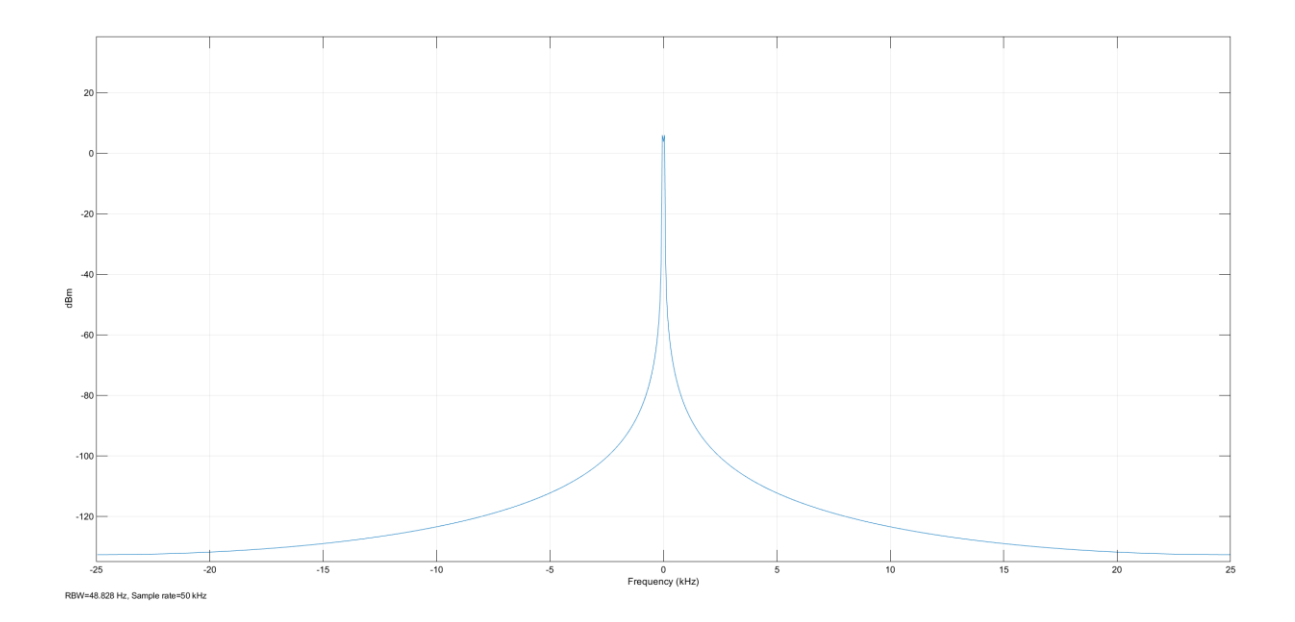

Figura 4.154 Espectro de corriente de motor en con evidentes de señales de bandas laterales, fase C

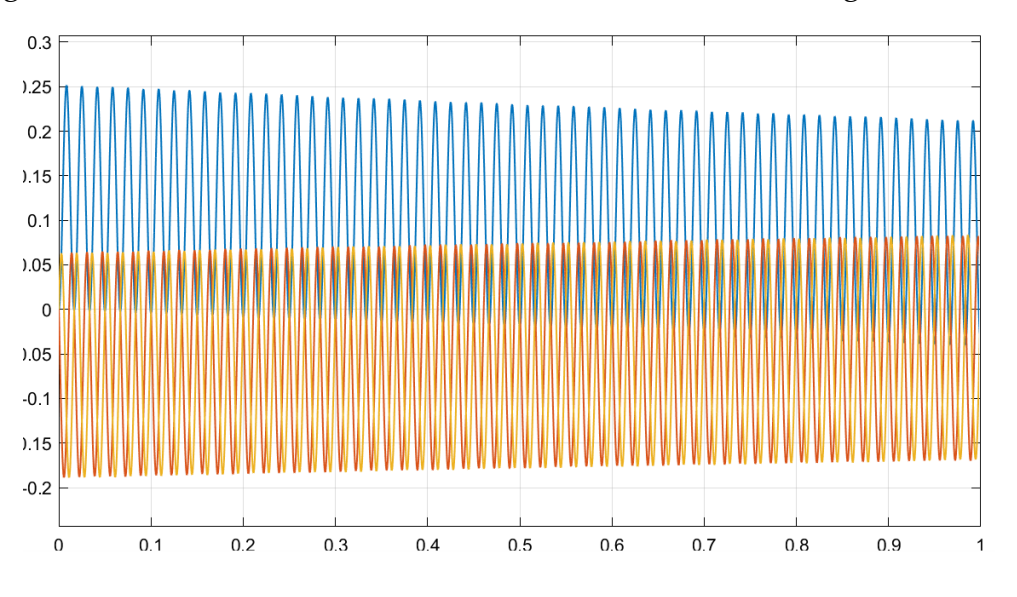

El diagrama de corriente a la salida del estator se muestra de la siguiente manera

Figura 4.155 Corrientes de fase de estator

En el espectro de corriente para esta interacción, no son visibles las bandas laterales en ninguna fase, además en la señal de corriente del estator se puede notar como la corriente muestra una leve disminución a medida se va disminuyendo la carga.

Para el análisis del contenido de armónicos de esta prueba 1, nuevamente se utilizaron las mismas herramientas "Continuous>>Tools>>FFT Analysis", mostrando:

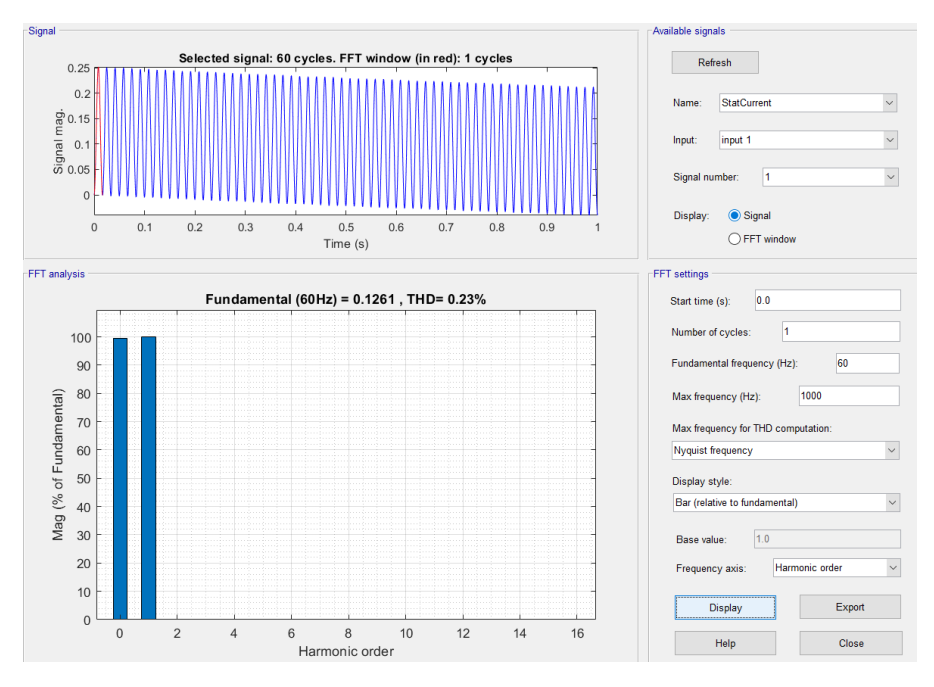

Figura 4.156 Contenido de armónicos de la señal en fase A

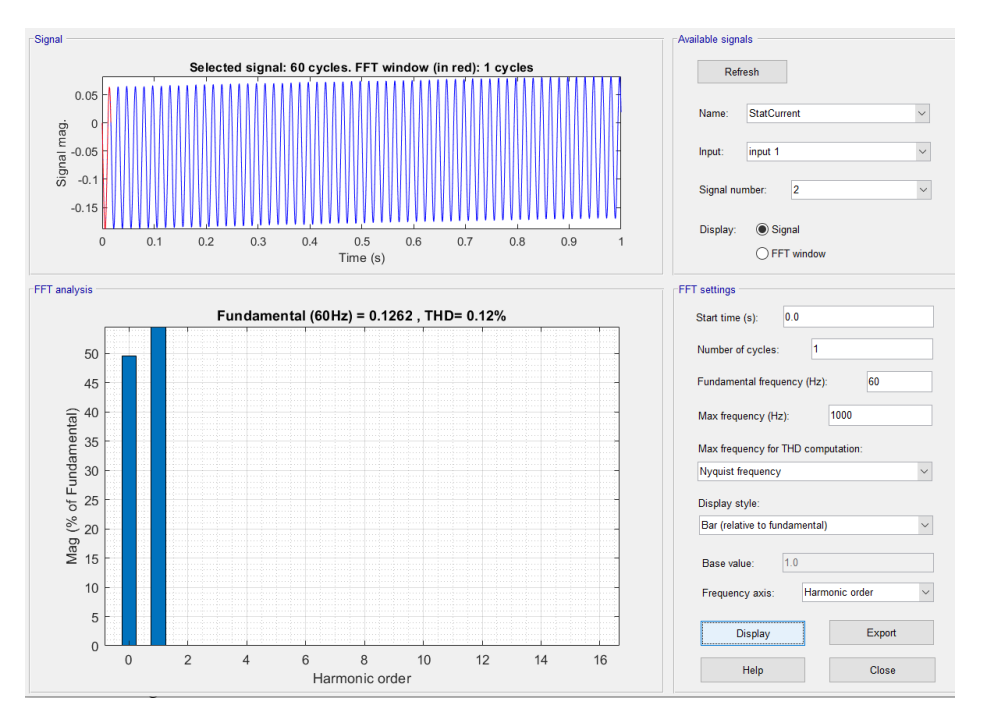

Figura 4.157 Contenido de armónicos de la señal en fase B.

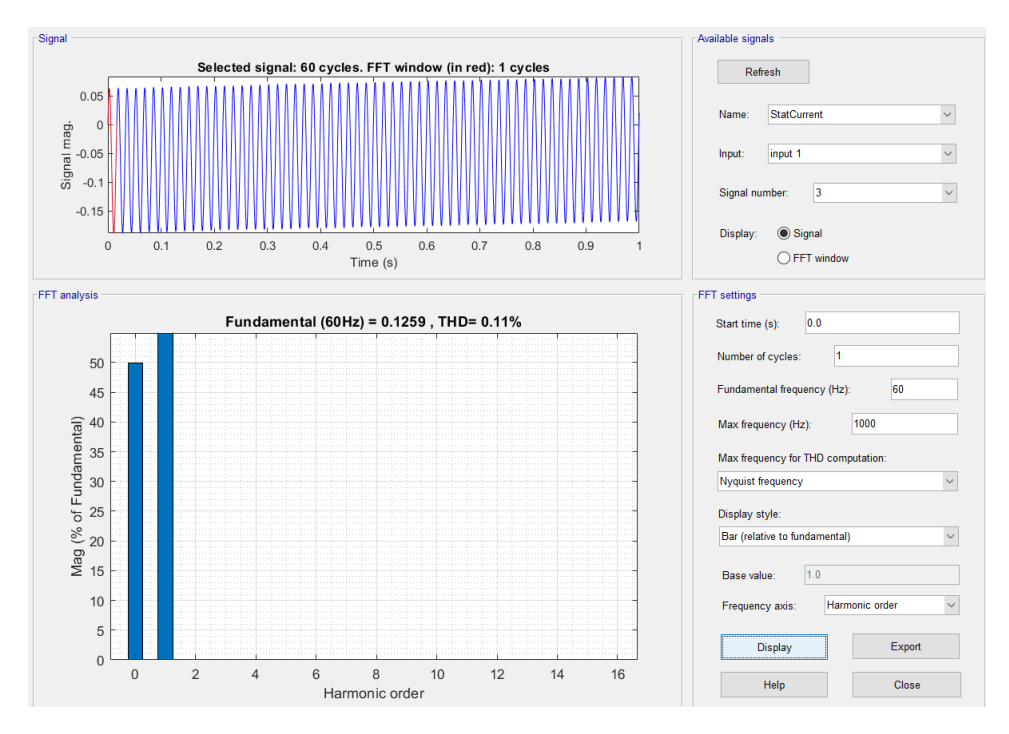

Figura 4.158 Contenido de armónicos de la señal en fase C

Mediante el análisis del contenido de armónicos se aprecia en esta prueba sobre los parámetros utilizados, no se muestra la presencia de contenido armónicos, por lo cual, no tendríamos ningún tipo de falla bajo estas condiciones.

## **4.2.5.3.2 PRUEBA 2**

Para la segunda interacción se utilizaron los siguientes valores:

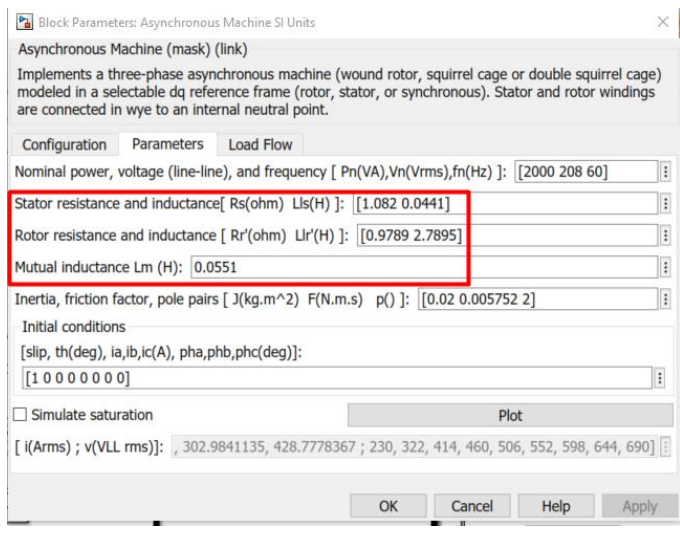

Figura 4.159 Parámetros de simulación de motor con fallas.

Como resultado tenemos los siguientes espectros de frecuencia en cada una de las fases:

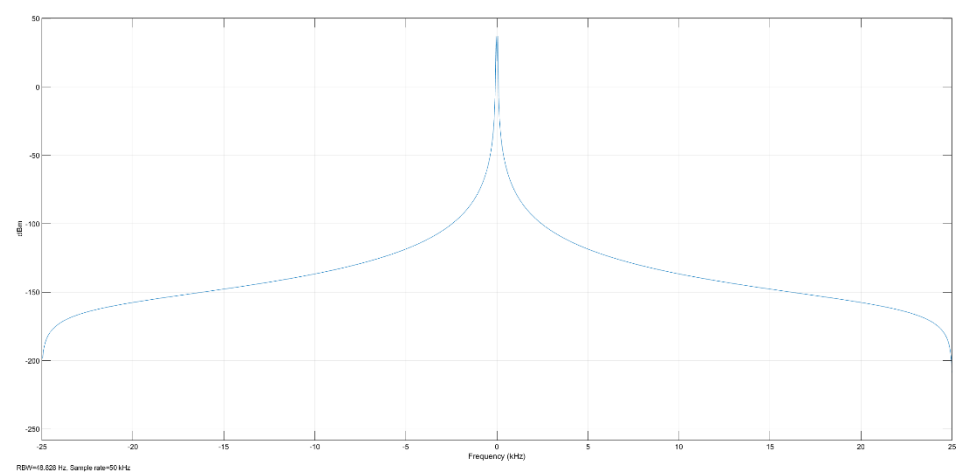

Figura 4.160 Espectro de corriente de motor en sin señales de bandas laterales, fase A

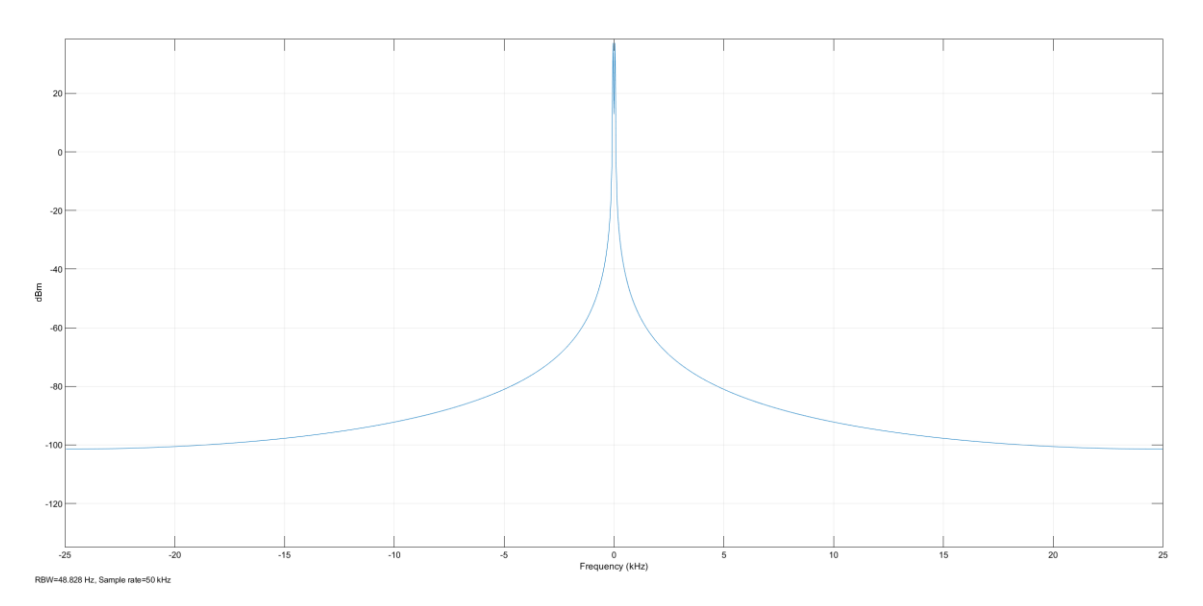

Figura 4.161 Espectro de corriente de motor en sin señales de bandas laterales, fase B.

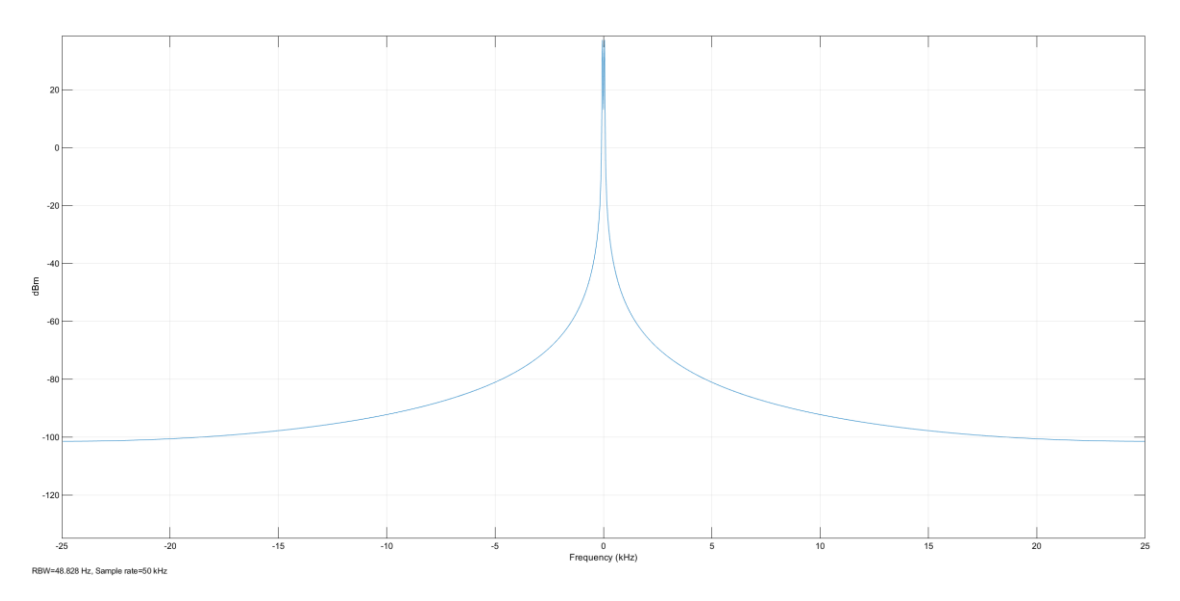

Figura 4.162 Espectro de corriente de motor en sin señales de bandas laterales, fase C

Dentro del espectro de corriente nuevamente no son visibles las bandas laterales, por lo cual, para confirmar si la señal tiene contenido de armónicos de cada una de las fases se debe de realizar a través del análisis de su FFT

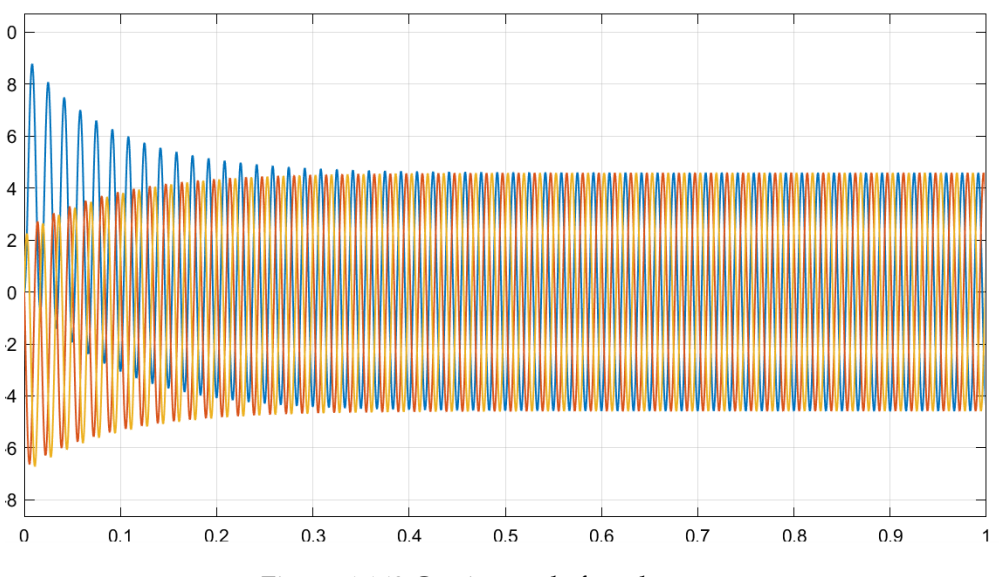

El diagrama de salida de la corriente del estator queda de la siguiente manera:

Figura 4.163 Corrientes de fase de estator

En el espectro de corriente para esta interacción, no son visibles las bandas laterales en ninguna fase, además en la señal de corriente del estator se puede notar como en el arranque del motor la corriente se eleva, luego la corriente muestra nuevamente una leve disminución a medida se va disminuyendo la carga.

Para el análisis del contenido de armónicos de esta prueba 2, nuevamente se utilizaron las mismas herramientas "Continuous>>Tools>>FFT Analysis", mostrando:

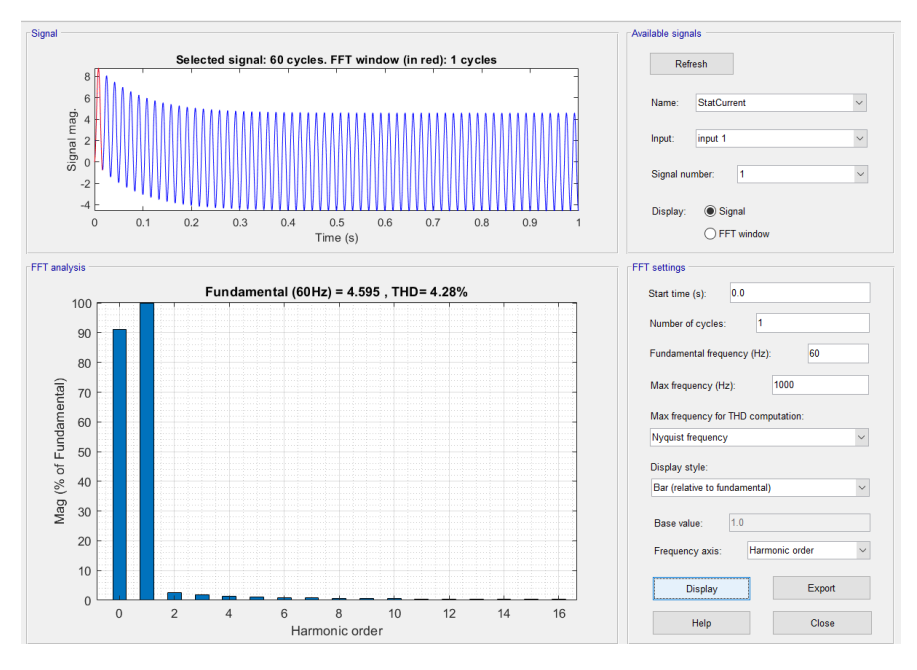

Figura 4.164 Contenido de armónicos de la señal en fase A.

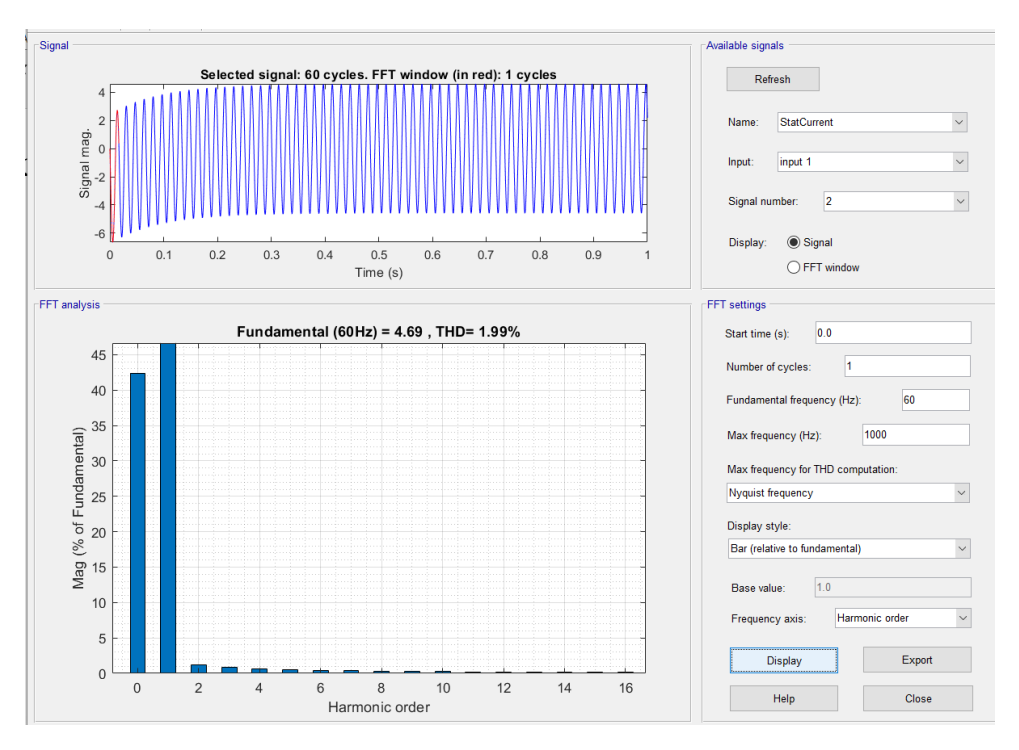

Figura 4.165 Contenido de armónicos de la señal en fase B.

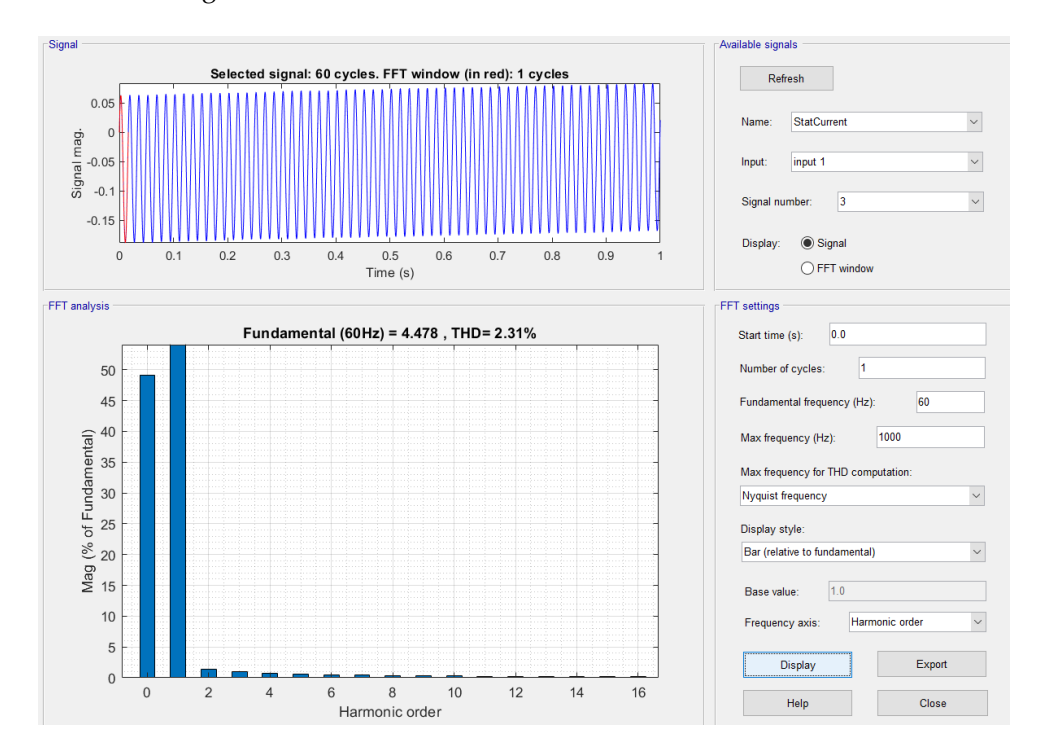

Figura 4.166 Contenido de armónicos de la señal en fase C.

Mediante el análisis del contenido de armónicos de la Prueba 2, muestra que estos afectan levemente todas las fases, es decir, se tiene un porcentaje de armónicos muy bajo presentes en todas las fases, aunque el porcentaje de estos sea de manera reducida, así mismo dentro del análisis del espectro de corriente no detectó la presencia de las bandas laterales.

# **4.2.5.3.3 PRUEBA 3**

Para la tercera interacción se utilizaron los siguientes valores:

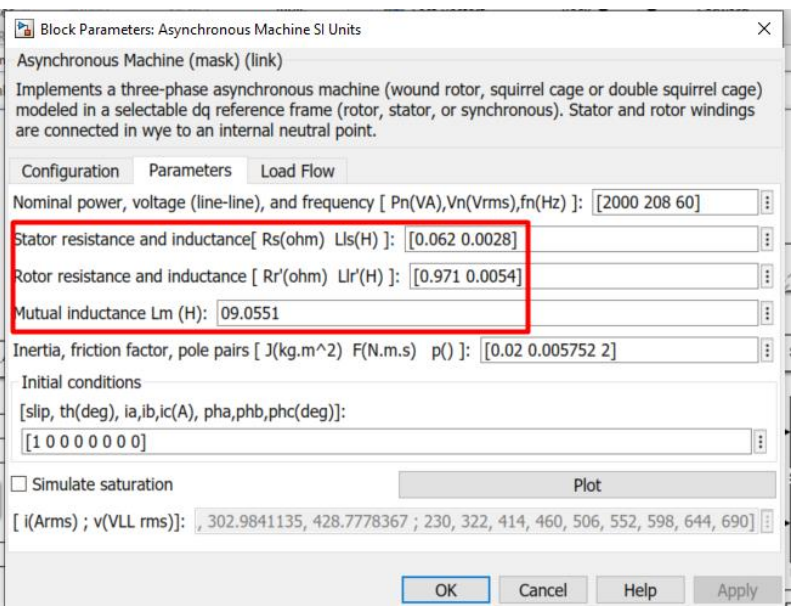

Figura 4.167 Parámetros de simulación de motor con fallas.

Como resultado tenemos los siguientes espectros de frecuencia en cada una de las fases:

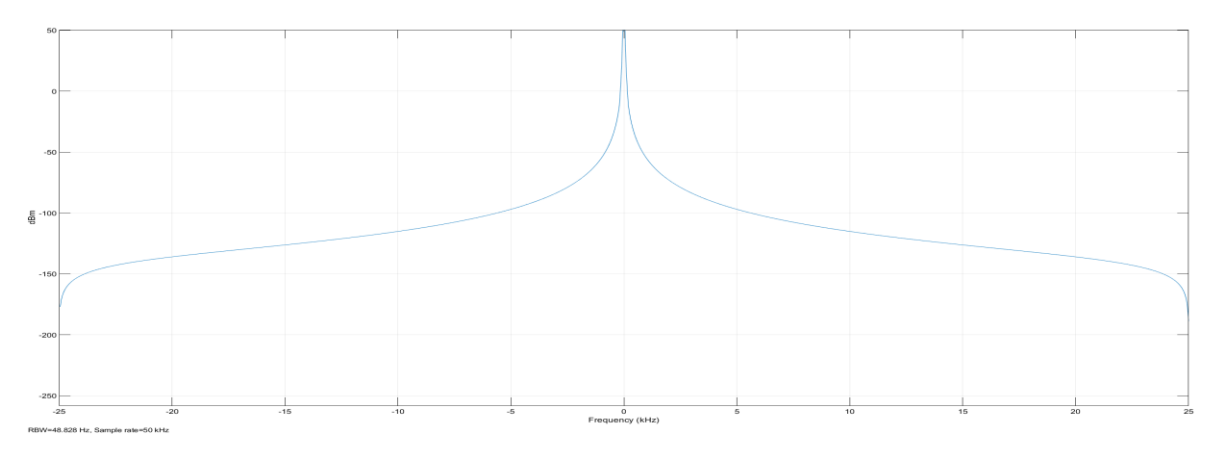

Figura 4.168 Espectro de corriente de motor en sin señales de bandas laterales, fase A.
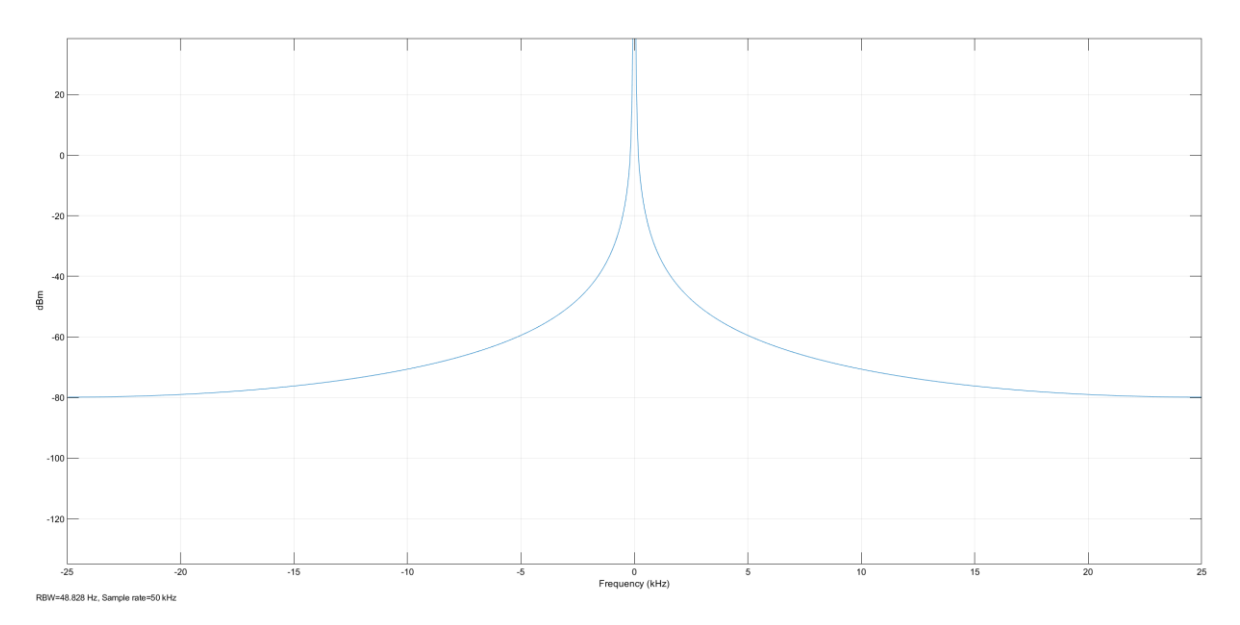

Figura 4.169 Espectro de corriente de motor en sin señales de bandas laterales, fase B.

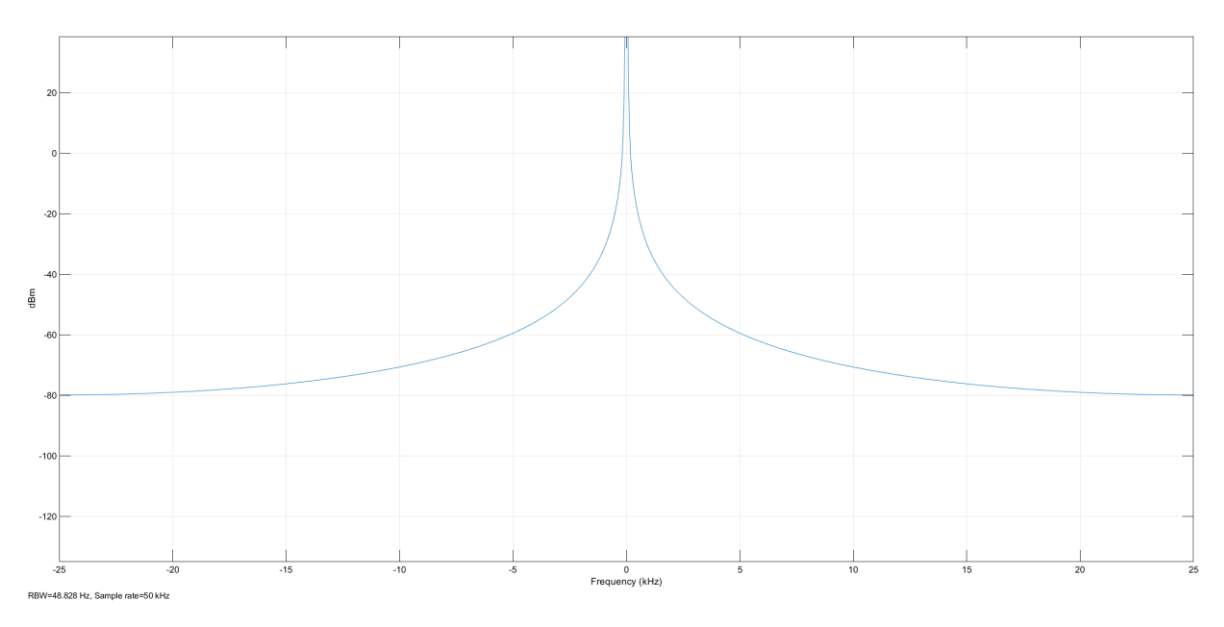

Figura 4.170 Espectro de corriente de motor en sin señales de bandas laterales, fase C.

Dentro del espectro de corriente no son visibles las bandas laterales, lo cual, si se quiere detectar el contenido de armónicos de cada una de las fases se debe de realizar a través del análisis de su FFT

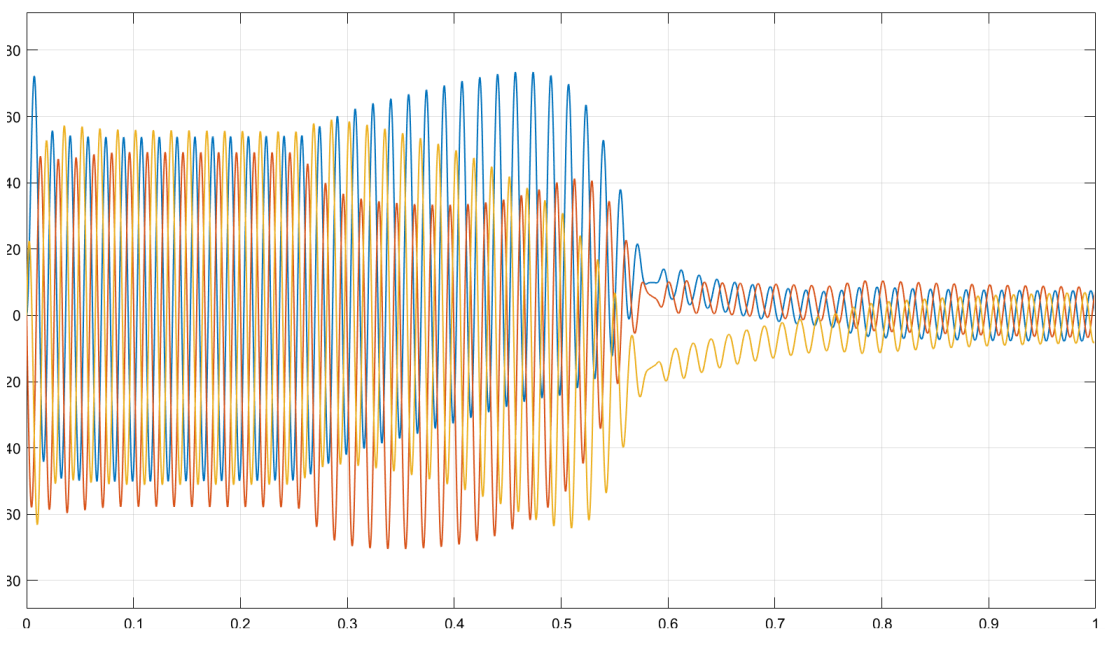

El diagrama de salida de la corriente del estator queda de la siguiente manera:

Figura 4.171 Corrientes de fase de estator.

En el espectro de corriente para esta interacción, no son visibles las bandas laterales en ninguna fase, en la señal de corriente del estator, se puede notar un desbalance en las corrientes de arranque del motor, esta corriente en todas las fases, se eleva de manera significativa respeto a la corriente nominal, luego esta muestra una leve disminución a medida se va disminuyendo la carga.

Para el análisis del contenido de armónicos de esta prueba 3, nuevamente se utilizaron las mismas herramientas "Continuous>>Tools>>FFT Analysis", se evidencio:

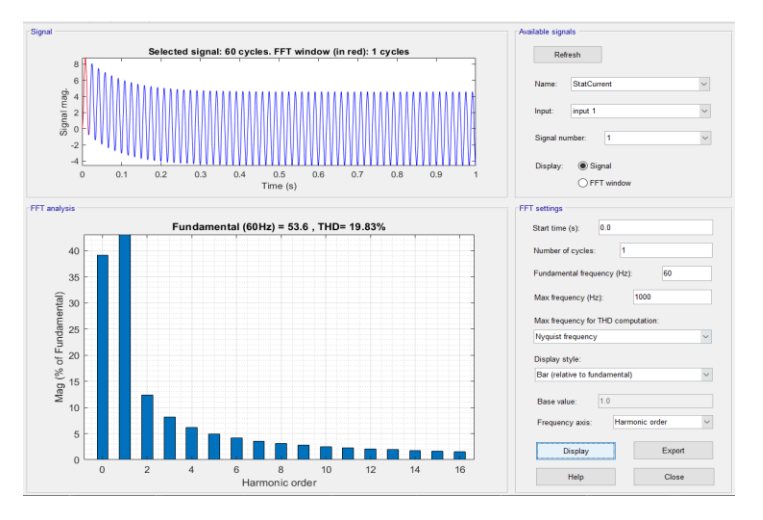

Figura 4.172 Contenido de armónicos de la señal en fase A

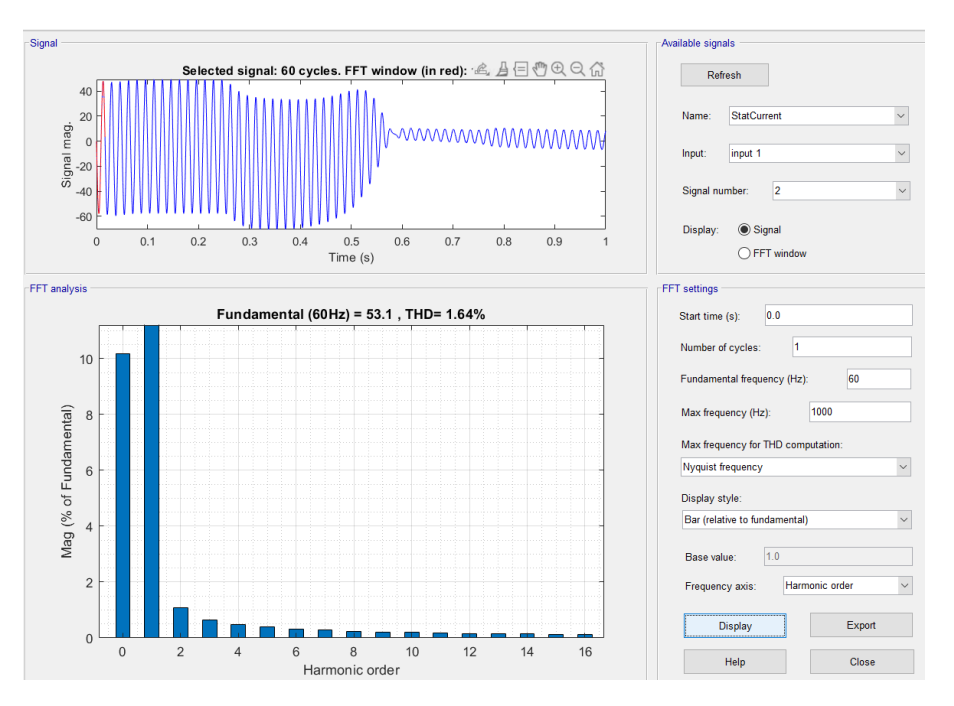

Figura 4.173 Contenido de armónicos de la señal en fase B.

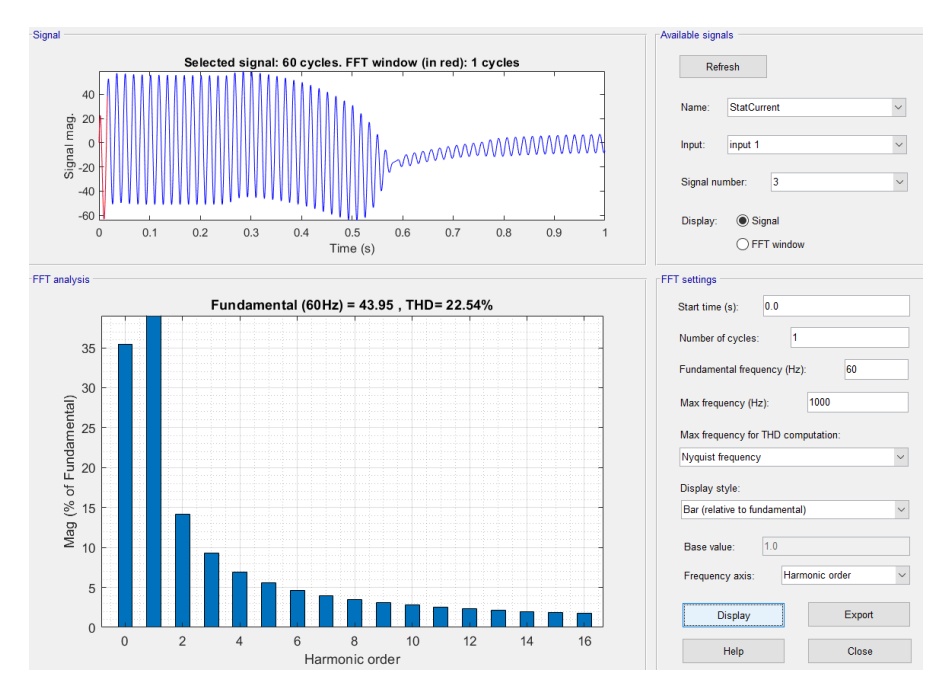

Figura 4.174 Contenido de armónicos de la señal en fase C.

se analizó el contenido de armónicos de la Prueba 3, mostrando que estos armónicos en el motor, afectan levemente las fases A y C, es decir se tienen armónicos presentes en todas las fases, aunque el porcentaje de estos sea de un **19.83% para la Fase A y un 22.54% para la fase C;** Así mismo, dentro del análisis del espectro de corriente no detectó la presencia de las bandas laterales.

#### **4.2.5.3.4 PRUEBA 4**

Para la cuarta interacción se utilizaron los siguientes valores:

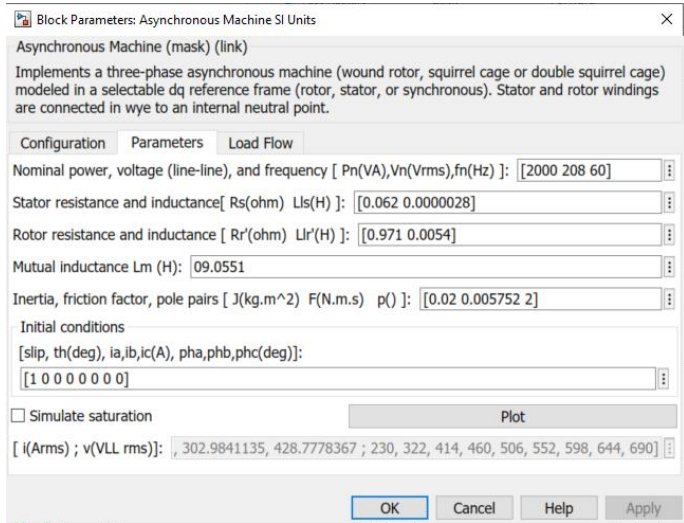

Figura 4.175 Parámetros de simulación de motor con fallas.

Como resultado tenemos los siguientes espectros de frecuencia en cada una de las fases:

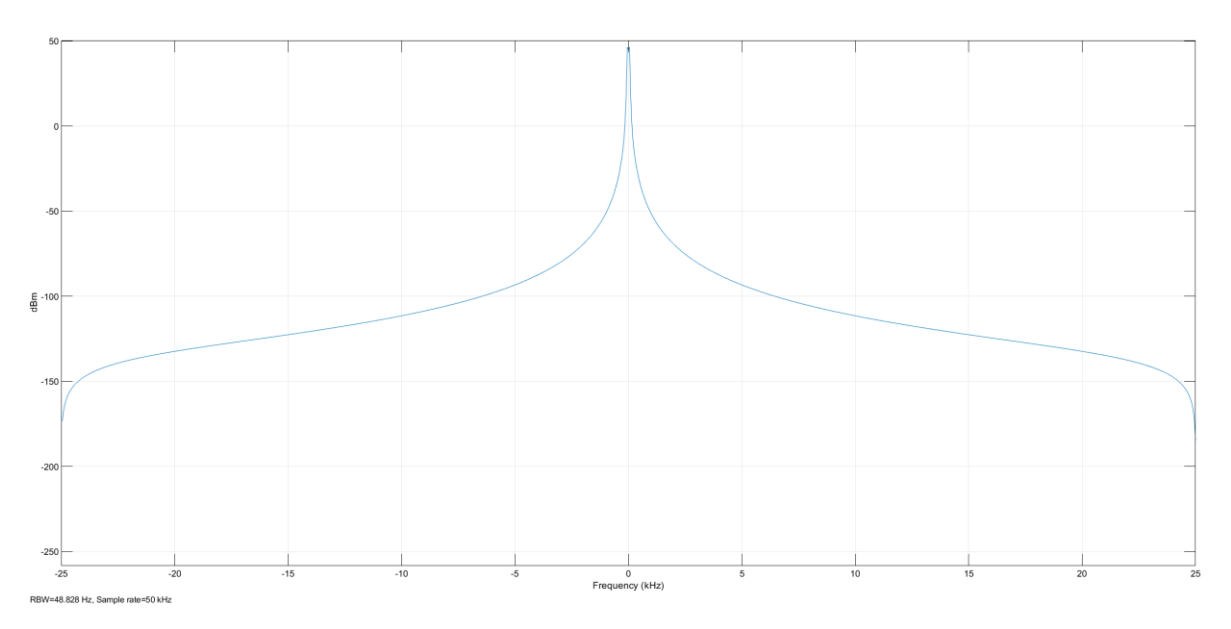

Figura 4.176 Espectro de corriente de motor en sin señales de bandas laterales, fase A.

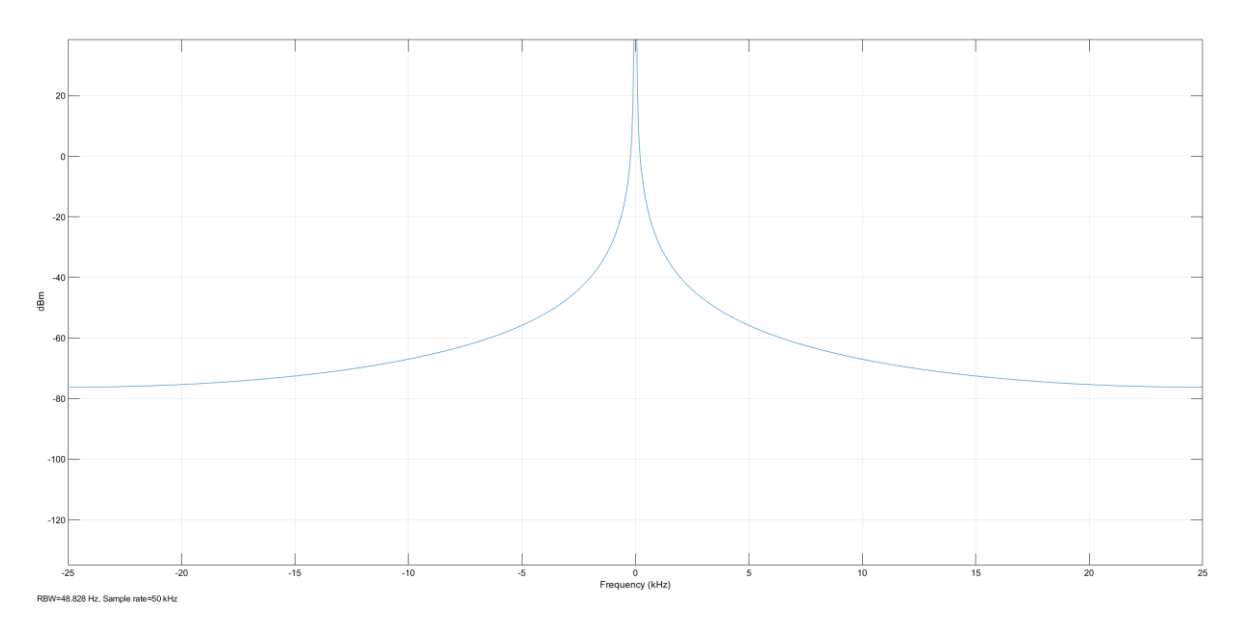

Figura 4.177 Espectro de corriente de motor en sin señales de bandas laterales, fase B.

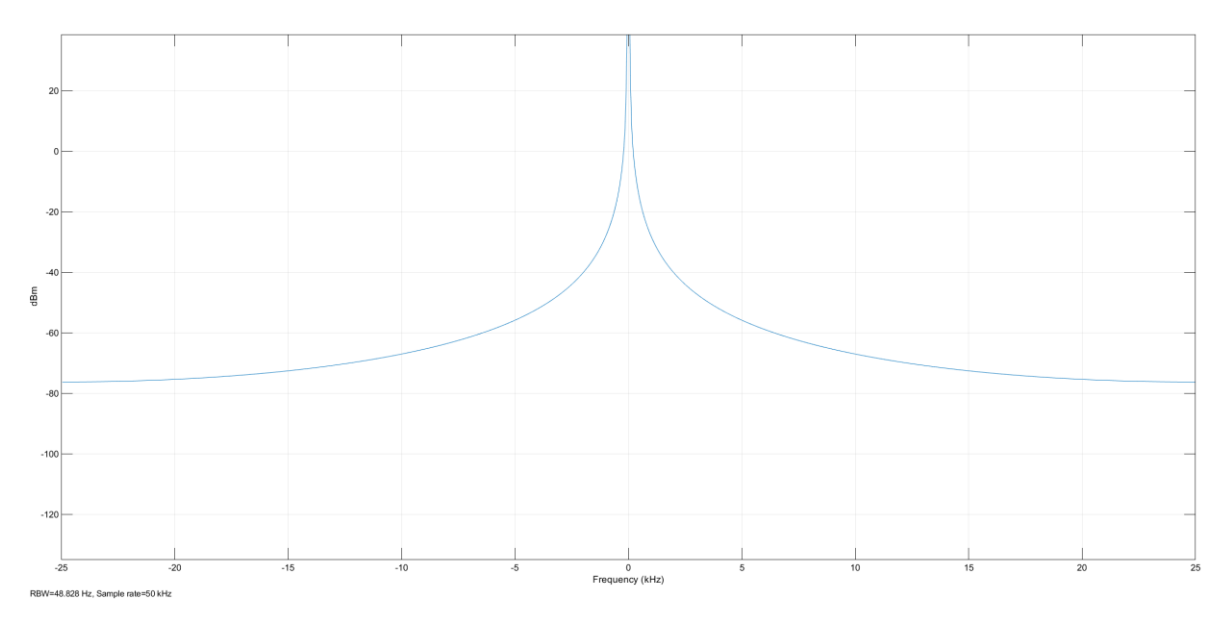

Figura 4.178 Espectro de corriente de motor en sin señales de bandas laterales, fase C.

Dentro del espectro de corriente no son visibles las bandas laterales, lo cual, si se quiere detectar el contenido de armónicos de cada una de las fases se debe de realizar a través del análisis de su FFT.

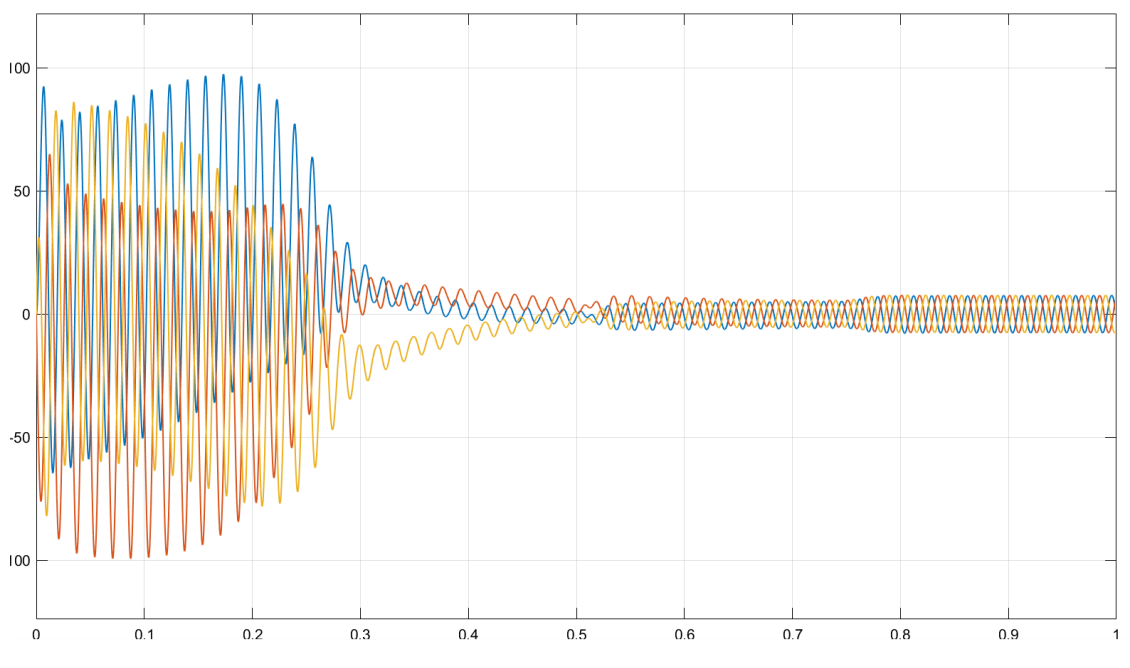

El diagrama de salida de la corriente del estator queda de la siguiente manera:

Figura 4.179 Corrientes de fase de estator

En el espectro de corriente para esta iteración, no son visibles las bandas laterales en ninguna fase, además en la señal de corriente del estator se puede notar como en el arranque del motor la corriente se eleva, luego la corriente muestra una leve disminución, a medida se va disminuyendo la carga.

Para el análisis del contenido de armónicos de esta prueba 4, nuevamente se utilizaron las mismas herramientas "Continuous>>Tools>>FFT Analysis", mostrando los siguientes valores:

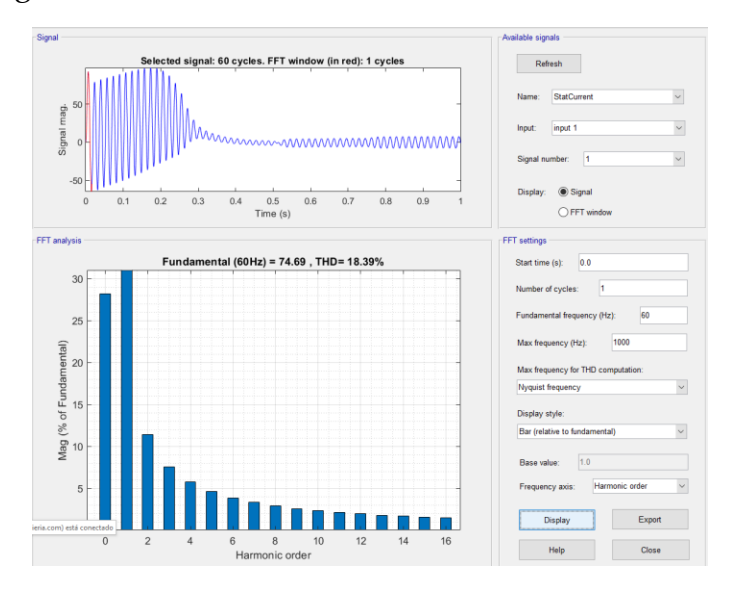

Figura 4.180 Contenido de armónicos de la señal en fase A.

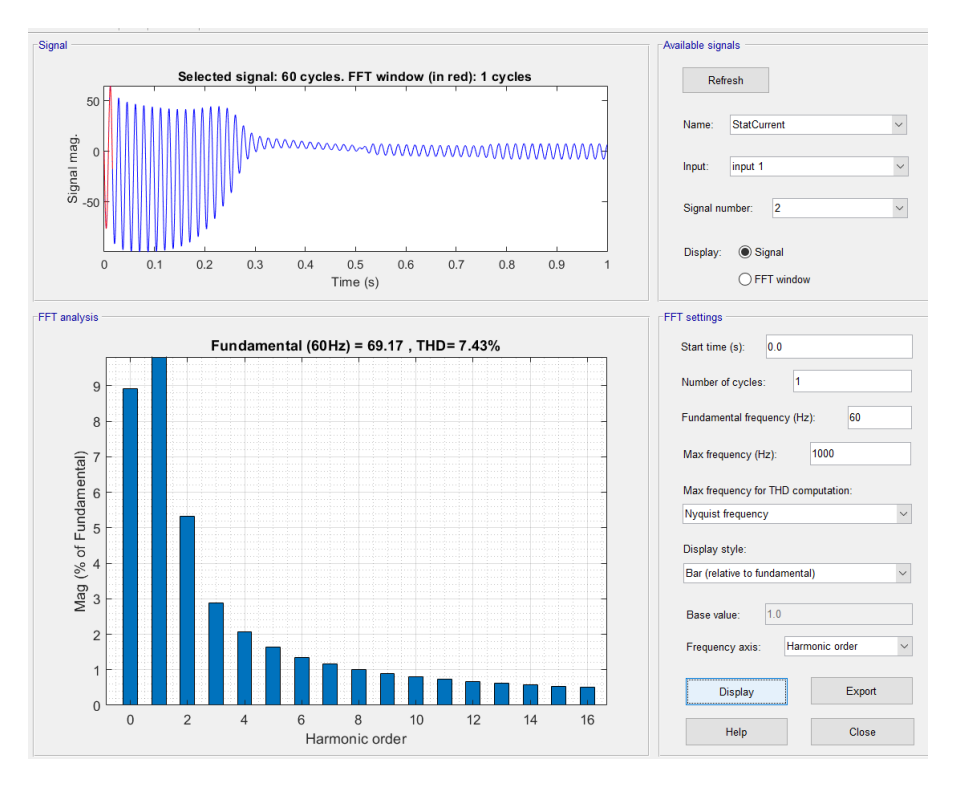

Figura 4.181 Contenido de armónicos de la señal en fase B.

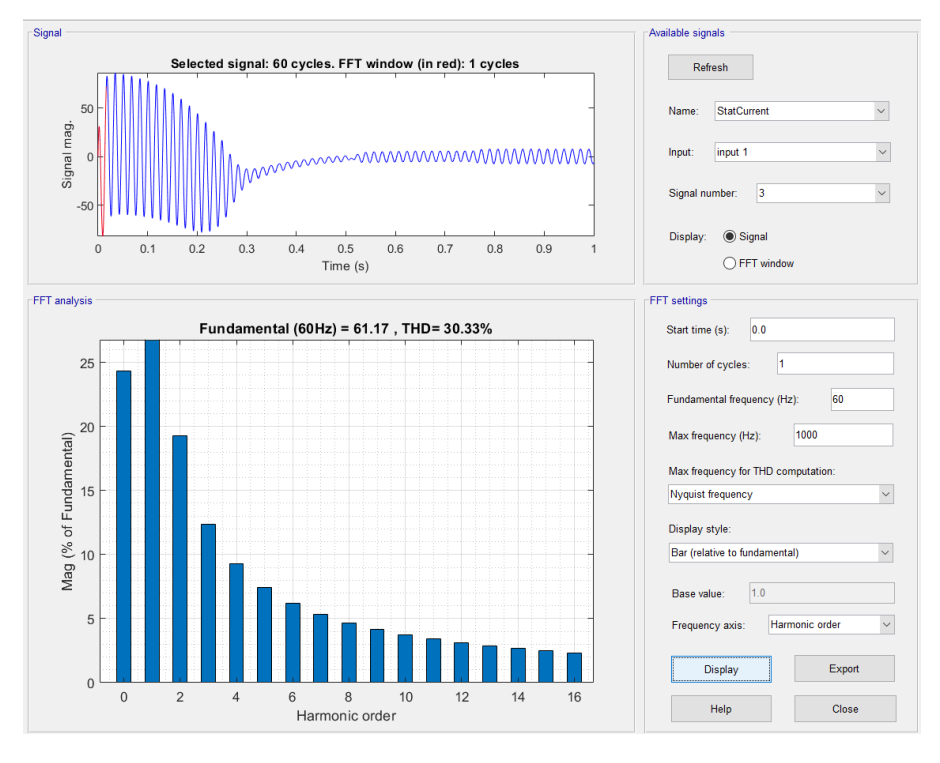

Figura 4.182 Contenido de armónicos de la señal en fase C.

Mediante el análisis del contenido de armónicos de la Prueba 4, se muestra que estos armónicos en el motor, afectan levemente las fases A y C, es decir, se tienen armónicos presentes en todas las fases, aunque el porcentaje de estos sea de un **19.5% para la Fase A y un 23.66% para la fase C,** así mismo, dentro del análisis del espectro de corriente no detectó la presencia de las bandas laterales.

#### **4.2.5.3.5 PRUEBA 5**

Para la cuarta interacción se utilizaron los siguientes valores:

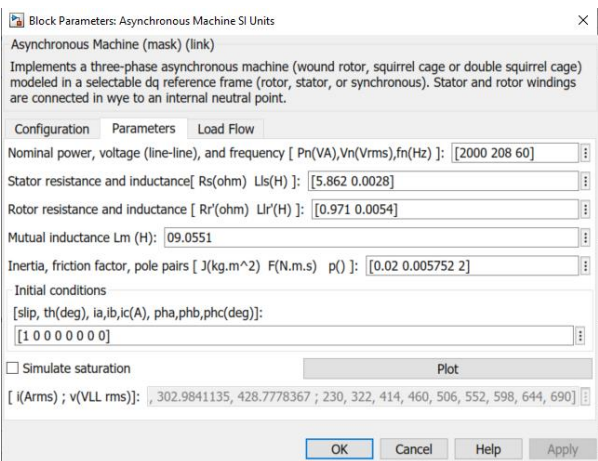

Figura 4.183 Parámetros de simulación de motor con fallas.

Como resultado tenemos los siguientes espectros de frecuencia en cada una de las fases

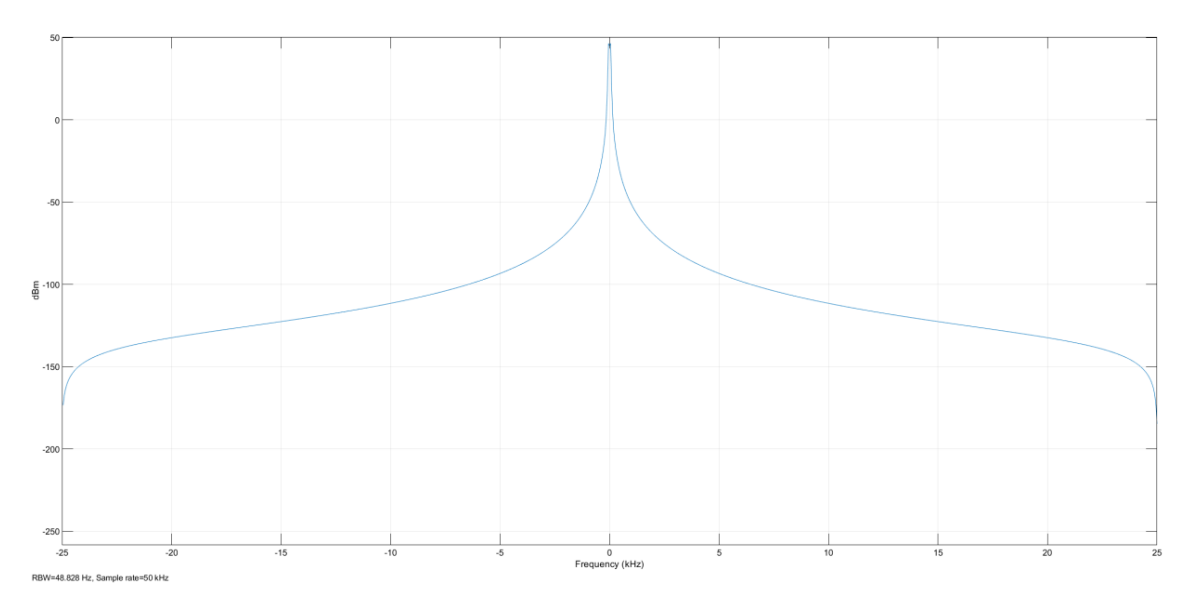

Figura 4.184 Espectro de corriente de motor en sin señales de bandas laterales, fase A.

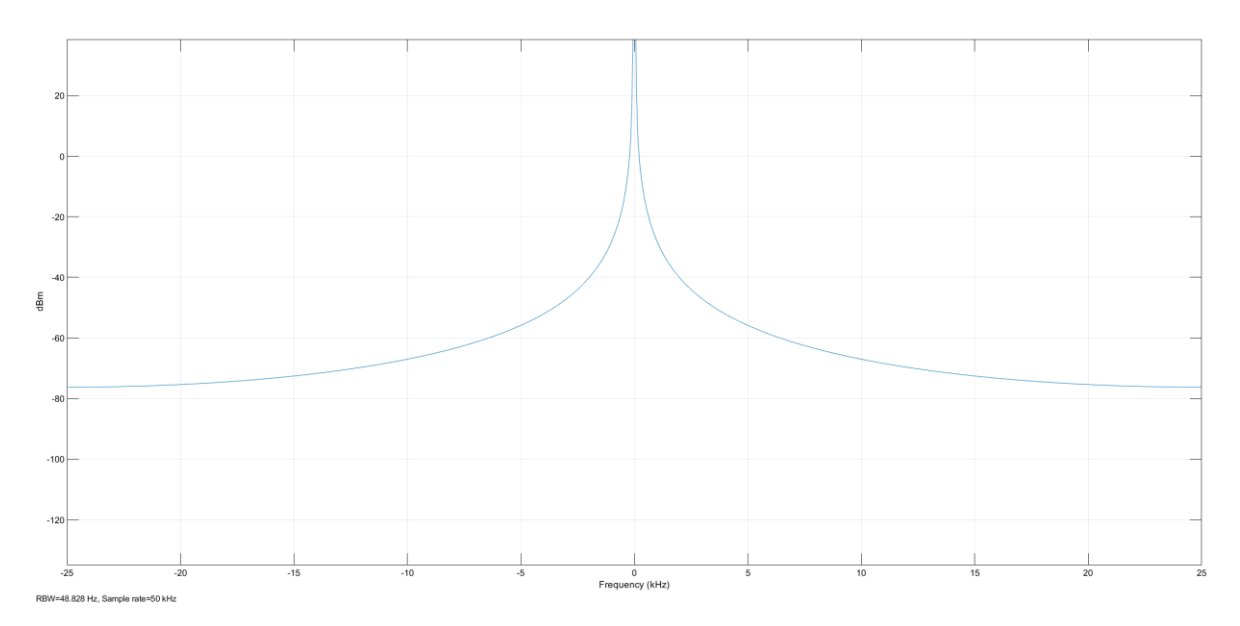

Figura 4.185 Espectro de corriente de motor en sin señales de bandas laterales, fase B.

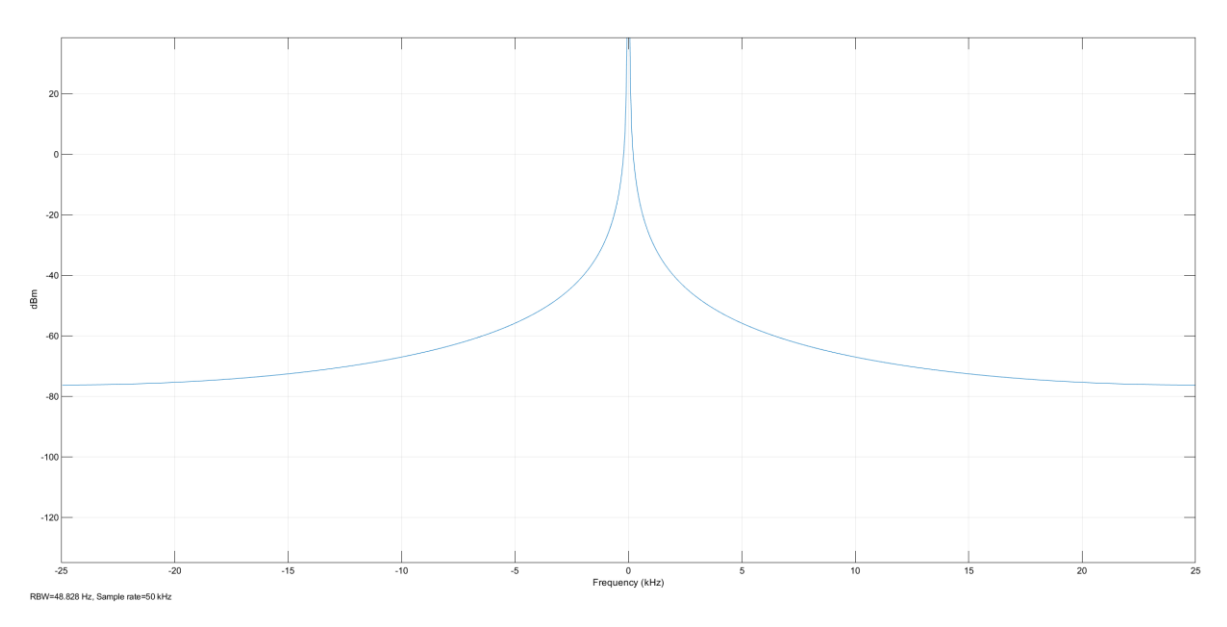

Figura 4.186 Espectro de corriente de motor en sin señales de bandas laterales, fase C.

Dentro del espectro de corriente no son visibles las bandas laterales, lo cual, si se quiere detectar el contenido de armónicos de cada una de las fases se debe de realizar a través del análisis de su FFT

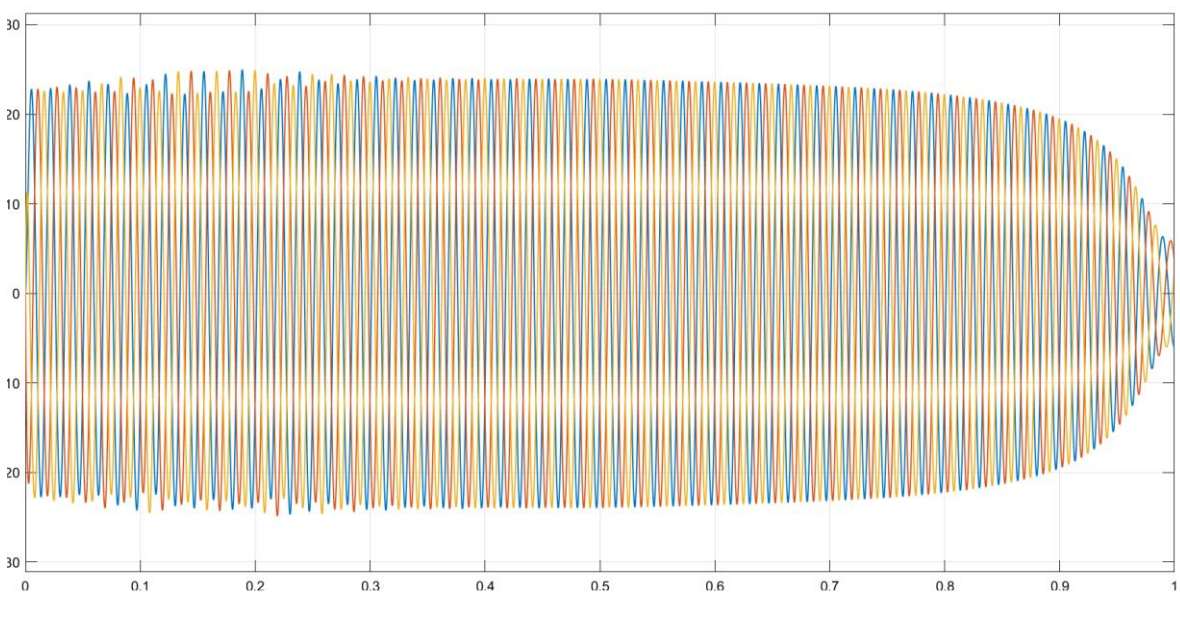

El diagrama de salida de la corriente del estator queda de la siguiente manera:

Figura 4.187 Corrientes de fase de estator

En el espectro de corriente para esta interacción, no son visibles las bandas laterales en ninguna fase, además en la señal de corriente del estator se puede notar como en el arranque del motor la corriente se eleva, luego la corriente muestra una disminución a medida que la carga disminuye.

Para el análisis del contenido de armónicos de esta prueba 5, se utilizaron las mismas herramientas "Continuous>>Tools>>FFT Analysis", mostrando:

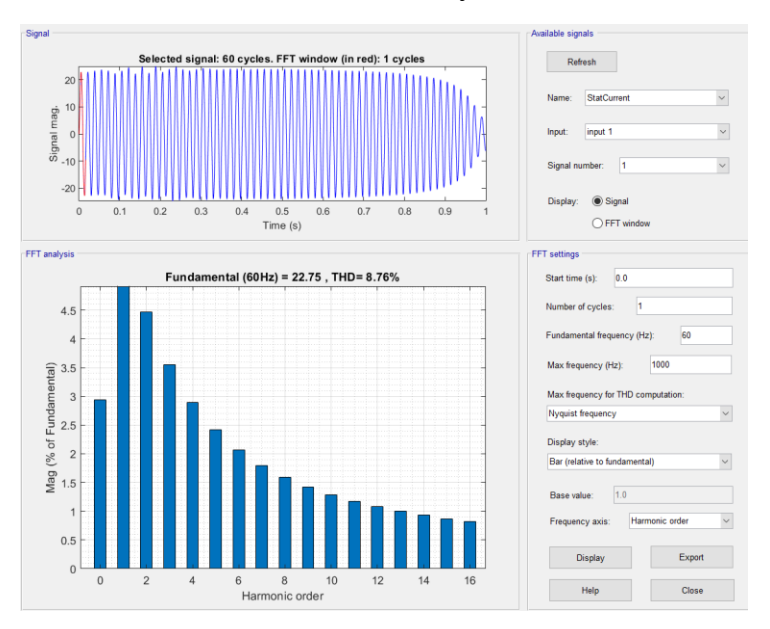

Figura 4.188 Contenido de armónicos de la señal en fase A.

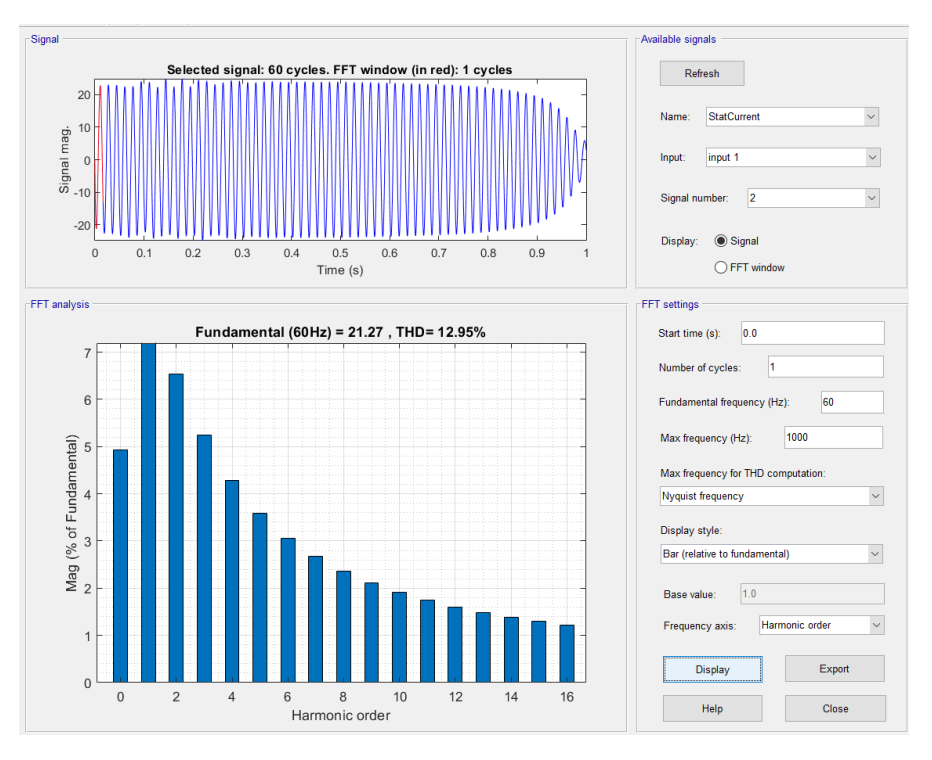

Figura 4.189 Contenido de armónicos de la señal en fase B.

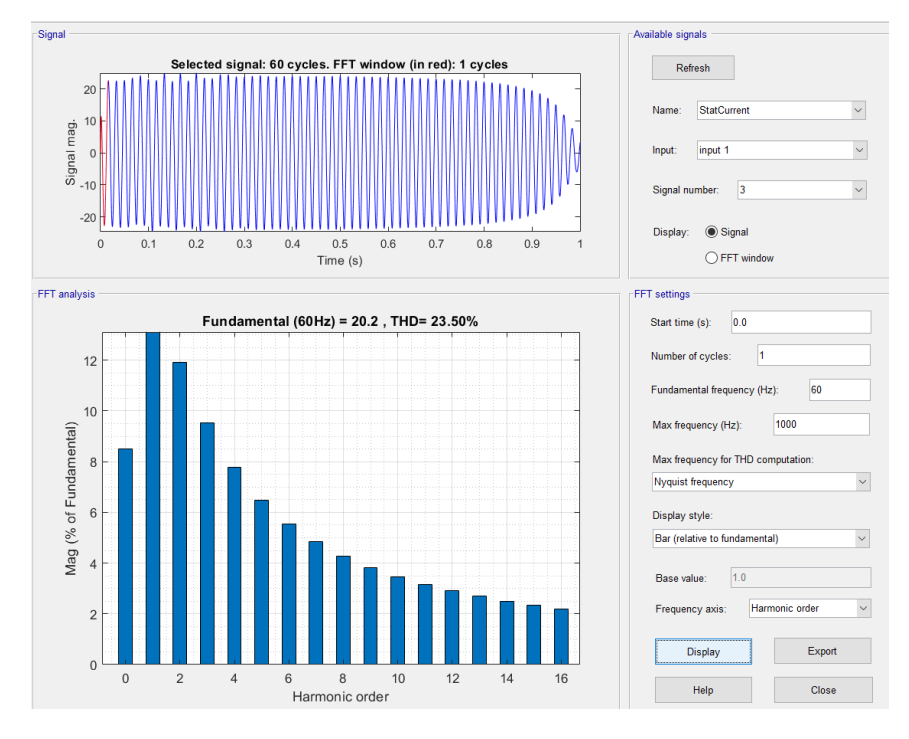

Figura 4.190 Contenido de armónicos de la señal en fase C.

Mediante el análisis del contenido de armónicos de la Prueba 5, se muestra que estos armónicos en el motor, afectan todas las fases aunque en un porcentaje levemente mayor a las fases B y C, es decir, se tienen armónicos presentes en todas las fases, aunque el porcentaje de estos sea de un **12.95% para la Fase B y un 23.50% para la fase C;** Así mismo, dentro del análisis del espectro de corriente no se detectaron presencias de las bandas laterales, para la fase A tenemos un mínimo de armónicos de 8.76% en la fase.

### **4.2.5.3.6 PRUEBA 6**

Para esta sexta interacción se utilizaron los siguientes valores:

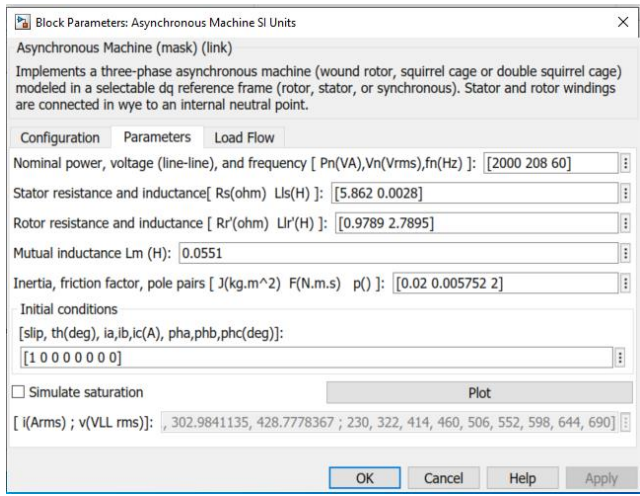

Figura 4.191 Parámetros de simulación de motor con fallas.

Del espectro de corriente, como resultado tenemos los siguientes espectros de frecuencia en cada una de las fases

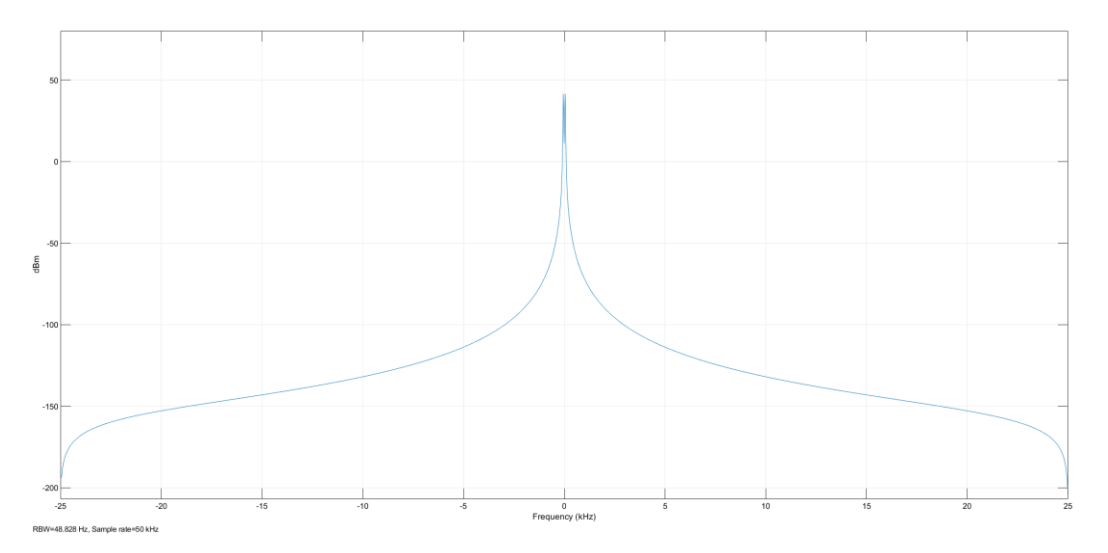

Figura 4.192 Espectro de corriente de motor en sin señales de bandas laterales, fase A.

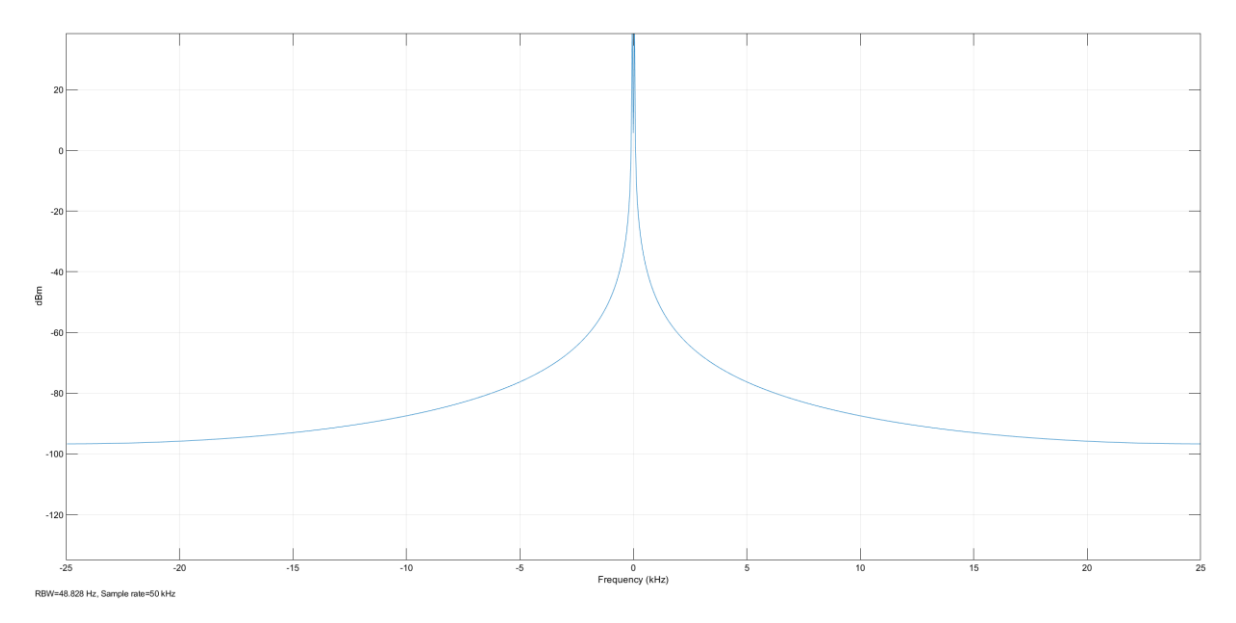

Figura 4.193 Espectro de corriente de motor en sin señales de bandas laterales, fase B.

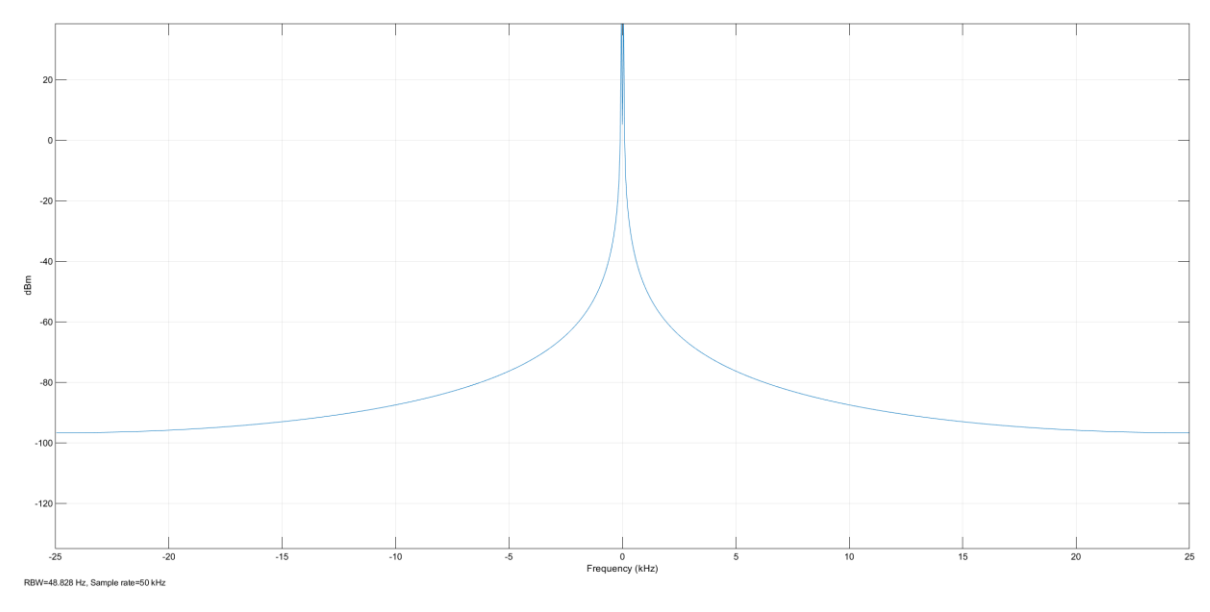

Figura 4.194 Espectro de corriente de motor en sin señales de bandas laterales, fase C.

Dentro del espectro de corriente no son las visibles bandas laterales, lo cual, si se quiere detectar el contenido de armónicos de cada una de las fases se debe de realizar a través del análisis de su FFT

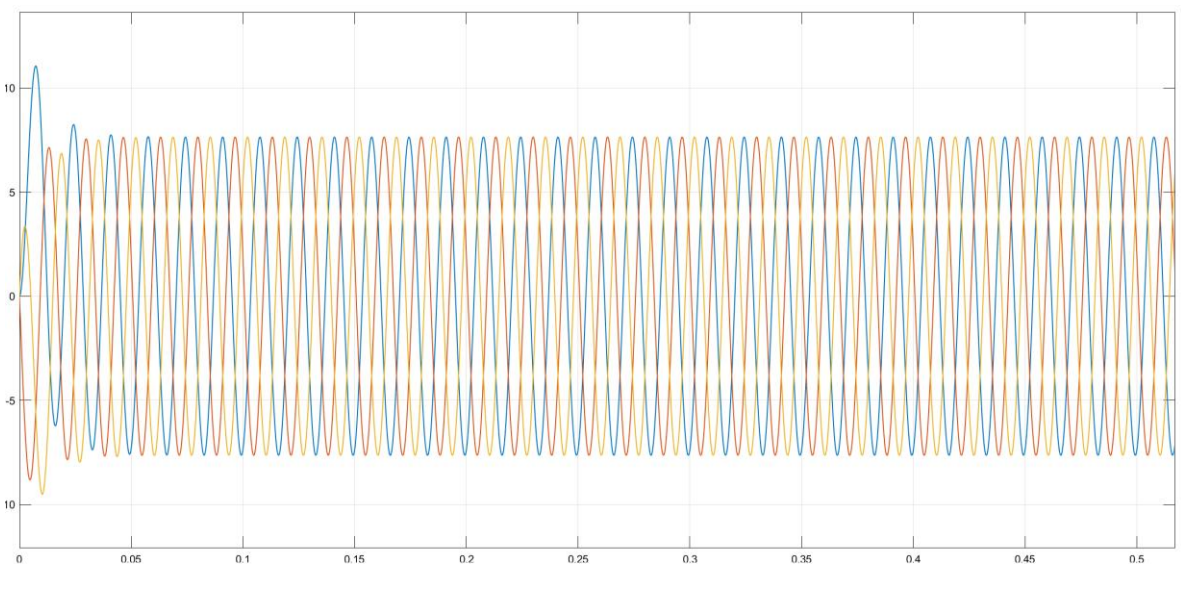

El diagrama de salida de la corriente del estator queda de la siguiente manera:

Figura 4.195 Corrientes de fase de estator.

En el espectro de corriente para esta interacción, no son las visibles bandas laterales en ninguna fase, además en la señal de corriente del estator se puede notar como en el arranque del motor la corriente se eleva, luego la corriente muestra una leve disminución a medida se va disminuyendo la carga.

Para el análisis del contenido de armónicos de esta prueba 6, se utilizaron las mismas herramientas "Continuous>>Tools>>FFT Analysis", evidenciando:

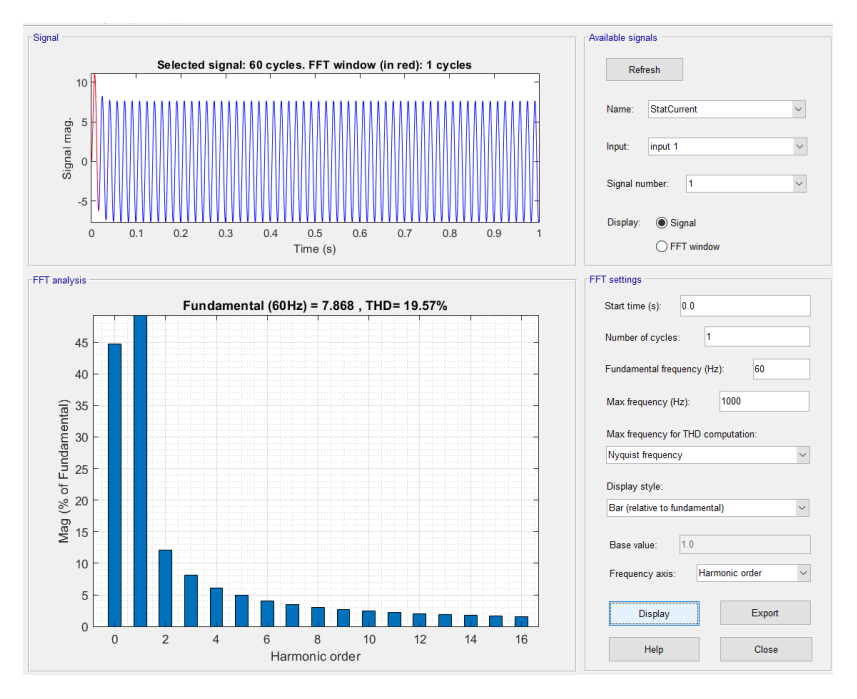

Figura 4.196 Contenido de armónicos de la señal en fase A.

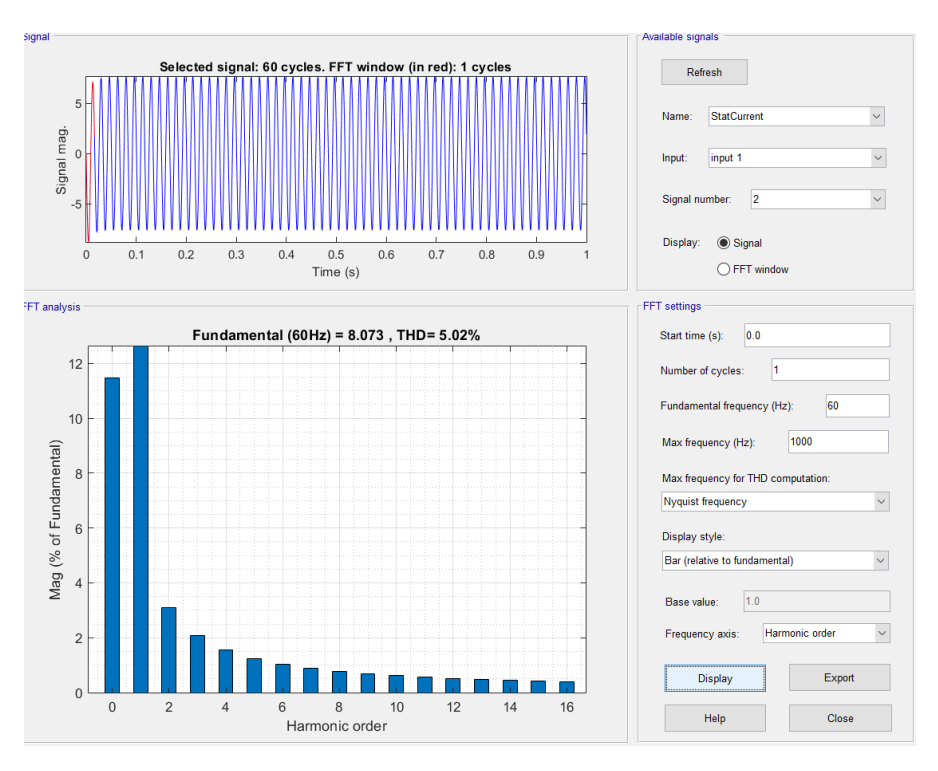

Figura 4.197. Contenido de armónicos de la señal en fase B.

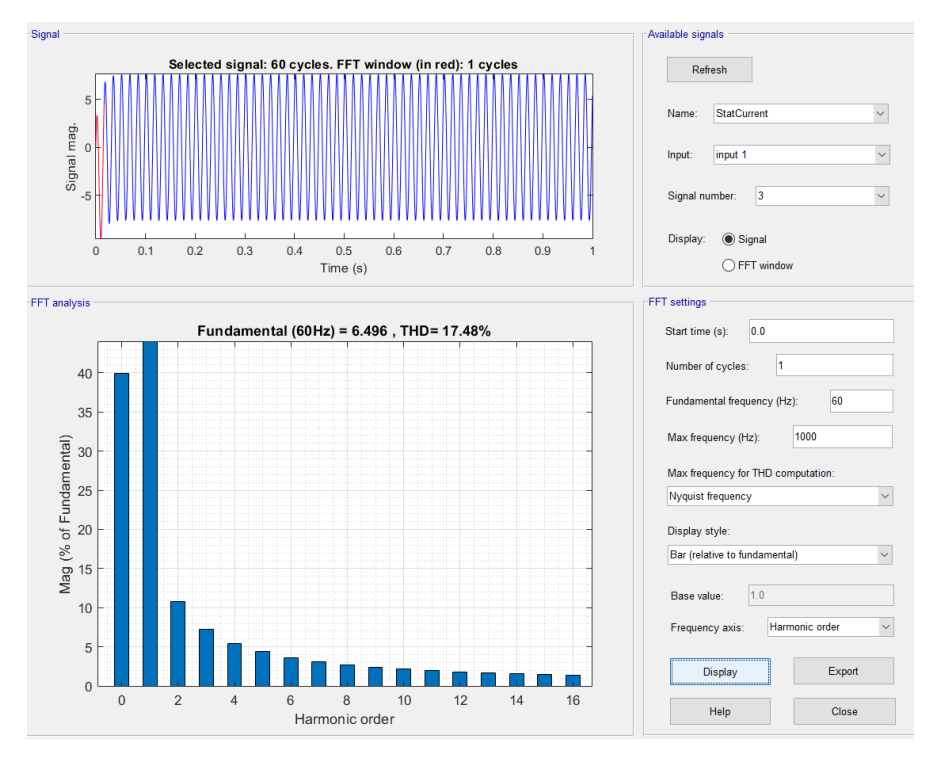

Figura 4.198 Contenido de armónicos de la señal en fase C.

Mediante el análisis del contenido de armónicos de la Prueba 6, se aprecia que estos armónicos en el motor, afectan las fases A y C, y la fase B en menor medida, es decir, se tienen armónicos presentes en todas las fases, el porcentaje de estos es de un **19.57% para la Fase A y un 17.48% para la fase C y un 5.02% para la fase B; Así** mismo, dentro del análisis del espectro de corriente no detecto la presencias de las bandas laterales.

### **4.3 COMPARACIÓN DE RESULTADOS**

A continuación, se presentan las comparaciones de los resultados obtenidos con rangos de porcentajes generales dependiendo de cada cierto tipo de fallas, estos rangos pueden variar dependiendo del tamaño del motor y el nivel de voltaje, los valores de voltaje para estos rangos de voltajes trifásicos estándar se encuentran entre 220V – 480V, 3Φ

Las fallas se pueden dividir por el tipo de elemento fallado, luego se puede desglosar un poco más en la posible razón de la falla, todo dentro de un rango estimado.

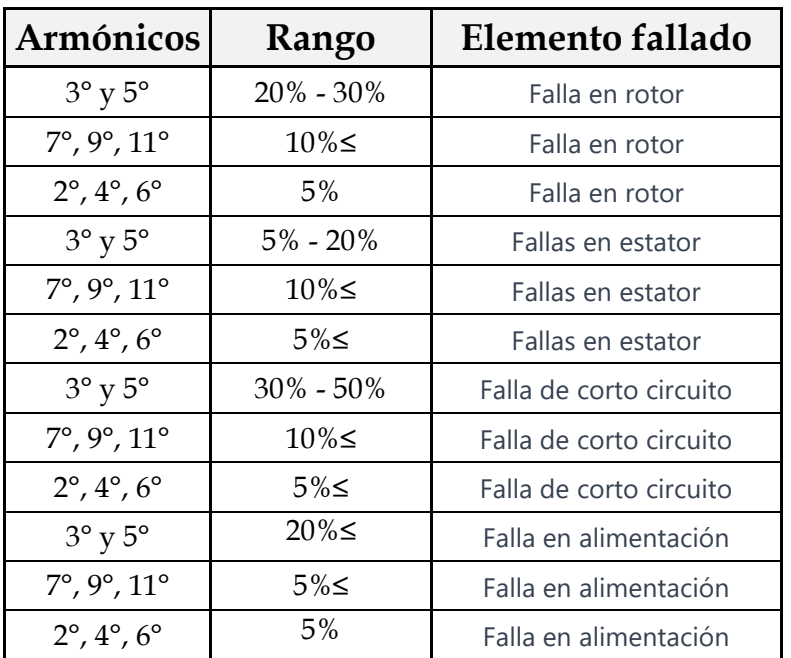

Tabla 4.8 Rango de armónicos por elemento en falla<sup>65</sup>

<sup>65</sup> Nota: La tabla es autoría del equipo de trabajo, sin embargo, se recopilo y analizo la información de varios autores mencionados en la bibliografía.

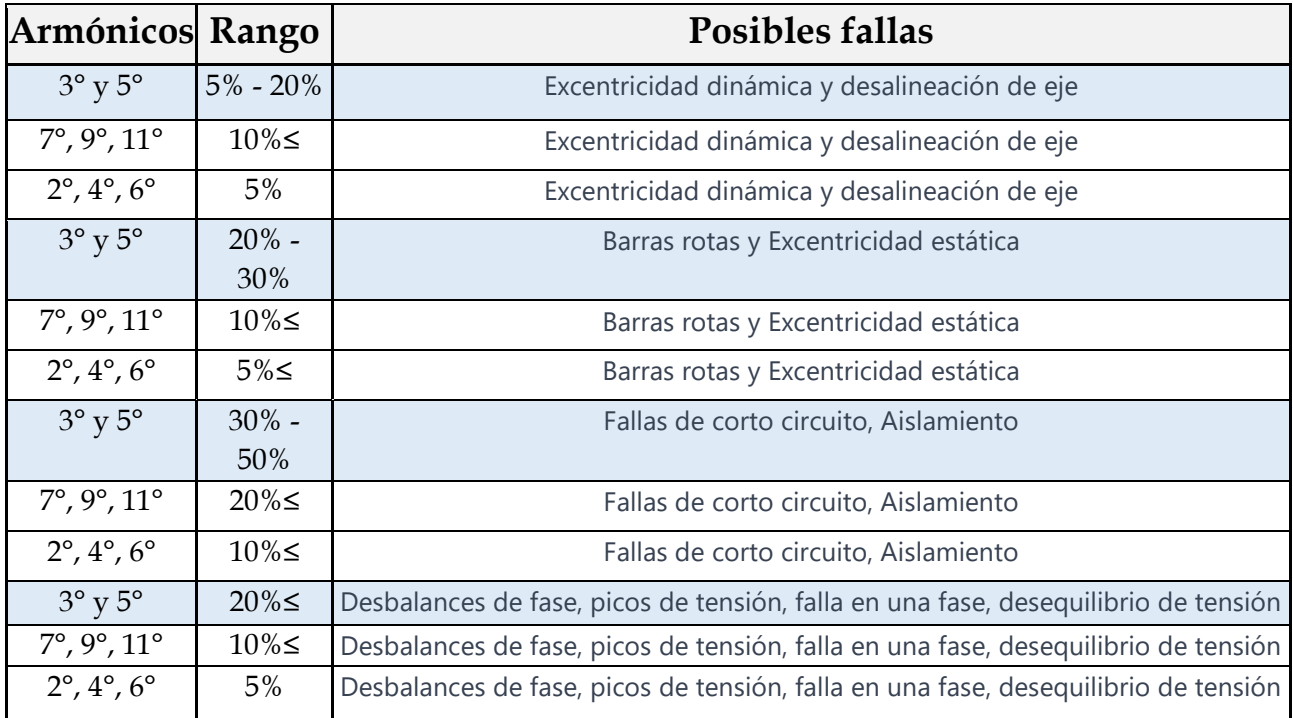

Tabla 4.9 Posible falla según rango de armónicos<sup>66</sup>

<sup>&</sup>lt;sup>66</sup> Nota: : La tabla es autoría del equipo de trabajo, sin embargo, se recopilo y analizo la información de varios autores mencionados en la bibliografía.

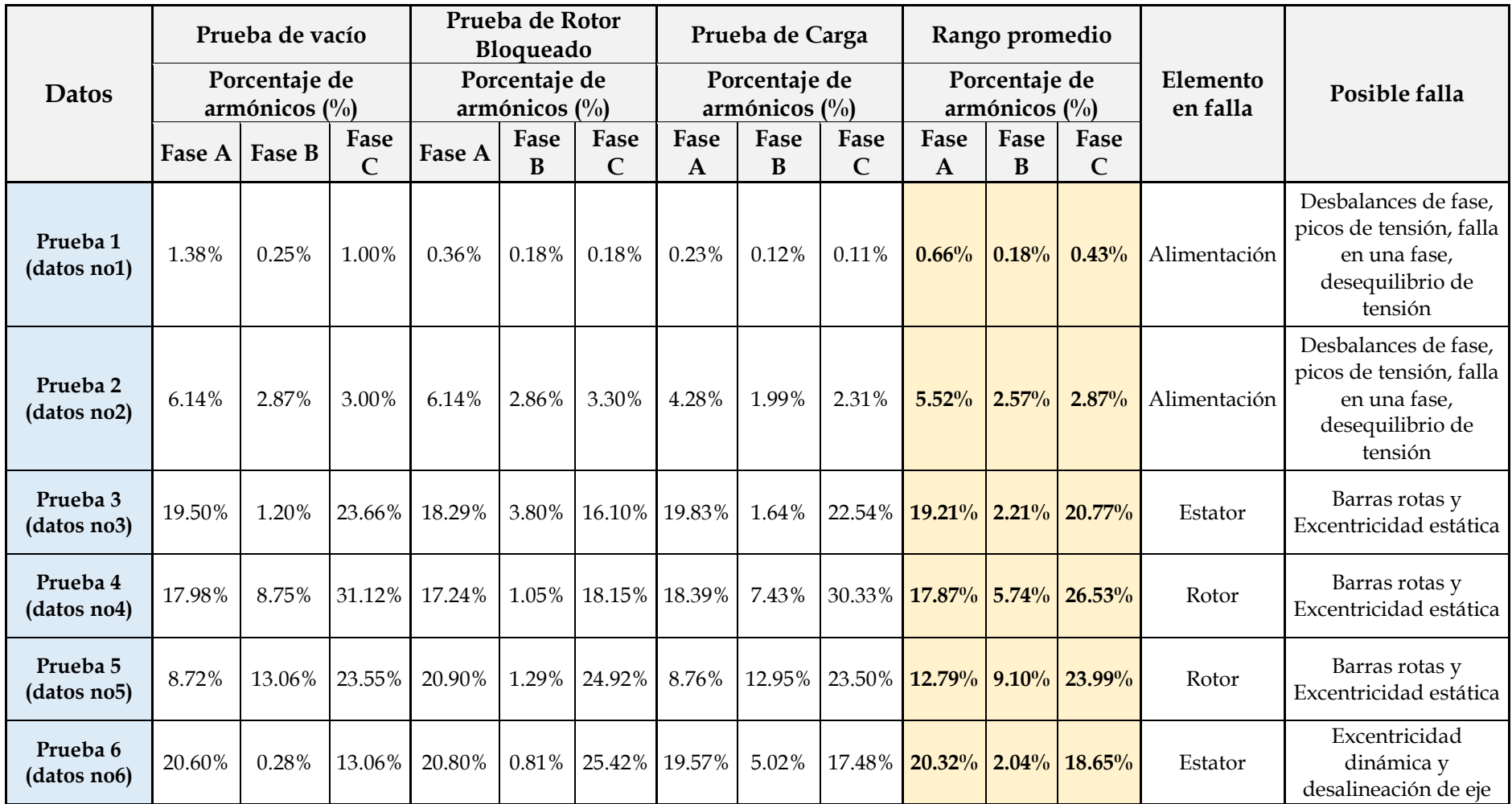

Tabla 4.10 Posibles fallas según parámetros simulados en Matlab. 67

<sup>67</sup> Autoría Propia.

# **CONCLUSIONES.**

- La técnica de análisis de corriente representa una buena herramienta para la detección de fallas a partir de simulación de los ensayos realizados en el software, ya que es posible la realización de mantenimiento predictivo de motores asíncronos en cuanto a rotura de barras se refiere ya que se han conseguido buenos resultados a través de la ejecución de las pruebas.
- Para correcta implementación de esta metodología como herramienta de mantenimiento predictivo, es necesario el previo conocimiento de los valores nominales de fabrica del motor a analizar, también su mantenimiento y su forma de operación en la industria donde este desempeña trabajo, ya que el entorno de Matlab no contempla variables externas que puedan afectar las pruebas
- El diagnosticar el problema en un motor debe involucrar todas las zonas de falla presentes, para ello deben de utilizarse tanto tecnologías dinámicas como estáticas y estas deben de ser de tipo no destructivas para no acelerar el daño en el motor.
- Para implementar la metodología, es necesario tener encuentra los armónicos o variaciones que son suministrados por la red, estos armónicos de la red crean ineficiencias en los equipos, por tanto, esta variación afectaría el resultado de las diferentes pruebas y sería necesario realizar una medición de la red.
- Es necesario acompañar todo tipo de mantenimiento predictivo de equipos con un análisis de energía en los puntos de entrada o de alimentación, ya que estos generan una buena parte de las fallas, y con esto se descarta cualquier tipo de intervención a dichos equipos.

## **RECONMENDACIONES**

- Utilizar la aplicación del modelado y la metodología de detección de fallas en un entorno adecuado, ya que el modo predictivo posee ciertas limitaciones para detectar la falla precisa. Pero si es muy buena para a dar un indicio de donde podría estar el problema. Dependiendo del tipo de método que se puede detectar con mayor facilidad la falla, por eso la implementación va de la mano con su uso practico.
- Realizar las pruebas en motores físicos, ya que al momento de realizarlas en un entorno real en ellas influyen más variables, las cuales no se toman en cuenta por parte de Matlab.
- Para la correcta aplicación del modelado del circuito y las pruebas es necesario contar en el ambiente de Matlab con los parámetros de fabricación del motor para tener certeza que dichos parámetros del motor en buen estado.
- Investigar de manera más amplia los diferentes métodos de detección de fallas, ya que pueden ser compatibles y complementarios con los modelos y herramientas utilizadas en Matlab.
- Realizar ensayos sobre el motor de forma periódica con el fin de determinar la evolución del motor y la posible aparición de desperfectos para evitar fallas más fuertes, con el fin de no parar la productividad de este.

# **BIBLIOGRAFIA.**

[1] Hugo mantilla san José. Diseño y análisis paramétrico de un motor de inducción trifásico de baja tensión con software jmag julio – 2018, España.

[2] Motorex, motores eléctricos, septiembre 12, 2020.

[3] Ricardo Mariscal, partes de motores trifásico jaula de ardilla, marzo 30, 2013.

[4] Edvard Csanyi, Tipos de envolventes de motores más comunes definidos por las normas NEMA, 9 agosto 2013.

[5] Oscar Nuñez Mata, globaltec, Pruebas de aislamiento para motores en baja tensión.

[6] Grupo skf, Rodamientos y sellos en motores eléctricos y generadores, febrero 2016.

[10] [Jorge Cabrera Berríos,](https://telcomplus.org/author/admin/) Motor de inducción de jaula de ardilla: principio de funcionamiento y aplicaciones,16 septiembre, 2021.

[11] [Jorge Cabrera Berríos,](https://telcomplus.org/author/admin/) Motor de inducción: principio de funcionamiento, tipos y definición,16 septiembre, 2021.

[12] Berríos, Definición y principio de funcionamiento del motor de inducción trifásico,16 septiembre, 2021.

[13] Vincent Del Toro. Fundamentos de máquinas eléctricas.

[14] Stephen J Chapman 2000 máquinas eléctricas.

[15] Tecnología para la Industria, Ejemplos de fallos comunes en motores eléctricos y cómo solucionarlos, julio 7, 2020.

[16] Lic. Juan Enrique García Bracamonte, Detección de fallas en motores trifásicos de inducción utilizando análisis de componentes independientes (ICA), Puebla, México

agosto de 2018.

[17] Bonnet, A. H. et al. Cause and Analysis of Stator and Rotor Failures in Three-Phase Squirrel-cage Induction Motors. IEEE Trans. On Ind. Applic. Volumen 28, pp. 921-937, Julio-agosto 1992.

[18] Detección de fallas en un motor de inducción usando mcsa (Motor Current Signature Analysis), Aldo Fernando Rico Maestre, Miguel Ángel Tristancho Caballero, Bucaramanga 2011.

[19] douglier, Fallas en un motor de inducción, capitulo 2, 02 de diciembre de 2012.

[20] Mantenimiento eléctrico, Motores eléctricos, fallos más comunes y soluciones, 05 de abril de 2022.

[21] Grupo SKF, Daño de rodamientos y análisis de fallas, febrero 2017.

[22] Luisa Salazar, Flavio Quizhpi, José Manuel Aller, Alexander Bueno, Rodney Reyna, Detección de Fallas en el Aislamiento en las Chapas del Estator de Máquinas Eléctricas Rotativas, enero 2012.

[23] Fluke Corporation, 13 causas comunes del fallo del motor.

[24] Sedisa, Recomendaciones para un alineamiento de poleas, 12 de septiembre, 2017.

[25] Jean Rosales, Motores eléctricos: las 10 fallas más comunes, tractian, 27abril de2022.

[26] Oscar Eduardo Acosta Puerto, motores trifásicos, Universidad Antonio Nariño.

[27] McGraw-Hill Education, Motores eléctricos unidad 11. 2018.

[28] [Franz Vallejos Álvarez,](https://es.calameo.com/accounts/4484430) CURSO 20 - Mantenimiento de Maquinas Eléctricas.

[29] Edvard, troubleshooting-winding-problems-three-phase-electric-motors 21 de December 2020.

## **Referencias Bibliográfica de las Tablas 4.8 y 4.9:**

Luis Galle, "Evaluación de rotor en motores eléctricos de jaula de ardilla mediante el análisis de espectros", tesis de Ingeniería Eléctrica, (Universidad de la Sella, 2015). https://ciencia.lasalle.edu.co/ing\_electrica/42

Alejandro Paz, José Oslinger y Jairo Palacios, "Diagnostico de fallas de motores estatóricas en motores de inducción de jaula de ardilla por medio de la corriente de secuencia negativa", *Convergía,* ISSN: 0123-2126, (2014): Pág.18

Wilson Ramón et.al Barreno Martínez Gusñay, "Análisis de armónicos de un motor trifásico mediante transformadas integrales para analizar fallas de funcionamiento", *Ciencia Digital,* Vol.3, N°3,4., ISNN: 2602-8085, (2019): Pág.14

Alfredo Marot, "Simulación de fallos de motores de inducción tipo jaula de ardilla en media tensión", *Athenea Journal in Engineering Sciences,* Vol3, N°8, ISNN: 2737- 66419, (2022): Pág.10

Christian Talbot, Pedro Saavedra, y M. Venezuela, "Diagnóstico de la Condición de la barrera de motores de inducción", Tesis de Ingeniería Eléctrica, (Universidad de Concepción, 2013)

Diego Montealegre y Jaime Colonia, "Análisis de fallas en los motores eléctricos de inducción", Tesis de ingeniero Electricista, (Universidad Autónoma del Occidente, 1995)

Andrés Rincón y Alexander Jaramillo, "Determinación de Parámetros para el motor de inducción trifásico de jaula de ardilla con la norma NTC 5642-2008", Tesis de Tecnólogo en Electricidad, (Universidad Tecnológica de Pereira, 2013)

Hampden Engineering Corporation, "H-REM-120-CM-MP Universal Laboratory Machine". *Rotating Electrical Machine,* Bulletin 120H, Serie: 071515, (Consultado: Abril/2023). Páj.4.

https://nebula.wsimg.com/d1bcd45d8f7abc93241d97f5dffd6031?AccessKeyId=47 55C7D4688B5078EAF6&disposition=0&alloworigin=1